# Interoperability test cases for TARGET2 (including interface testing to T2S and TIPS) of the Release 12.0 of 19 November 2018

| Release 12.0             | Test case(s) affected                    | New/Change               | Publication month |
|--------------------------|------------------------------------------|--------------------------|-------------------|
|                          |                                          | /Deletion/correction     |                   |
|                          |                                          | (Nature of the change)   |                   |
| <u>Initial</u>           | <u>N/A</u>                               | <u>N/A</u>               | May 2018          |
| 1 <sup>st</sup> revision | IOP-TIPS-170d                            | <u>Change</u>            | <u>June 2018</u>  |
| 2 <sup>nd</sup> revision | <u>IOP-PM-110</u>                        | Changes in test category | September 2018    |
|                          | <u>IOP-PM-110a</u>                       | and/or « apply to» field |                   |
|                          | <u>IOP-PM-115a</u>                       | and/or description       |                   |
|                          | <u>IOP-PM-120</u>                        |                          |                   |
|                          | <u>IOP-PM-120a</u>                       |                          |                   |
|                          | <u>IOP-PM-125a</u>                       |                          |                   |
|                          | <u>IOP-PM-130</u>                        |                          |                   |
|                          | <u>IOP-PM-130a</u>                       |                          |                   |
|                          | <u>IOP-PM-136</u>                        |                          |                   |
|                          | <u>IOP-PM-136a</u>                       |                          |                   |
|                          | <u>IOP-PM-210</u>                        |                          |                   |
|                          | IOP-PM-210a                              |                          |                   |
|                          | <u>IOP-PM-215</u>                        |                          |                   |
|                          | <u>IOP-PM-215a</u>                       |                          |                   |
|                          | <u>IOP-PM-220</u>                        |                          |                   |
|                          | <u>IOP-PM-220a</u>                       |                          |                   |
|                          | <u>IOP-PM-225</u>                        |                          |                   |
|                          | <u>IOP-PM-230</u>                        |                          |                   |
|                          | <u>IOP-PM-230a</u>                       |                          |                   |
|                          | <u>IOP-HAM-110</u>                       |                          |                   |
|                          | <u>IOP-HAM-120</u>                       |                          |                   |
|                          | IOP-HAM-150                              |                          |                   |
|                          | <u>IOP-HAM-160</u>                       |                          |                   |
|                          | IOP-HAM-170                              |                          |                   |
|                          | IOP-HAM-450                              |                          |                   |
|                          | IOP-HAM-460                              |                          |                   |
|                          | <u>IOP-HAM-810</u><br><u>IOP-HAM-830</u> |                          |                   |
|                          | IOP-HAM-835                              |                          |                   |
|                          | IOP-HAM-840                              |                          |                   |
|                          | IOP-HAM-845                              |                          |                   |
|                          | IOP-HAM-850a                             |                          |                   |
|                          | IOP-HAM-860a                             |                          |                   |
|                          | IOP-HAM-870                              |                          |                   |
|                          | IOP-HAM-875                              |                          |                   |
| I [                      | 101 111111 0/3                           |                          |                   |

# Table of content

| TEST CASES RELATED TO CORE PM FUNCTIONALITITES            | 3   |
|-----------------------------------------------------------|-----|
| TEST CASES RELATED TO HAM AND LINK TO OTHER MODULES       | 113 |
| TEST CASES RELATED TO STANDING FACILITIES MODULE          | 144 |
| TEST CASES RELATED TO COMMON MODULES                      | 151 |
| TEST CASES RELATED TO ASI                                 | 157 |
| ASI Procedure 1                                           | 157 |
| ASI Procedure 2                                           | 157 |
| ASI Procedure 3                                           | 171 |
| ASI Procedure 4                                           | 190 |
| ASI Procedure 5                                           |     |
| ASI PROCEDURE 6 REAL-TIME                                 | 223 |
| ASI PROCEDURE 6 INTERFACED                                | 240 |
| TEST CASES VALID FOR ALL ASI PROCEDURES                   | 258 |
| TARGET2 INTEROPERABILITY TEST CASES RELATED TO T2S SYSTEM | 260 |
| TARGET2 INTEROPERABILITY TEST CASES RELATED TO TIPS       | 311 |

# Test cases related to core PM Functionalitites

| Test ID                   | IOP-PM-010                                                                                                    |
|---------------------------|----------------------------------------------------------------------------------------------------|
| Function                  | Download (pull mode) of full version of the T2 directory                                                                                                    |
| Test category             | $MAND^1$                                                                                                    |
| Apply to                  | DP <sup>2</sup> (SWIFT-based participant only)                                                                                                    |
| Phase of the business day | n/a                                                                                                    |
| Pre-conditions            |                                                                                                    |
| Description               | The user initiates via SWIFTNet FileAct (service 'trgt.papss!p', request type 'reda.xxx.target2.dirfull') the download of a full version of the T2 Directory. |
| Expected results          | <ul> <li>Full TARGET2 directory (current version) is received via SWIFTNet<br/>FileAct</li> </ul>                                                             |

References UDFS I/9.3 and IV/2.4

Comment:

\_

 $<sup>^{1}\,\</sup>mathrm{MAND}\mathrm{=Mandatory;}$  COUS=Conditional Usage (=Mandatory when used)

<sup>&</sup>lt;sup>2</sup> Participation types: DP=Direct participant; IBP=Internet Participant; IDP=Indirect Participant; MAP=Multi-adresee participant; HAM=HAM participant; AS= Ancillary System; SB=Settlement bank participating in AS settlement; GoA Man= Group of account manager

| Test ID                   | IOP-PM-020                                                                                                    |
|---------------------------|----------------------------------------------------------------------------------------------------|
| Function                  | Download (pull mode) of update version of the T2 directory                                                                                                    |
| Test category             | COUS                                                                                                    |
| Apply to                  | DP (SWIFT-based participant only)                                                                                                    |
| Phase of the business day | n/a                                                                                                    |
| Pre-conditions            |                                                                                                    |
| Description               | The user initiates via SWIFTNet FileAct (service 'trgt.papss!p', request type 'reda.xxx.target2.dirupdate) the download of an update version of the T2 Directory. |
| Expected results          | • An update file to the TARGET2 directory (current version) is received via SWIFTNet FileAct                                                                      |
|                           | Comment:                                                                                                    |
| References                | UDFS I/9.3 and IV/2.4                                                                                                    |

| Test ID                   | IOP-PM-030                                                                                                    |
|---------------------------|----------------------------------------------------------------------------------------------------|
| Function                  | Download (push mode) of update version of the T2 directory                                                                                                    |
| Test category             | COUS                                                                                                    |
| Apply to                  | DP (SWIFT-based participant only)                                                                                                    |
| Phase of the business day | n/a                                                                                                    |
| Pre-conditions            |                                                                                                    |
| Description               | The user initiates via SWIFTNet FileAct (service 'trgt.sfpapss!p', request type 'reda.xxx.target2.dirupdate) the download of the update version of the T2 Directory, which was sent by the SSP to the SWIFTNet Store&Forward service on Thursday after end-of-day. |
| Expected results          | • An update file to the TARGET2 directory (current version) is received via SWIFTNet FileAct   Comment:                                                                                                    |
| References                | UDFS I/9.3 and IV/2.4                                                                                                    |

| Test ID                   | IOP-PM-040                                                                           |
|---------------------------|--------------------------------------------------------------------------------------|
| Function                  | ICM consultation of a TARGET2 directory entry                                        |
| Test category             | MAND                                                                                 |
| Apply to                  | DP, MAP                                                                              |
| Phase of the business day | n/a                                                                                  |
| Pre-conditions            |                                                                                      |
| Description               | The user open the screen Static data/Participant/TARGET2 and specifies a BIC         |
| Expected results          | Information on the BIC including routing information appears on the screen  Comment: |
| References                | UDFS I/2.1.7                                                                         |

Test ID IOP-PM-100 (test case introduced with release 7.0)

Function Liquidity transfer made via ICM/U2A, display from release 7.0 thousands' separators

and decimal

Test category MAND

Apply to DP, MAP, HAM

Phase of the Day trade

business day

Pre-conditions

• RBAC profile: at least CULIQUFO and HAMANAFE (for fill in and/or input in ICM)

Sufficient liquidity on RTGS and HAM accounts

#### Description

The user generates **(on ICM)** and sends a Liquidity Transfer, with all mandatory fields in favour of HAM participant.

Specific details of the message:

| Field                       | Description                                           |
|-----------------------------|-------------------------------------------------------|
| (For Information)<br>Sender | DP or HAM or MAP participant's test BIC               |
| Receiver                    | test BIC of HAM participant as defined as counterpart |
| Amount                      | Upper than 1.000 Eur, and including decimal places    |

If Four Eyes mode, the transaction must be validate to be settled.

Expected results

• Seeing thousands' separators and decimal places on ICM as soon as fill in the ICM by the first user

Comment:

References UDFS I/9.2.4.1.3.1

ICM-UHB I/6.1.2.1.

Test ID IOP-

**IOP-PM-110** 

Function

Sending of a customer payment by non-gpi TARGET2 participant (MT103 or equivalent ICM payment for IBP) to a direct participant using the routing information of the TARGET2 directory (with gpi field 121 UETR from release 12.0)

Test category

**COUS** 

Apply to

DP, MAP, IBP

Phase of the business day

Day trade

Pre-conditions

- RBAC profile: at least CUINFOTE or LVMANATE (for checks and/or input in ICM)
- Sufficient liquidity on RTGS account
- Optional: Participant may request receipt of MT012 in user header, tag 113

#### **Description**

The user generates and sends a customer payment (MT103 or equivalent ICM payment), normal priority, with all mandatory and optional fields in favour of a direct participant.

Specific details of the message:

| •                    | -                                                                                                    |
|----------------------|----------------------------------------------------------------------------------------------------|
| Field                | Description                                                                                                   |
| Sender               | DP or MAP participant's test BIC (alternatively TRGTXEP0LVP when the sender is an Internet-based participant) |
| Receiver             | test BIC of direct participant as defined by CB (mentioned as "Addressee" in the T2 BIC directory)            |
| 113 (header)         | banking priority, first character: N<br>Field 121 UETR filled-in<br>(filled-out automatically for IBP)        |
| First of 56A or 57A: | Account holder as mentionned in the T2 directory                                                              |

### Expected results

- Participant's account debited and payment settled (check in ICM)
- Optional: MT012 received and processed correctly

Comment:

References

UDFS I/2.6.2.1.1, 9.1.2.2.1.1 and 9.1.2.4.1 ICM-UHB I/6.1.1

Test ID IOP-PM-110a

Function Sending of a customer payment by gpi TARGET2 participant (MT103 or equivalent

ICM payment for IBP) to a direct participant using the routing information of the

TARGET2 directory (with gpi fields 111 & 121 UETR from release 12.0)

Test category COUS

Apply to DP, MAP, IBP

Phase of the Day trade business day

Pre-conditions

- RBAC profile: at least CUINFOTE or LVMANATE (for checks and/or input in ICM)
- Sufficient liquidity on RTGS account
- Optional: Participant may request receipt of MT012 in user header, tag 113

#### **Description**

The user generates and sends a customer payment (MT103 or equivalent ICM payment), normal priority, with all mandatory and optional fields in favour of a direct participant.

Specific details of the message:

| Field                | Description                                                                                                    |
|----------------------|----------------------------------------------------------------------------------------------------|
| Sender               | DP or MAP participant's test BIC (alternatively TRGTXEP0LVP when the sender is an Internet-based participant)   |
| Receiver             | test BIC of direct participant as defined by CB (mentioned as "Addressee" in the T2 BIC directory)              |
| 113 (header)         | banking priority, first character: N Field 121 UETR present (filled-in automatically for IBP) Field 111 present |
| First of 56A or 57A: | Account holder as mentionned in the T2 directory                                                                |

### Expected results

- Participant's account debited and payment settled (check in ICM)
- Optional: MT012 received and processed correctly

Comment:

References

UDFS I/2.6.2.1.1, 9.1.2.2.1.1 and 9.1.2.4.1

Test ID IOP-PM-115a

Function Receipt of a customer payment (MT103) from a direct containing gpi fields (field 121

UETR and/or field 111)

Test category MANDCOUS

Apply to DP, MAP

Phase of the Day trade

business day

Pre-conditions

• RBAC profile: at least CUINFOTE or LVMANATE (for checks in ICM)

### **Description**

The user requests the respective CB acting as direct participant to send a customer payment (MT103), urgent priority, with all mandatory and optional fields. Specific details of the message:

| Field        | Description                                                                                                    |
|--------------|----------------------------------------------------------------------------------------------------|
| Sender       | test BIC of direct participant simulated by CB (alternatively TRGTXEP0LVP when the sender is an Internet-based participant) |
| Receiver     | DP, MAP participant's test BIC (alternatively TRGTXEP0LVP when the receiver is Internet-based participant)                  |
| 113 (header) | banking priority, first character: U Field 121 UETR present                                                                 |

Expected results

- Payment settled and user's RTGS account credited (check in ICM)
- MT103 received and processed correctly

Comment:

References UDFS I/2.6.2.2.1, 9.1.2.2.1.1 and 9.1.2.4.1

Function

Sending of a customer payment by non gpi and TARGET2 participant (MT 103+ or equivalent ICM payment) to a direct participant using the routing information of the TARGET2 directory (with gpi field 121 UETR from release 12.0)

Test category C

COUS

Apply to

DP, MAP, IBP

Phase of the business day

Day trade

Pre-conditions

- RBAC profile: at least CUINFOTE or LVMANATE (for checks and/or input in ICM)
- Sufficient liquidity on RTGS account
- Optional: Participant may request receipt of MT012 in user header, tag 113

### Description

The user generates and sends a customer payment (MT103+ or equivalent ICM payment), urgent priority, with all mandatory fields in favour of a direct participant. Specific details of the message:

| Field                | Description                                                                                                   |
|----------------------|----------------------------------------------------------------------------------------------------|
| Sender               | DP or MAP participant's test BIC (alternatively TRGTXEP0LVP when the sender is an Internet-based participant) |
| Receiver             | test BIC of direct participant as defined by CB (mentioned as "Addressee" in the T2 directory)                |
| 113 (header)         | banking priority, first character: U Field 121 UETR present (filled-out automatically for IBP)                |
| 119 (header)         | STP                                                                                                    |
| First of 56A or 57A: | Account holder as mentionned in the T2 directory                                                              |

### Expected results

- Participant's account debited and payment settled (check in ICM)
- Optional: MT012 received and processed correctly

Comment:

References

UDFS I/2.6.2.1.1, 9.1.2.2.1.2 and 9.1.2.4.1

#### Test ID IOP-PM-120a

Function

Sending of a customer payment by gpi and TARGET2 participant (MT 103+ or equivalent ICM payment) to a direct participant using the routing information of the TARGET2 directory (with gpi fields 111 & 121 UETR from release 12.0)

Test category COUS

Apply to

DP, MAP, IBP

Phase of the business day

Day trade

Pre-conditions

- RBAC profile: at least CUINFOTE or LVMANATE (for checks and/or input in ICM)
- Sufficient liquidity on RTGS account
- Optional: Participant may request receipt of MT012 in user header, tag 113

### **Description**

The user generates and sends a customer payment (MT103+ or equivalent ICM payment), urgent priority, with all mandatory fields in favour of a direct participant. Specific details of the message:

| Field                | Description                                                                                                    |
|----------------------|----------------------------------------------------------------------------------------------------|
| Sender               | DP or MAP participant's test BIC (alternatively TRGTXEP0LVP when the sender is an Internet-based participant)    |
| Receiver             | test BIC of direct participant as defined by CB (mentioned as "Addressee" in the T2 directory)                   |
| 113 (header)         | banking priority, first character: U Field 121 UETR present (filled-out automatically for IBP) Field 111 present |
| 119 (header)         | STP                                                                                                    |
| First of 56A or 57A: | Account holder as mentionned in the T2 directory                                                                 |

### Expected results

- Participant's account debited and payment settled (check in ICM)
- Optional: MT012 received and processed correctly

Comment:

References

UDFS I/2.6.2.1.1, 9.1.2.2.1.2 and 9.1.2.4.1 ICM-UHB I/6.1.1

Test ID IOP-PM-125a

Function Receipt of a customer payment (MT103+) from a direct participant containing (field

121 UETR and/or field 111)

Test category MANDCOUS

Apply to DP, MAP

Phase of the Day trade

business day

Pre-conditions

• RBAC profile: at least CUINFOTE or LVMANATE (for checks in ICM)

### **Description**

The user requests the respective CB acting as direct participant to send a customer payment (MT103+), normal priority, with all mandatory fields.

Specific details of the message:

| Field        | Description                                                                                                    |  |  |
|--------------|----------------------------------------------------------------------------------------------------|--|--|
| Sender       | test BIC of direct participant simulated by CB (alternatively TRGTXEP0LVP when the sender is an Internet-based participant) |  |  |
| Receiver     | DP. MAP participant's test BIC (alternatively TRGTXEP0LVP when the receiver is an Internet-based participant)               |  |  |
| 113 (header) | banking priority, first character: N Field 121 UETR present                                                                 |  |  |
| 119 (header) | STP                                                                                                    |  |  |

Expected results

- Payment settled and user's RTGS account credited (check in ICM)
- MT103+ received and processed correctly

Comment:

References

UDFS I/2.6.2.2.1, 9.1.2.2.1.2 and 9.1.2.4.1

Function

Sending of an interbank payment by non gpi and TARGET2 participant (MT202 or equivalent ICM payment) to a direct participant using the routing information of the TARGET2 directory (with gpi field 121 UETR from release 12.0)

Test category

MAND for non gpi/T2 users

Apply to

DP, MAP, IBP

Phase of the business day

Day trade

Pre-conditions

- RBAC profile: at least CUINFOTE or LVMANATE (for checks and/or input in ICM)
- Sufficient liquidity on RTGS account
- Optional: Participant may request receipt of MT012 in user header, tag 113

### Description

The user generates and sends an interbank payment (MT202 or equivalent ICM payment), urgent priority, with all mandatory and optional fields in favour of a direct participant.

Specific details of the message:

| 1            | $\varepsilon$                                                                                  |  |  |
|--------------|------------------------------------------------------------------------------------------------|--|--|
| Field        | Description                                                                                    |  |  |
| Sender       | DP or MAP participant's test BIC (alternatively TRGTXEP0LVP for Internet-based participant)    |  |  |
| Receiver     | test BIC of direct participant as defined by CB (mentioned as "Addressee" in the T2 directory) |  |  |
| 113 (header) | banking priority, first character: U Field 121 UETR present (filled-out automatically for IBP) |  |  |
| 57A:         | Account holder as mentionned in the T2 directory                                               |  |  |

## Expected results

- Participant's account debited and payment settled (check in ICM)
- Optional: MT012 received and processed correctly

Comment:

ICM-UHB I/6.1.1

References

UDFS I/2.6.2.1.1, 9.1.2.2.1.3 and 9.1.2.4.1

#### Test ID IOP-PM-130a

Function

Sending of an interbank payment by gpi and TARGET2 participant (MT202 or equivalent ICM payment) to a direct participant using the routing information of the TARGET2 directory (with gpi fields 111 & 121 UETR from release 12.0)

Test category

MANDCOUS for gpi/T2 users

Apply to

DP, MAP, IBP

Phase of the business day

Day trade

Pre-conditions

- RBAC profile: at least CUINFOTE or LVMANATE (for checks and/or input in ICM)
- Sufficient liquidity on RTGS account
- Optional: Participant may request receipt of MT012 in user header, tag 113

### **Description**

The user generates and sends an interbank payment (MT202 or equivalent ICM payment), urgent priority, with all mandatory and optional fields in favour of a direct participant.

Specific details of the message:

| Field        | Description                                                                                                    |  |  |  |
|--------------|----------------------------------------------------------------------------------------------------|--|--|--|
| Sender       | DP or MAP participant's test BIC (alternatively TRGTXEP0LVP for Internet-based participant)                      |  |  |  |
| Receiver     | test BIC of direct participant as defined by CB (mentioned as "Addressee" in the T2 directory)                   |  |  |  |
| 113 (header) | banking priority, first character: U Field 121 UETR present (filled-out automatically for IBP) Field 111 present |  |  |  |
| 57A:         | Account holder as mentionned in the T2 directory                                                                 |  |  |  |

### Expected results

- Participant's account debited and payment settled (check in ICM)
- Optional: MT012 received and processed correctly

Comment:

References

UDFS I/2.6.2.1.1, 9.1.2.2.1.3 and 9.1.2.4.1

| Test ID                   | IOP-PM-131                                                                                                    |
|---------------------------|----------------------------------------------------------------------------------------------------|
| Function                  | Sending of an Interbank transfer (MT202) from RTGS to HAM account via ICM with gpi fields                                    |
| Test category             | COUS                                                                                                    |
| Apply to                  | DP, MAP                                                                                                    |
| Phase of the business day | Day Trade                                                                                                    |
| Pre-                      | • RBAC profile: at least CULIQUTE/FE or CUGAMATE/FE                                                                          |
| conditions                | • Sufficient funds/overdraft available                                                                                       |
| Description               | User initiates Interbank transfer from RTGS to HAM account via ICM - function: "Interbank transfer to other HAM accounts" $$ |
|                           | GPI fields filled-in.                                                                                                    |
| Expected results          | Payment is settled and visible in the screen select payments for the direct participant                                      |
| References                | UDFS I/to specify                                                                                                    |

Function Receipt of an interbank payment (MT202) from a direct participant containing gpi

field (field 121 UETR and/or field 111)

Test category MAND

Apply to DP, MAP

Phase of the Day trade business day

Pre-conditions

• RBAC profile: at least CUINFOTE or LVMANATE (for checks in ICM)

### **Description**

The user requests the respective CB acting as direct participant to send an interbank payment (MT202), urgent priority, with all mandatory and optional fields.

Specific details of the message:

| Field        | Description                                                                                                    |
|--------------|----------------------------------------------------------------------------------------------------|
| Sender       | test BIC of direct participant simulated by CB (alternatively TRGTXEP0LVP when the sender is an Internet-based participant) |
| Receiver     | participant's test BIC (alternatively TRGTXEP0LVP when the receiver is an Internet-based participant)                       |
| 113 (header) | banking priority, first character: U Field 121 UETR present                                                                 |

Expected results

- Payment settled and user's RTGS account credited (check in ICM)
- MT202 received and processed correctly

Comment:

References

UDFS I/2.6.2.2.1, 9.1.2.2.1.3 and 9.1.2.4.1

Function

Sending of an interbank payment by non gpi and TARGET2 participant (MT202COV or equivalent ICM payment) to a direct participant in PM using the routing information of the TARGET2 directory (with gpi field 121 UETR from release 12.0)

Test category

COUS for non gpi/T2 users<del>COUS</del>

Apply to

DP, MAP

Phase of the business day

Day trade

Pre-conditions

- RBAC profile: at least CUINFOTE or LVMANATE (for checks and/or input in ICM)
- Sufficient liquidity on RTGS account
- Optional: Participant may request receipt of MT012 in user header, tag 113

### **Description**

The user generates and sends an interbank payment (MT202COV or equivalent ICM payment), urgent priority, with all mandatory and optional fields (sequence A & B) in favour of a direct participant.

Specific details of the message:

| Field        | Description                                                                                                   |  |  |
|--------------|----------------------------------------------------------------------------------------------------|--|--|
| Sender       | DP or MAP participant's test BIC (alternatively TRGTXEP0LVP when the sender is an Internet-based participant) |  |  |
| Receiver     | test BIC of direct participant as defined by CB (mentioned as "Addressee" in the T2 directory)                |  |  |
| 113 (header) | banking priority, first character: U Field 121 UETR present (filled-out automatically for IBP)                |  |  |
| 57A:         | Account holder as mentioned in the T2 directory                                                               |  |  |

### Expected results

- Participant's account debited and payment settled (check in ICM)
- Optional: MT012 received and processed correctly

Comment:

References

UDFS I/2.6.2.2.1, 9.1.2.2.1.3, 9.1.2.4.1 and 9.1.2.2.1.4 ICM-UHB I/6.1.1

#### Test ID IOP-PM-136a

Function

Sending of an interbank payment by gpi and TARGET2 participant (MT202COV or equivalent ICM payment) to a direct participant in PM using the routing information of the TARGET2 directory (with gpi fields 111 & 121 UETR from release 12.0)

Test category

COUS for gpi/T2 users<del>COUS</del>

Apply to

DP, MAP

Phase of the business day

Day trade

Pre-conditions

- RBAC profile: at least CUINFOTE or LVMANATE (for checks and/or input in ICM)
- Sufficient liquidity on RTGS account
- Optional: Participant may request receipt of MT012 in user header, tag 113

### **Description**

The user generates and sends an interbank payment (MT202COV or equivalent ICM payment), urgent priority, with all mandatory and optional fields (sequence A & B) in favour of a direct participant.

Specific details of the message:

| Field        | Description                                                                                                    |  |  |  |
|--------------|----------------------------------------------------------------------------------------------------|--|--|--|
| Sender       | DP or MAP participant's test BIC (alternatively TRGTXEP0LVP when the sender is an Internet-based participant)    |  |  |  |
| Receiver     | test BIC of direct participant as defined by CB (mentioned as "Addressee" in the T2 directory)                   |  |  |  |
| 113 (header) | banking priority, first character: U Field 121 UETR present (filled-out automatically for IBP) Field 111 present |  |  |  |
| 57A:         | Account holder as mentioned in the T2 directory                                                                  |  |  |  |

### Expected results

- Participant's account debited and payment settled (check in ICM)
- *Optional:* MT012 received and processed correctly

Comment:

References

UDFS I/2.6.2.2.1, 9.1.2.2.1.3, 9.1.2.4.1 and 9.1.2.2.1.4 ICM-UHB I/6.1.1

Test ID IOP-PM-137a

Function Receipt of an interbank payment (MT202COV) from a direct participant in PM (field 121 UETR and/or field 111)

Test category MAND

Apply to DP, MAP

Phase of the business day

Day trade

Pre-conditions

• RBAC profile: at least CUINFOTE or LVMANATE (for checks in ICM)

### Description

The user requests the respective CB acting as direct participant to send an interbank payment (MT202COV), urgent priority, with all mandatory and optional fields (sequence A & B).

Specific details of the message:

| Field        | Description                                                                                                    |
|--------------|----------------------------------------------------------------------------------------------------|
| Sender       | test BIC of direct participant simulated by CB (alternatively TRGTXEP0LVP when the sender is an Internet-based participant) |
| Receiver     | participant's test BIC (alternatively TRGTXEP0LVP when the receiver is an Internet-based participant)                       |
| 113 (header) | banking priority, first character: U Field 121 UETR present                                                                 |

### Expected results

- Payment settled and user's RTGS account credited (check in ICM)
- MT202 received and processed correctly

Comment:

References

UDFS I/2.6.2.2.1, 9.1.2.2.1.3 , 9.1.2.4.1 and 9.1.2.2.1.4 ICM-UHB I/6.1.1

Test ID **IOP-PM-138** Receipt of an interbank payment (MT202 simplified) from a HAM participant (other **Function** CB) (field 121 UETR and/or field 111) **COUS** Test category DP, MAP Apply to Phase of the Day trade business day Pre-RBAC profile: at least CUINFOTE or LVMANATE (for checks in ICM) conditionsThe user requests a HAM participant of another CB (or this other CB itself acting on **Description** behalf of the HAM participant) to send an interbank payment (MT202 simplified), with all mandatory and optional fields.

Specific details of the message:

| Field        | Description                                                                                           |  |  |
|--------------|----------------------------------------------------------------------------------------------------|--|--|
| Sender       | BIC of HAM TRGTXEH0XXX                                                                                |  |  |
| Receiver     | participant's test BIC (alternatively TRGTXEP0LVP when the receiver is an Internet-based participant) |  |  |
| 113 (header) | banking priority, first character: U                                                                  |  |  |

Expected results

- Payment settled and user's RTGS account credited (check in ICM)
- MT202 received and processed correctly

Comment:

References UDFS I/2.6.2.2.1, 9.1.2.2.1.3 and 9.1.2.4.1

| Test ID                   | IOP-PM-139                                                                                                 |
|---------------------------|----------------------------------------------------------------------------------------------------|
| Function                  | Receipt of an interbank payment (MT202COV) from a CB Customer (other CB) (field 121 UETR and/or field 111) |
| Test category             | COUS                                                                                                    |
| Apply to                  | DP, MAP                                                                                                    |
| Phase of the business day | Day trade                                                                                                  |
| Pre-                      | • RBAC profile: at least CUINFOTE or LVMANATE (for checks in ICM)                                          |

conditions

file: at least CUINFOTE or LVMANATE (for checks in ICM)

### Description

The user requests the respective CB acting as CB customer to send an interbank payment (MT202COV), urgent priority, with all mandatory and optional fields.

The user requests a CB Customer of another CB (or this other CB itself acting on behalf of the CB Customer) to send an interbank payment (MT202COV), with all mandatory and optional fields.

### Specific details of the message:

| Field        | Description                                                 |
|--------------|-------------------------------------------------------------|
| Sender       | BIC of HAM TRGTXEC0ccX                                      |
| Receiver     | participant's test BIC                                      |
| 113 (header) | banking priority, first character: U Field 121 UETR present |
|              | Field 111 present                                           |

### Expected results

- Payment settled and user's RTGS account credited (check in ICM)
- MT202COV received and processed correctly

### Comment:

References

UDFS I/2.6.2.2.1, 9.1.2.2.1.3 and 9.1.2.4.1

| Test ID                   | IOP-PM-140                                                                                                    |                                                    |     |  |  |
|---------------------------|----------------------------------------------------------------------------------------------------|----------------------------------------------------|-----|--|--|
| Function                  | Sending of a direct debit message (MT204) to a direct participant                                                                                                    |                                                    |     |  |  |
| Test category             | COUS                                                                                                    |                                                    |     |  |  |
| Apply to                  | DP, MAP (SWIFT-based participant only)                                                                                                    |                                                    |     |  |  |
| Phase of the business day | Day trade                                                                                                    |                                                    |     |  |  |
| Pre-                      | RBAC profi                                                                                                    | le: at least CUINFOTE (for checks in ICM)          |     |  |  |
| conditions                | <ul> <li>Sufficient lie</li> </ul>                                                                                                    | Sufficient liquidity on RTGS account to be debited |     |  |  |
|                           | • User is authorized                                                                                                    | orized by the CB to debit that RTGS account        |     |  |  |
|                           | • Optional: Participant may request receipt of MT012 in user header, tag 113                                                                                                    |                                                    |     |  |  |
| Description               | The user generates and sends a direct debit message (MT204), normal priority, with all mandatory fields to be debited to a direct participant.  Specific details of the message: |                                                    |     |  |  |
|                           | Field                                                                                                    | Description                                        |     |  |  |
|                           | Sender                                                                                                    | DP or MAP participant's test BIC                   |     |  |  |
|                           | Receiver                                                                                                    | test BIC of direct participant as defined by CB    |     |  |  |
|                           | 113 (header)                                                                                                    | banking priority, first character: N               |     |  |  |
|                           | 53A:                                                                                                    | test BIC of direct participant as defined by CB    |     |  |  |
| Expected<br>results       | <ul> <li>Direct debit is settled and user's RTGS account credited (check in ICM)</li> <li>Optional: message MT 012 received and processed correctly</li> <li>Comment:</li> </ul> |                                                    | ) 🗌 |  |  |
| References                | UDFS I/2.6.2.1.1, 9.<br>ICM-UHB I/6.1.1                                                                                                    | 1.2.2.1.4 and 9.1.2.4.1                            |     |  |  |

Function Receipt of a direct debit message (MT204) from a Central Bank

Test category COUS

Apply to DP, MAP

Phase of the Day trade

business day
Pre-

conditions

• RBAC profile: at least CUINFOTE or LVMANATE (for checks in ICM)

• Sufficient liquidity on RTGS account of the user

• Direct participant simulated by CB is authorised to debit the account of the user

**Description** 

The user requests the respective CB acting as direct participant to send a direct debit (MT204), urgent priority, with all mandatory and optional fields.

Specific details of the message:

| Field        | Description                                                                                               |  |
|--------------|----------------------------------------------------------------------------------------------------|--|
| Sender       | test BIC of direct participant simulated by CB (alternatively TRGTXEP0LVP for Internet-based participant) |  |
| Receiver     | participant's test BIC (alternatively TRGTXEP0LVP when the receiver is Internet-based participant)        |  |
| 113 (header) | Banking priority, first character: U                                                                      |  |

Expected results

- User's RTGS account debited and direct debit settled (check in ICM)
- MT204 received and processed correctly

Comment:

References

UDFS I/2.6.2.2.1, 9.1.2.2.1.4 and 9.1.2.4.1

| Test ID                   | IOP-PM-210                                                                                                    |
|---------------------------|----------------------------------------------------------------------------------------------------|
| Function                  | Sending of a customer payment (MT103 or equivalent ICM payment) by non gpi and TARGET2 participant to an indirect participant using the routing information of the TARGET2 directory (with gpi field 121 UETR from release 12.0) |
| Test category             | COUS,                                                                                                    |
| Apply to                  | DP, MAP, IBP                                                                                                    |
| Phase of the business day | Day trade                                                                                                    |
| Pre-                      | • RBAC profile: at least CUINFOTE or LVMANATE (for checks and/or input                                                                                                    |

• RBAC profile: at least CUINFOTE or LVMANATE (for checks and/or input in ICM)

- Sufficient liquidity on RTGS account of the direct participant
- Optional: Participant may request receipt of MT012 in user header, tag 113

### **Description**

conditions

The user generates and sends a customer payment (MT103 or equivalent ICM payment), normal priority, with all mandatory and optional fields in favour of an indirect participant.

Specific details of the message:

| Field                | Description                                                                                                    |
|----------------------|----------------------------------------------------------------------------------------------------|
| Sender               | DP participant's test BIC (alternatively TRGTXEP0LVP for Internet-based participant)                                                                        |
| Receiver             | test BIC of direct participant defined in T2 directory as BIC Addressee for indirect participant (BIC Participant) mentioned in first of fields 56A and 57A |
| 113 (header)         | banking priority, first character: N Field 121 UETR present (filled-out automatically for IBP)                                                              |
| First of 56A or 57A: | test BIC of indirect participant as defined by CB                                                                                                    |

### Expected results

- Direct Participant's account debited and payment settled (check in ICM)
- *Optional:* MT012 received and processed correctly

Comment:

References

UDFS I/2.6.2.1.2, 9.1.2.2.1.1 and 9.1.2.4.1 ICM-UHB I/6.1.1

| Test ID                   | IOP-PM-210a                                                                                                    |  |
|---------------------------|----------------------------------------------------------------------------------------------------|--|
| Function                  | Sending of a customer payment (MT103 or equivalent ICM payment) by gpi and TARGET2 participant to an indirect participant using the routing information of the TARGET2 directory(with gpi fields 111 & 121 UETR from release 12.0)                                                                                                    |  |
| Test category             | COUS,                                                                                                    |  |
| Apply to                  | DP, MAP <u>, IBP</u>                                                                                                    |  |
| Phase of the business day | Day trade                                                                                                    |  |
| Pre-<br>conditions        | RBAC profile: at least CUINFOTE or LVMANATE (for checks and/or input in ICM)      G. St. at line is the analysis of the line of the line of the l |  |

**Description** 

- Sufficient liquidity on RTGS account of the direct participant
- Optional: Participant may request receipt of MT012 in user header, tag 113

The user generates and sends a customer payment (MT103 or equivalent ICM payment), normal priority, with all mandatory and optional fields in favour of an indirect participant.

Specific details of the message:

| Field                | Description                                                                                                    |
|----------------------|----------------------------------------------------------------------------------------------------|
| Sender               | DP participant's test BIC (alternatively TRGTXEP0LVP for Internet-based participant)                                                                        |
| Receiver             | test BIC of direct participant defined in T2 directory as BIC Addressee for indirect participant (BIC Participant) mentioned in first of fields 56A and 57A |
| 113 (header)         | banking priority, first character: N Field 111 present (filled-out automatically for IBP) Field 121 UETR present                                            |
| First of 56A or 57A: | test BIC of indirect participant as defined by CB                                                                                                    |

Expected results

- Direct Participant's account debited and payment settled (check in ICM)
- Optional: MT012 received and processed correctly

Comment:

References

UDFS I/2.6.2.1.2, 9.1.2.2.1.1 and 9.1.2.4.1

Function Receipt of a customer payment (MT103) from an indirect participant (field 121

UETR and/or field 111)

Test category MANDCOUS

Apply to DP, MAP

Phase of the Day trade

business day

Pre-conditions

• RBAC profile: at least CUINFOTE or LVMANATE (for checks in ICM)

### **Description**

The user requests the respective CB simulating an indirect participant to send a customer payment (MT103), urgent priority, with all mandatory and optional fields. Specific details of the message:

| Field        | Description                                                                                                |
|--------------|----------------------------------------------------------------------------------------------------|
| Sender       | test BIC of respective direct participant related to indirect participant mentioned in field 52A           |
| Receiver     | DP, MAP participant's test BIC (alternatively TRGTXEP0LVP when the receiver is Internet-based participant) |
| 113 (header) | banking priority, first character: U Field 121 UETR present Field 111 present                              |
| 52A          | Test BIC of indirect participant                                                                           |

Expected results

- Payment settled and user's RTGS account credited (check in ICM)
- MT103 received and processed correctly

Comment:

References

UDFS I/2.6.2.2.2, 9.1.2.2.1.1 and 9.1.2.4.1

| Test ID                   | IOP-PM-220                                                                                                    |
|---------------------------|----------------------------------------------------------------------------------------------------|
| Function                  | Sending a customer payment (MT103+ or equivalent ICM payment) by non gpi and TARGET2 participant to an indirect participant using the routing information of the TARGET2 directory |
| Test category             | COUS                                                                                                    |
| Apply to                  | DP <u>, MAP, IBP</u>                                                                                                    |
| Phase of the business day | Day trade                                                                                                    |

Pre-conditions

- RBAC profile: at least CUINFOTE or LVMANATE (for checks and/or input in ICM)
- Sufficient liquidity on RTGS account
- Optional: Participant may request receipt of MT012 in user header, tag 113

### **Description**

The user generates and sends a customer payment (MT103+ or equivalent ICM payment), urgent priority, with all mandatory fields in favour of an indirect participant.

Specific details of the message:

| Field              | Description                                                                                                    |
|--------------------|----------------------------------------------------------------------------------------------------|
| Sender             | DP participant's test BIC (alternatively TRGTXEP0LVP for Internet-based participant)                                                                        |
| Receiver           | test BIC of direct participant defined in T2 directory as BIC Addressee for indirect participant (BIC Participant) mentioned in first of fields 56A and 57A |
| 113 (header)       | banking priority, first character: U                                                                                                    |
| 119 (header)       | STP Field Field 121 UETR UETR present (filled-out automatically for IBP)                                                                                    |
| First of 56A or 57 | A: test BIC of indirect participant as defined by CB                                                                                                    |

Expected results

- Participant's account debited and payment settled (check in ICM)
- *Optional:* MT012 received and processed correctly

Comment:

References

UDFS I/2.6.2.1.2, 9.1.2.2.1.2 and 9.1.2.4.1 ICM-UHB I/6.1.1

| Test ID                   | IOP-PM-220a                                                                                                    |
|---------------------------|----------------------------------------------------------------------------------------------------|
| Function                  | Sending a customer payment (MT103+ or equivalent ICM payment) by gpi and TARGET2 participant to an indirect participant using the routing information of the TARGET2 directory |
| Test category             | COUS                                                                                                    |
| Apply to                  | DP <u>, MAP, IBP</u>                                                                                                    |
| Phase of the business day | Day trade                                                                                                    |
| Pre-<br>conditions        | <ul> <li>RBAC profile: at least CUINFOTE or LVMANATE (for checks and/or input in ICM)</li> </ul>                                                                               |

**Description** 

- Sufficient liquidity on RTGS account
- Optional: Participant may request receipt of MT012 in user header, tag 113

The user generates and sends a customer payment (MT103+ or equivalent ICM payment), urgent priority, with all mandatory fields in favour of an indirect participant.

Specific details of the message:

| Field                | Description                                                                                                    |
|----------------------|----------------------------------------------------------------------------------------------------|
| Sender               | DP participant's test BIC (alternatively TRGTXEP0LVP for Internet-based participant)                                                                        |
| Receiver             | test BIC of direct participant defined in T2 directory as BIC Addressee for indirect participant (BIC Participant) mentioned in first of fields 56A and 57A |
| 113 (header)         | banking priority, first character: U Field 111 present (filled-out automatically for IBP) Field 121 UETR present                                            |
| 119 (header)         | STP                                                                                                    |
| First of 56A or 57A: | test BIC of indirect participant as defined by CB                                                                                                    |

Expected results

- Participant's account debited and payment settled (check in ICM)
- *Optional:* MT012 received and processed correctly

Comment:

References

UDFS I/2.6.2.1.2, 9.1.2.2.1.2 and 9.1.2.4.1 ICM-UHB I/6.1.1

29

Function Receipt of a customer payment (MT103+) from an indirect participant (field 121

UETR and/or field 111)

Test category MANDCOUS

Apply to DP, MAP

Phase of the Day trade

business day

Pre-conditions

• RBAC profile: at least CUINFOTE or LVMANATE (for checks in ICM)

### **Description**

The user requests the respective CB simulating an indirect participant to send a customer payment (MT103+), urgent priority, with all mandatory and optional fields. Specific details of the message:

| Field        | Description                                                                                                |
|--------------|----------------------------------------------------------------------------------------------------|
| Sender       | test BIC of respective direct participant related to indirect participant mentioned in field 52A           |
| Receiver     | DP, MAP participant's test BIC (alternatively TRGTXEP0LVP when the receiver is Internet-based participant) |
| 113 (header) | banking priority, first character: U Field 121 UETR present Field 111 present                              |
| 52A          | Test BIC of indirect participant                                                                           |

Expected results

- Payment settled and user's RTGS account credited (check in ICM)
- MT103 received and processed correctly

Comment:

References

UDFS I/2.6.2.2.2, 9.1.2.2.1.2 and 9.1.2.4.1

Function Sending an interbank payment (MT202 or equivalent ICM payment) by non gpi

TARGET2 participant to an indirect participant using the routing information of the

TARGET2 directory directory (with gpi field 121 UETR from release 12.0)

Test category MANDCOUS for non gpi/T2 users

Apply to DP, MAP, IBP

Phase of the Day trade business day

Pre-conditions

- RBAC profile: at least CUINFOTE or LVMANATE (for checks and/or input in ICM)
- Sufficient liquidity on RTGS account
- Optional: Participant may request receipt of MT012 in user header, tag 113

### **Description**

The user generates and sends an interbank payment (MT202 or equivalent ICM payment), urgent priority, with all mandatory fields in favour of an indirect participant.

Specific details of the message:

| Field                     | Description                                                                                                    |
|---------------------------|----------------------------------------------------------------------------------------------------|
| Sender                    | DP or MAP(alternatively TRGTXEP0LVP for Internet-based participant)                                                                                              |
| Receiver                  | test BIC of direct participant defined in T2 directory as BIC Addressee for indirect participant (BIC Participant) mentioned in first of fields 56A, 57A and 58A |
| 113 (header)              | Banking priority, first character: U Field 121 UETR filled-in (filled-out automatically for IBP)                                                                 |
| First of 56A, 57A or 58A: | test BIC of indirect participant as defined by CB                                                                                                    |

## Expected results

- Participant's account debited and payment settled (check in ICM)
- Optional: MT012 received and processed correctly

Comment:

References

UDFS I/2.6.2.1.2, 9.1.2.2.1.3 and 9.1.2.4.1

| Test ID                   | IOP-PM-230a                                                                                                    |
|---------------------------|----------------------------------------------------------------------------------------------------|
| Function                  | Sending an interbank payment (MT202 or equivalent ICM payment) by gpi TARGET2 participant to an indirect participant using the routing information of the TARGET2 directory (with gpi fields 111 & 121 UETR from release 12.0) |
| Test category             | MANDCOUS for non gpi/T2 users                                                                                                    |
| Apply to                  | DP, MAP, IBP                                                                                                    |
| Phase of the business day | Day trade                                                                                                    |
| Pre-<br>conditions        | • RBAC profile: at least CUINFOTE or LVMANATE (for checks and/or input in ICM)                                                                                                    |
|                           | Sufficient liquidity on RTGS account                                                                                                    |

**Description** 

- Sufficient liquidity on RTGS account
- Optional: Participant may request receipt of MT012 in user header, tag 113

The user generates and sends an interbank payment (MT202 or equivalent ICM payment), urgent priority, with all mandatory fields in favour of an indirect participant.

Specific details of the message:

| Field                     | Description                                                                                                    |
|---------------------------|----------------------------------------------------------------------------------------------------|
| Sender                    | DP or MAP(alternatively TRGTXEP0LVP for Internet-based participant)                                                                                              |
| Receiver                  | test BIC of direct participant defined in T2 directory as BIC Addressee for indirect participant (BIC Participant) mentioned in first of fields 56A, 57A and 58A |
| 113 (header)              | Banking priority, first character: U Field 121 UETR filled-in (filled-out automatically for IBP) Field 111 filled-in if user belongs to GPI CUG                  |
| First of 56A, 57A or 58A: | test BIC of indirect participant as defined by CB                                                                                                    |

Expected results

- Participant's account debited and payment settled (check in ICM)
- *Optional:* MT012 received and processed correctly

Comment:

References

UDFS I/2.6.2.1.2, 9.1.2.2.1.3 and 9.1.2.4.1 ICM-UHB I/6.1.1

Function Receipt of an interbank payment (MT202) from an indirect participant (field 121

UETR and/or field 111)

Test category MAND

Apply to DP, MAP

Phase of the Day trade business day

Pre-conditions

• RBAC profile: at least CUINFOTE or LVMANATE (for checks in ICM)

### Description

The user requests the respective CB simulating an indirect participant to send an interbank payment (MT202), urgent priority, with all mandatory and optional fields. Specific details of the message:

| Field        | Description                                                                                                |
|--------------|----------------------------------------------------------------------------------------------------|
| Sender       | test BIC of respective direct participant related to indirect participant mentioned in field 52A           |
| Receiver     | DP, MAP participant's test BIC (alternatively TRGTXEP0LVP when the receiver is Internet-based participant) |
| 113 (header) | banking priority, first character: U Field 121 UETR present Field 111 present                              |
| 52A          | Test BIC of indirect participant                                                                           |

Expected results

- Payment settled and user's RTGS account credited (check in ICM)
- MT202 received and processed correctly

Comment:

References

UDFS I/2.6.2.2.2, 9.1.2.2.1.3 and 9.1.2.4.1

| Test ID                   | IOP-PM-240                                                                                                    |
|---------------------------|----------------------------------------------------------------------------------------------------|
| Function                  | Sending of a direct debit message (MT204) to an indirect participant                                                                                                    |
| Test category             | COUS                                                                                                    |
| Apply to                  | DP, MAP (SWIFT-based participant only)                                                                                                    |
| Phase of the business day | Day trade                                                                                                    |
| Pre-<br>conditions        | <ul> <li>RBAC profile: at least CUINFOTE (for checks in ICM)</li> <li>Sufficient liquidity on RTGS account to be debited</li> <li>User is authorized by the CB to debit that RTGS account</li> <li>Optional: Participant may request receipt of MT012 in user header, tag 113</li> </ul> |
| Description               | The user generates and sends a direct debit message (MT204), normal priority, with all                                                                                                    |

mandatory fields to be debited to a direct participant.

Specific details of the message:

| Field        | Description                                                                                            |
|--------------|----------------------------------------------------------------------------------------------------|
| Sender       | DP or MAP                                                                                              |
| Receiver     | test BIC of direct participant defined in T2 directory for indirect participant mentioned in field 53A |
| 113 (header) | banking priority, first character: N                                                                   |
| 53A:         | test BIC of indirect participant as defined by CB                                                      |

### Expected results

- Direct debit is settled and user's RTGS account credited (check in ICM)
- Optional: message MT 012 received and processed correctly

Comment:

References

UDFS I/2.6.2.1.2, 9.1.2.2.1.4 and 9.1.2.4.1

Function Receipt of a direct debit message (MT204) from an indirect participant

Test category COUS

Apply to DP, MAP

Phase of the Day trade

business day

Pre-conditions

- RBAC profile: at least CUINFOTE or LVMANATE (for checks in ICM)
- Sufficient liquidity on RTGS account of the user

### Description

The user requests the respective CB simulating an indirect participant to send a direct debit (MT204), urgent priority, with all mandatory and optional fields (simulating the debit of some fees).

Specific details of the message:

| Field        | Description                                                                                            |
|--------------|----------------------------------------------------------------------------------------------------|
| Sender       | test BIC of direct participant defined in T2 directory for indirect participant mentioned in field 58A |
| Receiver     | participant's test BIC                                                                                 |
| 113 (header) | banking priority, first character: U                                                                   |
| 57A:         | test BIC of direct participant defined in T2 directory for indirect participant mentioned in field 58A |
| 58A:         | test BIC of indirect participant defined in T2 directory as defined by CB                              |

### Expected results

- User's RTGS account debited and direct debit settled (check in ICM)
- MT204 received and processed correctly

Comment:

References

UDFS I/2.6.2.2.2, 9.1.2.2.1.4 and 9.1.2.4.1

| Test ID                   | IOP-PM-250                                                                                                    |
|---------------------------|----------------------------------------------------------------------------------------------------|
| Function                  | Default sorting of payments in the ICM screen "Select payment"                                                                                                    |
| Test category             | MAND                                                                                                    |
| Apply to                  | DP, MAP                                                                                                    |
| Phase of the business day | Day trade phase                                                                                                    |
| Pre-<br>conditions        | <ul> <li>RBAC profile: at least CUINFOTE or LVMANATE (for checks in ICM).</li> <li>The User is assigned to a single RTGS account (no liquidity pooling).</li> <li>Optional: To facilitate the checking in ICM screens, user may use "Entry Time" column in selection criteria preferences.</li> </ul> |
| Description               | The user generates and sends several payments (MT103/103+/202/202COV/204), with normal and/or urgent priority (at least 2 payments per priority), with all mandatory fields.                                                                                                    |
| Expected<br>results       | In the screen "Select payment", the list of all transactions fulfilling the selection criteria previously specified by the user is displayed according to the following default sorting orders:                                                                                                    |
|                           | 1. Ascending order for the priority                                                                                                    |
|                           | 2. Descending order for the entry time                                                                                                    |
| References                | UHB ICM Book 1 chapter 6.1.1.1.2 Select payments                                                                                                    |

| Test ID                   | IOP-PM-260                                                                                                    |  |  |
|---------------------------|----------------------------------------------------------------------------------------------------|--|--|
| Function                  | Automatic query refresh in the ICM – screen "Select payment"                                                                                                    |  |  |
| Test category             | MAND                                                                                                    |  |  |
| Apply to                  | DP, MAP                                                                                                    |  |  |
| Phase of the business day | Day trade phase                                                                                                    |  |  |
| Pre-<br>conditions        | • RBAC profile: at least CUINFOTE or LVMANATE (for checks in ICM).                                                                                                    |  |  |
| Description               | • The user generates and sends at least two FIN payments, with all mandatory fields for settlement in PM.                                                                                 |  |  |
|                           | • In the ICM, the user displays the screen "Select payment".                                                                                                    |  |  |
|                           | • After the screen is retrieved, the user changes the default sorting (e.g. ascending according to the "Amount (EUR)" column). The same screen according to the new sorting is displayed. |  |  |
|                           | • The user sends another FIN payment with all mandatory fields for settlement in PM.                                                                                                    |  |  |
|                           | • The user activates the refresh button.                                                                                                    |  |  |
| Expected                  | Result of refreshed query complies with following:                                                                                                    |  |  |
| results                   | 1. Refreshed screen contains new payment, which was sent for settlement in PM since the previous refresh.                                                                                 |  |  |
|                           | 2. Changes in the default sorting made by the user are kept after the refresh.                                                                                                    |  |  |
|                           | 3. In case the refresh was performed not at the first page of the query result, the first page would be displayed after execution of the refresh.                                         |  |  |
| References                | UHB ICM Book 1 chapter 6.1.1.1.2 Select payments                                                                                                    |  |  |

| Test ID       | IOP-PM-262                                                   |
|---------------|--------------------------------------------------------------|
| Function      | Automatic query refresh in the ICM – screen "Select message" |
| Test category | COUS                                                         |

Phase of the Day trade phase business day

DP, MAP

Pre-conditions

Apply to

• RBAC profile: at least CUINFOTE or LVMANATE (for checks in ICM).

## Description

- The user generates and sends one FIN payment, with all mandatory fields for settlement in PM.
- In the ICM, the user displays the screen "Select message".
- After the screen is retrieved, the user changes the default sorting (e.g. ascending according to the "SSP Booking ID" column). The same screen according to the new sorting is displayed.
- The user sends another FIN payment with all mandatory fields for settlement in PM.
- The user activates the refresh button.

## Expected results

Result of refreshed query complies with following:

- 1. Refreshed screen contains new messages, related to the payment which was sent for settlement since the previous refresh.
- 2. Changes in the default sorting made by the user are kept after the refresh.
- 3. In case the refresh was performed not at the first page of the query result, the first page would be displayed after execution of the refresh.

References

UHB ICM Book 1 chapter 6.1.1.1.2 Select payments

| Test ID                      | IOP-PM-330                                                                                                    |  |  |
|------------------------------|----------------------------------------------------------------------------------------------------|--|--|
| Function                     | Receipt of a customer statement message (MT940)                                                                                                    |  |  |
| Test category                | COUS                                                                                                    |  |  |
| Apply to                     | DP (SWIFT-based participant only)                                                                                                    |  |  |
| Phase of the                 | end-of-day                                                                                                    |  |  |
| business day Pre- conditions | <ul> <li>previous exchange of payments resulting in debits and credits on the account</li> <li>Receipt of MT940 requested in the static data</li> </ul>                                          |  |  |
| Description                  | User receives and MT940.                                                                                                    |  |  |
| Expected<br>results          | <ul> <li>MT940 is automatically received at the end-of-the-day </li> <li>MT940 correctly reflects debits and credits resulting from payment traffic during the day </li> <li>Comment:</li> </ul> |  |  |
| References                   | UDFS I/2.2 and 9.1.2.2.2.3                                                                                                    |  |  |

| Test ID                   | IOP-PM-335                                                                                                    |
|---------------------------|----------------------------------------------------------------------------------------------------|
| Function                  | Receipt of a statement message MT950 (or MT950 like for internet-based participant)                                                                                                    |
| Test category             | COUS                                                                                                    |
| Apply to                  | DP                                                                                                    |
| Phase of the business day | end-of-day (SWIFT-based participant), next business day (Internet-based participant)                                                                                                    |
| Pre-<br>conditions        | <ul> <li>previous exchange of payments resulting in debits and credits on the account</li> <li>Receipt of MT950 requested in the static data (SWIFT-based participant), or<br/>RBAC role or LVMANATE (internet-based participant)</li> </ul>               |
| Description               | User receives an MT950 via SWIFT or ICM.                                                                                                    |
| Expected results          | <ul> <li>MT950 is automatically received at the end of the day (SWIFT-based participant) or available at the next business day (Internet-based participant)</li> <li>MT950 correctly reflects debits and credits resulting from payment traffic</li> </ul> |
|                           | during the day/previous day                                                                                                    |
|                           | Comment:                                                                                                    |
| References                | UDFS I/2.2 and 9.1.2.2.2.4                                                                                                    |

| Test ID               | IOP-PM-410                                                                                                    |  |  |
|-----------------------|----------------------------------------------------------------------------------------------------|--|--|
| Function              | MT202 Liquidity transfer to technical account initiated by Settlement Bank (SP 1, Integrated model)                                                                                                    |  |  |
| Test category         | COUS                                                                                                    |  |  |
| Apply to              | SB (DP involved in AS using SP1) (excludes execution of payments on behalf of an indirect participant)                                                                                                    |  |  |
| Business day<br>phase | Day trade                                                                                                    |  |  |
| Pre-conditions        | <ul> <li>Correct set-up of static data for AS, Settlement Bank(s) and technical account</li> </ul>                                                                                                    |  |  |
|                       | <ul> <li>Sufficient funds/overdraft available</li> </ul>                                                                                                    |  |  |
|                       | <ul> <li>Optional message MT012 enabled</li> </ul>                                                                                                    |  |  |
| Description           | User acting as SB sends correct MT202 (highly urgent) to PM BIC TRGTXEP0ASI Field 57A: BIC technical account. Field 58A: BIC SB. Optional mechanisms "Scheduled Time /FROTIME/" and "Settlement period /REJTIME/" may be used |  |  |
| Expected results      | • Participant's PM account debited (check in ICM)                                                                                                    |  |  |
|                       | Comment:                                                                                                    |  |  |
| References            | UDFS I/2.8.2.1, 2.8.2.6; IV/5.6; ICMUH I 5.6                                                                                                    |  |  |

| Test ID               | IOP-PM-420                                                                                                    |
|-----------------------|----------------------------------------------------------------------------------------------------|
| Function              | ICM Liquidity transfer initiated by Settlement Bank to sub account (SP 6, Interfaced model)                                                     |
| Test category         | COUS                                                                                                    |
| Apply to              | SB (DP involved in AS using SP6) (includes execution of payments on behalf of an indirect participant)                                          |
| Business day<br>phase | Day trade or Night-time                                                                                                    |
| Pre-conditions        | <ul> <li>RBAC profile: at least CULIQUTE/FE or CUGAMATE/FE or<br/>LVMANATE/FE</li> </ul>                                                        |
|                       | <ul> <li>Sufficient funds/overdraft available</li> </ul>                                                                                        |
| Description           | User of SB initiates a liquidity transfer via ICM - function: liquidity transfer from RTGS account to sub account                               |
| Expected results      | <ul> <li>SB Participant's PM account debited and sub account credited (check in ICM)</li> </ul>                                                 |
|                       | <ul> <li>Optional: MT900 received and processed correctly (SWIFT-based participant)</li> </ul>                                                  |
|                       | Comment:                                                                                                    |
| References            | UDFS I/2.8.3, 9.2.6.3 and IV/6.4.14, 6.3.5<br>ICM-UHB I/6.1.2.1.2                                                                               |
|                       | XML: LiquidityCreditTransfer <camt.050.001.xx> or <lqdtycdttfr> and Receipt <camt.025.001.xx></camt.025.001.xx></lqdtycdttfr></camt.050.001.xx> |

| Test ID               | IOP-PM-460 (from release 7.0 of Nove                                                                                                    | mber 2013, CAMT4 & 5)                                        |
|-----------------------|----------------------------------------------------------------------------------------------------|--------------------------------------------------------------|
| Function              | Get a list of standing orders from RTGS<br>Bank involved in AS SP6 interfaced                                                                                                    | to sub-account (A2A mode) by Settlement                      |
| Test category         | COUS                                                                                                    |                                                              |
| Apply to              | DP                                                                                                    |                                                              |
| Business day<br>phase | Day trade                                                                                                    |                                                              |
| Pre-conditions        | • RBAC: APPLICATE (A2A)                                                                                                    |                                                              |
|                       | • The user is defined as direct parti                                                                                                    | *                                                            |
|                       | The user has at least one standing                                                                                                    | g order set                                                  |
| Description           | System open                                                                                                    |                                                              |
| Description           |                                                                                                    | andingOrderSub_SD) to the SSP to retrieve                    |
|                       | <pre></pre>                                                                                                    | Standing Orders for its RTGS account.                        |
|                       |                                                                                                    | •                                                            |
| Expected              | Additionally, a GetStandingOrderSub_StandingOrderSub_Stan |                                                              |
| results               | A ReturnStandingOrderSub message                                                                                                    | <del></del> -                                                |
|                       | Data in <bizrpt> sections contain order(s) (check via ICM).</bizrpt>                                                                                                    | correct information on the standing                          |
|                       | The message is processed correctly                                                                                                    | 1                                                            |
|                       | 5 1                                                                                                    | 1                                                            |
|                       | Comment:                                                                                                    |                                                              |
|                       |                                                                                                    |                                                              |
| References            | UDFS Book                                                                                                    | UDFS book IV/6.5.20/6.5.46 "                                 |
|                       | I/ 3.2.3; I/9.2.4.1.4.1                                                                                                    | GetStandingOrderSub"<br><camt.998.001.xx>;</camt.998.001.xx> |
|                       |                                                                                                    | "ReturnStandingOrderSub"                                     |
|                       |                                                                                                    | <pre><camt.998.001.xx>.</camt.998.001.xx></pre>              |

| IOP-PM-470 (from release 7.0 of November 2013, CAMT4 & 5)                                                                                                    |
|----------------------------------------------------------------------------------------------------|
| Execution of a Standing Order Liquidity transfer to AS sub account via A2A by a Settlement Bank involved in SP6-interfaced                                                                                  |
| COUS                                                                                                    |
| SB (DP involved in AS using SP6-Interfaced)                                                                                                    |
| GoA Mngr                                                                                                    |
| Day trade or Night-time                                                                                                    |
| • RBAC profile: APPLICATE (A2A only)                                                                                                    |
| <ul> <li>Correct set-up of static data for AS, Settlement Bank(s) and sub account</li> </ul>                                                                                                    |
| <ul> <li>Correct standing order defined by the Settlement Bank or As on behalf</li> </ul>                                                                                                    |
| Sufficient funds/overdraft available                                                                                                    |
| • Optional: MT900/910 enabled                                                                                                    |
| •                                                                                                    |
| • At the opening of the day-trade phase or night-time settlement: Participant's PM account debited (check in ICM) and AS Sub account credited                                                               |
| ReturnStandingOrderSub correctly treated                                                                                                    |
| • Optional: MT900-910 correctly treated                                                                                                    |
| Comment:                                                                                                    |
| UDFS I/2.8.3, 9.2.4.1.4.3 and IV/6.5.29, 6.3.5 ICM-UHB I/6.1.2.1.  XML: ModifyStandingOrderSub <camt.050.001.xx> or <prtrymsg> and Receipt <camt.025.001.xx></camt.025.001.xx></prtrymsg></camt.050.001.xx> |
|                                                                                                    |

| Test ID               | IOP-PM-480 (from release 7.0 of November 2013, CAMT4 & 5)                                                                                                    |
|-----------------------|----------------------------------------------------------------------------------------------------|
| Function              | Creation/Modification of a Standing Order Liquidity transfer to AS Sub Account via A2A by Settlement Bank involved in SP6-Interfaced                                             |
| Test category         | COUS                                                                                                    |
| Apply to              | SB (DP involved in AS using SP6-Interfaced)                                                                                                    |
|                       | GoA Mngr                                                                                                    |
| Business day<br>phase | Day trade or Night-time                                                                                                    |
| Pre-conditions        | • RBAC profile: APPLICATE (A2A only)                                                                                                    |
|                       | <ul> <li>Correct set-up of static data for AS, Settlement Bank(s) and Sub account<br/>including the existent standing order liquidity transfer</li> </ul>                        |
|                       | Sufficient funds/overdraft available                                                                                                    |
|                       | • Optional: MT900/910 enabled                                                                                                    |
| Description           | User acting as SB (or GoA Mngr acting on its behalf) modifies an existing standing order liquidity transfer via A2A (ModifyStandingOrderSub) from RTGS account to AS Sub Account |
| Expected              | ReturnStandingOrderSub correctly treated                                                                                                    |
| results               | <ul> <li>At the opening of the day-trade phase or night-time settlement: Participant's PM account debited (check in ICM) and AS Sub account credited</li></ul>                   |
| References            | UDFS I/2.8.3, 9.2.4.1.4.3 and IV/6.5.29, 6.3.5                                                                                                    |
|                       | ICM-UHB I/6.1.2.1.                                                                                                    |
|                       | XML: ModifyStandingOrderSub <camt.050.001.xx> or <prtrymsg> and Receipt <camt.025.001.xx></camt.025.001.xx></prtrymsg></camt.050.001.xx>                                         |

| Test ID          | IOP-PM-510                                                                                                    |                                                                          |  |
|------------------|----------------------------------------------------------------------------------------------------|--------------------------------------------------------------------------|--|
| Function         | Define settlement 'from' time for a payment                                                                                                    |                                                                          |  |
| Test category    | COUS                                                                                                    | COUS                                                                     |  |
| Apply to         | DP, MAP                                                                                                    |                                                                          |  |
| Phase of the     | Day trade                                                                                                    |                                                                          |  |
| business day     |                                                                                                    |                                                                          |  |
| Pre-conditions   | <ul> <li>RBAC profile: at least CUINFOTE or LVMANATE/FE (for checks in ICM)</li> </ul>                                                                                                    |                                                                          |  |
|                  | <ul> <li>Sufficient liquidity on RTGS account</li> </ul>                                                                                                    |                                                                          |  |
|                  | <ul> <li>Optional: Participant may request receipt of MT012 in user header, tag</li> <li>Pescription Participant sends an interbank payment with an Earliest Debit time indicate</li> </ul> |                                                                          |  |
| Description      |                                                                                                    |                                                                          |  |
|                  | (/FROTIME/) in Fiel                                                                                                    | d 13C.                                                                   |  |
|                  | Details to be entered                                                                                                    | into the message:                                                        |  |
|                  | Field                                                                                                    | Description                                                              |  |
|                  | Sender                                                                                                    | Participant's test BIC                                                   |  |
|                  | Receiver                                                                                                    | test BIC as defined by CB (mentioned as "Addressee" of the T2 directory) |  |
|                  | 13C                                                                                                    | /FROTIME/hhmm+iinn (future time)                                         |  |
|                  | First of 56A, 57A or 58A                                                                                                    | test BIC as defined by CB                                                |  |
| Expected results | • Transaction stored until indicated time and visible in ICM via 'RTGS, Payments, Payments, Select payments'                                                                                |                                                                          |  |
|                  | <ul> <li>At indicated time participant's account debited and payment settled (check<br/>in ICM)</li> </ul>                                                                                  |                                                                          |  |
|                  | <ul> <li>Optional: MT012 received and processed correctly</li> </ul>                                                                                                    |                                                                          |  |
|                  | Comment:                                                                                                    |                                                                          |  |
|                  | UDFS I/2.7.2 and 9.1.2.2.1.3                                                                                                    |                                                                          |  |

ICM-UHB I/6.1.1

| Test ID          | IOP-PM-515                                                                                                    |  |  |
|------------------|----------------------------------------------------------------------------------------------------|--|--|
|                  |                                                                                                    |  |  |
| Function         | Change settlement 'from' time for a payment                                                                                                |  |  |
| Test category    | COUS                                                                                                    |  |  |
| Apply to         | DP, MAP                                                                                                    |  |  |
| Phase of the     | Day trade                                                                                                    |  |  |
| business day     |                                                                                                    |  |  |
| Pre-conditions   | <ul> <li>RBAC profile: CUPAYMATE/FE or CUGAMATE/FE or<br/>LVMANATE/FE</li> </ul>                                                           |  |  |
|                  | <ul> <li>Sufficient funds on RTGS account</li> </ul>                                                                                       |  |  |
|                  | <ul> <li>Payment with earliest debit time indicator (FROTIME) was sent which has<br/>not been reached yet</li> </ul>                       |  |  |
|                  | • Optional: Participant may request receipt of MT012 in user header, tag 113                                                               |  |  |
| Description      | The participant changes the FROTIME indicator of a payment waiting for reaching                                                            |  |  |
|                  | the earliest debit time via ICM ('RTGS, Payments, Payments, Select payments,                                                               |  |  |
|                  | Earliest Debit time').                                                                                                    |  |  |
| Expected results | <ul> <li>Transaction stored until changed indicated time and visible in ICM via<br/>'RTGS, Payments, Payments, Select payments'</li> </ul> |  |  |
|                  | <ul> <li>At indicated time participant's account debited and payment settled (check<br/>in ICM)</li> </ul>                                 |  |  |
|                  | • Optional: MT012 received and processed correctly                                                                                         |  |  |
|                  | Comment:                                                                                                    |  |  |
|                  |                                                                                                    |  |  |
| References       | UDFS I/2.7.2 and 9.2.4.2.5, IV/6.4.19 and 6.3.5                                                                                            |  |  |
|                  | ICM-UHB I/6.1.1.1.2.3                                                                                                    |  |  |
|                  | XML: ModifyTransaction <007.001.xx> or <modfytx> and Receipt <camt.025.001.xx></camt.025.001.xx></modfytx>                                 |  |  |

| Test ID        | IOP-PM-520                                                                                                    |                                                                          |  |
|----------------|----------------------------------------------------------------------------------------------------|--------------------------------------------------------------------------|--|
| Function       | Define settlement 'till' time for a payment                                                                                                    |                                                                          |  |
| Test category  | COUS                                                                                                    |                                                                          |  |
| Apply to       | DP, MAP                                                                                                    |                                                                          |  |
| Phase of the   | Day trade                                                                                                    |                                                                          |  |
| business day   |                                                                                                    |                                                                          |  |
| Pre-conditions | <ul> <li>RBAC profile: at least CUINFOTE or LVMANATE/FE (for checks in ICM)</li> </ul>                                                                                                    |                                                                          |  |
|                | <ul> <li>Insufficient funds on RTGS account to settle the payment immediately</li> <li>Optional: Participant may request receipt of MT012 in user header, tag 113</li> </ul>                                    |                                                                          |  |
| Description    | Participant sends an interbank payment with a Latest Debit time indicator se                                                                                                    |                                                                          |  |
|                | (/TILTIME/) in Field 13C.                                                                                                    |                                                                          |  |
|                | Details to be entered                                                                                                    | into the message:                                                        |  |
|                | Field                                                                                                    | Description                                                              |  |
|                | Sender                                                                                                    | Participant's test BIC                                                   |  |
|                | Receiver                                                                                                    | Test BIC as defined by CB (mentioned as "Addressee" of the T2 directory) |  |
|                | 13C                                                                                                    | /TILTIME/hhmm+iinn (future time)                                         |  |
|                | First of 56A, 57A or 58A                                                                                                    | Test BIC as defined by CB                                                |  |
| Expected       | Immediate and ongoing attempts to settle the payment                                                                                                    |                                                                          |  |
| results        | <ul> <li>Transaction stored until indicated time and visible in ICM via 'RTGS,<br/>Payments, Payments, Select payments'</li> </ul>                                                                              |                                                                          |  |
|                | Broadcast via ICM issued 15 minutes before indicated                                                                                                    |                                                                          |  |
|                | <ul> <li>At indicated time payment remains in queue until sufficient funds are<br/>available (Consequence: settlement and optional MT012) or until cut-off<br/>(Consequence: rejection with MT019) □</li> </ul> |                                                                          |  |
|                | Comment:                                                                                                    |                                                                          |  |
|                |                                                                                                    |                                                                          |  |

References

UDFS I/2.7.2 and 9.1.2.2.1.3

ICM-UHB I/6.1.1

| Test ID                   | IOP-PM-525                                                                                                    |  |
|---------------------------|----------------------------------------------------------------------------------------------------|--|
| Function                  | Change settlement 'till' time for a payment                                                                                                    |  |
| Test category             | COUS                                                                                                    |  |
| Apply to                  | DP                                                                                                    |  |
| Phase of the business day | Day trade                                                                                                    |  |
| Pre-conditions            | <ul> <li>RBAC profile: CUPAYMATE/FE or CUGAMATE/FE or LVMANATE/FE</li> <li>Insufficient funds on RTGS account</li> <li>Payment with latest debit time indicator (TILTIME) queued</li> <li>Optional: Participant may request receipt of MT012 in user header, tag 113</li> </ul>                                                                                                    |  |
| Description               | The participant changes the TILTIME indicator of a queued payment via ICM ('RTGS, Payments, Payments, Select payments, Latest Debit time').                                                                                                    |  |
| Expected<br>results       | <ul> <li>Ongoing attempts to settle the payment </li> <li>Transaction stored until changed indicated time and visible in ICM via 'RTGS, Payments, Payments, Select payments' </li> <li>Broadcast via ICM issued 15 minutes before indicated time </li> <li>At indicated time payment remains in queue until sufficient funds are available (Consequence: settlement and optional MT012) or until cut-off (Consequence: rejection with MT019) </li> <li>Comment:</li> </ul> |  |
| References                | UDFS I/2.7.2 and 9.2.4.2.5, IV/6.4.19 and 6.3.5 ICM-UHB I/6.1.1.1.2.5 XML: ModifyTransaction <007.001.xx> or <modfytx> and Receipt <camt.025.001.xx></camt.025.001.xx></modfytx>                                                                                                    |  |

Test ID **IOP-PM-530** Define settlement 'reject' time for a payment **Function** Test category **COUS** DP, MAP Apply to Day trade Phase of the business day RBAC profile: at least CUINFOTE or LVMANATE/FE (for checks in Pre-conditions ICM) Insufficient funds on RTGS account to settle the payment immediately Optional: Participant may request receipt of MT012 in user header, tag 113 Description Participant sends an interbank payment with a Latest Debit time indicator set (/REJTIME/) in Field 13C. Details to be entered into the message: Field Description Sender Participant's test BIC Test BIC as defined by CB (mentioned as "Addressee" Receiver of the T2 directory) 13C /REJTIME/hhmm+iinn (future time) First of 56A, 57A Test BIC as defined by CB or 58A Expected Immediate and ongoing attempts to settle the payment results Transaction stored until indicated time and visible in ICM via 'RTGS, Payments, Payments, Select payments' Broadcast via ICM issued 15 minutes before indicated At indicated time payment is rejected (MT019)

References

UDFS I/2.7.2 and 9.1.2.2.1.3

ICM-UHB I/6.1.1

Comment:

| Test ID             | IOP-PM-535                                                                                                    |  |  |
|---------------------|----------------------------------------------------------------------------------------------------|--|--|
| Function            | Change settlement 'reject' time for a payment                                                                                                    |  |  |
| Test category       | COUS                                                                                                    |  |  |
| Apply to            | DP                                                                                                    |  |  |
| Phase of the        | Day trade                                                                                                    |  |  |
| business day        |                                                                                                    |  |  |
| Pre-conditions      | <ul> <li>RBAC profile: CUPAYMTE/FE or CUGAMATE/FE or LVMANATE/FE</li> <li>Insufficient funds on RTGS account</li> <li>Payment with latest debit time indicator (REJTIME) queued</li> <li>Optional: Participant may request receipt of MT012 in user header, tag 113</li> </ul>                                                          |  |  |
| Description         | The participant changes the REJTIME indicator of a queued payment via ICM                                                                                                    |  |  |
|                     | ('RTGS, Payments, Payments, Select payments, Latest Debit time').                                                                                                    |  |  |
| Expected<br>results | <ul> <li>Immediate and ongoing attempts to settle the payment </li> <li>Transaction stored until indicated time and visible in ICM via 'RTGS, Payments, Payments, Select payments' </li> <li>Broadcast via ICM issued 15 minutes before indicated </li> <li>At indicated time payment is rejected (MT019) </li> <li>Comment:</li> </ul> |  |  |
| References          | UDFS I/2.7.2 and 9.2.4.2.5, IV/6.4.19 and 6.3.5 ICM-UHB I/6.1.1.1.2.5 XML: ModifyTransaction <007.001.xx> or <modfytx> and Receipt <camt.025.001.xx></camt.025.001.xx></modfytx>                                                                                                    |  |  |

| Test ID        | IOP-PM-540                                                                                                    |                                                            |  |
|----------------|----------------------------------------------------------------------------------------------------|------------------------------------------------------------|--|
| Function       | Define settlement 'C                                                                                                    | LS' time for a payment                                     |  |
| Test category  | COUS                                                                                                    |                                                            |  |
| Apply to       | DP, MAP involved in                                                                                                    | n CLS settlement                                           |  |
| Phase of the   | Day trade                                                                                                    |                                                            |  |
| business day   |                                                                                                    |                                                            |  |
| Pre-conditions | <ul> <li>RBAC profile: at least CUINFOTE or LVMANATE/FE (for checks in ICM)</li> </ul>                                                                                                    |                                                            |  |
|                | • Insufficient funds on RTGS account to settle the payment immediately                                                                                                    |                                                            |  |
|                | • Optional: Participant may request receipt of MT012 in user header, tag 113                                                                                                    |                                                            |  |
| Description    | Participant sends an                                                                                                    | n interbank payment with a Latest Debit time indicator set |  |
|                | (/CLSTIME/).                                                                                                    |                                                            |  |
|                | Details to be entered                                                                                                    | into the message:                                          |  |
|                | Field                                                                                                    | Description                                                |  |
|                | Sender                                                                                                    | Participant's test BIC                                     |  |
|                | Receiver                                                                                                    | Test BIC as defined by CB                                  |  |
|                | First of 56A, 57A or 58A                                                                                                    | Test BIC as defined by CB                                  |  |
|                | 72                                                                                                    | /CLSTIME/hhmm+iinn (future time)                           |  |
| Expected       | Immediate as                                                                                                    | nd ongoing attempts to settle the payment                  |  |
| results        | <ul> <li>Transaction stored until indicated time and visible in ICM via 'RTGS,<br/>Payments, Payments, Select payments'</li> </ul>                                                                            |                                                            |  |
|                | <ul> <li>Broadcast via ICM issued 15 minutes before indicated</li> </ul>                                                                                                    |                                                            |  |
|                | <ul> <li>At indicated time payment remains in queue until sufficient funds are<br/>available (Consequence: settlement and optional MT012) or until cut-off<br/>(Consequence: rejection with MT019)</li> </ul> |                                                            |  |
|                | Comment:                                                                                                    |                                                            |  |
| Deference      | UDEC 1/2 7.2 10.1.2.2.1.2                                                                                                    |                                                            |  |
| References     | UDFS I/2.7.2 and 9.1.2.2.1.3                                                                                                    |                                                            |  |

ICM-UHB I/6.1.1

| Test ID                   | IOP-PM-545                                                                                                    |  |
|---------------------------|----------------------------------------------------------------------------------------------------|--|
| Function                  | Change settlement 'CLS' time for a payment                                                                                                    |  |
| Test category             | COUS                                                                                                    |  |
| Apply to                  | DP involved in CLS settlement                                                                                                    |  |
| Phase of the business day | Day trade                                                                                                    |  |
| Pre-conditions            | <ul> <li>RBAC profile: CUPAYMATE/FE or CUGAMATE/FE or LVMANATE/FE</li> <li>Insufficient funds on RTGS account</li> <li>Payment with latest debit time indicator (CLSTIME) queued</li> </ul>                                                                                                    |  |
| Description               | <ul> <li>Optional: Participant may request receipt of MT012 in user header, tag 113</li> <li>The participant changes the CLSTIME indicator of a queued payment via ICM ('RTGS, Payments, Payments, Select payments, Latest Debit time').</li> </ul>                                                                                                    |  |
| Expected results          | <ul> <li>Ongoing attempts to settle the payment </li> <li>Transaction stored until changed indicated time and visible in ICM via 'RTGS, Payments, Payments, Select payments' </li> <li>Broadcast via ICM issued 15 minutes before indicated time </li> <li>At indicated time payment remains in queue until sufficient funds are available (Consequence: settlement and optional MT012) or until cut-off (Consequence: rejection with MT019) </li> <li>Comment:</li> </ul> |  |
| References                | UDFS I/2.7.2 and 9.2.4.2.5, IV/6.4.19 and 6.3.5 ICM-UHB I/6.1.1.1.2.5 XML: ModifyTransaction <007.001.xx> or <modfytx> and Receipt <camt.025.001.xx></camt.025.001.xx></modfytx>                                                                                                    |  |

| Test ID | IOP-PM-600 ( | from release 7.0 of November | 2013, CAMT4 & 5) |
|---------|--------------|------------------------------|------------------|

Function A CAMT5 (alternatively CAMT4) "GetBusinessDayInformation" initiated by

a direct participant.

Test category COUS

Apply to DP

Business Day trade

day phase

Pre- Correct set-up of static data for Direct Participant

conditions

**Description** The GetBusinessDayInformation message is sent to request information on

SSP event times of the current business day.(E.g. Cut-off times)

Expected

results

A correct ReturnBusinessDayInformation message is received.

References UDFS IV ;6.4.7

Test ID IOP-PM-610 (from release 7.0 of November 2013, CAMT4 & 5)

Function A CAMT5 (alternatively CAMT4) "GetSequence" initiated by a direct

participant.

Test category COUS

Apply to GoA Mngr Business Day trade

day phase

Pre- Correct set-up of static data for Direct Participant and group of account

conditions

**Description** The GetSequence message is sent to request information about the level out

sequence to fund debit balances on single accounts.

The group of accounts manager chooses the sequence of the accounts how they are used to fund debit balances on single accounts. There exist no level out sequence for sub accounts - they are balanced together with the corresponding RTGS account. The CB will only get a selection of accounts of their area (exception: the CB of the GoA manager will get all information of the whole

group)

The GetSequence message can be sent by the application of the

- group of accounts manager

- the CB acting on behalf of group of accounts manager

Expected results

A correct ReturnSequence message is received.

References

UDFS IV; 6.4.11

Test ID IOP-PM-620 (from release 7.0 of November 2013, CAMT4 & 5)

Function A CAMT5 (alternatively CAMT4) "ModifySequence" initiated by a direct

participant.

Test category COUS

Apply to GoA Mngr Business Day trade

day phase

Pre- Correct set-up of static data for Direct Participants and group of account

conditions

**Description** A ModifySequence message is sent to define or modify the sequence of

accounts which will be used to fund the position for levelling out.

The group of accounts manager chooses the sequence of the accounts how they are used to fund debit balances on single accounts. There exist no level out sequence for sub accounts - they are balanced together with the corresponding

RTGS account.

Expected results

A correct ReturnSequence message is received.

References UDFS IV ;6.4.18

| Test ID                   | IOP-PMB-010                                                                                                    |  |  |
|---------------------------|----------------------------------------------------------------------------------------------------|--|--|
| Function                  | Backup lump-sum payment in favour of a direct PM participant                                                                                                    |  |  |
| Test category             | COUS                                                                                                    |  |  |
| Apply to                  | DP (SWIFT-based participant only)                                                                                                    |  |  |
| Phase of the business day | Day trade                                                                                                    |  |  |
| Pre-conditions            | • RBAC profile CUBAUPFE (CU Back-up manager) is assigned to user (4 eyes).                                                                                                    |  |  |
|                           | Back up functionality activated by CB                                                                                                    |  |  |
|                           | <ul> <li>Sufficient liquidity on participants account</li> </ul>                                                                                                    |  |  |
|                           | • Optional: Receipt of MT900 requested by user                                                                                                    |  |  |
| Description               | Generation of a backup lump-sum payment in favour of a direct PM participant via ICM screen "One Direct PM Participant"                                                                           |  |  |
|                           | Data input:                                                                                                    |  |  |
|                           | 58A: Beneficiary Institution                                                                                                    |  |  |
|                           | 32A. Amount (EUR)                                                                                                    |  |  |
|                           | A backup lump-sum payment in favour of a direct PM participant is treated as an urgent payment in PM                                                                                              |  |  |
| Expected results          | <ul> <li>Backup contingency payment in favour of a direct PM participant created and processed </li> <li>Optional: message MT900 received and processed correctly by user <sup>3</sup></li> </ul> |  |  |
|                           |                                                                                                    |  |  |
| References                | UDFS I/ 2.4.5, 2.7.4, 7.2.1 ICMUH I/ 6.1.5                                                                                                    |  |  |
|                           | UDFS IV/6.4.1 XML: BackupPayment <camt.023.001.xx> or <bckppmt></bckppmt></camt.023.001.xx>                                                                                                    |  |  |

 $<sup>\</sup>ensuremath{^3}\mbox{ As soon as the sender's SWIFTNet FIN connection is operational again$ 

| Test ID                   | IOP-PMB-011                                                                                                    |  |
|---------------------------|----------------------------------------------------------------------------------------------------|--|
| Function                  | Payment subsequent to an earlier backup (lump sum) payment in favour of a direct PM participant with back value date                          |  |
| Test category             | COUS                                                                                                    |  |
| Apply to                  | DP (SWIFT-based participant only)                                                                                                    |  |
| Phase of the business day | Day trade                                                                                                    |  |
| Pre-conditions            | <ul> <li>Back up (lump sum) payment generated with value date anterior to<br/>current one by DP</li> </ul>                                    |  |
|                           | <ul> <li>Value date in the past in line with earliest date possible definition</li> </ul>                                                     |  |
|                           | <ul> <li>Sufficient liquidity on participants account</li> </ul>                                                                              |  |
|                           | •                                                                                                    |  |
| Description               | Generation of a Y-copy payment in favour of a direct PM participant with back date value, subsequent to a previous backup (lump sum) payment. |  |
|                           | <u>Data input</u> :                                                                                                    |  |
|                           | 58A: Beneficiary Institution                                                                                                    |  |
|                           | 32A. Amount (EUR); Value date: corresponding to the backup payment made the past                                                              |  |
| Expected results          | Payment in favour of a direct PM participant created and processed                                                                            |  |
| References                | UDFS I/ 2.4.5, 2.7.4, 7.2.1 ICMUH I/ 6.1.5  UDFS IV/6.4.1 XML: BackupPayment <camt.023.001.xx> or <bckppmt></bckppmt></camt.023.001.xx>       |  |

| Test ID          | IOP-PMB-015                                                                                                    |
|------------------|----------------------------------------------------------------------------------------------------|
| Function         | Receipt of a backup lump-sum payment from a direct PM participant                                                  |
| Test category    | COUS                                                                                                    |
| Apply to         | DP (SWIFT-based participant only)                                                                                  |
| Phase of the     | Day trade                                                                                                    |
| business day     |                                                                                                    |
| Pre-conditions   | <ul> <li>Back up functionality activated by CB for another direct participant<br/>(simulated by the CB)</li> </ul> |
| Description      | Participant receives a back-up lump-sum payment (no Y-copy) from the direct participant simulated by the CB.       |
|                  | A backup lump-sum payment is treated as an urgent payment in PM                                                    |
| Expected results | Participant receives and processes the backup lump-sum payment                                                     |
| References       | UDFS I/ 2.4.5, 2.7.4, 7.2.1 -                                                                                      |
|                  | UDFS IV/6.4.1                                                                                                    |

| Test ID                   | IOP-PMB-016                                                                                                    |
|---------------------------|----------------------------------------------------------------------------------------------------|
| Function                  | Receipt of a payment (subsequent from backup payment) from a direct PM participant with back value date                               |
| Test category             | COUS                                                                                                    |
| Apply to                  | DP (SWIFT-based participant only)                                                                                                    |
| Phase of the business day | Day trade                                                                                                    |
| Pre-conditions            | Backup up (lump sum) payment received earlier from same participant                                                                   |
| Description               | Participant receives a payment (subsequent from backup payment) from the direct participant simulated by the CB with back value date. |
| Expected results          | • Participant receives and processes the payment                                                                                      |
| References                | UDFS I/ 2.4.5, 2.7.4, 7.2.1 -                                                                                                    |
|                           | UDFS IV/6.4.1                                                                                                    |

| Test ID                   | IOP-PMB-030                                                                                                    |  |
|---------------------------|----------------------------------------------------------------------------------------------------|--|
| Function                  | Return of a backup lump-sum payment to a direct PM participant                                                                           |  |
| Test category             | COUS                                                                                                    |  |
| Apply to                  | DP (SWIFT-based participant only)                                                                                                    |  |
| Phase of the business day | Day trade                                                                                                    |  |
| Pre-conditions            | • At least the RBAC role CU Reader (CUINFOTE) assigned for user                                                                          |  |
|                           | <ul> <li>Value date check switched off for the participant and direct (previously<br/>failed) participant simulated by the CB</li> </ul> |  |
| Description               | The backup lump-sum payment is returned (MT202) by the participant the participant affected by the failure (simulated by the CB).        |  |
|                           | MT202                                                                                                    |  |
|                           | Sender: Direct participant                                                                                                    |  |
|                           | Receiver: Direct participant affected by the failure and simulated by CB                                                                 |  |
|                           | 20: TRN                                                                                                    |  |
|                           | 21:Reference number from field 20 of the original backup lump-sum payment                                                                |  |
|                           | 32A: Date of the failure used as the value date (no back valuation in the PM Payment processed with current value date in PM)            |  |
|                           | 58A: Direct participant affected by the failure 72:/BUP/                                                                                 |  |
| Expected results          | Ability to return a backup lump-sum payment                                                                                              |  |
| References                | UDFS I/2.7.4 -                                                                                                    |  |

| Test ID                            | IOP-PMB-110                                                                         |                                                                               |  |
|------------------------------------|-------------------------------------------------------------------------------------|-------------------------------------------------------------------------------|--|
| Function                           | Backup contingency payment in favour of CLS                                         |                                                                               |  |
| Test category                      | COUS                                                                                |                                                                               |  |
| Apply to                           | DP involved in CLS settlement (SWIFT-based participant only)                        |                                                                               |  |
| Phase of the                       | Day trade                                                                           |                                                                               |  |
| business day                       |                                                                                     |                                                                               |  |
| Pre-conditions                     | RBAC profile CUBAUPFE (CU Back-up manager) is assigned to user (4 eyes).            |                                                                               |  |
|                                    | Backup functionality activated by Cl                                                | В                                                                             |  |
|                                    | Sufficient liquidity on participant's a                                             | account                                                                       |  |
|                                    | Optional: Receipt of MT900 requested by user                                        |                                                                               |  |
| Description                        | Generation of backup contingency payment in favour of CLS via ICM screen            |                                                                               |  |
|                                    | "CLS"                                                                               |                                                                               |  |
|                                    |                                                                                     |                                                                               |  |
|                                    | Data input:                                                                         |                                                                               |  |
|                                    | 21: Related reference                                                               |                                                                               |  |
|                                    | 32A: Amount (EUR)                                                                   |                                                                               |  |
|                                    | 52A: Ordering Institution (default: BIC of debtor)                                  |                                                                               |  |
|                                    | 57A: Account with Institution (CLS BIC used is automatically added by the SSP)      |                                                                               |  |
|                                    | SSP) 58A: Beneficiary Institution                                                   |                                                                               |  |
|                                    | 72: /CLSTIME/ (hhmm) optional                                                       |                                                                               |  |
| , 2., 626 Times, (minima) optioner |                                                                                     |                                                                               |  |
|                                    | CLS payment is treated as <u>highly</u> urgent payment in PM with Latest Debit Time |                                                                               |  |
|                                    | indicator (if opted for)                                                            |                                                                               |  |
| Expected results                   | Ability to create backup contingency payment in favour of CLS                       |                                                                               |  |
|                                    | Optional: message MT900 received by user <sup>4</sup>                               |                                                                               |  |
| References                         | UDFS I/2.4.5/2.7.4/7.2.1.                                                           | ICMUH I/ 6.1.5                                                                |  |
|                                    |                                                                                     | XML: BackupPayment <camt.023.001.xx> or <bckppmt></bckppmt></camt.023.001.xx> |  |
|                                    | ·                                                                                   | or sporbi litte                                                               |  |

 $<sup>^{\</sup>mbox{\tiny 4}}\mbox{\sc AS}$  soon as the sender's SWIFTNet FIN connection is operational again

| Test ID          | IOP-PMB-120                                                                    |                                                        |  |  |
|------------------|--------------------------------------------------------------------------------|--------------------------------------------------------|--|--|
| Function         | Backup contingency payment in favour of EURO1                                  |                                                        |  |  |
| Test category    | COUS                                                                           |                                                        |  |  |
| Apply to         | DP involved in EURO1 settlement                                                | (SWIFT-based participant only)                         |  |  |
| Phase of the     | Day trade                                                                      |                                                        |  |  |
| business day     |                                                                                |                                                        |  |  |
| Pre-conditions   | RBAC profile CUBAUPFE (CU B                                                    | Back-up manager) is assigned to user (4 eyes).         |  |  |
|                  | Backup functionality activated by                                              | CB                                                     |  |  |
|                  | Sufficient liquidity on participant's                                          | account                                                |  |  |
|                  | Optional: Receipt of MT900, requ                                               | Optional: Receipt of MT900, requested by user          |  |  |
| Description      | Generation of backup contingency payment in favour of EURO1 via ICM screen     |                                                        |  |  |
|                  | "EURO1"                                                                        |                                                        |  |  |
|                  |                                                                                |                                                        |  |  |
|                  | MT202                                                                          |                                                        |  |  |
|                  | <u>Data input</u> :                                                            |                                                        |  |  |
|                  | 21: Related reference                                                          |                                                        |  |  |
|                  | 32A: Amount (EUR)                                                              |                                                        |  |  |
|                  | 52A: Ordering Institution (default: BIC of debtor)                             |                                                        |  |  |
|                  | 58A: Beneficiary Institution (EBA Euro1 BIC used is automatically added by the |                                                        |  |  |
|                  | SSP)                                                                           |                                                        |  |  |
|                  | EURO1 payment is treated as an urgent payment                                  |                                                        |  |  |
|                  | 1 3                                                                            |                                                        |  |  |
| Expected results | Ability to create backup contingency payment in favour of EURO1                |                                                        |  |  |
|                  | Optional: message MT900 received by user <sup>5</sup>                          |                                                        |  |  |
| References       | UDFS I/2.4.5/2.7.4/7.2.1                                                       | ICMUH I/ 6.1.5                                         |  |  |
|                  | UDFS IV/6.4.1                                                                  | XML: BackupPayment <camt.023.001.xx></camt.023.001.xx> |  |  |
|                  |                                                                                | or <bckppmt></bckppmt>                                 |  |  |

 $<sup>^{\</sup>mbox{\tiny 5}}\,\mbox{As}$  soon as the sender's SWIFTNet FIN connection is operational again

| Test ID          | IOP-PMB-130                                                                                                   |                                                                          |  |
|------------------|----------------------------------------------------------------------------------------------------|--------------------------------------------------------------------------|--|
| Function         | Backup contingency payment in favour of STEP2                                                                 |                                                                          |  |
| Test category    | COUS                                                                                                    |                                                                          |  |
| Apply to         | DP involved in STEP2 pre-funding (SWIFT-based participant only)                                               |                                                                          |  |
| Phase of the     | Day trade                                                                                                    |                                                                          |  |
| business day     |                                                                                                    |                                                                          |  |
| Pre-conditions   | RBAC profile CUBAUPFE (CU Back-up manager) is assigned to user (4 eyes).                                      |                                                                          |  |
|                  | Backup functionality activated by CB                                                                          |                                                                          |  |
|                  | Sufficient liquidity on participant's account                                                                 |                                                                          |  |
|                  | Optional: Receipt of MT900 requested by user                                                                  |                                                                          |  |
| Description      | Generation of backup contingency payment in favour of STEP2 via ICM screen "                                  |                                                                          |  |
|                  | STEP2"                                                                                                    |                                                                          |  |
|                  |                                                                                                    |                                                                          |  |
|                  | MT202                                                                                                    |                                                                          |  |
|                  | Data input:                                                                                                   |                                                                          |  |
|                  | 21: Related reference                                                                                         |                                                                          |  |
|                  | 32A: Amount (EUR)                                                                                             |                                                                          |  |
|                  | 52A: Ordering Institution (default: BIC of debtor)                                                            |                                                                          |  |
|                  | 58A: Beneficiary Institution (EBA STEP2 BIC used is automatically added by                                    |                                                                          |  |
|                  | the SSP)                                                                                                    |                                                                          |  |
| CTCD2            |                                                                                                    |                                                                          |  |
| Expected results | STEP2 payment is treated as an urgent payment Ability to create backup contingency payment in favour of STEP2 |                                                                          |  |
| Expecieu resuits | Optional: message MT900 received by user <sup>6</sup>                                                         |                                                                          |  |
| D. C             |                                                                                                    | • —                                                                      |  |
| References       | UDFS I/2.4.5/2.7.4/7.2.1                                                                                      | ICMUH I/ 6.1.5<br>XML: BackupPayment <camt.023.001.xx></camt.023.001.xx> |  |
|                  | UDFS IV/6.4.1                                                                                                 | or BckpPmt>                                                              |  |
|                  |                                                                                                    |                                                                          |  |

 $<sup>^{\</sup>rm 6}\,{\rm AS}$  soon as the sender's SWIFTNet FIN connection is operational again

| Test ID               | IOP-PML-010 (from release 7.0 of November 2013, CAMT4 & 5)                                                                                                    |                                                                                                    |
|-----------------------|----------------------------------------------------------------------------------------------------|----------------------------------------------------------------------------------------------------|
| Function              | Creation of a bilateral limit (standing order)                                                                                                    |                                                                                                    |
| Test category         | COUS                                                                                                    |                                                                                                    |
|                       |                                                                                                    |                                                                                                    |
| Apply to              | DP                                                                                                    |                                                                                                    |
| Business day<br>phase | Day trade                                                                                                    |                                                                                                    |
| Pre-conditions        | <ul> <li>ICM: At least the profile CULIMITE/LVMANATE (2 eyes) or CULIMIFE/LVMANAFE (4 eyes) is assigned to the user</li> <li>The User and the counterparty (participant N) are defined in the system (SD).</li> </ul>       |                                                                                                    |
|                       |                                                                                                    |                                                                                                    |
|                       | • The User has not already defined                                                                                                    | a bilateral limit against participant N.                                                                                               |
| Description           | The user creates, using U2A approach by ICM monitoring (screen Limits/standing order) or via XML in A2A (ModifyLimit) the bilateral limit against another participant N.  The created bilateral limit must be at least 1M€. |                                                                                                    |
| Expected              | Ability to create a bilateral limit with N                                                                                                    |                                                                                                    |
| results               |                                                                                                    | _                                                                                                    |
|                       | Comment:                                                                                                    |                                                                                                    |
| References            | UDFS Book I/ 2.5.2.1; I/9.2.4.1.5.2                                                                                                    | ICM UHBook I/6.1.3  XML book IV/5.4.4 schema file "modifylimit" <camt012.001.xx> or <modfylmt><sup>7</sup></modfylmt></camt012.001.xx> |

 $<sup>^{7}\,\</sup>mathrm{depends}$  on the supported Cash Management Standard version

| Test ID               | IOP-PML-020 (from release 7.0 of November 2013, CAMT4 & 5)                                                                             |                                                                                                    |
|-----------------------|----------------------------------------------------------------------------------------------------|----------------------------------------------------------------------------------------------------|
| Function              | Creation of a multilateral limit (standing order)                                                                                      |                                                                                                    |
| Test category         | COUS                                                                                                    |                                                                                                    |
| Apply to              | DP                                                                                                    |                                                                                                    |
| Business day<br>phase | Day trade                                                                                                    |                                                                                                    |
| Pre-conditions        | <ul> <li>ICM: At least the profile CULIMITE/LVMANATE (2 eyes) or<br/>CULIMIFE/LVMANAFE (4 eyes) is assigned to the user</li> </ul>     |                                                                                                    |
|                       | • The User is defined in the system (SD).                                                                                              |                                                                                                    |
|                       | At least one bilateral limit exists already                                                                                            |                                                                                                    |
|                       | System open                                                                                                    |                                                                                                    |
| Description           | The user creates, using U2A approach by ICM monitoring (screen Limits/current) or via XML in A2A (ModifyLimit) the multilateral limit. |                                                                                                    |
|                       |                                                                                                    |                                                                                                    |
|                       | The created multilateral limit must be at least1M€.                                                                                    |                                                                                                    |
| Expected results      | Ability to create a multilateral limit                                                                                                 |                                                                                                    |
| Comment:              |                                                                                                    |                                                                                                    |
| References            | UDFS Book I/ 2.5.2.1; I/9.2.4.1.5.2                                                                                                    | ICM UHBook I/6.1.3  XML book IV/5.4.4 schema file "modifylimit" <camt012.001.xx> or <modfylmt>8</modfylmt></camt012.001.xx> |

 $<sup>^{\</sup>mbox{\scriptsize 8}}$  depends on the supported Cash Management Standard version

| Test ID               | IOP-PML-030 (from release 7.0 of November 2013, CAMT4 & 5)                                                                                                    |  |  |
|-----------------------|----------------------------------------------------------------------------------------------------|--|--|
| Function              | Deletion of a bilateral limit during the day (current)                                                                                                    |  |  |
| Test category         | COUS                                                                                                    |  |  |
| Apply to              | DP                                                                                                    |  |  |
| Business day<br>phase | Day trade                                                                                                    |  |  |
| Pre-conditions        | • ICM: At least the profile CULIMITE/LVMANATE (2 eyes) or CULIMIFE/LVMANAFE (4 eyes) is assigned to the user                                                                |  |  |
|                       | • The user is defined in the system (SD).                                                                                                    |  |  |
|                       | • The User has already defined a (standing order) bilateral limit against participant N.                                                                                    |  |  |
|                       | System open                                                                                                    |  |  |
|                       | • The User is assigned to a single account (no liquidity pooling).                                                                                                    |  |  |
| Description           | The user deletes (ie decreases to ZERO), using U2A approach by ICM monitorin (screen Limits/current) or via XML in A2A (DeleteLimit) the bilateral limit wit participant N. |  |  |
|                       | The deleted bilateral limit must be "0"€.                                                                                                    |  |  |
|                       | If a limit is once reset to zero, it is not possible to increase it again on the same business day.                                                                         |  |  |
| Expected results      | Ability to delete a bilateral (current) limit with participant N                                                                                                    |  |  |
|                       |                                                                                                    |  |  |
|                       | Comment:                                                                                                    |  |  |
|                       |                                                                                                    |  |  |
| References            | UDFS Book I/ 2.5.2.1; I/9.2.4.1.5.2  ICM UHBook I/6.1.3  XML book IV/5.4.15 schema file "deletelimit" <camt012.001.xx> or <dellim>9</dellim></camt012.001.xx>               |  |  |

 $<sup>^{9}\ \</sup>mathrm{depends}$  on the supported Cash Management Standard version

| Test ID                       | IOP-PML-040 (from release 7.0 of November 2013, CAMT4 & 5)                                                                                                    |  |  |
|-------------------------------|----------------------------------------------------------------------------------------------------|--|--|
| Function                      | Deletion of a multilateral limit during the day (current)                                                                                                    |  |  |
| Test category                 | COUS                                                                                                    |  |  |
| Apply to                      | DP                                                                                                    |  |  |
| Business day<br>phase         | Day trade                                                                                                    |  |  |
| Pre-conditions                | <ul> <li>ICM: At least the profile CULIMITE/LVMANATE (2 eyes) or<br/>CULIMIFE/LVMANAFE (4 eyes) is assigned to the user</li> </ul>                                                                                                    |  |  |
|                               | • The user is defined in the system (SD).                                                                                                    |  |  |
|                               | The User has already defined a standing order multilateral limit.                                                                                                    |  |  |
|                               | System open                                                                                                    |  |  |
|                               | • The User is assigned to a single account (no liquidity pooling).                                                                                                    |  |  |
| Description  Expected results | The user deletes (ie decreases to ZERO), using U2A approach by ICM monitoring (screen Limits/current) or via XML in A2A (DeleteLimit) the multilateral limit.  The deleted multilateral limit must be "0"€.  Ability to delete a multilateral limit □ |  |  |
|                               | Comment:                                                                                                    |  |  |
| References                    | UDFS Book I/ 2.5.2.1; I/9.2.4.1.5.2  ICM UHBook I/6.1.3  XML book IV/5.4.15 schema file "deletelimit" <camt012.001.xx> or  <dellim>10</dellim></camt012.001.xx>                                                                                       |  |  |

 $<sup>^{\</sup>rm 10}$  depends on the supported Cash Management Standard version

| Test ID               | IOP-PML-050 (from release 7.0 of November 2013, CAMT4 & 5)                                                                         |                                                                                           |
|-----------------------|----------------------------------------------------------------------------------------------------|-------------------------------------------------------------------------------------------|
| Function              | Creation of a bilateral limit via a vis a Group of Account                                                                         |                                                                                           |
| Test category         | COUS                                                                                                    |                                                                                           |
| Apply to              | DP                                                                                                    |                                                                                           |
| Business day<br>phase | Day trade                                                                                                    |                                                                                           |
| Pre-conditions        | <ul> <li>ICM: At least the profile CULIMITE/LVMANATE (2 eyes) or<br/>CULIMIFE/LVMANAFE (4 eyes) is assigned to the user</li> </ul> |                                                                                           |
|                       | • The User and the GoA are both defined in the system (SD).                                                                        |                                                                                           |
|                       | • The User has not already defined a bilateral limit against the GoA.                                                              |                                                                                           |
| • System open         |                                                                                                    |                                                                                           |
| Description           | The user creates, using U2A approach by ICM monitoring (screen Limits/standi                                                       |                                                                                           |
|                       | order) or via XML in A2A (ModifyLimit) the bilateral limit against the GoA.                                                        |                                                                                           |
|                       | The created bilateral limit must be at least 1M€.                                                                                  |                                                                                           |
| Expected results      | ADDITY TO CLEARE A DITALETAL HITH WITH THE COAT   1                                                                                |                                                                                           |
| resuits               | Comment:                                                                                                    |                                                                                           |
| References            | UDFS Book I/ 2.5.2.1; I/9.2.4.1.5.2                                                                                                | ICM UHBook I/6.1.3<br>XML book IV/5.4.4 schema file                                       |
|                       |                                                                                                    | "modifylimit" <camt012.001.xx> or<br/><modfylmt><sup>11</sup></modfylmt></camt012.001.xx> |

 $<sup>^{\</sup>rm 11}$  depends on the supported Cash Management Standard version

| Test ID               | IOP-PML-060 (from release 7.0 of November 2013, CAMT4 & 5)                                                                                                    |  |
|-----------------------|----------------------------------------------------------------------------------------------------|--|
| Function              | Deletion of a (current) bilateral limit during the day via a vis a GoA                                                                                                  |  |
| Test category         | COUS                                                                                                    |  |
| Apply to              | DP                                                                                                    |  |
| Business day<br>phase | Day trade                                                                                                    |  |
| Pre-conditions        | • ICM: At least the profile CULIMITE/LVMANATE (2 eyes) or CULIMIFE/LVMANAFE (4 eyes) is assigned to the user                                                            |  |
|                       | The User has already defined a (standing ander) hilateral limit assingt the  (SD).                                                                                      |  |
|                       | <ul> <li>The User has already defined a (standing order) bilateral limit against the<br/>GoA.</li> </ul>                                                                |  |
|                       | • System open                                                                                                    |  |
| Description           | The user deletes (ie decreases to ZERO), using U2A approach by ICM monitoring (screen Limits/current) or via XML in A2A (DeleteLimit) the bilateral limit with the GoA. |  |
|                       | The deleted bilateral limit must be "O"€.                                                                                                    |  |
|                       | If a limit is once reset to zero, it is not possible to increase it again on the same business day.                                                                     |  |
| Expected results      | Ability to delete a bilateral (current) limit with the GoA  Comment:                                                                                                    |  |
| References            | UDFS Book I/ 2.5.2.1; I/9.2.4.1.5.2 ICM UHBook I/6.1.3  XML book IV/5.4.15 schema file  "deletelimit" <camt012.001.xx> or  <dellim>12</dellim></camt012.001.xx>         |  |

 $<sup>^{\</sup>rm 12}$  depends on the supported Cash Management Standard version

| Test ID                                    | IOP-PML-070 (from release 7.0 of November 2013, CAMT4 & 5)                                          |                                                                                   |
|--------------------------------------------|----------------------------------------------------------------------------------------------------|-----------------------------------------------------------------------------------|
| Function                                   | Deletion of ALL current bilateral limits (A2A only)                                                 |                                                                                   |
| Test category                              | COUS                                                                                                |                                                                                   |
| Apply to                                   | DP                                                                                                  |                                                                                   |
|                                            | GoA Mnger                                                                                           |                                                                                   |
| Business day<br>phase                      | Day trade                                                                                           |                                                                                   |
| Pre-conditions • ICM: APPLICATE (A2A only) |                                                                                                    |                                                                                   |
|                                            | • The user is defined in the system (SD).                                                           |                                                                                   |
|                                            | • The User has already defined at least two (standing order) bilateral limits.                      |                                                                                   |
|                                            | • System open                                                                                       |                                                                                   |
| Description                                | The user deletes via XML in A2A (DeleteLimit) all the defined bilateral limits with                 |                                                                                   |
|                                            | a single message.                                                                                   |                                                                                   |
|                                            | If a limit is once reset to zero, it is not possible to increase it again on the same business day. |                                                                                   |
|                                            | Multilateral (current) limit automatically deleted                                                  |                                                                                   |
|                                            | Standing order limits (bilateral/multilateral) not affected                                         |                                                                                   |
|                                            |                                                                                                    |                                                                                   |
| Expected results                           | Ability to delete all bilateral (current) limits                                                    |                                                                                   |
| resuits                                    | Comment:                                                                                            |                                                                                   |
| References                                 | UDFS Book I/ 2.5.2.1; I/9.2.4.1.5.2                                                                 | XML book IV/5.4.15 schema file "deletelimit" <camt012.001.xx> or</camt012.001.xx> |
|                                            |                                                                                                    | <dellim><sup>13</sup></dellim>                                                    |

 $<sup>^{\</sup>rm 13}$  depends on the supported Cash Management Standard version

| Test ID               | IOP-PML-080 (from release 7.0 of November 2013, CAMT4 & 5)                     |                                                                                                    |
|-----------------------|--------------------------------------------------------------------------------|----------------------------------------------------------------------------------------------------|
| Function              | Deletion of ALL standing order bilateral and multilateral limits (A2A only)    |                                                                                                    |
| Test category         | COUS                                                                           |                                                                                                    |
| Apply to              | DP                                                                             |                                                                                                    |
| Business day<br>phase | Day trade                                                                      |                                                                                                    |
| Pre-conditions        | • ICM: APPLICATE (A2A only)                                                    |                                                                                                    |
|                       | • The user is defined in the system (SD).                                      |                                                                                                    |
|                       | • The User has already defined at least two (standing order) bilateral limits. |                                                                                                    |
|                       | • System open                                                                  |                                                                                                    |
| Description           | The user deletes via XML in A2A (ModifyLimit) all the defined standing order   |                                                                                                    |
|                       | bilateral and multilateral limits with a single message.                       |                                                                                                    |
| Expected results      | Ability to delete all bilateral standing order limits  Comment:                |                                                                                                    |
| References            | UDFS Book I/ 2.5.2.1; I/9.2.4.1.5.2                                            | ICM UHBook I/6.1.3<br>XML book IV/5.4.4 schema file<br>"modifylimit" <camt012.001.xx> or<br/><modfylmt>14</modfylmt></camt012.001.xx> |

 $<sup>^{\</sup>rm 14}$  depends on the supported Cash Management Standard version

| Test ID                                                                             | IOP-PML-110 (from release 7.0 of Noven                                                                                         | nber 2013, CAMT4 & 5)                                            |  |
|-------------------------------------------------------------------------------------|----------------------------------------------------------------------------------------------------|------------------------------------------------------------------|--|
| Function                                                                            | Reservation of liquidity for highly urgent pa                                                                                  | nyments during the day (current)                                 |  |
| Test category                                                                       | COUS                                                                                                    |                                                                  |  |
| Apply to                                                                            | DP                                                                                                    |                                                                  |  |
| Business day<br>phase                                                               | Day trade                                                                                                    |                                                                  |  |
| Pre-conditions                                                                      | <ul> <li>U2A mode: The profile CURMANTE/LVMANATE (2 eyes) or<br/>CURMANFE/LVMANAFE (4 eyes) is assigned to the user</li> </ul> |                                                                  |  |
|                                                                                     | • The user is defined as DP in Static I                                                                                        | Data                                                             |  |
|                                                                                     | <ul> <li>No other reservation for highly urge</li> <li>0)</li> </ul>                                                           | ent transactions exists (defined value =                         |  |
|                                                                                     | • System open                                                                                                    |                                                                  |  |
| <b>Description</b> The user creates in U2A mode (screen Reservations/Current) or in |                                                                                                    | Reservations/Current) or in A2A mode                             |  |
|                                                                                     | (ModifyReservation_PM) a current reservation                                                                                   | tion for highly urgent payments (priority                        |  |
|                                                                                     | class 0). When the available liquidity is no                                                                                   | t sufficient to reserve the defined value,                       |  |
|                                                                                     | only the available liquidity on the RTGS ac                                                                                    | ecount will be reserved. The user will be                        |  |
|                                                                                     | notified that the total amount could not be re                                                                                 | eserved.                                                         |  |
| Expected results                                                                    | Ability to create a highly urgent reservation                                                                                  |                                                                  |  |
| resuits                                                                             | Ability to handle the confirmation from SSF                                                                                    | sent by ICM                                                      |  |
|                                                                                     | Comment:                                                                                                    |                                                                  |  |
|                                                                                     |                                                                                                    |                                                                  |  |
| References                                                                          | UDFS Book I/ 2.5.1; I/9.2.4.1.6.2                                                                                              | CM User HandBook I/6.1.3.2.1                                     |  |
|                                                                                     | X                                                                                                    | KML book IV/6.4.17                                               |  |
|                                                                                     | "                                                                                                    | ModifyReservation_PM"                                            |  |
|                                                                                     | <                                                                                                    | <pre>ccamt.048.001.xx&gt; or <modfyrsvatn>15</modfyrsvatn></pre> |  |

 $<sup>^{\</sup>rm 15}$  depends on the supported Cash Management Standard version

| Test ID               | IOP-PML-120 (from release 7.0 of November 2013, CAMT4 & 5)                                                                     |  |
|-----------------------|----------------------------------------------------------------------------------------------------|--|
| Function              | Reservation of liquidity for urgent payments during the day                                                                    |  |
| Test category         | COUS                                                                                                    |  |
| Apply to              | DP                                                                                                    |  |
| Business day<br>phase | Day trade                                                                                                    |  |
| Pre-conditions        | <ul> <li>U2A mode: The profile CURMANTE/LVMANATE (2 eyes) or<br/>CURMANFE/LVMANAFE (4 eyes) is assigned to the user</li> </ul> |  |
|                       | <ul> <li>The user is defined as DP in Static Data</li> </ul>                                                                   |  |
|                       | • No other reservation for urgent transactions exists (defined value = 0)                                                      |  |
|                       | • System open                                                                                                    |  |
| Description           | The user creates in U2A mode (screen Reservations/Current) or in A2A mode                                                      |  |
|                       | (ModifyReservation_PM) a current reservation for urgent payments (priority class                                               |  |
|                       | 1). When the available liquidity is not sufficient to reserve the defined value, only                                          |  |
|                       | the available liquidity on the RTGS account will be reserved. The user will be                                                 |  |
|                       | notified that the total amount could not be reserved.                                                                          |  |
| Expected              | Ability to create an urgent reservation                                                                                        |  |
| results               | Ability to handle the confirmation from SSP sent by ICM                                                                        |  |
|                       | Comment:                                                                                                    |  |
|                       |                                                                                                    |  |
| References            | UDFS Book I/ 2.5.1; I/9.2.4.1.6.2 ICM User HandBook I/6.1.3.2.1                                                                |  |
|                       | XML book IV/6.4.17                                                                                                    |  |
|                       | "ModifyReservation_PM"                                                                                                    |  |
|                       | <camt.048.001.xx> or <modfyrsvatn>16</modfyrsvatn></camt.048.001.xx>                                                           |  |
|                       |                                                                                                    |  |

 $<sup>^{\</sup>rm 16}$  depends on the supported Cash Management Standard version

| Test ID               | IOP-PML-130 (from release 7.0 of Nov                                                                                    | ember 2013, CA     | AMT4 & 5)                                                                                                    |          |
|-----------------------|----------------------------------------------------------------------------------------------------|--------------------|----------------------------------------------------------------------------------------------------|----------|
| Function              | Cancellation of liquidity reserved for high                                                                             | nly urgent payme   | ents during the da                                                                                                    | ıy       |
| Test category         | COUS                                                                                                    |                    |                                                                                                    |          |
| Apply to              | DP                                                                                                    |                    |                                                                                                    |          |
| Business day<br>phase | Day trade                                                                                                    |                    |                                                                                                    |          |
| Pre-conditions        | <ul> <li>U2A mode: The profile CURMA<br/>CURMANFE/LVMANAFE (4 e</li> <li>The user is defined as DP in Statis</li> </ul> | yes) is assigned t | ` •                                                                                                    |          |
|                       | Reservation for highly urgent transfer                                                                                  | nsactions exists ( | (defined value)                                                                                                    |          |
|                       | • System open                                                                                                    |                    |                                                                                                    |          |
| Description           | Cancellation by the user in U2A mode mode (DeleteReservation_PM) of a reserclass 0) by resetting the new value to 0.    | `                  | , in the second of the second of the second |          |
| Expected results      | Ability to delete a highly urgent current r  Comment:                                                                   | eservation         |                                                                                                    |          |
| References            | UDFS Book I/ 2.5.1;<br>I/9.2.4.1.6.4                                                                                    | XML "DeleteReserva | dBook I/6.1.3.2.1 book ation_PM" xx> or < DelRsva                                                                                                    | IV/6.4.5 |

 $<sup>^{\</sup>rm 17}$  depends on the supported Cash Management Standard version

| Test ID               | IOP-PML-140 (from release 7.0 of Nov                                       | ember 2013, C                                                                                                    | CAMT4 & 5)                                                        |                    |
|-----------------------|----------------------------------------------------------------------------|----------------------------------------------------------------------------------------------------|-------------------------------------------------------------------|--------------------|
| Function              | Cancellation of liquidity reserved for urga                                | ent payments d                                                                                                   | uring the day                                                     |                    |
| Test category         | COUS                                                                       |                                                                                                    |                                                                   |                    |
| Apply to              | DP                                                                         |                                                                                                    |                                                                   |                    |
| Business day<br>phase | Day trade                                                                  |                                                                                                    |                                                                   |                    |
| Pre-conditions        | <ul> <li>U2A mode: The profile CURMA<br/>CURMANFE/LVMANAFE (4 e</li> </ul> |                                                                                                    |                                                                   |                    |
|                       | • The user is defined as DP in Stati                                       | c Data                                                                                                    |                                                                   |                    |
|                       | <ul> <li>Reservation for urgent transaction</li> </ul>                     | ns exists (define                                                                                                | ed value)                                                         |                    |
|                       | • System open                                                              |                                                                                                    |                                                                   |                    |
| Description           | Cancellation by the user in U2A mode                                       | (screen Reser                                                                                                    | vations/Current)                                                  | or in A2A          |
|                       | mode (DeleteReservation PM) of a rese                                      | rvation for urg                                                                                                  | ent payments (pri                                                 | ority class        |
|                       | 1) by resetting the new value to 0.                                        |                                                                                                    | 1 2 4                                                             | ,                  |
| Expected results      | Ability to delete an urgent reservation                                    | ]                                                                                                    |                                                                   |                    |
| resuus                |                                                                            |                                                                                                    |                                                                   |                    |
|                       | Comment:                                                                   |                                                                                                    |                                                                   |                    |
|                       |                                                                            |                                                                                                    |                                                                   |                    |
| References            | UDFS Book I/ 2.5.1;                                                        | ICM User Ha                                                                                                    | ndBook I/6.1.3.2.                                                 | 1                  |
|                       | I/9.2.4.1.6.4                                                              | XML                                                                                                    | book                                                              | IV/6.4.5           |
|                       |                                                                            | "DeleteReser                                                                                                    | vation_PM"                                                        |                    |
|                       |                                                                            | <camt.049.00< td=""><td>1.xx&gt; or <delrsva< td=""><td>atn&gt;<sup>18</sup></td></delrsva<></td></camt.049.00<> | 1.xx> or <delrsva< td=""><td>atn&gt;<sup>18</sup></td></delrsva<> | atn> <sup>18</sup> |

 $<sup>^{\</sup>rm 18}$  depends on the supported Cash Management Standard version

| Test ID               | IOP-PML-200 (from release 7.0 of November 2013, CAMT4 & 5)                                                                                                    |
|-----------------------|----------------------------------------------------------------------------------------------------|
| Function              | Enter of a standing order reservation of liquidity for urgent payments during the day                                                                                          |
| Test category         | COUS                                                                                                    |
| Apply to              | DP, GOA manager, Virtual account manager                                                                                                    |
| Business day<br>phase | Day trade                                                                                                    |
| Pre-conditions        | • The user is defined as DP, group of accounts manager or virtual account manager in Static Data                                                                               |
|                       | <ul> <li>no other standing order reservation for urgent payments exists (defined value = 0)</li> <li>System open</li> </ul>                                                    |
| Description           | The user sends a camt.048.001.xx with message name Modify Reservation (ModfyRsvatn) and the default reservation type UPAR.                                                     |
| Expected results      | <ul> <li>the standing order reservation for urgent payments is set to value defined in the message: </li> <li>receipt message camt.025.001.xx is received </li> </ul> Comment: |
| References            | UDFS UDFS IV/7.0 p. 685<br>UDFS IV/7.0 p. 198                                                                                                    |

| Test ID               | IOP-PML-210 (from release 7.0 of November 2013, CAMT4 & 5)                                                                                                    |
|-----------------------|----------------------------------------------------------------------------------------------------|
| Function              | Enter of a standing order reservation of liquidity for highly urgent payments during the day                                                                                         |
| Test category         | COUS                                                                                                    |
| Apply to              | DP, GOA manager, Virtual account manager                                                                                                    |
| Business day<br>phase | Day trade                                                                                                    |
| Pre-conditions        | • The user is defined as DP, group of accounts manager or virtual account manager in Static Data                                                                                     |
|                       | <ul> <li>no other standing order reservation for highly urgent payments exists (defined value = 0)</li> <li>System open</li> </ul>                                                   |
| Description           | The user sends a camt.048.001.xx with message name Modify Reservation (ModfyRsvatn) and the default reservation type HPAR.                                                           |
| Expected results      | <ul> <li>the standing order reservation for highly urgent payments is set to value defined in the message </li> <li>receipt message camt.025.001.xx is received </li> </ul> Comment: |
| References            | UDFS IV/7.0 p. 685<br>UDFS IV/7.0 p. 198                                                                                                    |

| Test ID               | IOP-PML-220 (from release 7.0 of November 2013, CAMT4 & 5)                                                                                                    |
|-----------------------|----------------------------------------------------------------------------------------------------|
| Function              | Modification of a standing order reservation of liquidity for urgent payments during the day                                                                              |
| Test category         | COUS                                                                                                    |
| Apply to              | DP, GOA manager, Virtual account manager                                                                                                    |
| Business day<br>phase | Day trade                                                                                                    |
| Pre-conditions        | • The user is defined as DP, group of accounts manager or virtual account manager in Static Data                                                                          |
|                       | <ul> <li>standing order reservation for highly urgent payments exists (defined value &gt; 0)</li> <li>System open</li> </ul>                                              |
| Description           | The user sends a camt.048.001.xx with message name Modify Reservation (ModfyRsvatn) and the default reservation type HPAR.                                                |
| Expected results      | <ul> <li>the standing order reservation for highly urgent payments is set to value defined in the message</li> <li>receipt message camt.025.001.xx is received</li> </ul> |
|                       |                                                                                                    |
| References            | UDFS IV/7.0 p. 685                                                                                                    |
|                       | UDFS IV/7.0 p. 198                                                                                                    |

| Test ID               | IOP-PML-230 (from release 7.0 of November 2013, CAMT4 & 5)                                                                                                    |
|-----------------------|----------------------------------------------------------------------------------------------------|
| Function              | Modification of a standing order reservation of liquidity for highly urgent payments during the day                                                                                   |
| Test category         | COUS                                                                                                    |
| Apply to              | DP, GOA manager, Virtual account manager                                                                                                    |
| Business day<br>phase | Day trade                                                                                                    |
| Pre-conditions        | • The user is defined as DP, group of accounts manager or virtual account manager in Static Data                                                                                      |
|                       | <ul> <li>standing order reservation for highly urgent payments exists (defined value &gt; 0)</li> <li>System open</li> </ul>                                                          |
| Description           | The user sends a camt.048.001.xx with message name Modify Reservation (ModfyRsvatn) and the default reservation type HPAR.                                                            |
| Expected<br>results   | <ul> <li>the standing order reservation for highly urgent payments is set to value defined in the message: </li> <li>receipt message camt.025.001.xx is received </li> </ul> Comment: |
| References            | UDFS IV/7.0 p. 685, UDFS IV/7.0 p. 198                                                                                                    |

| Test ID               | IOP-PML-510                                                                                                    |
|-----------------------|----------------------------------------------------------------------------------------------------|
| Function              | Liquidity transfer between two accounts belonging to the same group-of-accounts                                                                                                    |
| Test category         | COUS                                                                                                    |
| Apply to              | GoAMgr (SWIFT-based participant only)                                                                                                    |
| Business day<br>phase | Day trade                                                                                                    |
| Pre-conditions        | • RBAC profile: CUGAMATE/FE                                                                                                    |
| Description           | In ICM the user selects 'RTGS, Liquidity, Account list' followed by either 'Virtual account' or 'Account list' (consolidated information), selects two accounts and initiates a liquidity transfer between the two accounts. The second user confirms the action (if 4 eyes). |
| Expected<br>results   | <ul> <li>Liquidity transfer settled (check of account balances via ICM): </li> <li>Optional: MT900/910 received and processed correctly </li> <li>Comment:</li> </ul>                                                                                                    |
| References            | UDFS I/2.5.5 and I/9.2.4.1.3, UDFS IV/6.4.14 LiquidityCreditTransfer ICM I/6.1.2.3 (camt.050.001.xx) or <lqdtycdttfr></lqdtycdttfr>                                                                                                    |

| Test ID               | IOP-PML-610                                                                                                    |  |
|-----------------------|----------------------------------------------------------------------------------------------------|--|
| Function              | Definition of the sequence of accounts for the levelling-out at the end of the day (virtual account)                                                                                               |  |
| Test category         | COUS                                                                                                    |  |
| Apply to              | GoAMgr for virtual account (SWIFT-based participant only)                                                                                                    |  |
| Business day<br>phase | Day trade                                                                                                    |  |
| Pre-conditions        | • RBAC profile: CUGAMATE/FE                                                                                                    |  |
| Description           | In ICM the user selects 'RTGS, Liquidity, Account list, Virtual account' and defines the sequence number in the respective field of each account. The second user confirms the action (if 4 eyes). |  |
|                       | Run test case IOP-PML-620.                                                                                                    |  |
| Expected results      | • Sequence numbers taken (check by reopening ICM screen):  Comment:                                                                                                    |  |
| References            | UDFS I/2.5.5, ICM UDFS IV/6.4.18 ModifySequence I/6.1.2.3.1 (camt.998.001.xx) or <prtrymsg>19</prtrymsg>                                                                                           |  |

\_

 $<sup>^{\</sup>rm 19}$  depends on the supported Cash Management Standard version

| Test ID            | IOP-PML-620                                                                                                    |
|--------------------|----------------------------------------------------------------------------------------------------|
| Function           | Automatic levelling-out at the end of the day (virtual account)                                                                                                    |
| Test category      | COUS                                                                                                    |
| Apply to           | GoAMgr for virtual account (SWIFT-based participant only)                                                                                                    |
| Business day phase | End-of-day                                                                                                    |
| Pre-               | • RBAC profile: CUGAMATE/FE (for check via ICM)                                                                                                    |
| conditions         | <ul> <li>Levelling-out order is defined (see test case IOP-PML-610)</li> </ul>                                                                                                |
|                    | <ul> <li>GoAMgr does not level-out a debit position in one of the accounts belong to the<br/>group of account (virtual account) before end-of-day</li> </ul>                  |
| Description        | During end-of-day procedures the automatic emergency level-out procedure will level the debit position against credit positions on other accounts belonging to the same group |
| Expected results   | The levelling-out takes place according to the defined sequence of accounts to be used (check via ICM):  Comment:                                                             |
|                    | Comment:                                                                                                    |
| References         | UDFS I/2.5.5                                                                                                    |

| Test ID               | IOP-PML-710 (from release 7.0 of November 2013, CAMT4 & 5)                                                                                                    |  |
|-----------------------|----------------------------------------------------------------------------------------------------|--|
| Function              | Creation of a bilateral limit by a Group of Account Manager                                                                                                    |  |
| Test category         | COUS                                                                                                    |  |
| Apply to              | GoAMgr for virtual account (SWIFT-based participant only)                                                                                                    |  |
| Business day<br>phase | Day trade                                                                                                    |  |
| Pre-conditions        | • ICM: At least the profile CUGAMATE (2eyes) or CUGAMAFE (4 eyes)is assigned for the GoA manager.                                                                        |  |
|                       | <ul> <li>The User and the counterparty (participant N) are defined in the system<br/>(SD).</li> </ul>                                                                    |  |
|                       | • The User has not already a bilateral limit against participant N.                                                                                                    |  |
|                       | • System open                                                                                                    |  |
|                       | • The user is assigned to a Group of accounts (liquidity pooling) as manager                                                                                             |  |
| Description           | The user creates, using U2A approach by ICM monitoring (screen Limits/standing order) or via XML in A2A (ModifyLimit) the bilateral limit against another participant N. |  |
|                       | The created bilateral limit must be at least 1M€.                                                                                                    |  |
| Expected results      | Ability to create a bilateral limit with N                                                                                                    |  |
|                       | Comment:                                                                                                    |  |
| References            | UDFS Book I/ 2.5.2.1; I/9.2.4.1.5.2                                                                                                    |  |
|                       | <modfylmt><sup>20</sup></modfylmt>                                                                                                    |  |

 $^{\rm 20}$  depends on the supported Cash Management Standard version

| Test ID               | IOP-PML-720 (from release 7.0 of November 2013, CAMT4 & 5)                                                                                                    |  |  |
|-----------------------|----------------------------------------------------------------------------------------------------|--|--|
| Function              | Creation of a multilateral limit (virtual account)                                                                                                    |  |  |
| Test category         | COUS                                                                                                    |  |  |
| Apply to              | GoAMgr for virtual account (SWIFT-based participant only)                                                                                                    |  |  |
| Business day<br>phase | Day trade                                                                                                    |  |  |
| Pre-conditions        | • ICM: At least the profile CUGAMATE (2eyes) or CUGAMAFE (4 eyes) is assigned for the GoA manager.                                                                  |  |  |
|                       | • The User is defined in the system (SD).                                                                                                    |  |  |
|                       | <ul> <li>No multilateral limit to a participant to whom a bilateral limit is defined</li> </ul>                                                                     |  |  |
|                       | System open                                                                                                    |  |  |
|                       | • The user is assigned to a Group of accounts (liquidity pooling) as manager                                                                                        |  |  |
| Description           | The user creates, using U2A approach by ICM monitoring (screen Limits/standing order) or via XML in A2A (ModifyLimit) the multilateral limit.                       |  |  |
|                       | The created multilateral limit must be at least1M€.                                                                                                    |  |  |
| Expected results      | Ability to create a multilateral limit                                                                                                    |  |  |
|                       | Comment:                                                                                                    |  |  |
| References            | UDFS Book I/ 2.5.2.1; I/9.2.4.1.5.2  ICM UHBook I/6.1.3  XML book IV/6.4.16 schema file "modifylimit" <camt012.001.xx> or  <modfylmt>21</modfylmt></camt012.001.xx> |  |  |

 $<sup>^{\</sup>rm 21}$  depends on the supported Cash Management Standard version

| Test ID               | IOP-PML-730 (from release 7.0 of November 2013, CAMT4 & 5)                                                                                                    |  |  |
|-----------------------|----------------------------------------------------------------------------------------------------|--|--|
| Function              | Deletion of a bilateral limit during the day (virtual account)                                                                                                    |  |  |
| Test category         | COUS                                                                                                    |  |  |
| Apply to              | GoAMgr for virtual account (SWIFT-based participant only)                                                                                                    |  |  |
| Business day<br>phase | Day trade                                                                                                    |  |  |
| Pre-conditions        | • ICM: the profile CUGAMAFE (4 eyes) is assigned to the user                                                                                                    |  |  |
|                       | <ul> <li>The user and the counter party (participant N) are defined in the system<br/>(SD).</li> </ul>                                                                                                    |  |  |
|                       | The User has already a bilateral limit against participant N.                                                                                                    |  |  |
|                       | <ul> <li>System open</li> <li>The user is assigned to a Group of accounts (liquidity pooling) as manager.</li> </ul>                                                                                                    |  |  |
|                       | The user is assigned to a Group of accounts (inquidity pooring) as manager.                                                                                                    |  |  |
| Description           | The user deletes (ie decreases to ZERO), using U2A approach by ICM monitoring (screen Limits/current) or via XML in A2A (DeleteLimit) the bilateral limit with participant N.  The deleted bilateral limit must be "O"€. If a limit is once reset to zero, it is not possible to increase it again on the same business day. |  |  |
| Expected<br>results   | Ability to delete a bilateral limit with participant N   Comment:                                                                                                    |  |  |
| References            | UDFS Book I/ 2.5.2.1; I/9.2.4.1.5.2 ICM UHBook I/6.1.3                                                                                                    |  |  |
|                       | XML book IV/6.4.4 schema file                                                                                                    |  |  |
|                       | "deletelimit" <camt012.001.xx> or</camt012.001.xx>                                                                                                    |  |  |
|                       | <dellim><sup>22</sup></dellim>                                                                                                    |  |  |

 $<sup>^{\</sup>rm 22}$  depends on the supported Cash Management Standard version

| Test ID                       | IOP-PML-740 (from release 7.0 of November 2013, CAMT4 & 5)                                                                                                    |
|-------------------------------|----------------------------------------------------------------------------------------------------|
| Function                      | Deletion of a multilateral limit during the day (virtual account)                                                                                                    |
| Test category                 | COUS                                                                                                    |
| Apply to                      | GoAMgr for virtual account (SWIFT-based participant only)                                                                                                    |
| Business day phase            | Day trade                                                                                                    |
| Pre-conditions                | <ul> <li>ICM: At least the profile CUGAMATE (2eyes) or CUGAMAFE (4 eyes) is assigned for the GoA manager.</li> <li>The user is defined in the system (SD).</li> <li>The User has already a multilateral limit defined.</li> <li>System open</li> <li>The user is assigned to a Group of accounts (liquidity pooling) as manager.</li> </ul> |
| Description  Expected results | The user deletes (ie decreases to ZERO), using U2A approach by ICM monitoring (screen Limits/current) or via XML in A2A (DeleteLimit) the multilateral limit.  The deleted multilateral limit must be "O"€.  Ability to delete a multilateral limit □                                                                                       |
|                               | Comment:                                                                                                    |
| References                    | UDFS Book I/ 2.5.2.1; I/9.2.4.1.5.2  ICM UHBook I/6.1.3  XML book IV/6.4.4 schema file  "deletelimit" <camt012.001.xx> or  <dellim>23</dellim></camt012.001.xx>                                                                                                    |

 $<sup>^{\</sup>rm 23}$  depends on the supported Cash Management Standard version

| Test ID               | IOP-PML-750 (from release 7.0 of November 2013, CAMT4 & 5)                            |                                                                                                    |  |  |
|-----------------------|---------------------------------------------------------------------------------------|----------------------------------------------------------------------------------------------------|--|--|
| Function              | Deletion of ALL current bilateral limits (virtual account) (A2A only)                 |                                                                                                    |  |  |
| Test category         | COUS                                                                                  |                                                                                                    |  |  |
| Apply to              | GoAMgr for virtual account (SWIFT-bas                                                 | ed participant only)                                                                                             |  |  |
| Business day<br>phase | Day trade                                                                             | • •                                                                                                    |  |  |
| Pre-conditions        | • ICM: APPLICATE (A2A only)                                                           |                                                                                                    |  |  |
|                       | • The user is defined in the system                                                   | (SD).                                                                                                    |  |  |
|                       | • The User has already defined at least two (standing order) bilateral limits.        |                                                                                                    |  |  |
|                       | • System open                                                                         |                                                                                                    |  |  |
| Description           | The user deletes via XML in A2A (DeleteLimit) all the defined bilateral current       |                                                                                                    |  |  |
|                       | limits with a single message.                                                         |                                                                                                    |  |  |
|                       | If a limit is once reset to zero, it is not possible to increase it again on the same |                                                                                                    |  |  |
|                       | business day.                                                                         |                                                                                                    |  |  |
|                       | Multilateral (current) limit automatically deleted                                    |                                                                                                    |  |  |
|                       | Standing order limits (bilateral/multilateral) not affected                           |                                                                                                    |  |  |
| Expected results      | Ability to delete all bilateral (current) lim Comment:                                | its 🗌                                                                                                    |  |  |
| References            | UDFS Book I/ 2.5.2.1; I/9.2.4.1.5.2                                                   | XML book IV/5.4.15 schema file "deletelimit" <camt012.001.xx> or <dellim><sup>24</sup></dellim></camt012.001.xx> |  |  |

 $<sup>^{\</sup>rm 24}$  depends on the supported Cash Management Standard version

| Test ID               | IOP-PML-810 (from release 7.0 of Nov                                                                                                    | ember 2013, CA                                                     | AMT4 & 5)                                                                                     |                    |
|-----------------------|----------------------------------------------------------------------------------------------------|--------------------------------------------------------------------|-----------------------------------------------------------------------------------------------|--------------------|
| Function              | Reservation of liquidity for highly urgent                                                                                                    | payments during                                                    | g the day (virtua                                                                             | l account)         |
| Test category         | COUS                                                                                                    |                                                                    |                                                                                               |                    |
| Apply to              | GoAMgr for virtual account (SWIFT-bas                                                                                                    | ed participant or                                                  | nly)                                                                                          |                    |
| Business day<br>phase | Day trade                                                                                                    |                                                                    |                                                                                               |                    |
| Pre-conditions        | <ul> <li>U2A mode: The profile CUGAM assigned to the user</li> </ul>                                                                                                    | ATE (2 eyes) or                                                    | CUGAMAFE (                                                                                    | 4 eyes) is         |
|                       | <ul> <li>The user is defined as group of at</li> <li>No other reservation for highly u</li> <li>0)</li> <li>System open</li> </ul>                                                       | C                                                                  |                                                                                               | l value =          |
| Description           | The user creates in U2A mode (screen (ModifyReservation_PM) a current reservation is valid for the wind the available liquidity in the viril defined value, only the cumulated liquidity | vation for highly virtual group of a cual group is not to the RTGS | urgent payment<br>accounts as a what<br>sufficient to a<br>accounts will b                    | ots (priority ole. |
| Expected<br>results   | The user will be notified that the total am Ability to create a highly urgent reservation Ability to handle the confirmation from S Comment:                                             | on 🗌                                                               |                                                                                               |                    |
| References            | UDFS Book I/ 2.5.1;I/ 2.5.5.2; I/9.2.4.1.6.2                                                                                                    | XML "ModifyReserv                                                  | dBook I/6.1.3.2.<br>book<br>vation_PM"<br>.xx> or <modfyf< td=""><td>IV/6.4.17</td></modfyf<> | IV/6.4.17          |

 $<sup>^{\</sup>rm 25}$  depends on the supported Cash Management Standard version

| Test ID               | IOP-PML-820 (from release 7.0 of Nov                                                                                                    | vember 2013, CAMT4 & 5)                                                                                                    |  |
|-----------------------|----------------------------------------------------------------------------------------------------|----------------------------------------------------------------------------------------------------|--|
| Function              | Reservation of liquidity for urgent payments during the day (virtual account)                                                                                                    |                                                                                                    |  |
| Test category         | COUS                                                                                                    |                                                                                                    |  |
| Apply to              | GoAMgr for virtual account (SWIFT-bas                                                                                                    | sed participant only)                                                                                                    |  |
| Business day<br>phase | Day trade                                                                                                    |                                                                                                    |  |
| Pre-conditions        | <ul> <li>U2A mode: The profile CUGAMATE (2 eyes) or CUGAMAFE (4 eyes) is<br/>assigned to the user</li> </ul>                                                                                                    |                                                                                                    |  |
| Description           | <ul> <li>The user is defined as group of accounts manager in Static Data</li> <li>No other reservation for urgent transactions exists (defined value = 0)</li> <li>System open</li> </ul>                                              |                                                                                                    |  |
|                       | The user creates in U2A mode (screen Reservations/Current) or in A2A mode (ModifyReservation_PM) a current reservation for urgent payments (priority class 1). This reservation is valid for the virtual group of accounts as a whole. |                                                                                                    |  |
| Expected<br>results   | *                                                                                                    |                                                                                                    |  |
| References            | UDFS Book I/ 2.5.1;I/ 2.5.5.2; I/9.2.4.1.6.2                                                                                                    | ICM User HandBook I/6.1.3.2.1  XML book IV/6.4.17  "ModifyReservation_PM" <camt.048.001.xx> or <modfyrsvatn>26</modfyrsvatn></camt.048.001.xx> |  |

 $<sup>^{\</sup>rm 26}$  depends on the supported Cash Management Standard version

| Test ID               | IOP-PML-830 (from release 7.0 of Nov                                                                                                    | ember 2013, CA     | AMT4 & 5)                                                                                       |             |
|-----------------------|----------------------------------------------------------------------------------------------------|--------------------|-------------------------------------------------------------------------------------------------|-------------|
| Function              | Cancellation of liquidity reserved for high account)                                                                                                    | hly urgent paym    | ents during the da                                                                              | ay (virtual |
| Test category         | COUS                                                                                                    |                    |                                                                                                 |             |
| Apply to              | GoAMgr for virtual account (SWIFT-bas                                                                                                    | ed participant or  | aly)                                                                                            |             |
| Business day<br>phase | Day trade                                                                                                    |                    |                                                                                                 |             |
| Pre-conditions        | <ul> <li>U2A mode: The profile CUGAMATE (2 eyes) or CUGAMAFE (4 eyes) is<br/>assigned to the user</li> </ul>                                                                                                    |                    |                                                                                                 |             |
|                       | <ul> <li>The user is defined as group of accounts manager in Static Data</li> <li>Reservation for highly urgent transactions exists (defined value)</li> <li>System open</li> </ul>                                                         |                    |                                                                                                 |             |
| Description           | Cancellation by the user in U2A mode (screen Reservations/Current) or in A2A mode (DeleteReservation_PM) of a reservation for highly urgent payments (priority class 0) by resetting the new value for the virtual account as a whole to 0. |                    |                                                                                                 |             |
| Expected<br>results   | Ability to delete a highly urgent reservation.  Comment:                                                                                                    |                    |                                                                                                 |             |
| References            | UDFS Book I/ 2.5.1;I/ 2.5.5.2; I/9.2.4.1.6.4                                                                                                    | XML "DeleteReserva | dBook I/6.1.3.2.1<br>book<br>ation_PM''<br>.xx> or <delrsva< td=""><td>IV/6.4.5</td></delrsva<> | IV/6.4.5    |

 $<sup>^{\</sup>rm 27}$  depends on the supported Cash Management Standard version

| Test ID               | IOP-PML-840 (from release 7.0 of Nov                                                                                | ember 2013, CA                                      | MT4 & 5)                                                       |                   |
|-----------------------|----------------------------------------------------------------------------------------------------|-----------------------------------------------------|----------------------------------------------------------------|-------------------|
| Function              | Cancellation of liquidity reserved for account)                                                                     | urgent payments                                     | during the day                                                 | y (virtual        |
| Test category         | COUS                                                                                                    |                                                     |                                                                |                   |
| Apply to              | GoAMgr for virtual account (SWIFT-bas                                                                               | ed participant on                                   | ly)                                                            |                   |
| Business day<br>phase | Day trade                                                                                                    |                                                     |                                                                |                   |
| Pre-conditions        | <ul> <li>U2A mode: The profile CUGAM assigned to the user</li> </ul>                                                | ATE (2 eyes) or                                     | CUGAMAFE (4                                                    | eyes) is          |
|                       | <ul><li>The user is defined as group of ac</li><li>Reservation for urgent transaction</li><li>System open</li></ul> | •                                                   |                                                                |                   |
| Description           | Cancellation by the user in U2A mode (screen Reservations/Current) or in A2A                                        |                                                     |                                                                |                   |
|                       | mode (DeleteReservation_PM) of a rese                                                                               | rvation for urgen                                   | t payments (prio                                               | rity class        |
|                       | 1) by resetting the new value for the virtual account as a whole to 0.                                              |                                                     |                                                                |                   |
| Expected<br>results   | Ability to delete an urgent reservation                                                                             | ]                                                   |                                                                |                   |
|                       | Comment:                                                                                                    |                                                     |                                                                |                   |
|                       |                                                                                                    |                                                     |                                                                |                   |
| References            | UDFS Book                                                                                                    | ICM User Hand                                       | Book I/6.1.3.2.1                                               |                   |
|                       | I/ 2.5.1;I/ 2.5.5.2; I/9.2.4.1.6.4                                                                                  | XML                                                 | book                                                           | IV/6.4.5          |
|                       |                                                                                                    | "DeleteReserva                                      | tion_PM"                                                       |                   |
|                       |                                                                                                    | <pre><camt.049.001.< pre=""></camt.049.001.<></pre> | xx> or <delrsva< td=""><td>tn&gt;<sup>28</sup></td></delrsva<> | tn> <sup>28</sup> |

 $<sup>^{\</sup>mbox{\footnotesize 28}}$  depends on the supported Cash Management Standard version

| Test ID                   | IOP-PML-850                                                                                                    |
|---------------------------|----------------------------------------------------------------------------------------------------|
| Function                  | Notification of credit line change                                                                                                    |
| Test category             | COUS                                                                                                    |
| Apply to                  | DP, MAP, GoA (SWIFT-based participant only)                                                                                                    |
| Phase of the business day | Day trade                                                                                                    |
| Pre-                      | The participant has opted for receiving MT 900/910 in Static Data                                                                                                    |
| conditions                | The participant is able to get a credit line on PM account                                                                                                    |
| Description               | Notification MT900/910 sent to the participant when their credit line is changed, when opted for receiving MT900/910; delta of credit line will be indicated in field 32A of the notification message and the code word /CREDITLINE/ will be used in field 72. |
| Expected results          | Ability to threat an urgent reservation                                                                                                    |
|                           | Comment:                                                                                                    |
| References                | I/2.2 Accounting; I/9.1.2.2.2.1; I/9.1.2.2.2.2; II/14.1.2.2.2.1, II/14.1.2.2.2.2                                                                                                    |

| Test ID                                                                                | IOP-PML-860 (test case introduced w                                                               | rith release 7.0)                            |  |  |
|----------------------------------------------------------------------------------------|---------------------------------------------------------------------------------------------------|----------------------------------------------|--|--|
| Function                                                                               | To obtain the amount available as Credit                                                          | line on a RTGS Account (AtoA mode)           |  |  |
| Test category                                                                          | COUS                                                                                              |                                              |  |  |
| Apply to                                                                               | DP, GoA Mngr                                                                                      |                                              |  |  |
| Business day<br>phase                                                                  | Day trade or Night-time                                                                           |                                              |  |  |
| Pre-conditions                                                                         | • RBAC: APPLICATE (A2A)                                                                           |                                              |  |  |
|                                                                                        | <ul> <li>A Participant exists in Static Data<br/>GoA manager</li> </ul>                           | a and the user is correctly defined as DP or |  |  |
|                                                                                        | <ul> <li>A credit line is currently available on the RTGS account</li> <li>System open</li> </ul> |                                              |  |  |
| Description                                                                            | The user sends an A2A message (GetCreditLine) to the SSP to receive information                   |                                              |  |  |
|                                                                                        | about the credit line on the RTGS main account.                                                   |                                              |  |  |
| The <account owner=""> tag is present and set to the BIC 11 of the participa</account> |                                                                                                   |                                              |  |  |
|                                                                                        | detailed syntax in UDFS book IV below).                                                           |                                              |  |  |
| Expected results                                                                       | A ReturnCreditLine message is received                                                            | red 🗌                                        |  |  |
| resuits                                                                                | Data in <proprietarydata> section contain correct information, particularly</proprietarydata>     |                                              |  |  |
|                                                                                        | the amount of the credit line of the de-                                                          | fined participant (check via ICM).           |  |  |
|                                                                                        | The message is processed correctly                                                                | ]                                            |  |  |
|                                                                                        | Comment:                                                                                          |                                              |  |  |
|                                                                                        |                                                                                                   |                                              |  |  |
| References                                                                             | UDFS Book                                                                                         | UDFS book IV/6.4.8 / 6.4.23                  |  |  |
|                                                                                        | I/ <b>9.2.4.1.2</b>                                                                               | GetCreditLine;                               |  |  |
|                                                                                        |                                                                                                   | ReturnCreditLine.                            |  |  |

| Test ID               | IOP-PMQ-010 (from release 7.0 of November 2013, CAMT4 & 5)                                                                                                    |  |  |
|-----------------------|----------------------------------------------------------------------------------------------------|--|--|
| Function              | Get a list of transactions (A2A mode) (PM)                                                                                                    |  |  |
| Test category         | COUS                                                                                                    |  |  |
| Apply to              | DP (SWIFT-based participant only)                                                                                                    |  |  |
| Business day<br>phase | Day trade                                                                                                    |  |  |
| Pre-conditions        | • RBAC: APPLICATE (A2A)                                                                                                    |  |  |
|                       | <ul> <li>The user is defined as direct participant in Static Data</li> </ul>                                                                                                    |  |  |
|                       | The user has sent and received payments for the day                                                                                                    |  |  |
| D                     | • System open                                                                                                    |  |  |
| Description           | The user sends a first request (GetTransaction) to the SSP to initiate the delta status (reference request) with request type = 'CHNG' and query name = 'ABCD'. In addition some other searching criteria may also be used (e.g. PdgSts = PSTL). |  |  |
|                       | + Be idle 2-30 minutes and perform test case ID: <b>IOP-PMQ-020</b>                                                                                                    |  |  |
| Expected results      | Ability to get a list of transaction from the SSP                                                                                                    |  |  |
| resuits               | Ability to initiate the delta set                                                                                                    |  |  |
|                       | ReturnTransaction message received and processed correctly                                                                                                    |  |  |
|                       | Comment:                                                                                                    |  |  |
|                       |                                                                                                    |  |  |
| References            | UDFS Book XML book IV/6.4.13/6.4.28                                                                                                    |  |  |
|                       | I/ 2.5.1;I/ 2.5.5.2; I/9.2.4.2.1 "GetTransaction_PM"                                                                                                    |  |  |
|                       | <camt.005.001.xx> or <gettx></gettx></camt.005.001.xx>                                                                                                    |  |  |
|                       | "ReturnTransaction_PM"                                                                                                    |  |  |
|                       | <camt.006.001.xx $>$ or $<$ RtrTx $>$ <sup>29</sup>                                                                                                    |  |  |
|                       |                                                                                                    |  |  |

 $<sup>^{\</sup>rm 29}$  depends on the supported Cash Management Standard version

| Test ID               | IOP-PMQ-015 (test case introduced with release 7.0)                                                                                                    |   |  |
|-----------------------|----------------------------------------------------------------------------------------------------|---|--|
| Function              | Cancellation of a pending transaction in PM (A2A mode)                                                                                                    |   |  |
| Test category         | COUS                                                                                                    |   |  |
| Apply to              | DP, GoA Mngr                                                                                                    |   |  |
| Business day<br>phase | Day trade                                                                                                    |   |  |
| Pre-conditions        | • RBAC: APPLICATE (A2A)                                                                                                    |   |  |
|                       | <ul> <li>A Participant exists in Static Data and the user is correctly defined as DP or<br/>GoA manager</li> </ul>                                           |   |  |
|                       | <ul> <li>Some payment are pending (lack of liquidity or warehoused) on RTGS<br/>account and its SSP booking ID is known (via a ReturnTransaction)</li> </ul> |   |  |
|                       | System open                                                                                                    |   |  |
| Description           | The user sends an A2A message (CancelTransaction_PM) to the SSP to cancel                                                                                    | 1 |  |
|                       | queued payment due to a lack of liquidity.                                                                                                    |   |  |
|                       | The < ProprietaryId > tag is known and fill in(via a response of preliminary GetTransaction) (check detailed syntax in UDFS book IV below).                  |   |  |
|                       |                                                                                                    |   |  |
| Expected results      | A Receipt message is received   Message Identification of Original Message ID is identical to the Tag mentioned in CancelTransaction.                        |   |  |
|                       | Status code is "0000"; Description is "OK".                                                                                                    |   |  |
|                       | The message is processed correctly                                                                                                    |   |  |
|                       | Comment:                                                                                                    |   |  |
|                       |                                                                                                    |   |  |
| References            | UDFS Book UDFS book IV/6.4.3 / 6.3.                                                                                                    | 5 |  |
|                       | I/2.4.4; I/ <b>9.2.4.2.2</b> CancelTransaction;                                                                                                    |   |  |
|                       | Receipt.                                                                                                    |   |  |

| Test ID               | IOP-PMQ-020 (from release 7.0 of Nov                                                                                                    | vember 2013                                                                 | 3, CAMT4 &     | : 5)             |
|-----------------------|----------------------------------------------------------------------------------------------------|-----------------------------------------------------------------------------|----------------|------------------|
| Function              | Get a delta set of transactions "new match                                                                                                    | hing items" (                                                               | (A2A mode)     | (PM)             |
| Test category         | COUS                                                                                                    |                                                                             |                |                  |
| Apply to              | DP (SWIFT-based participant only)                                                                                                    |                                                                             |                |                  |
| Business day<br>phase | Day trade                                                                                                    |                                                                             |                |                  |
| Pre-conditions        | • RBAC: APPLICATE (A2A)                                                                                                    |                                                                             |                |                  |
|                       | • The user is defined as direct parti-                                                                                                    | icipant in Sta                                                              | itic Data      |                  |
|                       | <ul> <li>The user has sent and received pa</li> </ul>                                                                                                    | ayments for t                                                               | he day         |                  |
|                       | • The user has initiated the delta se                                                                                                    | `                                                                           | - /            |                  |
|                       | • The user has new payment transa                                                                                                    | ections since                                                               | initialisation | of delta set     |
|                       | • System open                                                                                                    |                                                                             |                |                  |
| Description           | The user sends a second request (GetTransaction) to the SSP with the same query type 'CHNG' and query name = 'ABCD' as the reference request (sent while performing test ID: <b>IOP-PMQ-010</b> ). Only new matching items are returned. |                                                                             |                |                  |
| Expected results      | Ability to get a delta set 'CHNG' from the                                                                                                    | Ability to get a delta set 'CHNG' from the SSP                              |                |                  |
|                       | ReturnTransaction message received and processed correctly                                                                                                    |                                                                             |                |                  |
|                       | Comment:                                                                                                    |                                                                             |                |                  |
| D. C                  |                                                                                                    |                                                                             |                |                  |
| References            | UDFS Book                                                                                                    | XML                                                                         | book           | IV/6.4.13/6.4.28 |
|                       | I/ 2.5.1;I/ 2.5.5.2; I/9.2.4.2.1                                                                                                    | "GetTransa                                                                  | action_PM"     |                  |
|                       |                                                                                                    | <camt.005< td=""><td>.001.xx&gt; or &lt;</td><td>GetTx&gt;</td></camt.005<> | .001.xx> or <  | GetTx>           |
|                       |                                                                                                    | "ReturnTra                                                                  | ansaction PM   | <b>1</b> "       |
|                       |                                                                                                    |                                                                             | .001.xx> or <  |                  |
|                       |                                                                                                    |                                                                             |                |                  |

 $<sup>^{\</sup>rm 30}$  depends on the supported Cash Management Standard version

| Test ID               | IOP-PMQ-030 (from release 7.0 of Nov                                                                                                    | ember 2013                                                                                       | 3, CAMT4 &             | 2 5)                |
|-----------------------|----------------------------------------------------------------------------------------------------|--------------------------------------------------------------------------------------------------|------------------------|---------------------|
| Function              | Get a delta set of transactions "modified i                                                                                                  | tems" (A2A                                                                                       | mode) (PM)             |                     |
| Test category         | COUS                                                                                                    |                                                                                                  |                        |                     |
| Apply to              | DP (SWIFT-based participant only)                                                                                                    |                                                                                                  |                        |                     |
| Business day<br>phase | Day trade                                                                                                    |                                                                                                  |                        |                     |
| Pre-conditions        | • RBAC: APPLICATE (A2A)                                                                                                    |                                                                                                  |                        |                     |
|                       | The user is defined as direct parti-                                                                                                    | •                                                                                                |                        |                     |
|                       | The user has sent and received pa  The user has initiated the delta as                                                                       | •                                                                                                |                        | e day               |
|                       | <ul> <li>The user has initiated the delta se</li> <li>The user has mofidied some items of a pending payment)</li> <li>System open</li> </ul> | `                                                                                                |                        | nange of a priority |
| Description           | The user sends a second request (GetTran name = 'ABCD' as the reference request                                                              | ,                                                                                                |                        | 1 2                 |
| Expected results      | Ability to get a delta set 'MODF' from the SSP                                                                                               |                                                                                                  |                        |                     |
| resuits               | ReturnTransaction message received and processed correctly                                                                                   |                                                                                                  |                        |                     |
|                       | Only <b>MODIFIED</b> items are returned                                                                                                    |                                                                                                  |                        |                     |
|                       | Comment:                                                                                                    |                                                                                                  |                        |                     |
|                       |                                                                                                    |                                                                                                  |                        |                     |
| References            | UDFS Book                                                                                                    | XML                                                                                              | book                   | IV/6.4.13/6.4.28    |
|                       | I/ 2.5.1;I/ 2.5.5.2; I/9.2.4.2.1                                                                                                    |                                                                                                  | action_PM" .001.xx> or | <gettx></gettx>     |
|                       |                                                                                                    | "ReturnTra                                                                                       | nsaction_PN            | <b>1</b> ''         |
|                       |                                                                                                    | <camt.006.< td=""><td>.001.xx&gt; or &lt;</td><td>&lt;RtrTx<math>&gt;</math>31</td></camt.006.<> | .001.xx> or <          | <RtrTx $>$ 31       |

 $^{\rm 31}$  depends on the supported Cash Management Standard version

| Test ID               | IOP-PMQ-040 (from release 7.0 of November 2013, CAMT4 & 5)                                                                                           |                    |  |
|-----------------------|----------------------------------------------------------------------------------------------------|--------------------|--|
| Function              | Get a delta set of transactions "deleted items" (A2A mode) (PM)                                                                                      |                    |  |
| Test category         | COUS                                                                                                    |                    |  |
| Apply to              | DP (SWIFT-based participant only)                                                                                                    |                    |  |
| Business day<br>phase | Day trade                                                                                                    |                    |  |
| Pre-conditions        | • RBAC: APPLICATE (A2A)                                                                                                    |                    |  |
|                       | <ul> <li>The user is defined as direct participant in Static Data</li> </ul>                                                                         |                    |  |
|                       | • The user has sent and received payment transactions for the day                                                                                    |                    |  |
|                       | • The user has initiated the delta set (IOP-PMQ-010)                                                                                                 |                    |  |
|                       | <ul> <li>The user has deleted payment transactions in the meantime (or in payment transaction deleted by the sender)</li> <li>System open</li> </ul> | nward              |  |
| Description           | The user sends a second request (GetTransaction) to the SSP with the                                                                                 | same query         |  |
|                       | * ` ` `                                                                                                    |                    |  |
|                       | name = 'ABCD' as the reference request and query type = 'DELD'. O                                                                                    |                    |  |
|                       | <b>DELETED</b> items are returned                                                                                                    |                    |  |
| Expected results      | Ability to get and treat the delta set 'DELD' from the SSP                                                                                           |                    |  |
|                       | Comment:                                                                                                    |                    |  |
|                       |                                                                                                    |                    |  |
| References            | UDFS Book XML book IV/6                                                                                                    | 5.4.13/6.4.28      |  |
|                       | I/ 2.5.1;I/ 2.5.5.2; I/9.2.4.2.1 "GetTransaction_PM"                                                                                                 |                    |  |
|                       | <camt.005.001.xx $>$ or $<$ GetTx                                                                                                    | >                  |  |
|                       | "ReturnTransaction PM"                                                                                                    |                    |  |
|                       | -<br><camt.006.001.xx> or <rtrtx< td=""><td><sub>(&gt;32</sub></td></rtrtx<></camt.006.001.xx>                                                       | <sub>(&gt;32</sub> |  |
|                       |                                                                                                    |                    |  |

 $<sup>^{\</sup>rm 32}$  depends on the supported Cash Management Standard version

| Test ID               | IOP-SD-010 (test case introduced with release 7.0)                                                                                                    |
|-----------------------|----------------------------------------------------------------------------------------------------|
| Function              | Request information on RTGS account/sub-account (A2A mode)                                                                                                    |
| Test category         | COUS                                                                                                    |
| Apply to              | DP                                                                                                    |
| Business day<br>phase | Day trade or Night-time                                                                                                    |
| Pre-conditions        | <ul> <li>RBAC: APPLICATE (A2A)</li> <li>The user is correctly defined as direct participant in Static Data</li> <li>System open</li> <li>Optional: Participant has sub-account(s) open with its RTGS account.</li> </ul>                                                                                                    |
| Description           | The user sends an A2A message (GetAccount_PM) to the SSP to retrieve information on the balance of its RTGS account or sub-account.                                                                                                    |
|                       | The < <i>AnyBIC</i> > <i AnyBIC> tag in the < <i>OrgId</i> > node is present and set to the BIC 11 of the participant. If information is requested for a sub-account, the <id></id> tag of the < <i>Othr</i> > section must be set to the account number of the participant's sub-account (check detailed syntax in UDFS books below).                                                                     |
| Expected<br>results   | A ReturnAccount message is received $\square$ Data in $<$ $AcctOwnr>$ $<$ $/$ $AcctOwnr>$ are set to the BIC of the PM participant, $<$ $Id>$ $<$ $Id>$ is set to the (sub-) account name and $<$ $Amt>$ $<$ $/$ $Amt>$ is to the current balance of the account (or sub-account) owned by participant and its balance(s) (check via ICM). $\square$ The message is processed correctly $\square$ Comment: |
| References            | UDFS Book<br>I/ 2.2; I/9.2.4.1.1.1                                                                                                    |

| Test ID               | IOP-SD-020 (test case introduced with re                                                                                         | elease 7.0)                                      |  |
|-----------------------|----------------------------------------------------------------------------------------------------|--------------------------------------------------|--|
| Function              | Request information on RTGS account/sub-accounts for GoA member (A2A mode)                                                       |                                                  |  |
| Test category         | COUS                                                                                                    |                                                  |  |
| Apply to              | GoA Mngr                                                                                                    |                                                  |  |
| Business day<br>phase | Day trade or Night-time                                                                                                    |                                                  |  |
| Pre-conditions        | • RBAC: APPLICATE (A2A)                                                                                                    |                                                  |  |
|                       | <ul><li>A GoA exists in Static Data and the manager</li><li>System open</li></ul>                                                | e user is correctly defined as GoA               |  |
| Description           | The GoA manager sends an A2A message                                                                                             | (GetAccount PM) to the SSP to retrieve           |  |
|                       | information on the balance of RTGS account (or sub-account) for one of its GoA members.                                          |                                                  |  |
|                       | The <anybic></anybic> tag in the <orgid> node is present and set to the</orgid>                                                  |                                                  |  |
|                       | BIC 11 of the GoA member for which the information is requested. If information                                                  |                                                  |  |
|                       | is requested for a sub-account, the <id></id> tag of the <othr> section must be</othr>                                           |                                                  |  |
|                       | set to the account number of the GoA member's sub-account (check detailed syntax                                                 |                                                  |  |
|                       | in UDFS books below).                                                                                                    |                                                  |  |
| Expected results      | A ReturnAccount message is received                                                                                              |                                                  |  |
|                       | Data in <acctownr></acctownr> are set to the BIC of the GoA                                                                      |                                                  |  |
|                       | member, $\langle Id \rangle$ $\langle Id \rangle$ is set to the (sub-) account name and $\langle Amt \rangle$                    |                                                  |  |
|                       | > < /Amt > is set to the current balance of the account (or sub-account) owned by the GoA member and its balance (check via ICM) |                                                  |  |
|                       | The message is processed correctly                                                                                               |                                                  |  |
|                       | Comment:                                                                                                    |                                                  |  |
|                       |                                                                                                    |                                                  |  |
| References            | UDFS Book                                                                                                    | UDFS book IV/6.4.6/6.4.21 "                      |  |
|                       | I/2.2; I/2.5.5; I/9.2.4.1.1.1                                                                                                    | GetAccount" <camt.003.001.xx>;</camt.003.001.xx> |  |
|                       |                                                                                                    | "ReturnAccount"                                  |  |
|                       |                                                                                                    | <pre><camt.004.001.xx>.</camt.004.001.xx></pre>  |  |

| Test ID               | IOP-SD-030 (test case introduced with release 7.0)                                                                       |  |  |
|-----------------------|----------------------------------------------------------------------------------------------------|--|--|
| Function              | Request information on Participant (A2A mode)                                                                            |  |  |
| Test category         | COUS                                                                                                    |  |  |
| Apply to              | DP, GoA Mngr                                                                                                    |  |  |
| Business day<br>phase | Day trade or Night-time                                                                                                  |  |  |
| Pre-conditions        | • RBAC: APPLICATE (A2A)                                                                                                  |  |  |
|                       | <ul> <li>A Participant exists in Static Data and the user is correctly defined as DP or<br/>GoA manager</li> </ul>       |  |  |
| Description           | System open                                                                                                    |  |  |
| Description           | The user sends an A2A message (GetParticipant) to the SSP to retrieve information                                        |  |  |
|                       | on the Participant.                                                                                                    |  |  |
|                       | The <participant identification=""> tag is present and set to the BIC 11 of the</participant>                            |  |  |
|                       | participant, and the <datesearchchoice> tag is present (check detailed syntax in UDFS book IV below).</datesearchchoice> |  |  |
|                       | oblib book it below).                                                                                                    |  |  |
| Expected results      | A ReturnParticipant message is received                                                                                  |  |  |
| resuits               | Data in <proprietarydata> section contain correct information on the</proprietarydata>                                   |  |  |
|                       | participant (check via ICM).                                                                                             |  |  |
|                       | The message is processed correctly                                                                                       |  |  |
|                       | Comment:                                                                                                    |  |  |
|                       |                                                                                                    |  |  |
|                       |                                                                                                    |  |  |
|                       |                                                                                                    |  |  |
| References            | UDFS Book                                                                                                    |  |  |
|                       | I/2.2; I/2.5.5; I/ <b>9.2.5.3</b> GetParticipant";                                                                       |  |  |
|                       | "ReturnParticipant".                                                                                                    |  |  |

| Test ID               | IOP-SD-040 (test case introduced with                                                                                     | release 7.0)                                 |  |
|-----------------------|----------------------------------------------------------------------------------------------------|----------------------------------------------|--|
| Function              | Request information on Group of Accoun                                                                                    | ats (A2A mode)                               |  |
| Test category         | COUS                                                                                                    |                                              |  |
| Apply to              | GoA Mngr                                                                                                    |                                              |  |
| Business day<br>phase | Day trade or Night-time                                                                                                   |                                              |  |
| Pre-conditions        | • RBAC: APPLICATE (A2A)                                                                                                   |                                              |  |
|                       | <ul> <li>A Group of Accounts(VA or CI t<br/>correctly defined as GoA manage</li> <li>System open</li> </ul>               | ype) exists in Static Data and the user is   |  |
| Description           | The user sends an A2A message (GetGoogroup(s) of Accounts.                                                                | A) to the SSP to retrieve information on the |  |
|                       | The <group accounts="" of="" status=""> and <c< td=""><td>Group of Accounts Id&gt; tags are present and</td></c<></group> | Group of Accounts Id> tags are present and   |  |
|                       | set to the existing identification of GoA (check detailed syntax in UDFS book IV                                          |                                              |  |
|                       | below).                                                                                                    |                                              |  |
| Expected results      | A ReturnGoA message is received                                                                                           |                                              |  |
|                       | Data in <proprietarydata> section co of Account (check via ICM).</proprietarydata>                                        | ontain correct information on the Group      |  |
|                       | The message is processed correctly                                                                                        | ]                                            |  |
|                       | Comment:                                                                                                    |                                              |  |
|                       |                                                                                                    |                                              |  |
| References            | UDFS Book                                                                                                    | UDFS book IV/6.5.13 / 6.5.41                 |  |
|                       | I/2.5.5; I/ <b>9.2.5.8</b>                                                                                                | "GetGoA", "ReturnGoA"                        |  |

| Test ID               | IOP-SD-050 (test case introduced with re                                                                                                    | elease 7.0)                                                      |  |
|-----------------------|----------------------------------------------------------------------------------------------------|------------------------------------------------------------------|--|
| Function              | Request information on T2 Calendar (A2A r                                                                                                    | mode)                                                            |  |
| Test category         | COUS                                                                                                    |                                                                  |  |
| Apply to              | DP, GoA Mngr                                                                                                    |                                                                  |  |
| Business day<br>phase | Day trade or Night-time                                                                                                    |                                                                  |  |
| Pre-conditions        | • RBAC: APPLICATE (A2A)                                                                                                    |                                                                  |  |
|                       | <ul><li>The data exist in Static Data for the defined as DP or GoA manager</li><li>System open</li></ul>                                                                                                    | precise year and the user is correctly                           |  |
| Description           | The user sends an A2A message (GetCaler about the opening days.                                                                                                    | ndar) to the SSP to retrieve information                         |  |
|                       | The <year> tag is present and set to the searched year (check detailed syntax in</year>                                                                                                    |                                                                  |  |
|                       | UDFS book IV below).                                                                                                    |                                                                  |  |
| Expected results      | A ReturnCalendar message is received   Data in <targetdaystatus> tag contain correct informations about Target's opening days (check via ICM).   The message is processed correctly   Comment:</targetdaystatus> |                                                                  |  |
| References            | I/9.2.5.13                                                                                                    | JDFS book IV/6.5.7 / 6.5.35<br>GetCalendar";<br>ReturnCalendar". |  |

| Test ID               | IOP-SD-060 (test case introduced with release 7.0)                                                                                                    |  |  |
|-----------------------|----------------------------------------------------------------------------------------------------|--|--|
| Function              | Request information on authorised Direct Debit mandate (A2A mode)                                                                                              |  |  |
| Test category         | COUS                                                                                                    |  |  |
| Apply to              | DP, GoA Mngr                                                                                                    |  |  |
| Business day<br>phase | Day trade or Night-time                                                                                                    |  |  |
| Pre-conditions        | • RBAC: APPLICATE (A2A)                                                                                                    |  |  |
|                       | <ul> <li>A Participant and associated direct debit exist in Static Data and the user is correctly defined as DP or GoA manager</li> <li>System open</li> </ul> |  |  |
| Description           | •                                                                                                    |  |  |
| •                     | The user sends an A2A message (GetDirectDebit) to the SSP to retrieve information on authorized direct debit mandates of the Participant.                      |  |  |
|                       | •                                                                                                    |  |  |
|                       | The <bic participant=""> tag is present, filled with the BIC 11 of the participant, and</bic>                                                                  |  |  |
|                       | the <record status=""> tag is present (check detailed syntax in UDFS book IV below).</record>                                                                  |  |  |
| Expected results      | A ReturnDirectDebit message is received                                                                                                    |  |  |
|                       | Data in <proprietarydata> section contain correct informations on the direct</proprietarydata>                                                                 |  |  |
|                       | debit mandates (check via ICM).                                                                                                    |  |  |
|                       | The message is processed correctly                                                                                                    |  |  |
|                       | Comment:                                                                                                    |  |  |
|                       |                                                                                                    |  |  |
|                       |                                                                                                    |  |  |
|                       |                                                                                                    |  |  |
| References            | UDFS Book                                                                                                    |  |  |
|                       | I/2.4.2; I/ <b>9.2.5.6</b> GetDirectDebit";                                                                                                    |  |  |
|                       | "ReturnDirectDebit".                                                                                                    |  |  |
|                       |                                                                                                    |  |  |

| Test ID               | IOP-HAM-110                                                                           |                                                                                                    |  |
|-----------------------|---------------------------------------------------------------------------------------|----------------------------------------------------------------------------------------------------|--|
| Function              |                                                                                       |                                                                                                    |  |
| 1 unction             | •                                                                                     | bank transfer to another HAM account (same CB) via MT202                                                                                                    |  |
|                       | equivalent ICM pay                                                                    | yment) during the day                                                                                                    |  |
| Test category         | COUS                                                                                  |                                                                                                    |  |
| Apply to              | HAM                                                                                   |                                                                                                    |  |
| Business day<br>phase | Day trade                                                                             |                                                                                                    |  |
| Pre-conditions        | • RBAC profile: at least CUINFOTE or LVMANATE (for checking via ICM)                  |                                                                                                    |  |
|                       |                                                                                       |                                                                                                    |  |
|                       | <ul> <li>Sufficient l</li> </ul>                                                      | liquidity on the HAM account                                                                                                    |  |
| Description           | The user generates                                                                    | liquidity on the HAM account and sends an HAM interbank payment (simplified MT202) s including UETR in favour of another HAM account.                                                                                                    |  |
| Description           | The user generates                                                                    | and sends an HAM interbank payment (simplified MT202) s including UETR in favour of another HAM account.                                                                                                    |  |
| Description           | The user generates all mandatory field                                                | and sends an HAM interbank payment (simplified MT202) s including UETR in favour of another HAM account.                                                                                                    |  |
| Description           | The user generates all mandatory field Specific details of t                          | and sends an HAM interbank payment (simplified MT202) s including UETR in favour of another HAM account. the message:                                                                                                    |  |
| Description           | The user generates all mandatory field Specific details of t                          | and sends an HAM interbank payment (simplified MT202) s including UETR in favour of another HAM account. the message:  **Description**                                                                                                    |  |
| Description           | The user generates all mandatory field. Specific details of t  Field  V-shape         | and sends an HAM interbank payment (simplified MT202) sincluding UETR in favour of another HAM account. the message:  Description  message, no TGT in field 103 of the user header  participant's HAM test BIC (alternatively                                              |  |
| Description           | The user generates all mandatory field. Specific details of t  Field  V-shape  Sender | and sends an HAM interbank payment (simplified MT202) sincluding UETR in favour of another HAM account. the message:  Description  message, no TGT in field 103 of the user header  participant's HAM test BIC (alternatively TRGTXEP0LVP) for internet-based participant) |  |

Expected results

- Settlement of the interbank transfer (check via ICM)
- Optional: MT900/910 received (SWIFT-based participant)

Comment:

References

UDFS II/12.1.4, II.14.1.1.1 and -

II.14.1.2

| Test ID                                                 | IOP-HAM-120                                                                                                    |                                                                                        |  |  |
|---------------------------------------------------------|----------------------------------------------------------------------------------------------------|----------------------------------------------------------------------------------------|--|--|
| Function                                                | Sending of an inte                                                                                                    | rbank transfer from HAM to PM (different participant) via                              |  |  |
|                                                         | MT202 (or equivale                                                                                                    | nt ICM payment) during the day                                                         |  |  |
| Test category                                           | COUS                                                                                                    |                                                                                        |  |  |
| Apply to                                                | HAM                                                                                                    | HAM                                                                                    |  |  |
| Business day<br>phase                                   | Day trade                                                                                                    |                                                                                        |  |  |
| Pre-conditions                                          | <ul> <li>RBAC profile: at least CUINFOTE/LVMANATE (for check and/or input via ICM)</li> </ul>                                                                  |                                                                                        |  |  |
|                                                         | <ul> <li>Sufficient liquidity on the HAM account</li> </ul>                                                                                                    |                                                                                        |  |  |
| <b>Description</b>                                      | <b>Description</b> The user generates and sends an HAM interbank payment (simplified MT20 all mandatory fields including UETR in favour of another PM account. |                                                                                        |  |  |
| •                                                       | Specific details of the message:                                                                                                    |                                                                                        |  |  |
|                                                         | Field                                                                                                    | Description                                                                            |  |  |
| V-shape message, no TGT in field 103 of the user header |                                                                                                    | nessage, no TGT in field 103 of the user header                                        |  |  |
|                                                         | Sender                                                                                                    | participant's HAM test BIC (alternatively TRGTXEP0LVP) for internet-based participant) |  |  |
|                                                         | Receiver                                                                                                    | TRGTXEH0XXX                                                                            |  |  |
|                                                         | 113 (header)                                                                                                    | banking priority NNNN Field 121 UETR present                                           |  |  |
|                                                         | 58A:                                                                                                    | test BIC of another PM participant as defined by CB                                    |  |  |
| Expected<br>results                                     | Settlement o                                                                                                    | f the interbank transfer (check via ICM)                                               |  |  |
|                                                         | • Optional: M                                                                                                    | Γ900/910 received (SWIFT-based participant)                                            |  |  |
|                                                         | Comment:                                                                                                    |                                                                                        |  |  |
|                                                         |                                                                                                    |                                                                                        |  |  |

References

UDFS II/12.1.4, II.14.1.1.1 and -

II.14.1.2

Test ID

Function
Receipt of an interbank transfer from another HAM account (same CB) via MT202 during the day

Test category
COUS

Apply to
HAM

Business day phase
Phase
Phase

phase
Pre-conditions

RBAC profile: at least CUINFOTE/LVMANATE (for check via ICM)

## Description

The user requests the respective CB simulating another HAM participant to send an HAM interbank payment (simplified MT202) with all mandatory fields. Specific details of the message received:

| Field                                                   | Description                                                                                            |  |  |
|---------------------------------------------------------|----------------------------------------------------------------------------------------------------|--|--|
| V-shape message, no TGT in field 103 of the user header |                                                                                                    |  |  |
| Sender                                                  | der TRGTXEH0XXX                                                                                        |  |  |
| Receiver                                                | participant's HAM test BIC (alternatively TRGTXEP0LVP when the receiver is Internet-based participant) |  |  |
| 113 (header)                                            | banking priority NNNN  Field 121 UETR present                                                          |  |  |
| 58A:                                                    | participant's HAM test BIC                                                                             |  |  |

## Expected results

- MT202 received and processed correctly
- user's HAM account credited
- Optional: MT900/910 received (SWIFT-based participant)

Comment:

References

UDFS II/12.1.4, II.14.1.1.1 and -

II.14.1.2

Test ID **IOP-HAM-160 Function** Receipt of an interbank transfer from a PM account (different participant) to HAM via MT202 during the day Test category **COUS** Apply to HAM **Business** day Day trade

phase

#### Pre-conditions

RBAC profile: at least CUINFOTE/LVMANATE (for check via ICM)

#### **Description**

The user requests the respective CB simulating a PM participant to send an interbank payment (simplified MT202) with all mandatory fields.

Specific details of the message received:

| Field                                                   | Description                                                                                            |  |
|---------------------------------------------------------|----------------------------------------------------------------------------------------------------|--|
| V-shape message, no TGT in field 103 of the user header |                                                                                                    |  |
| Sender                                                  | TRGTXEH0XXX                                                                                            |  |
| Receiver                                                | participant's HAM test BIC (alternatively TRGTXEP0LVP when the receiver is Internet-based participant) |  |
| 113 (header)                                            | banking priority NNNN Field 121 UETR present                                                           |  |
| 58A:                                                    | participant's HAM test BIC                                                                             |  |

#### Expected results

- MT202 received and processed correctly
- user's HAM account credited
- Optional: MT900/910 received (SWIFT-based participant)

Comment:

## References

**UDFS** II/12.1.4, II.14.1.1.1 and -

| Test ID               | IOP-HAM-170 (fro                | m rel. 5.0)                                                                                                    |
|-----------------------|---------------------------------|----------------------------------------------------------------------------------------------------|
| Function              | Receipt of an interb            | ank transfer from a PM account (different CB) to HAM via                                                       |
|                       | MT202 during the da             | ny                                                                                                    |
| Test category         | COUS                            |                                                                                                    |
| Apply to              | HAM                             |                                                                                                    |
| Business day<br>phase | Day trade                       |                                                                                                    |
| Pre-conditions        | <ul> <li>RBAC profil</li> </ul> | le: at least CUINFOTE/LVMANATE (for check via ICM)                                                             |
| Description           |                                 | a DP from another CB (or another CB simulating a PM an interbank payment (simplified MT202) with all mandatory |
|                       | Specific details of the         | e message received:                                                                                            |
|                       | Field                           | Description                                                                                                    |
|                       | V-shape m                       | nessage, no TGT in field 103 of the user header                                                                |
|                       | Sender                          | TRGTXEH0XXX                                                                                                    |
|                       | Receiver                        | participant's HAM test BIC (alternatively TRGTXEP0LVP when the receiver is Internet-based participant)         |
|                       | 113 (header)                    | banking priority NNNN                                                                                          |
|                       |                                 | Field 121 UETR present                                                                                         |
| _                     | 58A:                            | participant's HAM test BIC                                                                                     |
| Expected<br>results   | • MT202 receiv                  | ved and processed correctly                                                                                    |
|                       | • user's HAM                    | account credited                                                                                               |
|                       | • Optional: MT                  | 「900/910 received (SWIFT-based participant) □                                                                  |
|                       | Comment:                        |                                                                                                    |
| References            | UDFS II (to specify)            | -                                                                                                    |

| Test ID                   | IOP-PAY-170                                                                                                    |  |
|---------------------------|----------------------------------------------------------------------------------------------------|--|
| Function                  | Refresh of HAM, Select Payment Screen.                                                                                                    |  |
| Test category             | MAND                                                                                                    |  |
| Apply to                  | HAM                                                                                                    |  |
| Phase of the business day | Day Trade                                                                                                    |  |
| Pre-                      | RBAC profile: at least CUINFOTE/LVMANATE                                                                                                    |  |
| conditions                | Multiple transactions have taken place on HAM account.                                                                                                    |  |
| Description               | Logged in to ICM as Participant.  (i) User submits a search for payments according to their chosen criteria.  (ii) The retrieved data is then sorted according to user's requirements.  (iii)User activates the refresh button on the HAM, Select Payment Screen to include the latest transactions |  |
| Expected results          | Up to date transaction information will be retrieved according to the search criteria defined previously by the user, the transactions will be displayed in the order of the sort chosen by the user.                                                                                               |  |

References

ICM UHB 1: 6.2.1.2

111

Test ID **IOP-PAY-175** 

Function Refresh of HAM, Select Payment Screen for co-managed account

Test category **MAND** CoMgr Apply to Phase of the Day Trade

business day

Pre-RBAC profile: CUCOMATE/FE

conditions Multiple transactions have taken place on co-managed HAM account.

Logged into ICM as co-manager. **Description** 

(i) User submits a search for payments according to their chosen criteria.

(ii) The retrieved data is then sorted according to user's requirements.

(iii) User activates the refresh button on the HAM, Select Payment Screen to include

the latest transactions

Expected Up to date transaction information will be retrieved according to the search criteria results

defined previously by the user, the transactions will be displayed in the order of the

sort chosen by the user.

References ICM UHB 1: 6.2.1.2

# Test cases related to HAM and link to other modules

| Test ID             | IOP-HAM-190                                                                                                    |
|---------------------|----------------------------------------------------------------------------------------------------|
| Function            | Receipt of a customer statement message (MT940) for the HAM account                                                                                                   |
| Test category       | COUS                                                                                                    |
| Apply to            | HAM (SWIFT-based participant)                                                                                                    |
| Phase of the        | end-of-day                                                                                                    |
| business day        |                                                                                                    |
| Pre-conditions      | <ul> <li>previous exchange of payments resulting in debits and credits on the account</li> <li>Receipt of MT940 requested in the static data</li> </ul>               |
| Description         | User receives an MT940.                                                                                                    |
| Expected<br>results | <ul> <li>MT940 is automatically received at the end-of-the-day  MT940 correctly reflects debits and credits resulting from payment traffic during the day </li> </ul> |
|                     | Comment:                                                                                                    |
| References          | UDFS II/14.1.2.2.2.3                                                                                                    |

| Test ID                   | IOP-HAM-195                                                                                                    |
|---------------------------|----------------------------------------------------------------------------------------------------|
| Function                  | Receipt of a statement message for the HAM account (MT950 or MT950 like)                                                                                                    |
| Test category             | COUS                                                                                                    |
| Apply to                  | HAM                                                                                                    |
| Phase of the business day | end-of-day (SWIFT-based participant), next business day (Internet-based participant)                                                                                                    |
| Pre-conditions            | <ul> <li>previous exchange of payments resulting in debits and credits on the account</li> <li>Receipt of MT950 requested in the static data (SWIFT-based participant)</li> </ul>                                                                          |
| Description               | User receives an MT950 or ICM equivalent.                                                                                                    |
| Expected<br>results       | <ul> <li>MT950 is automatically received at the end-of-the-day (SWIFT-based participant) or available at the next business day (Internet-based participant)</li> <li>MT950 correctly reflects debits and credits resulting from payment traffic</li> </ul> |
|                           | during the day                                                                                                    |
|                           | Comment:                                                                                                    |
| References                | UDFS II/14.1.2.2.2.4                                                                                                    |

| Test ID               | IOP-HAM-310                                                                                                    |  |
|-----------------------|----------------------------------------------------------------------------------------------------|--|
| Function              | Define automatic account transfer (standing order executed at the beginning of                                                                                                    |  |
|                       | day) from HAM to PM                                                                                                    |  |
| Test category         | COUS                                                                                                    |  |
| Apply to              | HAM                                                                                                    |  |
| Business day<br>phase | Day trade                                                                                                    |  |
| Pre-conditions        | RBAC profile: CULIQUTE/FE or HAMANATE/FE or LVMANATE/FE                                                                                                    |  |
|                       | <ul> <li>Sufficient liquidity on the HAM account at the beginning of the next<br/>business day</li> </ul>                                                                                    |  |
| Description           | In ICM user selects 'RTGS, Liquidity, Standing Order Liquidity Transfer, Home                                                                                                    |  |
|                       | Account to RTGS Account' and add/change the amount shown on the screen. Save                                                                                                    |  |
|                       | the change. The second user confirms the action (if 4 eyes).                                                                                                    |  |
| Expected results      | • Check change is taken by re-opening the ICM screen                                                                                                    |  |
| resums                | • At the beginning of the next business day the respective standing order is performed correctly                                                                                             |  |
|                       | <ul> <li>Optional: MT900/910 received and processed correctly (SWIFT-based participant)</li> </ul>                                                                                           |  |
|                       | Comment:                                                                                                    |  |
| References            | UDFS I/2.3.1.1, II/14.2.3.1,2, ICM UDFS IV/6.7.9 ModifyStandingOrder I/6.1.2.4.1 <a href="mailto:camt.024.001.xx">camt.024.001.xx</a> or <a href="mailto:camt.024.001.xx">cmt.024.001.xx</a> |  |

 $^{\rm 33}$  depends on the supported Cash Management Standard version

| Test ID            | IOP-HAM-320                                                                                                    |
|--------------------|----------------------------------------------------------------------------------------------------|
| Function           | Delete automatic account transfer (standing order executed at the beginning of the                                                                                                    |
|                    | day) from HAM to PM                                                                                                    |
| Test category      | COUS                                                                                                    |
| Apply to           | HAM                                                                                                    |
| Business day phase | Day trade                                                                                                    |
| Pre-conditions     | <ul> <li>RBAC profile: CULIQUTE/FE or HAMANATE/FE or LVMANATE/FE</li> </ul>                                                                                                    |
| Description        | In ICM user selects 'RTGS, Liquidity, Standing Order Liquidity Transfer, Home                                                                                                    |
|                    | Account to RTGS Account' and remove/delete the amount shown on the screen.                                                                                                    |
| Expected results   | Save the change. The second user confirms the action (if 4 eyes).                                                                                                    |
|                    | • Check change is taken by re-opening the ICM screen                                                                                                    |
|                    | • At the beginning of the next business day no standing order is performed                                                                                                    |
|                    | Comment:                                                                                                    |
|                    |                                                                                                    |
| References         | UDFS I/2.3.1.1, II/14.2.3.1,2, ICM UDFS IV/6.7.9 ModifyStandingOrder I/6.1.2.4.1 <a href="mailto:camt.024.001"><a href="mailto:camt.024.001"></a></a></a></a></a></a></a></a></a></a></a></a></a></a></a></a></a></a></a></a></a></a></a></a></a></a></a></a></a></a></a></a></a></a></a></a></a></a></a></a></a></a></a></a></a></a></a></a></a></a></a></a></a></a></a></a></a></a></a></a></a></a></a></a></a> |

 $<sup>^{\</sup>rm 34}$  depends on the supported Cash Management Standard version

| Test ID               | IOP-HAM-410                                                                                                    |  |
|-----------------------|----------------------------------------------------------------------------------------------------|--|
| Function              | Sending of a liquidity transfer from HAM to PM (same participant) via ICM during the day                                                                                                    |  |
| Test category         | COUS                                                                                                    |  |
| Apply to              | HAM (SWIFT-based participant only)                                                                                                    |  |
| Business day<br>phase | Day trade                                                                                                    |  |
| Pre-conditions        | <ul> <li>RBAC profile: HAMANATE/FE or LVMANATE/FE</li> <li>Sufficient liquidity on the HAM account</li> </ul>                                                                                                    |  |
| Description           | In ICM the user selects 'HAM, Liquidity, Current liquidity', takes the respective HAM account (if there are different HAM accounts) and via the button 'Liquidity transfer' initiates a liquidity transfer from the HAM to the RTGS account. The second user confirms the action (if 4 eyes). |  |
| Expected<br>results   | <ul> <li>Settlement of the liquidity transfer (check via ICM)</li> <li>Optional: MT900/910 received and processed correctly</li> <li>Comment:</li> </ul>                                                                                                    |  |
| References            | UDFS I/2.3.1.2, II/12.1.4, II.14.2.3.1.3, UDFS IV/6.7.7 LiquidityCreditTransfer ICM I/6.2.2.1 <a href="mailto:camt.050.001.xx">camt.050.001.xx</a> or <a href="mailto:camt.050.001.xx">camt.050.001.xx</a> or <a href="mailto:camt.050.001.xx">camt.050.001.xx</a>                            |  |

 $^{\rm 35}$  depends on the supported Cash Management Standard version

| Test ID               | IOP-HAM-420                                                                                                    |
|-----------------------|----------------------------------------------------------------------------------------------------|
| Function              | Sending of an interbank transfer from HAM to PM (different participant) via ICM during the day                                                                                                    |
| Test category         | COUS                                                                                                    |
| Apply to              | HAM                                                                                                    |
| Business day<br>phase | Day trade                                                                                                    |
| Pre-conditions        | <ul> <li>RBAC profile: HAMANATE/FE or LVMANATE/FE</li> </ul>                                                                                                    |
| Description           | • Sufficient liquidity on the HAM account  In ICM the user selects 'HAM, Liquidity, Current liquidity', takes the respective  HAM account (if there are different HAM accounts) and via the button 'Liquidity |
| Expected<br>results   | transfer (other accounts)' initiates an interbank transfer from the HAM account to the RTGS account to be defined in the pop-up screen. The second user confirms the action (if 4 eyes).                      |
|                       | <ul> <li>Settlement of the liquidity transfer (check via ICM)</li> <li>Optional: MT900/910 received and processed correctly (SWIFT-based participant)</li> <li>Comment:</li> </ul>                            |
| References            | UDFS II/12.1.4, II.14.2.3.1.3, ICM UDFS IV/6.7.7 LiquidityCreditTransfer                                                                                                    |

 $<sup>^{\</sup>rm 36}$  depends on the supported Cash Management Standard version

| Test ID               | IOP-HAM-430                                                                                         |  |
|-----------------------|----------------------------------------------------------------------------------------------------|--|
| Function              | Receipt of a liquidity transfer from PM to HAM (same participant) via ICM during                    |  |
|                       | the day                                                                                             |  |
| Test category         | COUS                                                                                                |  |
| Apply to              | HAM (SWIFT-based participant only)                                                                  |  |
| Business day<br>phase | Day trade                                                                                           |  |
| Pre-conditions        | RBAC profile: CULIQUTE/FE                                                                           |  |
| Description           | <ul> <li>Sufficient liquidity on the RTGS (PM) account</li> </ul>                                   |  |
|                       | In ICM the user selects 'HAM, Liquidity, Current liquidity', takes the respective                   |  |
|                       | HAM account (if there are different HAM accounts) and via the button 'Liquidity                     |  |
|                       | transfer' initiates a liquidity transfer from the RTGS account to the HAM account.                  |  |
| Expected<br>results   | The second user confirms the action (if 4 eyes).                                                    |  |
|                       | • Settlement of the liquidity transfer (check via ICM)                                              |  |
|                       | <ul> <li>Optional: MT900/910 received and processed correctly</li> </ul>                            |  |
|                       | Comment:                                                                                            |  |
|                       |                                                                                                    |  |
| References            | UDFS I/2.3.1.2, II/12.1.4, II.14.2.3.1.3, UDFS IV/6.4.14 LiquidityCreditTransfer                    |  |
|                       | ICM I/6.2.2.1 <a href="mailto:camt.050.001.xx">camt.050.001.xx</a> or <lqdtycdttfr>37</lqdtycdttfr> |  |
|                       |                                                                                                    |  |

 $^{\rm 37}$  depends on the supported Cash Management Standard version

Test ID

Function
Sending of a liquidity transfer from HAM to PM (same participant) via MT202 during the day

Test category
COUS

Apply to
HAM (SWIFT-based participant only)

Business day phase
Day trade

• RBAC profile: at least CUINFOTE (for check via ICM)

• Sufficient liquidity on the HAM account

#### **Description**

Pre-conditions

The user generates and sends an HAM interbank payment (simplified MT202) with all mandatory fields in favour of the own PM account.

Specific details of the message:

| •            |                                                                                        |  |
|--------------|----------------------------------------------------------------------------------------|--|
| Field        | Description                                                                            |  |
|              | e message, no TGT in field 103 of the user header                                      |  |
| Sender       | participant's HAM test BIC (alternatively TRGTXEP0LVP) for internet-based participant) |  |
| Receiver     | TRGTXEH0XXX                                                                            |  |
| 113 (header) | banking priority NNNN Field 121 UETR present                                           |  |
| 57A:         | BIC of home CB                                                                         |  |
| 58A:         | participant's PM test BIC                                                              |  |

# Expected results

- Settlement of the liquidity transfer (check via ICM)
- Optional: MT900/910 received

Comment:

#### References

UDFS I/2.6.2.2.3, II/12.1.4, II.14.1.1.1 -

and II.14.1.2

| Test ID               | IOP-HAM-460                                                                 |
|-----------------------|-----------------------------------------------------------------------------|
| Function              | Receipt of a liquidity transfer from PM to HAM (same participant) via MT202 |
|                       | during the day                                                              |
| Test category         | COUS                                                                        |
| Apply to              | HAM (SWIFT-based participant only) (wich is also DP)                        |
| Business day<br>phase | Day trade                                                                   |
| Pre-conditions        | <ul> <li>RBAC profile: at least CUINFOTE (for check via ICM)</li> </ul>     |

Description

• Sufficient liquidity on the PM account

The user generates and sends an interbank payment (simplified MT202) with all mandatory fields in favour of the own HAM account.

Specific details of the message:

| Description age, TGT in field 202 of the user header cicipant's PM test BIC |
|-----------------------------------------------------------------------------|
| rage, TGT in field 202 of the user header                                   |
| •                                                                           |
|                                                                             |
| GTXEP0HAM                                                                   |
| king priority, first character N<br>d 121 UETR present                      |
| BIC of own HAM account                                                      |
|                                                                             |

Expected results

- Settlement of the interbank transfer (check via ICM)
- Optional: MT012 received and processed correctly
- Optional: MT900/910 received

Comment:

References

UDFS I/2.6.2.1.3, II/12.1.4, II.14.1.1.1 -

and II.14.1.2

| Test ID               | IOP-HAM-610                                                                        |  |
|-----------------------|------------------------------------------------------------------------------------|--|
| Function              | Sending of a liquidity transfer from HAM to PM (same participant) via ICM during   |  |
| _                     | the day, initiated by a co-manager                                                 |  |
| Test category         | COUS                                                                               |  |
| Apply to              | CoMgr                                                                              |  |
| Business day<br>phase | Day trade                                                                          |  |
| Pre-conditions        | RBAC profile: CUCOMATE/FE                                                          |  |
| Description           | <ul> <li>Sufficient liquidity on the HAM account</li> </ul>                        |  |
|                       | In ICM the co-manager selects 'HAM, Liquidity, Current liquidity', selects the     |  |
|                       | respective co-managed HAM account (if there are different HAM accounts) and via    |  |
|                       | the button 'Liquidity transfer' initiates a liquidity transfer from the co-managed |  |
|                       | HAM account to the RTGS account. The second user confirms the action (if 4 eyes).  |  |
| Expected results      | • Settlement of the liquidity transfer (check via ICM)                             |  |
|                       | <ul> <li>Optional: MT900/910 received and processed correctly</li> </ul>           |  |
|                       | Comment:                                                                           |  |
|                       |                                                                                    |  |
| References            | UDFS I/2.3.1.2, II/12.1.4, II.14.2.3.1.3, UDFS IV/6.7.7 LiquidityCreditTransfer    |  |
|                       | ICM I/6.2.2.1 $<$ camt.050.001.xx $>$ or $<$ LqdtyCdtTfr $>$ 38                    |  |

 $^{\mbox{\footnotesize 38}}$  depends on the supported Cash Management Standard version

| Test ID               | IOP-HAM-620                                                                                                    |  |
|-----------------------|----------------------------------------------------------------------------------------------------|--|
| Function              | Sending of an interbank transfer from HAM to PM (different participant) via ICM during the day, initiated by a co-manager                                                                                                    |  |
| Test category         | COUS                                                                                                    |  |
| Apply to              | CoMgr                                                                                                    |  |
| Business day<br>phase | Day trade                                                                                                    |  |
| Pre-conditions        | • RBAC profile: CUCOMATE/FE                                                                                                    |  |
| Description           | • Sufficient liquidity on the HAM account In ICM the user acting as co-manager selects 'HAM, Liquidity, select co-managed participants', takes the respective co-managed HAM account (if there are different HAM/co-managed accounts) and via the button 'Liquidity transfer (other accounts)' initiates an interbank transfer from the co-managed HAM account to the RTGS account to be defined in the pop-up screen. The |  |
| Expected<br>results   | <ul> <li>Settlement of the liquidity transfer (check via ICM)</li> <li>Optional: MT900/910 received and processed correctly</li> </ul> Comment:                                                                                                    |  |
| References            | UDFS II/12.1.4, II.14.2.3.1.3, ICM UDFS IV/6.7.7 LiquidityCreditTransfer                                                                                                    |  |

 $^{\rm 39}$  depends on the supported Cash Management Standard version

Test ID **IOP-HAM-625** (from rel. 5.0)

Sending of an Interbank transfer HAM to PM (RTGS account of co-manager) via **Function** 

ICM during the day, initiated by a co-manager

**COUS** Test category

Apply to CoMgr

Phase of the Day trade

business day

• RBAC profile: CUCOMATE/FE Pre-

conditions • Sufficient liquidity on the HAM account

In ICM the co-manager selects 'HAM, Liquidity, Current liquidity', selects the **Description** 

respective co-managed HAM account (if there are different HAM accounts) and via the button 'Liquidity transfer (other accounts)' initiates an Interbank transfer from

the co-managed

HAM account to the RTGS account of the co-manager. The second user confirms the

action (if 4 eyes).

Interbank transfers from co-managed HAM account to RTGS account of co-manager Expected results

account, the MT202 output message sent by PM is generated as:

-BIC of field 58 (credit account) is used as receiver of the generated MT202

(unchanged)

-Field 58 of the generated MT202 is filled with BIC of field 52

UDFS I References

| Test ID               | ЮР-НАМ-630                                                                              |
|-----------------------|-----------------------------------------------------------------------------------------|
| Function              | Sending of an liquidity transfer from PM to HAM (same participant) via ICM              |
|                       | during the day, initiated by a co-manager                                               |
| Test category         | COUS                                                                                    |
| Apply to              | CoMgr                                                                                   |
| Business day<br>phase | Day trade                                                                               |
| Pre-conditions        | RBAC profile: CUCOMATE/FE                                                               |
| Description           | <ul> <li>Sufficient liquidity on the RTGS (PM) account</li> </ul>                       |
|                       | In ICM the co-manager selects 'HAM, Liquidity, Current liquidity', takes the            |
|                       | respective co-managed HAM account (if there are different HAM accounts) and via         |
|                       | the button 'Liquidity transfer' initiates a liquidity transfer from the RTGS account to |
| T 1                   | the co-managed HAM account. The second user confirms the action (if 4 eyes).            |
| Expected<br>results   | • Settlement of the liquidity transfer (check via ICM)                                  |
|                       | <ul> <li>Optional: MT900/910 received and processed correctly</li> </ul>                |
|                       | Comment:                                                                                |
|                       |                                                                                         |
| References            | UDFS I/2.3.1.2, II/12.1.4, II.14.2.3.1.3, UDFS IV/6.4.14 LiquidityCreditTransfer        |
| -                     | ICM I/6.2.2.1 <pre> <pre></pre></pre>                                                   |
|                       |                                                                                         |

 $<sup>^{\</sup>rm 40}$  depends on the supported Cash Management Standard version

| Test ID       | IOP-HAM-690                                                                                                    |
|---------------|----------------------------------------------------------------------------------------------------|
| Function      | Receipt of a customer statement message (MT940) for the co-managed HAM account                                    |
| Test category | COUS                                                                                                    |
| Apply to      | CoMgr                                                                                                    |
| Phase of the  | end-of-day                                                                                                    |
| business day  |                                                                                                    |
| Pre-          | <ul> <li>previous exchange of payments resulting in debits and credits on the account</li> </ul>                  |
| conditions    | Receipt of MT940 requested in the static data                                                                     |
| Description   | Co-manager receives an MT940.                                                                                     |
| Expected      | <ul> <li>MT940 is automatically received at the end-of-the-day</li> </ul>                                         |
| results       | <ul> <li>MT940 correctly reflects debits and credits resulting from payment traffic<br/>during the day</li> </ul> |
|               | Comment:                                                                                                    |
| References    | UDFS II/14.1.2.2.2.3                                                                                              |

| Test ID          | IOP-HAM-695                                                                                                    |
|------------------|----------------------------------------------------------------------------------------------------|
| Function         | Receipt of a statement message (MT950) for the co-managed HAM account                                                                                                    |
| Test category    | COUS                                                                                                    |
| Apply to         | CoMgr                                                                                                    |
| Phase of the     | end-of-day                                                                                                    |
| business day     |                                                                                                    |
| Pre-             | <ul> <li>previous exchange of payments resulting in debits and credits on the account</li> </ul>                                                                             |
| conditions       | <ul> <li>Receipt of MT950 requested in the static data</li> </ul>                                                                                                    |
| Description      | Co-manager receives an MT950.                                                                                                    |
| Expected results | <ul> <li>MT950 is automatically received at the end-of-the-day</li> <li>MT950 correctly reflects debits and credits resulting from payment traffic during the day</li> </ul> |
|                  | Comment:                                                                                                    |
| References       | UDFS II/14.1.2.2.2.4                                                                                                    |

| Test ID               | IOP-HAM-700 (test case introduced w                                                                                                    | ith release 7.0)                                                             |  |
|-----------------------|----------------------------------------------------------------------------------------------------|------------------------------------------------------------------------------|--|
| Function              | Get a list of transactions from HAM (A2A                                                                                                    | A mode)                                                                      |  |
| Test category         | COUS                                                                                                    |                                                                              |  |
| Apply to              | HAM (SWIFT-based participant only) or                                                                                                    | CoMgr                                                                        |  |
| Business day<br>phase | Day trade                                                                                                    |                                                                              |  |
| Pre-conditions        | <ul> <li>RBAC: APPLICATE (A2A)</li> <li>The user is defined as HAM parti</li> <li>The user has sent and received pa</li> <li>System open</li> </ul> |                                                                              |  |
| Description           |                                                                                                    | quest (GetTransaction_HAM) to the SSP (check detailed syntax in UDFS book IV |  |
| Expected results      | Ability to get a list of transaction from the                                                                                                    | e HAM's SSP 🗌                                                                |  |
| resuits               | ReturnTransaction_HAM message received and correctly processed:                                                                                     |                                                                              |  |
|                       | Data in <business report=""> section contain correct information on the HAM</business>                                                              |                                                                              |  |
|                       | account's transactions (check via ICM                                                                                                    | ). 🗌                                                                         |  |
|                       | Comment :                                                                                                    |                                                                              |  |
| References            | UDFS Book II/ 12.1; II/ <b>14.2.3.1.7</b>                                                                                                    | XML book IV/6.7.6 / 6.7.17 "GetTransaction_HAM"  "ReturnTransaction HAM"     |  |

| Test ID               | IOP-HAM-810                                                             |
|-----------------------|-------------------------------------------------------------------------|
| Function              | Sending of an customer payment (MT103) to another CB customer (same CB) |
| Test category         | COUS                                                                    |
| Apply to              | CBC                                                                     |
| Business day<br>phase | Day trade                                                               |
| Pre-conditions        | <ul> <li>RBAC profile: at least CUINFOTE (for check via ICM)</li> </ul> |

• Sufficient liquidity on the CB customer account

### Description

The user generates and sends a customer payment (MT103) with all mandatory fields in favour of another HAM account.

Specific details of the message:

| Field                                                   | Description                                                 |
|---------------------------------------------------------|-------------------------------------------------------------|
| V-shape message, no TGT in field 103 of the user header |                                                             |
| Sender                                                  | CB customer's own test BIC                                  |
| Receiver                                                | TRGTXEC0XccX (cc is replaced by the country code of the CB) |
| 113 (header)                                            | banking priority NNNN Field 121 UETR present                |
| First of 56A or 57A:                                    | test BIC of another HAM account holder as defined by CB     |

Expected results

• Settlement of the payment (check via ICM)

Comment:

References

UDFS II/12.1.4, II.14.1.1.1 and -

| Test ID               | IOP-HAM-830                                                                   |
|-----------------------|-------------------------------------------------------------------------------|
| Function              | Sending of an interbank payment (MT202) to another CB customer (different CB) |
| Test category         | COUS                                                                          |
| Apply to              | CBC                                                                           |
| Business day<br>phase | Day trade                                                                     |
| Pre-conditions        | RBAC profile: at least CUINFOTE (for check via ICM)                           |

- RBAC profile: at least CUINFOTE (for check via ICM)
- Sufficient liquidity on the CB customer account

#### **Description**

The user generates and sends an interbank payment (simplified MT202) with all mandatory fields in favour of another CB customer belonging to a different CB. Specific details of the message:

| Field        | Description                                                           |  |
|--------------|-----------------------------------------------------------------------|--|
|              | V-shape message, no TGT in field 202 of the user header               |  |
| Sender       | CB customer's own test BIC                                            |  |
| Receiver     | TRGTXEC0XccX (cc is replaced by the country code of the CB)           |  |
| 113 (header) | banking priority NNNN Field 121 UETR present                          |  |
| 58A:         | test BIC of CB customer belonging to another CB as defined by home CB |  |

Expected results

Settlement of the interbank payment (check via ICM)

Comment:

References

**UDFS** II.14.1.1.1 and -II/12.1.4,

| Test ID               | IOP-HAM-835                                                                  |
|-----------------------|------------------------------------------------------------------------------|
| Function              | Sending of an interbank payment (MT202COV) to another CB customer (different |
|                       | CB)                                                                          |
| Test category         | COUS                                                                         |
| Apply to              | CBC                                                                          |
| Business day<br>phase | Day trade                                                                    |

Pre-conditions

- RBAC profile: at least CUINFOTE (for check via ICM)
- Sufficient liquidity on the CB customer account

### Description

The user generates and sends an interbank payment (MT202COV) with all mandatory fields in favour of another CB customer belonging to a different CB. Specific details of the message:

| Field        | Description                                                           |
|--------------|-----------------------------------------------------------------------|
| V-shap       | e message, no TGT in field 202 of the user header                     |
| Sender       | CB customer's own test BIC                                            |
| Receiver     | TRGTXEC0XccX (cc is replaced by the country code of the CB)           |
| 113 (header) | banking priority NNNN Field 121 UETR present                          |
| 58A:         | test BIC of CB customer belonging to another CB as defined by home CB |

Expected results

• Settlement of the interbank payment (check via ICM)

Comment:

References

UDFS II/12.1.4, II.14.1.1.1 and -

Test ID

IOP-HAM-840

Function
Sending of an interbank payment (MT202) to PM (different participant, same CB)

Test category
COUS

Apply to
CBC

Business day phase
Day trade

Pre-conditions

- RBAC profile: at least CUINFOTE (for check via ICM)
- Sufficient liquidity on the CB customer account

#### **Description**

The user generates and sends an interbank payment (simplified MT202) with all mandatory fields in favour of an PM account.

Specific details of the message:

| Field        | Description                                                 |
|--------------|-------------------------------------------------------------|
| V-shap       | e message, no TGT in field 103 of the user header           |
| Sender       | CB customer's own test BIC                                  |
| Receiver     | TRGTXEC0XccX (cc is replaced by the country code of the CB) |
| 113 (header) | banking priority NNNN Field 121 UETR present                |
| 58A:         | test BIC of another PM participant as defined by CB         |

Expected results

• Settlement of the interbank transfer (check via ICM)

Comment:

References

UDFS II/12.1.4, II.14.1.1.1 and -

Test ID **IOP-HAM-845** Function Sending of an interbank payment (MT202COV) to PM (different participant, same or different CB) Test category COUS Apply to **CBC** Business day Day trade

phase

Pre-conditions

- RBAC profile: at least CUINFOTE (for check via ICM)
- Sufficient liquidity on the CB customer account

#### **Description**

The user generates and sends an interbank payment (MT202COV) with all mandatory fields in favour of an PM account.

Specific details of the message:

| Field        | Description                                                 |  |  |
|--------------|-------------------------------------------------------------|--|--|
| •            | V-shape message, no TGT in field 202 of the user header     |  |  |
| Sender       | CB customer's own test BIC                                  |  |  |
| Receiver     | TRGTXEC0XccX (cc is replaced by the country code of the CB) |  |  |
| 113 (header) | banking priority NNNN Field 121 UETR present                |  |  |
| 58A:         | test BIC of another PM participant as defined by CB         |  |  |

#### Expected results

Settlement of the interbank transfer (check via ICM)

Comment:

References

**UDFS** II/12.1.4, II.14.1.1.1 and -

Test ID IOP-HAM-850a **Function** Receipt of a customer payment (MT103+) from another CB customer (same CB) Test category **COUS** Apply to CBC Business day Day trade phase Pre-conditions RBAC profile: at least CUINFOTE (for check via ICM) Description The user requests the respective CB simulating another CB customer to send a customer payment (MT103+) with all mandatory fields.

Specific details of the message received:

| Field        | Description                                                 |
|--------------|-------------------------------------------------------------|
| •            | e message, no TGT in field 103 of the user header           |
| Sender       | TRGTXEC0XccX (cc is replaced by the country code of the CB) |
| Receiver     | CB customer's test BIC                                      |
| 113 (header) | banking priority NNNN Field 121 UETR present                |
| 58A:         | CB customer's test BIC                                      |

Expected results

- MT103+ received and processed correctly
- user's account credited

Comment:

References

UDFS II/12.1.4, II.14.1.1.1 and -

Test ID

Function
Receipt of a T2 GPII customer payment (MT103+) from another CB customer (same CB)

Test category
COUS

Apply to
CBC

Business day phase
Day trade

Pre-conditions

• RBAC profile: at least CUINFOTE (for check via ICM)

#### Description

The user requests the respective CB simulating another CB customer to send a customer payment (MT103+) with all mandatory fields.

Specific details of the message received:

| Field        | Description                                                                                    |
|--------------|------------------------------------------------------------------------------------------------|
| V-shape r    | nessage, no TGT in field 103 of the user header                                                |
| Sender       | TRGTXEC0XccX (cc is replaced by the country code of the CB)                                    |
| Receiver     | CB customer's test BIC                                                                         |
| 113 (header) | banking priority NNNN Field 111 completed (code not validated by SWIFT) Field 121 UETR present |
| 58A:         | CB customer's test BIC                                                                         |

Expected results

- MT103+ received and processed correctly
- user's account credited

Comment:

References

UDFS II/12.1.4, II.14.1.1.1 and -

Test ID IOP-HAM-860a **Function** Receipt of a customer payment (MT103) from a PM participant (same CB) Test category **COUS** Apply to **CBC** Business day Day trade phase Pre-conditions RBAC profile: at least CUINFOTE (for check via ICM) Description The user requests the respective CB simulating a PM account holder to send a customer payment (MT103) with all mandatory fields. Specific details of the message received: Field Description V-shape message, no TGT in field 103 of the user header Sender TRGTXEC0XccX (cc is replaced by the country code of the CB) Receiver CB customer's test BIC 113 (header) banking priority NNNN Field 121 UETR present CB customer's test BIC 58A: Expected MT103 received and processed correctly results user's account credited Comment:

References

UDFS II/12.1.4, II.14.1.1.1 and -

Test ID **IOP-HAM-870 Function** Receipt of an interbank transfer (MT202) from another CB customer (same CB) Test category **COUS** Apply to **CBC** Business day Day trade phase Pre-conditions RBAC profile: at least CUINFOTE (for check via ICM) Description The user requests the respective CB simulating another CB customer to send an interbank payment (MT202) with all mandatory fields. Specific details of the message received: Field Description V-shape message, no TGT in field 103 of the user header Sender TRGTXEC0XccX (cc is replaced by the country code of the CB) Receiver CB customer's test BIC 113 (header) banking priority NNNN Field 121 UETR present CB customer's test BIC 58A: Expected MT202 received and processed correctly results user's HAM account credited Comment: References UDFS II/12.1.4, II.14.1.1.1 and -II.14.1.2

Test ID IOP-HAM-875

Function Receipt of an interbank transfer (MT202COV) from another CB customer (same

CB)

Test category COUS

Apply to CBC

Business day phase

Pre-conditions

Day trade

• RBAC profile: at least CUINFOTE (for check via ICM)

#### Description

The user requests the respective CB simulating another CB customer to send an interbank payment (MT202COV) with all mandatory fields.

Specific details of the message received:

| Field        | Description                                                 |  |  |
|--------------|-------------------------------------------------------------|--|--|
| V-shap       | V-shape message, no TGT in field 202 of the user header     |  |  |
| Sender       | TRGTXEC0XccX (cc is replaced by the country code of the CB) |  |  |
| Receiver     | CB customer's test BIC                                      |  |  |
| 113 (header) | banking priority NNNN Field 121 UETR present                |  |  |
| 58A:         | CB customer's test BIC                                      |  |  |

Expected results

• MT202COV received and processed correctly

Comment:

References

UDFS II/12.1.4, II.14.1.1.1 and -

| Test ID             | IOP-HAM-890                                                                                                    |
|---------------------|----------------------------------------------------------------------------------------------------|
| Function            | Receipt of a customer statement message (MT940) for the CB customer account                                                                                                    |
| Test category       | COUS                                                                                                    |
| Apply to            | CBC                                                                                                    |
| Phase of the        | end-of-day                                                                                                    |
| business day        |                                                                                                    |
| Pre-                | <ul> <li>previous exchange of payments resulting in debits and credits on the account</li> </ul>                                                                                                    |
| conditions          | <ul> <li>Receipt of MT940 requested in the static data</li> </ul>                                                                                                    |
| Description         | User receives an MT940.                                                                                                    |
| Expected<br>results | <ul> <li>MT940 is automatically received at the end-of-the-day          <ul> <li>MT940 correctly reflects debits and credits resulting from payment traffic during the day </li> </ul> </li> <li>Comment:</li> </ul> |
| References          | UDFS II/14.1.2.2.2.3                                                                                                    |

| Test ID             | IOP-HAM-895                                                                                                    |
|---------------------|----------------------------------------------------------------------------------------------------|
| Function            | Receipt of a statement message (MT950) for the CB customer account                                                                                                    |
| Test category       | COUS                                                                                                    |
| Apply to            | CBC                                                                                                    |
| Phase of the        | end-of-day                                                                                                    |
| business day        |                                                                                                    |
| Pre-                | <ul> <li>previous exchange of payments resulting in debits and credits on the account</li> </ul>                                                                                                 |
| conditions          | <ul> <li>Receipt of MT950 requested in the static data</li> </ul>                                                                                                    |
| Description         | User receives an MT950.                                                                                                    |
| Expected<br>results | <ul> <li>MT950 is automatically received at the end-of-the-day </li> <li>MT950 correctly reflects debits and credits resulting from payment traffic during the day </li> <li>Comment:</li> </ul> |
| References          | UDFS II/14.1.2.2.2.4                                                                                                    |

| Test ID       | IOP-HAM-950                                                                                           |
|---------------|----------------------------------------------------------------------------------------------------|
| Function      | HAM Get Reservation: Request information about reservations during the day                            |
| Test category | COUS                                                                                                  |
| Apply to      | CBC                                                                                                   |
| Phase of the  | end-of-day                                                                                            |
| business day  |                                                                                                    |
| Pre-          | The user is defined as HAM Participant in Static Data                                                 |
| conditions    | • System open                                                                                         |
| Description   | The HAM Participant sends a camt.046.001.xx with message name Get Reservation (GetRsvatn) to the HAM. |
| Expected      | <ul> <li>message Return Reservation camt.0047.001.xx (RtrRsvatn) is received</li> </ul>               |
| results       | Comment:                                                                                              |
| References    | UDFS IV/7.0                                                                                           |

| Test ID                                   | IOP-HAM-960                                                                                                    |
|-------------------------------------------|----------------------------------------------------------------------------------------------------|
| Function                                  | HAM Enter cash withdrawal Reservation: Enter reservation of liquidity for cash withdrawals during the day                                                                    |
| Test category                             | COUS                                                                                                    |
| Apply to                                  | HAM                                                                                                    |
| Phase of the business day Pre- conditions | <ul> <li>The user is defined as HAM Participant in Static Data</li> <li>No other reservation for cash withdrawals exists (defined value = 0)</li> <li>System open</li> </ul> |
| Description                               | The Participant sends a camt.048.001.xx with message name Modify Reservation (ModfyRsvatn) and the reservation type CARE to HAM.                                             |
| Expected<br>results                       | <ul> <li>the reservation for cash withdrawals is set to value defined in the message          <ul> <li>receipt message camt.025.001.xx is received</li> </ul> </li> </ul>    |
| References                                | UDFS IV/7.0                                                                                                    |

| Test ID                                   | IOP-HAM-970                                                                                                    |
|-------------------------------------------|----------------------------------------------------------------------------------------------------|
| Function                                  | HAM modify cash withdrawal Reservation: modification of reservation of liquidity for cash withdrawals during the day                                                         |
| Test category                             | COUS                                                                                                    |
| Apply to                                  | HAM                                                                                                    |
| Phase of the business day Pre- conditions | <ul> <li>The user is defined as HAM Participant in Static Data</li> <li>No other reservation for cash withdrawals exists (defined value = 0)</li> <li>System open</li> </ul> |
| Description                               | The Participant sends a camt.048.001.xx with message name Modify Reservation (ModfyRsvatn) and the reservation type CARE to HAM.                                             |
| Expected<br>results                       | <ul> <li>the reservation for cash withdrawals is set to value defined in the message          receipt message camt.025.001.xx is received         Comment:</li> </ul>        |
| References                                | UDFS IV/7.0                                                                                                    |

# Test cases related to Standing facilities module

| Test ID               | IOP-SF-110                                                                                                    |
|-----------------------|----------------------------------------------------------------------------------------------------|
| Function              | Funds placed on overnight deposit via ICM                                                                                                    |
| Test category         | COCB                                                                                                    |
| Apply to              | DP, HAM                                                                                                    |
| Business day<br>phase | End-of-day                                                                                                    |
| Pre-conditions        | <ul> <li>RBAC profile: CULIQUTE/FE or HAMANATE/FE or LVMANATE/FE</li> <li>Sufficient liquidity on the PM/HAM account</li> </ul>                                                                                                    |
| Description           | In ICM user selects 'Services, Standing Facilities, Overnight deposits', and opens via the 'Liquidity transfer' button a pop-up screen, where the amount to be moved from the PM/HAM account to the overnight deposit account needs to be keyed-in. Save the change. The second user confirms the action (if 4 eyes). |
| Expected results      | Settlement of the internal direct debit (check via ICM)                                                                                                    |
|                       | Optional: MT900 received (SWIFT-based participant)                                                                                                    |
|                       | REMARK: Repay of funds and interest will take place automatically at the start of                                                                                                    |
|                       | the next business day                                                                                                    |
|                       | Comment:                                                                                                    |
| References            | UDFS II/12.3.1, ICM 6.3.2.1 UHB IV/6.8.3, LiquidityCreditTransfer (camt.050.001.xx) or <lqdtycdttfr>41</lqdtycdttfr>                                                                                                    |

 $<sup>^{\</sup>rm 41}$  depends on the supported Cash Management Standard version

| Test ID               | IOP-SF-120                                                                                                    |                                                                              |  |
|-----------------------|----------------------------------------------------------------------------------------------------|------------------------------------------------------------------------------|--|
| Function              | Reversion of funds placed on overnight deposit via                                                                                                    | a ICM                                                                        |  |
| Test category         | COCB                                                                                                    |                                                                              |  |
| Apply to              | DP, HAM                                                                                                    |                                                                              |  |
| Business day<br>phase | End-of-day                                                                                                    |                                                                              |  |
| Pre-conditions        | <ul> <li>RBAC profile: CULIQUTE/FEor HAMA!</li> </ul>                                                                                                    | • RBAC profile: CULIQUTE/FEor HAMANATE/FE or LVMANATE/FE                     |  |
|                       | • Previous move of funds to the overnight de                                                                                                    | eposit account (IOP-SF-110)                                                  |  |
| Description           | In ICM user selects 'Services, Standing Facilities via the 'Liquidity transfer' button a pop-up screen from the overnight deposit account to the PM/HA In addition, the direction has to be changed (from PM/HAM account). Save the change. The second eyes). | AM account needs to be keyed-in. Om Overnight deposit account to             |  |
| Expected results      | • Settlement of the internal transfer (check v                                                                                                    | ia ICM)                                                                      |  |
| resuus                | Optional: MT910 received (SWIFT-based)                                                                                                    | participant)                                                                 |  |
|                       | Comment:                                                                                                    |                                                                              |  |
| References            | •                                                                                                    | V/6.8.3, LiquidityCreditTransfer 50.001.xx) or <lqdtycdttfr>42</lqdtycdttfr> |  |

 $<sup>^{\</sup>rm 42}$  depends on the supported Cash Management Standard version

| Test ID               | IOP-SF-210                                                                                                    |
|-----------------------|----------------------------------------------------------------------------------------------------|
| Function              | Automatic recourse to the marginal lending facility                                                                                                    |
| Test category         | COCB                                                                                                    |
| Apply to              | DP                                                                                                    |
| Business day<br>phase | End-of-day                                                                                                    |
| Pre-conditions        | RBAC profile: CULIQUTE/FE                                                                                                    |
|                       | <ul> <li>Intraday credit (at least partially) not returned</li> </ul>                                                                                                    |
| Description           | In an automatic process, if the credit institution is endorsed to access the marginal lending facilities and the credit line is used (not covered by sufficient liquidity on RTGS account), the respective actions are taken by the CB and, following the debit of the marginal lending account, the PM account is credited (and the credit line is reduced). |
| Expected results      | • Settlement of the internal transfer (check via ICM)                                                                                                    |
| resuits               | Optional: MT910 received                                                                                                    |
|                       | REMARK: Debit of funds and interest on PM account will take place automatically                                                                                                    |
|                       | at the start of the next business day.                                                                                                    |
|                       | Comment:                                                                                                    |
|                       |                                                                                                    |
| References            | UDFS II/12.3.1, ICM 6.3.2.1                                                                                                    |

| Test ID               | IOP-SF-300 (test case introduced with release 7.0)                                                                                                    |                                                                                                    |  |
|-----------------------|----------------------------------------------------------------------------------------------------|----------------------------------------------------------------------------------------------------|--|
| Function              | Request information on SF account (A2A mode)                                                                                                    |                                                                                                    |  |
| Test category         | COUS                                                                                                    | COUS                                                                                                    |  |
| Apply to              | DP                                                                                                    |                                                                                                    |  |
| Business day<br>phase | Day trade or Night-time                                                                                                    |                                                                                                    |  |
| Pre-conditions        | <ul> <li>RBAC: APPLICATE (A2A)</li> <li>The user is correctly defined as d accounts open.</li> <li>System open</li> </ul>                                                                                                    | irect participant in Static Data with SF                                                                                                 |  |
| Description           | The user sends an A2A message (GetAccount_SF) to the SSP to request information about the balance of the marginal lending account on the overnight deposit account.  The <anybic> tag in the <id> node is set to the BIC 11 of the participant.</id></anybic>                                                                                                    |                                                                                                    |  |
|                       | ,                                                                                                    | to ONDP (Overnight Deposit) or MGLD                                                                                                    |  |
| Expected results      | A ReturnAccount_SF message is received  The tag in <id></id> in the <acctid></acctid> node is set to the BIC of the PM participant, and <amt></amt> in the <mulbal></mulbal> section is set to the current balance of the SF account (Overnight Deposit or Marginal Lending, depending on the request) owned by participant (check via ICM).  The message is processed correctly  Comment: |                                                                                                    |  |
| References            | UDFS Book<br>III/ 12.3.2;                                                                                                    | UDFS book IV/6.8.1/6.8.4  "GetAccount_SF" <camt.003.001.xx>;  "ReturnAccount_SF"  <camt.004.001.xx>.</camt.004.001.xx></camt.003.001.xx> |  |

| Test ID               | IOP-SF-310 (test case introduced with                                                                                                    | release 7.0)                                                                                                    |  |
|-----------------------|----------------------------------------------------------------------------------------------------|----------------------------------------------------------------------------------------------------|--|
| Function              | Request information on SF account – Co-Manager (A2A mode)                                                                                    |                                                                                                    |  |
| Test category         | COUS                                                                                                    |                                                                                                    |  |
| Apply to              | CoMgr                                                                                                    |                                                                                                    |  |
| Business day<br>phase | Day trade or Night-time                                                                                                    |                                                                                                    |  |
| Pre-conditions        | <ul> <li>RBAC: APPLICATE (A2A)</li> <li>The user is correctly defined as C participant with SF accounts open</li> <li>System open</li> </ul> |                                                                                                    |  |
| Description           | • •                                                                                                    | ount_SF) to the SSP to request information g account or the overnight deposit account                                                     |  |
|                       | The <anybic> tag in the <id> node is set to the BIC 11 of the co-managed participant</id></anybic>                                           |                                                                                                    |  |
|                       | The $\langle Cd \rangle$ tag in the $\langle Tp \rangle$ node is set (Marginal Lending). Check detailed syntages                             | to ONDP (Overnight Deposit) or MGLD ax in UDFS book IV below.                                                                             |  |
| Expected results      | A ReturnAccount_SF message is rece                                                                                                    | ived [                                                                                                    |  |
|                       | of the co-managed participant, and < <i>MulBal</i> > section is set to the curren                                                            | Id> node is set to the BIC (Amt> in the <mulbal>   t balance of the SF account (Overnight g on the request) owned by participant</mulbal> |  |
|                       | The message is processed correctly                                                                                                    | ]                                                                                                    |  |
|                       | Comment:                                                                                                    |                                                                                                    |  |
| References            | UDFS Book                                                                                                    | UDFS book IV/6.8.1/6.8.4                                                                                                    |  |
|                       | III/ 12.3.2;                                                                                                    | "GetAccount_SF" <camt.003.001.xx>;</camt.003.001.xx>                                                                                      |  |
|                       |                                                                                                    | "ReturnAccount_SF"                                                                                                    |  |
|                       |                                                                                                    | <camt.004.001.xx>.</camt.004.001.xx>                                                                                                    |  |

| Test ID               | IOP-SF-400 (test case introduced with                                             | release 7.0)                                                                            |
|-----------------------|-----------------------------------------------------------------------------------|-----------------------------------------------------------------------------------------|
| Function              | Transfer funds from PM account to the                                             | e SF account (setting up of an Overnight                                                |
|                       | Deposit) via A2A (LiquidityCreditTransf                                           | er)                                                                                     |
| Test category         | COUS                                                                              |                                                                                         |
| Apply to              | DP                                                                                |                                                                                         |
| Business day<br>phase | Day-trade phase                                                                   |                                                                                         |
| Pre-conditions        | • RBAC profile: APPLICATE                                                         |                                                                                         |
|                       | <ul> <li>SF accounts defined</li> </ul>                                           |                                                                                         |
|                       | Sufficient liquidity on PM account                                                | nt                                                                                      |
| Description           |                                                                                   | (A2A) message with a specific amount nt>, to be moved from the PM account to            |
| Expected              | 1. Settlement of the request (internal direct                                     | et debit)                                                                               |
| results               | REMARK: Repay of funds and interest will take place automatically at the start of |                                                                                         |
|                       | the next business day                                                             |                                                                                         |
|                       | Optional: MT900/910 received and proce                                            | ssed correctly                                                                          |
| References            | UDFS III/20.2.5.1                                                                 | UDFS IV/6.8.3, LiquidityCreditTransfer (camt.050.001.xx) or <lqdtycdttfr></lqdtycdttfr> |

| Test ID               | IOP-SF-410 (test case introduced with release 7.0)                                                                                                    |                                                                                     |
|-----------------------|----------------------------------------------------------------------------------------------------|-------------------------------------------------------------------------------------|
| Function              | Transfer funds from SF account to the PM                                                                                                    | I account (setting up of a Marginal                                                 |
|                       | Lending on request) via A2A (LiquidityCredit                                                                                                    | Transfer)                                                                           |
| Test category         | COUS                                                                                                    |                                                                                     |
| Apply to              | DP                                                                                                    |                                                                                     |
| Business day<br>phase | Day-trade phase                                                                                                    |                                                                                     |
| Pre-conditions        | RBAC profile: APPLICATE                                                                                                    |                                                                                     |
|                       | • SF accounts defined                                                                                                    |                                                                                     |
| Description           | The user sends LiquidityCreditTransfer (A2A) message with a specific amount (including decimal point) in tag <instamt>, to be moved from the marginal lending (SF) account to the PM account.</instamt> |                                                                                     |
| Expected results      | 2. Settlement of the request (internal direct debit)                                                                                                    |                                                                                     |
| resuus                | REMARK: Repay of funds and interest will the next business day                                                                                                    | take place automatically at the start of                                            |
|                       | Optional: MT900/910 received and processed                                                                                                    | correctly                                                                           |
| References            |                                                                                                    | oFS IV/6.8.3, LiquidityCreditTransfer mt.050.001.xx) or <lqdtycdttfr></lqdtycdttfr> |

## Test cases related to common modules

| Test ID               | IOP-COM-010 (test case introduced w                                                                                                    | ith release 7.0)                                                                       |  |
|-----------------------|----------------------------------------------------------------------------------------------------|----------------------------------------------------------------------------------------|--|
| Function              | Request broadcast sent by SSP to a participant (A2A mode)                                                                                                    |                                                                                        |  |
| Test category         | COUS                                                                                                    | COUS                                                                                   |  |
| Apply to              | DP, GoA Mngr                                                                                                    |                                                                                        |  |
| Business day<br>phase | Day trade or Night-time                                                                                                    |                                                                                        |  |
| Pre-conditions        | GoA manager                                                                                                    | and the user is correctly defined as DP or from SSP (egg info period on ASI) or NCB    |  |
| Description           | <b>Description</b> The user sends an A2A message (GetBroadcast) to the SSP to retrieve some on broadcasts sent to the defined participant.                                      |                                                                                        |  |
|                       | •                                                                                                    | set to the BIC 11 of the participant, and the t (check detailed syntax in UDFS book IV |  |
| Expected<br>results   | A Returnbroadcast message (CAMT4) Data in <proprietarydata> section conbroadcast sent to the defined participant The message is processed correctly  Comment:</proprietarydata> | ntain correct information on the various                                               |  |
| References            | UDFS Book I/2.5.1; I/2.4.3; I/2.8.2; I/9.2.3.4 I/9.2.6.6                                                                                                    | UDFS book IV/6.3.1 / 6.3.6<br>GetBroadcast;<br>ReturnBroadcast.                        |  |

Test ID IOP-COM-020 (test case introduced with release 7.0)

Function A CAMT4/5 "GetPendingdata" initiated by a direct participant

Test category COUS
Apply to DP

Business Day trade

day phase

Pre-conditions Correct set-up of static data for Direct Participant

**Description** The GetPendingData message is sent to asynchronously retrieve the result of a

previous inquiry that was disrupted by the ICM server because of a timeout event.

Expected results

A correct CAMT4/5 Receipt is received

References

UDFS IV; 6.3.2

Test ID IOP-COM-030 (test case introduced with release 7.0)

Function A CAMT4/5 "GetSystemTime" initiated by a direct participant.

Test category COUS
Apply to DP

Business Day trade

day phase

Pre-conditions Correct set-up of static data for Direct Participant

**Description** The GetSystemTime message is sent to receive the system time of the SSP. It can be

used to check the connection between the application of the direct PM participant

and the ICM server.

Expected results

A correct CAMT4/5 ReturnSystemTime message is received.

References

UDFS IV; 6.3.3

| Test ID               | IOP-COM-040 (test case introduced v                                                                                                    | vith release 7.0)                                                                                                    |  |  |
|-----------------------|----------------------------------------------------------------------------------------------------|----------------------------------------------------------------------------------------------------|--|--|
| Function              | Request information on the status of one or more tasks (A2A mode)                                                                                       |                                                                                                    |  |  |
| Test category         | COUS                                                                                                    | COUS                                                                                                    |  |  |
| Apply to              | DP                                                                                                    |                                                                                                    |  |  |
| Business day<br>phase | Day trade or Night-time                                                                                                    |                                                                                                    |  |  |
| Pre-conditions        | • RBAC: APPLICATE (A2A)                                                                                                    |                                                                                                    |  |  |
|                       | <ul> <li>The user is correctly defined in t</li> <li>At least one task (e.g. a backup p<br/>(check via ICM task queue).</li> <li>System open</li> </ul> | he Static Data Module. eayment) exists for the current business day                                                              |  |  |
| Description           | <u> </u>                                                                                                    | sk) to the SSP to request information about ask queue of a single SSP module (e.g. PM                                            |  |  |
|                       | the case of a backup payment that has no                                                                                                    | SchCrit> node is set to 'toConfirm (e.g. in et yet been confirmed) or Completed (e.g. in already been confirmed). Check detailed |  |  |
| Expected results      | A ReturnTask message is received                                                                                                    |                                                                                                    |  |  |
| resures               | task(s) Further information on the c                                                                                                    | _                                                                                                    |  |  |
|                       | 5 1                                                                                                    |                                                                                                    |  |  |
| D. C                  | Comment:                                                                                                    |                                                                                                    |  |  |
| References            | UDFS Book                                                                                                    | UDFS book IV/6.3.4/6.3.8                                                                                                    |  |  |
|                       | III/ 9.2.3.2;                                                                                                    | "GetTask" <camt.998.001.xx>;</camt.998.001.xx>                                                                                   |  |  |
|                       |                                                                                                    | "ReturnTask" <camt.998.001.xx>.</camt.998.001.xx>                                                                                |  |  |

| Test ID                   | IOP-COM-050 (test case introduced with release 7.0)                             |
|---------------------------|---------------------------------------------------------------------------------|
| Function                  | -Response to a delete- and modify- messages                                     |
|                           | (Receipt)                                                                       |
| Test category             | COUS                                                                            |
| Apply to                  | DP, MAP (SWIFT-based direct participant)                                        |
| Phase of the business day | Day trade                                                                       |
| Pre-                      | • RBAC profile: at least APPLICATE or APPLICBTE                                 |
| conditions                | • At least one request (e.g. LiquidityCreditTransfer) has been made previously. |
| Description               | Receive and process a Receipt related to a specific message sent (eg.           |
|                           | LiquidityCreditTransfer).                                                       |
| Expected                  | Task is ok from technical point of view: inserted in the task queue             |
| results                   | • The message is processed correctly                                            |
|                           | • Check the effect (modification) generated by the original request             |
|                           | Comment:                                                                        |
| References                | UDFS III/20.2.2, 20.23, 20.2.4 and 20.2.5, 20.2.6                               |
|                           | UDFS IV 6.3.5                                                                   |

### Test cases related to ASI

#### **ASI Procedure 1**

:nNot allowed to use this model anymore -> test cases deleted

#### **ASI Procedure 2**

Procedure 2: overview of test cases

| Num test case | Apply to | Scenario description                                                |
|---------------|----------|---------------------------------------------------------------------|
| IOP-AS-200    | AS       | Successful settlement between RTGS accounts no optional mechanism   |
| IOP-AS-210    | AS       | Successful settlement between RTGS accounts with opt. mechanism     |
| IOP-AS-215    | AS       | Successful settlement between RTGS accounts with opt. Mechanism;    |
|               |          | lack of funds triggering rejection                                  |
| IOP-AS-220    | AS       | Successful settlement with technical account with opt. mechanism    |
| IOP-AS-255    | AS       | Unsuccessful settlement between RTGS accounts with opt.             |
|               |          | Mechanism; revocation of transactions                               |
| IOP-AS-260    | AS       | Unsuccessful settlement with technical account with opt. Mechanism; |
|               |          | revocation of transactions                                          |
| IOP-AS-265    | AS       | Unsuccessful settlement with technical account with opt. Mechanism; |
|               |          | revocation of transactions                                          |
| IOP-AS-SB-200 | SB       | Successful settlement between RTGS accounts; ability to received    |
|               |          | notification                                                        |
| IOP-AS-SB-210 | SB       | Successful settlement to technical account; ability to received     |
|               |          | notification                                                        |
| IOP-AS-SB-220 | SB       | Successful settlement from technical account; ability to received   |
|               |          | notification                                                        |
| IOP-AS-SB-230 | SB       | Unsuccessful settlement with RTGS account; ability to received      |
|               |          | broadcast notification                                              |
| IOP-AS-SB-240 | SB       | Unsuccessful settlement from technical account; ability to received |
|               |          | broadcast notification                                              |
| IOP-AS-SB-250 | SB       | Unsuccessful settlement to technical account; ability to received   |
|               |          | broadcast notification                                              |

Test ID IOP-AS-200 **Function** Real Time Settlement Liquidity Transfer initiated by AS (Procedure 2 transactions between RTGS accounts- no use of technical account) - No optional mechanism used. Positive case. COUS; MAND for AS using procedure 2 not using technical account Test category Ancillary system using procedure 2 Apply to **Business** Day trade day phase Pre-conditions Correct set-up of static data for AS and Settlement Bank(s) AS sends a correct filled in ASTransferInitiation (XML) with all mandatory fields Description and no optional fields.ASI to send to SB SWIFT-based participant MT900/910 when opt for them. **Expected** AS is able to: results -send a valid ASTransferInitiation containing a liquidity transfer between 2 RTGS accounts participating to the AS to ASI without "Scheduled time" and "Scheduled period" -receive and treat ASInitiationStatus with GroupStatus ACSC returned Check the status of the transaction with the Screen "Status Overview for AS files". The link shows the details of the files. References UDFS I/2.8.2.1, 2.8.2.6; IV/5.6

| Test ID               | IOP-AS-210                                                                                                    |  |
|-----------------------|----------------------------------------------------------------------------------------------------|--|
| Function              | Real Time Settlement Liquidity Transfer initiated by AS (Procedure 2 without use of technical account, transactions between RTGS accounts) —Optional mechanism "Scheduled time" and "Scheduled period" used. Positive case (settlement successful during the settlement period defined, enough liquidity at the start of the settlement period). |  |
| Test category         | COUS; MAND for AS using procedure 2 not using technical account                                                                                                    |  |
| Apply to              | AS using procedure 2 (when relevant for AS business)                                                                                                    |  |
| Business day<br>phase | Day trade                                                                                                    |  |
| Pre-conditions        | Correct set-up of static data for AS and Settlement Bank(s)                                                                                                    |  |
|                       | Debit/credit notification for SBs is enabled for some SBs, disabled for others                                                                                                    |  |
|                       | Sufficient funds/overdraft available                                                                                                    |  |
| Description           | AS sends an ASTransferInitiation to debit SB and credit SB using optional mechanism"Scheduled time"and "Scheduled period". ASI to send to SB SWIFT-based participant MT900/910 when opt for them.                                                                                                    |  |
| Expected              | AS is able to:                                                                                                    |  |
| results               | -Initiate a AStransferInitiation specifying scheduled time and period and liquidity transfer between 2 RTGS accounts participating in the AS                                                                                                    |  |
|                       | -After the start of settlement period, AS able to receive and treat ASInitiationStatus with GroupStatus ACSC generated by ASI to the AS                                                                                                    |  |
|                       | - Check the new status of the transaction with the screen "Status Overview for AS files" $\square$ .                                                                                                    |  |
|                       | Comment:                                                                                                    |  |
| References            | UDFS I/2.8.2.2, 2.8.2.6; IV/5.6 ICM I 5.6                                                                                                    |  |

Test ID IOP-AS-215 Function Real Time Settlement Liquidity Transfer initiated by AS (Procedure 2 without use of technical account, transactions between RTGS accounts) -Optional mechanism "Scheduled time" and "Scheduled period" used (when relevant for AS business). Negative case (lack of fund) triggering queuing and rejection at the end of the settlement period. COUS; MAND for AS using procedure 2 not using technical account Test category Apply to AS using procedure 2 **Business** day Day trade phase Pre-conditions Correct set-up of static data for AS and Settlement Bank(s) Debit/credit notification for SBs is enabled for some SBs, disabled for others No sufficient funds/no overdraft available for a SB participant to the AS AS sends an ASTransferInitiation to debit SB and credit SB using optional **Description** mechanism. Transation failed at the end of the settlement period due to lack of fund. AS is able to: **Expected** results -Generate an ASTransfertInitiation and specify optional mechanism before sending it to ASI -During settlement period, AS to check the status of the Queued transaction with the screen "Status Overview for AS files" -After the end of settlement period, ASI having sent the ASInitiationStatus, AS able to receive and treat ASInitiationStatus with GroupStatus RJCT returned to AS - Check the RJCT status of the transaction with the screen "Status Overview for AS files" . Comment: References UDFS I/2.8.2.2, 2.8.2.6; IV/5.6 ICM I 5.6

| Test ID               | IOP-AS-220                                                                                                    |
|-----------------------|----------------------------------------------------------------------------------------------------|
| Function              | <b>Real Time Settlement Liquidity Transfer initiated by AS (Procedure</b> 2 with use of technical account, multilateral balances) - optional connected mechanisms 'Scheduled Time ' and 'Settlement Period' included when relevant for the AS business. Positive test case where all transactions settle at the start of the settlement period. |
| Test category         | MAND for AS using procedure 2 using technical account                                                                                                    |
|                       | Conditional to the AS choice to settle via its technical account                                                                                                    |
| Apply to              | AS using procedure 2 via technical account                                                                                                    |
| Business day<br>phase | Day trade                                                                                                    |
| Pre-conditions        | Correct set-up of static data for AS, Settlement Bank(s) and AS technical account Debit/credit notification for SBs is enabled for some SBs, disabled for others Sufficient funds/overdraft available                                                                                                    |
| Description           | AS sends an ASTransferInitiation - one account is a Settlement Bank's RTGS account, the other account the AS technical account. 'Scheduled Time' and 'Settlement Period' included.                                                                                                    |
| Expected              | AS is able to:                                                                                                    |
| results               | -send a ASTransferInitiation file containing a debit RTGS transaction to credit the technical account to the ASI specifying optional mechanism                                                                                                    |
|                       | -treat ASInitiationStatus with positive notification for the settlement of the debit                                                                                                    |
|                       | -send a AST<br>ransferInitiation file containing a technical account credit transactions to the<br>$ASI \square$                                                                                                    |
|                       | -treat ASInitiationStatus with positive notification for the settlement                                                                                                    |
|                       | -select the screen "Status Overview for AS files" displaying the file processed. The link shows the details of the file $\square$ .                                                                                                    |
|                       | Comment:                                                                                                    |
| References            | UDFS I/2.8.2.2, 2.8.2.6; IV/5.6 ICM I 5.6                                                                                                    |

Test ID IOP-AS-255 Function Real Time Liquidity Transfer initiated by AS (procedure 2, transaction between RTGS accounts) - Information and Settlement Period is used. Revocation of transactions by CB during settlement period. MAND for AS using procedure 2 not using technical account Test category Apply to Ancillary system using procedure 2 **Business** Day trade day phase Pre-conditions Correct set-up of static data for AS and Settlement Bank(s) **Description** Transaction between RTGS accounts. The AS Sends an ASTransferInitiation message with an unexpected amount, SB to be debited do not have enough liquidity. The transaction gets the queued status. Tag <TmPrd></TmPrd> filled in. CB to revoke XML transaction via ICM. The AS is notified by ASInitiationStatus. A SB queued transactions is revoked. A broadcast is sent to the AS and to the relevant settlement bank informing the revoked payment. For settled transaction, SB's opting to receive MT900/910 will receive it (SWIFTbased participant) **Expected** results The AS is able to: -send a correct ASTransferInitiation to ASI -to receive and treat the ASInitiationStatus message containing the code status "REVOKED" for the transaction affected -to receive the broadcast sent by ASI informing about the revoked transaction Comment: ) References UDFS I/2.8.2.2, 2.8.2.6; IV/6.6

Test ID IOP-AS-260 Function Real Time Liquidity Transfer AS Technical account to SB account initiated by AS (procedure 2) – AS Procedure 2 with use of technical account, multilateral balances. Settlement Period is used. Revocation of transactions by CB. MAND for AS using procedure 2 using technical account Test category Ancillary system using procedure 2 Apply to Business Day trade day phase Pre-conditions Correct set-up of static data for AS and Settlement Bank(s) Transaction between RTGS account and Technical account . First agent is a RTGS **Description** account and Final agent is thetechnical account. AS Sends an ASTransferInitiation message with a unexpected amount, the SB to be debited do not have enough liquidity. Transaction is queued.. Before end the settlement period is reached. CB revokes XML transaction via ICM. SB queued transaction is revoked, a broadcast is sent to the AS and to the relevant settlement bank informing the revoked payment. In all described cases SB's opted to receive MT900/910 will receive it (SWIFT-based participant). **Expected** results The AS is able to: -send a correct ASTransferInitiation to ASI - to receive and treat the ASInitiationStatus containing the code status "REVOKED" for transaction affected . - After SB queued transaction is revoked, AS receive the broadcast sent to the AS and to the relevant settlement bank informing the revoked payment. Comment:

UDFS I/2.8.2.2, 2.8.2.6; IV/6.6

References

Test ID **IOP-AS-265** Function Real Time Liquidity Transfer SB account to AS Technical account initiated by AS (procedure 2) – AS Procedure 2 with use of technical account, multilateral balances. Settlement Period is used. Revocation of transactions by CB. MAND for AS using procedure 2 using technical account Test category Ancillary system using procedure 2 Apply to Business Day trade day phase Pre-conditions Correct set-up of static data for AS and Settlement Bank(s) **Description** Transaction between RTGS account and Technical account. First agent is an RTGS and Final agent is a Technical account. AS Sends an ASTransferInitiation message with a unexpected amount, SB to be debited do not have enough liquidity. Transaction in queue status.. CB revokes XML transaction via ICM during the settlement period. The AS is notified by ASInitiationStatus. SB queued transaction is revoked. A broadcast is sent to the AS and to the relevant settlement bank informing the revoked payment. In all described cases SB's opted to receive MT900/910 will receive it (SWIFTbased participant). Expected The AS is able to: results -send a correct ASTransferInitiation to ASI -to receive and treat the ASInitiationStatus containing the code status "REVOKED" for transaction affected . Comment: References UDFS I/2.8.2.2, 2.8.2.6; IV/6.6

# ASI Procedure 2: test cases applicable to SB of AS of procedure 2 (IOP-AS-SB-200 till IOP-AS-SB-250)

| Test ID          | IOP-AS-SB-200                                                                                                    |
|------------------|----------------------------------------------------------------------------------------------------|
| Function         | <b>Real Time Settlement Liquidity Transfer initiated by AS</b> (Procedure 2 without use of technical account -transactions between RTGS accounts-) – No or optional mechanism used. Positive case.               |
| Test category    | MAND for SB participating in procedure 2 not using technical account                                                                                                    |
| Apply to         | SB participating in Ancillary system using procedure 2                                                                                                    |
| Business         | Day trade                                                                                                    |
| day phase        |                                                                                                    |
| Pre-conditions   | Correct set-up of static data for AS and Settlement Bank(s)                                                                                                    |
| Description      | AS sends a correct filled in ASTransferInitiation (XML) with all mandatory fields and no optional fields filled in. Settlement successful. SB' to receive MT900/910 when opt for them (SWIFT-based participant). |
| Expected results | SB is able to receive MT900 (when debited) / 910 (when credited) when opt for them (SWIFT-based participant) resulting from ASInitiationStatus                                                                   |
| References       | UDFS I/2.8.2.1, 2.8.2.6; IV/5.6                                                                                                    |

| Test ID                     | IOP-AS-SB-210                                                                                                    |
|-----------------------------|----------------------------------------------------------------------------------------------------|
| Function                    | Real Time Settlement Liquidity Transfer from RTGS account to Technical account initiated by AS (Procedure 2 with use of technical account, multilateral balances) - optional connected mechanisms 'Scheduled Time ' and 'Settlement Period' included when relevant for the AS business. Positive test case. |
| Test category               | MAND for SB participating in procedure 2 using technical account                                                                                                    |
| Apply to Business day phase | SB participating in Ancillary system using procedure 2 Day trade                                                                                                    |
| Pre-conditions              | Correct set-up of static data for AS, Settlement Bank(s) and AS technical account Debit/credit notification for SBs is enabled for some SBs, disabled for others Sufficient funds/overdraft available                                                                                                    |
| Description                 | AS sends an ASTransferInitiation to debit the Settlement Bank's RTGS account, and to credit the AS technical account. 'Scheduled Time' and 'Settlement Period' included when relevant. SB to receive MT900 when opt for them (SWIFT-based participant).                                                     |
| Expected results            | SB able to receive MT900 when opt for it (SWIFT-based participant) resulting from ASInitiationStatus .                                                                                                    |
|                             | Comment:                                                                                                    |
| References                  | UDFS I/2.8.2.2, 2.8.2.6; IV/5.6 ICM I 5.6                                                                                                    |

| Test ID               | IOP-AS-SB-220                                                                                                    |
|-----------------------|----------------------------------------------------------------------------------------------------|
| Function              | Real Time Settlement Liquidity Transfer from AS Technical account to RTGS account initiated by AS (Procedure 2 with use of technical account, multilateral balances) - optional connected mechanisms 'Scheduled Time ' and 'Settlement Period' included when relevant for the AS business. Positive test case. |
| Test category         | MAND for SB participating in procedure 2 using technical account                                                                                                    |
| Apply to              | SB participating in Ancillary system using procedure 2                                                                                                    |
| Business day<br>phase | Day trade                                                                                                    |
| Pre-conditions        | Correct set-up of static data for AS, Settlement Bank(s) and AS technical account Debit/credit notification for SBs is enabled for some SBs, disabled for others                                                                                                    |
|                       | Sufficient funds/overdraft available                                                                                                    |
| Description           | AS sends an ASTransferInitiation to debit the AS technical account and to credit the                                                                                                    |
|                       | Settlement Bank's RTGS accounts. 'Scheduled Time' and 'Settlement Period'                                                                                                    |
|                       | included when relevant. SB to receive MT900 when opt for them (SWIFT-based participant).                                                                                                    |
| Expected results      | SB able to receive MT910 when opt for it (SWIFT-based participant) resulting from ASInitiationStatus .                                                                                                    |
|                       | Comment:                                                                                                    |
| References            | UDFS I/2.8.2.2, 2.8.2.6; IV/5.6 ICM I 5.6                                                                                                    |

| Test ID          | IOP-AS-SB-230                                                                                                    |
|------------------|----------------------------------------------------------------------------------------------------|
| Function         | <b>Liquidity Transfer initiated by AS</b> (procedure 2, transactions between RTGS accounts) – No or optional mechanism used. Revocation of transactions by CB.                                                        |
| Test category    | MAND for SB participating in procedure 2 without technical account                                                                                                    |
| Apply to         | SB participating in Ancillary system using procedure 2                                                                                                    |
| Business         | Day trade                                                                                                    |
| day phase        |                                                                                                    |
| Pre-conditions   | Correct set-up of static data for AS and Settlement Bank(s)                                                                                                    |
| Description      | Transaction between RTGS accounts. First agent and Final agent are RTGS accounts.                                                                                                    |
|                  | AS Sends an ASTransferInitiation message with an unexpected amount triggering queuing of a transaction. No optional fields filled in. CB revokes the transaction. SB having a transaction revoked receive broadcast). |
|                  |                                                                                                    |
| Expected results | SB experiencing queued payment is able to receive the broadcast sent by the ASI informing about the revoked transaction                                                                                               |
|                  | Comment:                                                                                                    |
| References       | UDFS I/2.8.2.2, 2.8.2.6; IV/6.6                                                                                                    |

Test ID IOP-AS-SB-240 Function Liquidity Transfer AS Technical account to SB account initiated by AS (procedure 2) - AS Procedure 2 with use of technical account, multilateral balances. Settlement Period is used. Revocation of transactions by CB. MAND for SB participating in procedure 2 using technical account *Test category* SB participating in Ancillary system using procedure 2 Apply to Business Day trade day phase Pre-conditions Correct set-up of static data for AS and Settlement Bank(s) Description AS sends an ASTransferInitiation to debit the AS technical account and to credit the Settlement Bank's RTGS accounts. 'Scheduled Time' and 'Settlement Period' included. Insufficient liquidity for a SB. Transaction revoked by the CB before the end of the settlement period. SB to receive the broadcast informing about the revocation. Expected -SB is able to receive the broadcast sent by the ASI informing about the revoked results transaction Comment: References UDFS I/2.8.2.2, 2.8.2.6; IV/6.6

Test ID IOP-AS-SB-250 Function Liquidity Transfer SB account to AS Technical account initiated by AS (procedure 2) - AS Procedure 2 with use of technical account, multilateral balances. Settlement Period is used. Revocation of transactions by CB. COUS; MAND for SB participating in procedure 2 using technical account Test category SB participating in Ancillary system using procedure 2 Apply to **Business** Day trade day phase Pre-conditions Correct set-up of static data for AS and Settlement Bank(s) Description Transaction between RTGS account and Technical account. First agent is an RTGS and Final agent is a Technical account. AS Sends an ASTransferInitiation message with a unexpected amount, SB to be debited do not have enough liquidity. Transaction in queue status. Tag <ToTm></ToTm> filled in. CB evokes XML transaction via ICM. The AS is notified by ASInitiationStatus. SB queued transaction is revoked. A broadcast is sent to the AS and to the relevant settlement bank informing the revoked payment. In all described cases SB's opted to receive MT900/910 will receive it (SWIFTbased participant). Expected SB is able to receive the broadcast sent by the ASI informing about the revoked results transaction Comment: References UDFS I/2.8.2.2, 2.8.2.6; IV/6.6

#### **ASI Procedure 3**

Test cases applicable to AS of procedure 3 (IOP-AS-300 till IOP-AS-328)

Procedure 3: overview of test cases

| Num test case | Apply to | Scenario description                                                    |
|---------------|----------|-------------------------------------------------------------------------|
| IOP-AS-300    | AS       | Successful settlement using RTGS account; no optional mechanism         |
| IOP-AS-310    | AS       | Successful settlement using RTGS account; optional mechanism used       |
| IOP-AS-315    | AS       | Unsuccessful settlement from technical account caused by                |
|               |          | desagreement                                                            |
| IOP-AS-318    | AS       | Unsuccessful settlement with RTGS accounts; lack of funds               |
| IOP-AS-320    | AS       | Successful settlement via technical account with optional mechansim     |
| IOP-AS-325    | AS       | Partial settlement via technical account due to disagreement; optional  |
|               |          | mechanism used                                                          |
| IOP-AS-328    | AS       | Partial settlement via technical account due to lack of funds; optional |
|               |          | mechanism used                                                          |
| IOP-AS-330    | AS       | Partial settlement with RTGS accounts due to invalid BIC; optional      |
|               |          | mechanism used                                                          |
| IOP-AS-340    | AS       | Partial settlement with technical account due to invalid BIC; optional  |
|               |          | mechanism used                                                          |
| IOP-AS-SB-300 | SB       | Successful settlement using RTGS account or technical account; no       |
|               |          | optional mechanism                                                      |
| IOP-AS-SB-310 | SB       | Successful settlement using RTGS account or technical account with      |
|               |          | optional mechanism                                                      |
| IOP-AS-SB-315 | SB       | Unsuccessful settlement after disagreement                              |
| IOP-AS-SB-318 | SB       | Unsuccessful settlement due to lack of funds                            |

| Test ID          | IOP-AS-300                                                                                                    |
|------------------|----------------------------------------------------------------------------------------------------|
| Function         | <b>Liquidity Transfer initiated by AS</b> (procedure 3) – No optional mechanism used. Transactions between RTGS accounts with all transactions settling successfuly.     |
| Test category    | COUS Conditional to the AS's choice to settle between RTGS accounts                                                                                                    |
| Apply to         | Ancillary system using procedure 3                                                                                                    |
| Business         | Day trade                                                                                                    |
| day phase        |                                                                                                    |
| Pre-conditions   | Correct set-up of static data for AS and Settlement Bank(s)                                                                                                    |
|                  | AS opted either                                                                                                    |
|                  | -for the global notification option OR                                                                                                    |
|                  | -for the individual notifications option                                                                                                    |
| Description      | AS sends a correct ASTransferInitiation file containing a batch of transactions. No optional mechanism fields filled in.                                                 |
|                  | Sufficient funds/overdraft available                                                                                                    |
|                  | Successful settlement.                                                                                                    |
| Expected results | AS is able to send a valid ASTransferInitiation containing a batch of liquidity transfers between RTGS accounts participating in the AS.                                 |
|                  | AS is able to receive and treat the ASInitiationStatus with GroupStatus ACSC returned to AS - Account of SBs credited either for each transaction or for the whole file. |
|                  | When AS has chosen global notification option:                                                                                                    |
|                  | AS able to receive and treat the ASInitiationStatus with GroupStatus ACSC returned                                                                                       |
|                  | to AS and pertaining the entire set of AS transactions with a list of single positions                                                                                   |
|                  | (debits and credits) and their results = ACSC returned to AS                                                                                                    |
|                  | When AS has chosen individual notification option:                                                                                                    |
|                  | AS able to receive and treat the notification per debit or credit transaction received                                                                                   |
|                  | from ASI, with result ACSC.  Comment:                                                                                                    |
| References       | UDFS I/2.8.2.1, 2.8.2.6; IV/5.6                                                                                                    |

| Test ID               | IOP-AS-310                                                                                                    |
|-----------------------|----------------------------------------------------------------------------------------------------|
| Function              | <b>Bilateral Settlement (batch)</b> – bilateral balances on RTGS accounts - optional connected mechanisms 'Info Period' and Settlement period used in the ASTransferInitiation sent by the AS and 'Settlement Period' included. No disagreement. |
| Test category         | COUS                                                                                                    |
|                       | Conditional to the AS's choice to settle between RTGS accounts                                                                                                    |
| Apply to              | AS using procedure 3                                                                                                    |
| Business day<br>phase | Day trade                                                                                                    |
| Pre-conditions        | Correct set-up of static data for AS and Settlement Bank(s)                                                                                                    |
|                       | AS opted either                                                                                                    |
|                       | -for the global notification option OR                                                                                                    |
|                       | -for the individual notifications option                                                                                                    |
| Description           | AS sends an ASTransferInitiation with a file containing all transactions to debit the                                                                                                    |
|                       | RTGS SB account and to credit the RTGS SB account with information related to                                                                                                    |
|                       |                                                                                                    |
|                       | "Information period" and Settlement period ("till").  No « disagreement » of SB                                                                                                    |
|                       | Sufficient funds/overdraft available                                                                                                    |
|                       | Successful settlement.                                                                                                    |
|                       | Successful settlement.                                                                                                    |
|                       |                                                                                                    |
| П . 1                 |                                                                                                    |
| Expected<br>results   | AS able to send valid ASTransferInitiation including Info period and end of                                                                                                    |
| resuits               | settlement period                                                                                                    |
|                       | When AS has chosen global notification option:                                                                                                    |
|                       | AS able to receive and treat the ASInitiationStatus with GroupStatus ACSC returned                                                                                                    |
|                       | to AS and pertaining the entire set of AS transactions with a list of single positions                                                                                                    |
|                       |                                                                                                    |
|                       | (debits and credits) and their results = ACSC returned to AS                                                                                                    |
|                       | When AS has chosen individual notification option:                                                                                                    |
|                       | AS able to receive and treat the notification per debit or credit transaction received                                                                                                    |
|                       | from ASI, with result ACSC.                                                                                                    |
|                       | AS is able to resend exactly the same file                                                                                                    |
|                       | Comment:                                                                                                    |
|                       |                                                                                                    |
| References            | UDFS I/2.8.2.2, 2.8.2.6; IV/5.6 ICM I 5.6                                                                                                    |
| J                     |                                                                                                    |

| Test ID               | IOP-AS-315                                                                                                    |
|-----------------------|----------------------------------------------------------------------------------------------------|
| Function              | Bilateral Settlement (batch) partly successful settlement (case of SB disagreement confirmed by CB) – bilateral balances on RTGS accounts - optional connected mechanisms 'Info Period' and 'Settlement Period' included |
| Test category         | COUS                                                                                                    |
| Apply to              | AS using procedure 3                                                                                                    |
|                       | Conditional to the AS's choice to settle between RTGS accounts                                                                                                    |
| Business day<br>phase | Day trade                                                                                                    |
| Pre-conditions        | Correct set-up of static data for AS and Settlement Bank(s)                                                                                                    |
| Description           | AS has choice either -the global notification option OR -the individual notifications option                                                                                                    |
|                       | AS sends a valid ASTransferInitiation with a file containing all transactions to debit                                                                                                    |
|                       | the RTGS SB account and to credit the RTGS SB account.                                                                                                    |
|                       | Sufficient funds/overdraft available                                                                                                    |
|                       | Broadcast notification sent to SBs on the start of the info period                                                                                                    |
|                       | CB revokes the :"disagreed" individual transaction(s)                                                                                                    |
|                       | AS receive ASInitiationStatus with transaction(s) failed                                                                                                    |
|                       | Partial settlement takes place.                                                                                                    |

| Expected results |                                                                                                    |
|------------------|----------------------------------------------------------------------------------------------------|
| resuus           |                                                                                                    |
|                  | AS able to send ASTransferInitiation including Info period and end of settlement period                                                                                                    |
|                  | AS able to receive and treat the notification including rejection of transactions due to disagrement                                                                                                    |
|                  | When AS has chosen global notification option:                                                                                                    |
|                  | AS able to receive and treat the ASInitiationStatus with GroupStatus PART returned to AS and pertaining the entire set of AS transactions with a list of single positions (debits and credits) and their results = ACSC returned to AS and for the disagreed transaction(s) RJCT. |
|                  | When AS has chosen individual notification option:                                                                                                    |
|                  | AS able to receive and treat the different notifications per result sent by ASI, with ACSC when settlement has taken place, RJDA for disagreed transactions.                                                                                                    |
|                  | AS is able to resend exactly the same file  Comment:                                                                                                    |
| References       | UDFS I/2.8.2.2, 2.8.2.6; IV/5.6 ICM I 5.6                                                                                                    |

Test ID IOP-AS-318

Function Bilateral Settlement (batch) partly successful settlement (case of transactions

not settled due to lack of funds) - bilateral balances on RTGS accounts - optional

connected mechanisms 'Info Period' and 'Settlement Period' included.

Test category COUS

Apply to AS using procedure 3

Conditional to the AS's choice to settle via RTGS accounts

Business day

Day trade

phase

*Pre-conditions* Correct set-up of static data for AS and Settlement Bank(s)

AS has choice either

-the global notification option OR -the individual notifications option

**Description** 

AS sends a valid ASTransferInitiation with a file containing all transactions to debit

the RTGS SB account and to credit the RTGS SB account.

Broadcast notification sent to SBs on the start of the info period

No disagreement from any SB.

Insufficient funds for one or several SB.

Part of the expected settlement failed at the end of the settlement period due to lack

of funds of one or several transactions

| Expected |  |
|----------|--|
| results  |  |

|            | AS able to send ASTransferInitiation including Info period and end of settlement period                                                                                                    |
|------------|----------------------------------------------------------------------------------------------------|
|            | AS able to receive and treat the notification including rejection of transactions due to lack of funds                                                                                                    |
|            | When AS has chosen global notification option:                                                                                                    |
|            | AS able to receive and treat the ASInitiationStatus with GroupStatus PART returned to AS and pertaining the entire set of AS transactions with a list of single positions (debits and credits) and their results = ACSC returned to AS and for the rejected transaction(s) RJCT. |
|            | When AS has chosen individual notification option:                                                                                                    |
|            | AS able to receive and treat the notification per result sent by ASI, with ACSC when settlement has taken place, RJDA for rejected transactions                                                                                                    |
|            | The AS is able to get the information on the settlement failure via ICM.  Comment:                                                                                                    |
| References | UDFS I/2.8.2.2, 2.8.2.6; IV/5.6 ICM I 5.6                                                                                                    |

Test ID IOP-AS-320 Function Bilateral Settlement (batch) via technical account - multilateral balances via technical account - optional connected mechanisms 'Info Period' and 'Settlement Period' included (case of no SB disagrement) **COUS** Test category Conditional to the AS's choice to settle via a technical account AS using procedure 3 Apply to Business day Day trade phase Pre-conditions Correct set-up of static data for AS, Settlement Bank(s) and technical account (belonging to CB or AS) AS has choice either -the global notification option OR -the individual notifications option **Description** AS send an ASTransferInitiation file containings all debit transactions of SB RTGS accounts to credit the technical account and all transactions debiting the technical account to credit SB RTGS accounts.

Sufficient funds/overdraft available

Broadcast notification sent to SBs on the start of the info period No « disagreement » of SBSuccessful settlement.

| Expected<br>results |                                                                                        |
|---------------------|----------------------------------------------------------------------------------------|
|                     |                                                                                        |
|                     | AS able to send a valid (sum of debits equal the sum of the credit)                    |
|                     | AsTransferInitiation file containing all the transactions                              |
|                     | AS is able to receive ands treat the notification from ASI as follow:                  |
|                     | When AS has chosen global notification option:                                         |
|                     | AS able to receive and treat the ASInitiationStatus with GroupStatus ACSC returned     |
|                     | to AS and pertaining the entire set of AS transactions with a list of single positions |
|                     | (debits and credits) and their results = ACSC returned to AS $\square$                 |
|                     | When AS has chosen individual notification option:                                     |
|                     | AS able to receive and treat the notifications received from ASI per debit or credit   |
|                     | transaction, with result ACSC.                                                         |
|                     | AS is able to resend exactly the same file                                             |
|                     | Comment:                                                                               |

ICM I 5.6

UDFS I/2.8.2.2, 2.8.2.6; IV/5.6

References

Test ID IOP-AS-325 Bilateral Settlement partly successful settlement (case of

disagrement of SB, confirmed by CB)

Bilateral Settlement (batch) unsuccessful settlement – multilateral balances via Function

technical account - optional connected mechanisms 'Info Period' (one or more SB

disagree) and 'Settlement Period' included

**COUS** Test category

- Conditional to the AS's choice to settle via a technical account

AS using procedure 3 Apply to

Business day

phase

Day trade

Correct set-up of static data for AS, Settlement Bank(s) and technical account Pre-conditions

Info period and settlement period used

**Description** 

AS send an ASTransferInitiation with a file containing transactions from RTGS

account of SB to the technical account

AS send to SSP first individual debit transactions (to be credited on the technical

account) and then (after all debits are settled) individual credit transactions (to be

debited on the technical account). Sufficient funds/overdraft available

One of more SB disagrees on one or more transactions

| Expected results | AS able to send ASTransferInitiation specifying Information period and Settlement period, triggering broadcast notification sent to SBs on the start of the info period                                                                                                    |
|------------------|----------------------------------------------------------------------------------------------------|
|                  | AS able to receive and treat the ASI nitiation Status with Group Status RJDA (rejection of transactions) as follow:                                                                                                    |
|                  | When AS has chosen global notification option:                                                                                                    |
|                  | AS able to receive and treat the ASInitiationStatus with GroupStatus RJDA returned to AS and pertaining the entire set of AS transactions with a list of single positions (debits and credits) and their results = RJDA returned to AS   When AS has chosen individual notification option:  AS able to receive and treat the notifications received from ASI per debit or credit transaction, with result ACSC. |
|                  | Comment:                                                                                                    |
| References       | UDFS I/2.8.2.2. 2.8.2.6: IV/5.6 ICM I 5.6                                                                                                    |

| Test ID               | IOP-AS-328 Partial unsuccessful settlement (case lack of funds by one or several SB)                                                                                                    |
|-----------------------|----------------------------------------------------------------------------------------------------|
| Function              | <b>Bilateral Settlement (batch) unsuccessful settlement</b> – multilateral balances via technical account - optional connected mechanisms 'Info Period' (one or more SB disagree) and 'Settlement Period' included |
| Test category         | COUS                                                                                                    |
|                       | Conditional to the AS's choice to settle via a technical account                                                                                                    |
| Apply to              | AS using procedure 3                                                                                                    |
| Business day<br>phase | Day trade                                                                                                    |
| Pre-conditions        | Correct set-up of static data for AS, Settlement Bank(s) and technical account                                                                                                    |
| Description           | AS send an ASTransferInitiation with a file containing transactions from RTGS account of SB to the technical account                                                                                               |
|                       | AS send to SSP first individual debit transactions (to be credited on the technical account) and then (after all debits are settled) individual credit transactions (to be debited on the technical account).      |
|                       | Lack of funds triggers rejection of one or several payments at the end of the settlement period.                                                                                                    |
| Expected<br>results   | AS able to send ASTransferInitiation specifying Information period and Settlement period, triggering broadcast notification sent to SBs on the start of the info period                                            |
|                       | AS able to receive and treat the ASI nitiation Status with Group Status RJDA (rejection of transactions) at the end of the settlement period as follow:                                                            |
|                       | When AS has chosen global notification option:                                                                                                    |
|                       | AS able to receive and treat the ASInitiationStatus with GroupStatus RJDA returned                                                                                                    |
|                       | to AS and pertaining the entire set of AS transactions with a list of single positions                                                                                                    |
|                       | (debits and credits) and their results = RJDA returned to AS                                                                                                    |
|                       | When AS has chosen individual notification option: AS able to receive and treat the notifications received from ASI per debit or credit transaction, with result ACSC.                                             |
|                       | Comment:                                                                                                    |
| References            | UDFS I/2.8.2.2, 2.8.2.6; IV/5.6 ICM I 5.6                                                                                                    |

Test ID IOP-AS-330 Bilateral Settlement (batch) with RTGS accounts: partly successful settlement -Function bilateral balances on RTGS accounts. Transaction failed due to invalid BIC in one or several transactions Test category **COUS** AS using procedure 3 (settling with RTGS accounts) Apply to Day trade Phase of the business day Correct set-up of static data for AS and Settlement Bank(s) Pre-AS has opted for either conditions -the global notification option OR -the individual notifications option Sufficient funds/overdraft available **Description** AS Sends an AsTransferInitiation file containing all transactions to be debited to the RTGS SB account and to be credited to the RTGS SB account, and one of them contains an invalid BIC in <FrstAgt><BIC> field. **Expected** AS is able to send the ASTransferInitiation debiting and crediting SB RTGS accounts. results If AS has opted for global notification option: AS is able to receive and treat the ASInitiationStatus with GroupStatus PART returned to AS and pertaining the entire set of AS transactions with a list of single positions (debits and credits) and their results = ACSC for settled transactions and RJCT, for the invalid one(s). If AS has opted for individual notification option: AS is able to receive and treat the notification per result sent by ASI, with ACSC when settlement has taken place, RJCT for transactions. All files correctly treated by  $AS \square$ Comment: UDFS I/2.8.2.2, 2.8.2.6; IV/5.6 References

Test ID IOP-AS-340 Bilateral Settlement (batch) via technical account: partly successful settlement – Function bilateral balances on technical account. Transaction failed due to invalid BIC in one or several transactions. COUS - Conditional to the AS's choice to settle via its technical account Test category AS using procedure 3 using technical account Apply to Day trade Phase of the business day Correct set-up of static data for AS and Settlement Bank(s) Preconditions AS has opted for either -the global notification option OR -the individual notifications option Sufficient funds/overdraft available **Description** AS Sends an AsTransferInitiation file containing all transactions to be debited and to be credited on the technical account, and one of them contains an invalid BIC in <FrstAgt><BIC> field. Expected AS is able to send the ASTransferInitiation debiting SB RTGS accounts to credit the results technical account. If AS has opted for global notification option: AS is able to receive and treat the ASInitiationStatus with GroupStatus PART returned to AS and pertaining the entire set of AS transactions with a list of single positions (debits and credits) and their results = ACSC for settled transactions and RJCT, for the invalid one(s). If AS has opted for individual notification option: AS is able to receive and treat the notification per result sent by ASI, with ACSC when settlement has taken place, RJCT for transactions. All files correctly treated by AS  $\square$ Comment: UDFS I/2.8.2.2, 2.8.2.6; IV/5.6 References

# ASI Procedure 3: test cases applicable to SB participating to that AS model (IOP-AS-SB-300 till IOP-AS-SB-318)

| Test ID          | IOP-AS-SB-300                                                                                                    |
|------------------|----------------------------------------------------------------------------------------------------|
| Function         | <b>Liquidity Transfer initiated by AS</b> (procedure 3) – No optional mechanism used. Transactions either between RTGS accounts, or technical or mirror account with all transactions settling successfuly. SB notified with MT900/910. |
| Test category    | COUS                                                                                                    |
| Apply to         | SB of Ancillary system using procedure 3                                                                                                    |
| Business         | Day trade                                                                                                    |
| day phase        |                                                                                                    |
| Pre-conditions   | Correct set-up of static data for AS and Settlement Bank(s).                                                                                                    |
|                  | Notification MT900/910 optionaly requested by SB.                                                                                                    |
| Description      | AS sends a correct ASTransferInitiation file containing a batch of transactions. No optional mechanism fields filled in. Settlement occurs immediately.                                                                                 |
| Expected results | -SB of AS is able to receive and treat the MT900/910 triggered from the ASTransferInitiation sent by the AS (when requested)                                                                                                    |
|                  | -Verify on the ICM screen that the transactions of the SB has been processed                                                                                                    |
|                  | Comment:                                                                                                    |
| References       | UDFS I/2.8.2.1, 2.8.2.6; IV/5.6                                                                                                    |

| Test ID               | IOP-AS-SB-310                                                                                                    |
|-----------------------|----------------------------------------------------------------------------------------------------|
| Function              | <b>Bilateral Settlement (batch)</b> – Transactions either between RTGS accounts or technical account; optional connected mechanisms 'Info Period' and Settlement period used in the ASTransferInitiation sent by the AS and 'Settlement Period' included. No disagreement. SB to receive ICM broadcast related to Information period. |
| Test category         | COUS                                                                                                    |
| Apply to              | SB of Ancillary system using procedure 3                                                                                                    |
| Business day<br>phase | Day trade                                                                                                    |
| Pre-conditions        | Correct set-up of static data for AS and Settlement Bank(s)                                                                                                    |
|                       | Sufficient funds/overdraft available                                                                                                    |
|                       | Notification MT900/910 optionaly requested by SB.                                                                                                    |
| Description           | AS sends an ASTransferInitiation with a file containing all transactions to be debited to the RTGS SB account and to be credited to the RTGS SB account with information related to "Information period"and "till"moment.  No « disagreement » of SB                                                                                  |
| Expected<br>results   | -SB is able to receive the broadcast related to the Information period ☐ -SB of AS is able to receive and treat the MT900/910 triggered from the ASTransferInitiation sent by the AS (when requested) ☐ -Verify on the ICM screen that the transactions of the SB has been processed ☐                                                |
|                       | Comment:                                                                                                    |
| References            | UDFS I/2.8.2.2, 2.8.2.6; IV/5.6 ICM I 5.6                                                                                                    |

Test ID IOP-AS-SB-315 Function Bilateral Settlement (batch) - Transactions either between RTGS accounts or technical account; optional connected mechanisms 'Info Period' and Settlement period used in the ASTransferInitiation sent by the AS and 'Settlement Period' included. Disagreement from the SB. SB to receive ICM broadcast related to Information period and related to disagrement. **COUS** Test category SB of Ancillary system using procedure 3 Apply to Business day Day trade phase Pre-conditions Correct set-up of static data for AS and Settlement Bank(s) Sufficient funds/overdraft available Notification MT900/910 optionaly requested by SB. **Description** AS sends an ASTransferInitiation with a file containing all transactions to be debited to the RTGS SB account and to be credited to the RTGS SB account with information related to "Information period" and "till" moment. «Disagreement » of SB Transaction(s) revoked by the CB. Expected -SB is able to receive the broadcast related to the Information period results -SB is able to receive the broadcast related to the transaction(s) revoked Comment: References UDFS I/2.8.2.2, 2.8.2.6; IV/5.6 ICM I 5.6

| Test ID               | IOP-AS-SB-318                                                                                                    |
|-----------------------|----------------------------------------------------------------------------------------------------|
| Function              | Bilateral Settlement (batch) partly successful settlement (case of transactions not settled due to lack of funds) — Transactions either between RTGS accounts, or technical - optional connected mechanisms 'Info Period' and 'Settlement Period' used. |
| Test category         | COUS                                                                                                    |
| Apply to              | SB of Ancillary system using procedure 3                                                                                                    |
| Business day<br>phase | Day trade                                                                                                    |
| Pre-conditions        | Correct set-up of static data for AS and Settlement Bank(s)                                                                                                    |
|                       | Notification MT900/910 optionaly requested by SB.                                                                                                    |
| Description           | ASTransferInitiation launched by AS triggering Insufficient funds for the SB                                                                                                    |
|                       | Broadcast notification sent to SBs on the start of the info period                                                                                                    |
|                       | No disagreement from any SB.                                                                                                    |
|                       | Insufficient funds for SB triggering broadcast for the SB in lack of funds state                                                                                                    |
|                       | Part of the expected settlement failed at the end of the settlement period due to lack of funds of one or several transactions                                                                                                    |
| Expected<br>results   | -SB is able to receive the broadcast related to the Information periodSB is able to receive the ICM broadcast informing about the lack of funds on one or several transactions Comment                                                                  |
| References            | UDFS I/2.8.2.2, 2.8.2.6; IV/5.6 ICM I 5.6                                                                                                    |

## **ASI Procedure 4**

Test cases applicable to AS settling in procedure 4 (IOP-AS-400 till IOP-AS-470)

Procedure 4: overview of test cases

| Num test case | Apply to | Scenario description                                                 |
|---------------|----------|----------------------------------------------------------------------|
| IOP-AS-400    | AS       | Successful settlement without optional mechanism-no use of guarantee |
|               |          | mechanism                                                            |
| IOP-AS-410    | AS       | Successful settlement with optional mechanism-no use of guarantee    |
|               |          | mechanism                                                            |
| IOP-AS-415    | AS       | Unsuccessful settlement due to SB disagreement                       |
| IOP-AS-450    | AS       | Unsuccessful settlement due to revocation of transaction             |
| IOP-AS-460    | AS       | Unsuccessful settlement due to lack of funds-no activation of        |
|               |          | guarantee account                                                    |
| IOP-AS-470    | AS       | Successful settlement despite due to lack of funds, by activation of |
|               |          | guarantee account                                                    |
| IOP-AS-SB-410 | SB       | Successful settlement with optional mechanism-no use of guarantee    |
|               |          | mechanism use                                                        |
| IOP-AS-SB-415 | SB       | Unsuccessful settlement due to disagreement-no use of guarantee      |
|               |          | account                                                              |
| IOP-AS-SB-460 | SB       | Unsuccessful settlement due to lack of funds-no guarantee account    |
|               |          | defined                                                              |
| IOP-AS-SB-470 | SB       | Successful settlement despite due to lack of funds, by activation of |
|               |          | guarantee account                                                    |

Test ID IOP-AS-400 Successful settlement without optional connected mechanism Function Standard Multilateral settlement (batch) (debits before credits, use of algorithms 1-3) Interfaced model - NO optional connected mechanisms 'Info Period' and 'Settlement Period' used. No use of guarantee account **COUS** Test category AS using procedure 4 (using technical account or not) Apply to Day trade **Business** day phase Correct set-up of static data for AS, Settlement Bank(s) and dedicated AS technical Pre-conditions account (when used) – guarantee account if defined AS sends an ASTransferInitiation with a file containing all transactions – all **Description** accounts are RTGS accounts of settlement banks, against AS Technical account or between RTGS accounts - ASI will store all transations before executing all debits, and only when all debit transactions are settled, will process the credits. Sufficient funds/overdraft available. Full settlement according to instructions. ASI send the ASInitiationStatus with all transactions mentioned as settled. SBs are notified by MT900/910 when requested. **Expected** AS is able to send an ASTransferInitiation file containing all transactions results AS is able to receive and treat the ASInitiationStatus with GroupStatus ACSC returned from ASI Comment: References UDFS I/2.8.2.4, 2.8.2.6; IV/6.6 ICM I 5.6; 6.1.4

Test ID IOP-AS-410 Successful settlement with optional connected mechanism **Function** Standard Multilateral settlement (batch) (debits before credits, use of algorithms 1-3) Interfaced model - optional connected mechanisms 'Info Period' (where SB may disagree) and 'Settlement Period' used. No guarantee account use COUS Test category AS using procedure 4 (using technical account or not) Apply to **Business** day Day trade phase Pre-conditions Correct set-up of static data for AS, Settlement Bank(s) and dedicated AS technical account (when used) **Description** AS sends an ASTransferInitiation with a file containing all transactions - all accounts are RTGS accounts of settlement banks, against AS Technical account or between RTGS accounts- ASI will store all transations before executing all debits, and only when all debit transactions are settled, will process the credits... Sufficient funds/overdraft available. No « disagreement » of SB. Full settlement according to instructions. ASI send the ASInitiationStatus with all transactions mentioned as settled. SBs are notified by MT900/910 when requested. **Expected** AS is able to send an ASTransferInitiation file containing all transactions results AS is able to receive and treat the ASInitiationStatus with GroupStatus ACSC returned from ASI AS is able to resend exactly the same file Comment: UDFS I/2.8.2.4, 2.8.2.6; IV/6.6 ICM I 5.6; 6.1.4 References

| Test ID               | IOP-AS-415 Unsuccessful settlement                                                                                                    |
|-----------------------|----------------------------------------------------------------------------------------------------|
| Function              | <b>Standard Multilateral settlement (batch) unsuccessful settlement</b> (debits before credits, use of algorithms 1-3) Interfaced model - optional connected mechanisms 'Info Period' and 'Settlement Period' used. No use of guarantee account SB disagreement.                                                               |
| Test category         | COUS                                                                                                    |
| Apply to              | AS using procedure 4 (using technical account or not)                                                                                                    |
| Business day<br>phase | Day trade                                                                                                    |
| Pre-conditions        | Correct set-up of static data for AS, Settlement Bank(s) and dedicated AS technical account (when used)                                                                                                    |
| Description           | AS sends an ASTransferInitiation with a file containing all transactions – all accounts are RTGS accounts of settlement banks, against AS Technical account or between RTGS accounts- ASI will store all transactions before executing all debits, and only when all debit transactions are settled, will process the credits. |
|                       | Sufficient funds/overdraft available                                                                                                    |
|                       | SB « disagrees » on one or more transactions by contacting its CB.                                                                                                    |
|                       | CB revocation message to ICM trigger complete rejection of the file submitted by the AS                                                                                                    |
|                       | No debiting or crediting takes place.                                                                                                    |
| Expected results      | AS is able to send an ASTransferInitiation file containing all transactions                                                                                                    |
|                       | AS able to receive and treat the message from SB stating disagrement (to complete)                                                                                                    |
|                       | AS able to receive and treat the ASInitiationStatus with GroupStatus RJDA returned                                                                                                    |
|                       | from ASI stating all transactions failed                                                                                                    |
|                       | Comment:                                                                                                    |
| References            | UDFS I/2.8.2.4, 2.8.2.6; IV/6.6 ICM I 5.6; 6.1.4                                                                                                    |

| Test ID               | IOP-AS-450                                                                                                    |
|-----------------------|----------------------------------------------------------------------------------------------------|
| Function              | <b>Standard Multilateral settlement (batch)</b> (debits before credits, use of algorithms 1-3) Interfaced model - optional connected mechanisms 'Info Period' and 'Settlement Period' used and no Guarantee account defined.  Revocation of transactions by CB due to error in amount from ASTransferInitiation |
| Test category         | COUS                                                                                                    |
| Apply to              | AS using procedure 4 (using technical account or not)                                                                                                    |
| Business day<br>phase | Day trade                                                                                                    |
| Pre-conditions        | Correct set-up of static data for AS, Settlement Bank(s) and dedicated AS technical account (when used)                                                                                                    |
| Description           | AS sends an ASTransferInitiation with a file containing all transactions – all accounts are RTGS accounts of settlement banks, against AS Technical account or between RTGS accounts –                                                                                                    |
|                       | An incorrect amount of $\in$ 9.999.999.999.9 is included or payment instruction > balance on the account— insufficient funds - ASI will store all transations before executing all debits, and only when all debit transactions are settled, will process the credits.                                          |
|                       | AS request its CB to revoke the file. File revoked while pending during settlement period or while waiting on guarantee account.                                                                                                    |
| Expected results      | AS is able to send an ASTransferInitiation file containing all transactions                                                                                                    |
|                       | The AS is able to receive the broadcast sent to him and to all settlement banks informing the revoked payment                                                                                                    |
|                       | The AS is able to receive and treat the ASInitiationStatus with GroupStatus RJCT                                                                                                    |
|                       | and reason status RVOK returned to AS (Error code on payment A86) .                                                                                                    |
|                       |                                                                                                    |
|                       | Comment:                                                                                                    |
| References            | UDFS I/2.8.2.1, 2.8.2.6; IV/6.6 ICM I 5.6; 6.1.4                                                                                                    |

Test ID IOP-AS-460 Standard Multilateral settlement (batch) (debits before credits, use of algorithms **Function** 1-3) Interfaced model - optional connected mechanisms 'Info Period' and 'Settlement Period' used. Lack of funds triggering rejection of the complete settlement. No Guarantee account defined or used. *Test category* **COUS** AS using procedure 4 (using technical account or not) Apply to Day trade **Business** day phase Correct set-up of static data for AS, Settlement Bank(s) and dedicated AS technical Pre-conditions account (when used) Insufficient funds No « disagreement » of SB AS sends an ASTransferInitiation with a file containing all transactions – all **Description** accounts are RTGS accounts of settlement banks, against AS Technical account or between RTGS accounts -Settlement occurs but one RTGS account cannot be debited due to lack of funds. At the end of the settlement period, the position of the RTGS account does not allow further settlement. The complete file is rejected. SSP recredits automatically the already debited RTGS accounts. Expected AS is able to send an ASTransferInitiation file containing all transactions results AS is able to receive and treat the ASInitiationStatus containing the rejection of all transactions of the file submitted (to complete with code expected). Comment: References UDFS I/2.8.2.1, 2.8.2.6; IV/6.6 ICM I 5.6; 6.1.4

Test ID IOP-AS-470

Function Standard Multilateral settlement (batch) (debits before credits, use of algorithms

1-3) Interfaced model - optional connected mechanisms 'Info Period' and 'Settlement Period' used. Lack of funds triggering rejection of the complete settlement. Guarantee account activated that will allow settlement of the complete

file of transactions.

Test category COUS

Apply to AS using procedure 4 (using technical account or not)

Business day Day trade

phase

Pre-conditions Correct set-up of static data for AS, Settlement Bank(s) and dedicated AS technical

account (when used); guarantee mechanism in place.

No « disagreement » of SB

**Description** AS sends an ASTransferInitiation with a file containing all transactions – all

accounts are RTGS accounts of settlement banks, against AS Technical account or

between RTGS accounts -.

Settlement starts at the beginning of the settlement period but insufficient funds for

one RTGS of SB.

At the end of the settlement period ASI sends an ASInitiationStatus informing about the missing liquidity without rejecting the file. Entering collection of liquidity period during which additional Liquidity is provided either from the SB lacking funds or by the AS with a direct debit or mandated payment of the guarantee account (to check).

AS accepted the new status to allow the ASI to further settle remaining

transaction(s).

ASI sends the ASInitiationStatus informing the AS of the complete settlement.

| Expected |
|----------|
| results  |

AS is able to send an ASTransferInitiation file containing all transactions

AS is able to receive and treat the ASInitiationStatus informing about the missing liquidity without rejecting the file.

AS is able to use the guarantee mechanism by performing a direct debit of the guarantee account or performing a mandated payment.

AS is able to send to ASI a Receipt message to confirm the activation of the guarantee mechanism for further settlement attempt.

AS is able to receive and treat the MT900 stating the debit of the guarantee account.

AS is able to receive and treat the ASInitiationStatus stating the successful settlement of all transactions of the file.

Comment:

References

UDFS I/2.8.2.1, 2.8.2.6; IV/6.6

ICM I 5.6; 6.1.4

# ASI PROCEDURE 4: test cases applicable to SB participating to that AS model (IOP-AS-SB-410 till IOP-AS-SB-470)

| Test ID               | IOP-AS-SB-410 Successful settlement                                                                                                    |
|-----------------------|----------------------------------------------------------------------------------------------------|
| Function              | <b>Standard Multilateral settlement (batch)</b> (debits before credits, use of algorithms 1-3) Interfaced model - optional connected mechanisms 'Info Period' (where SB may disagree) and 'Settlement Period' used.No guarantee account use |
| Test category         | COUS                                                                                                    |
| Apply to              | SB of AS using procedure 4                                                                                                    |
| Business day<br>phase | Day trade                                                                                                    |
| Pre-conditions        | Correct set-up of static data for AS, Settlement Bank(s) and dedicated AS technical account (when used)                                                                                                    |
| Description           | AS sends an ASTransferInitiation with a file containing all transactions – all accounts are RTGS accounts of settlement banks, against AS Technical account or between RTGS accounts –                                                      |
|                       | ASI will store all transations before executing all debits, and only when all debit transactions are settled, will process the credits.                                                                                                    |
|                       | Sufficient funds/overdraft available.                                                                                                    |
|                       | No « disagreement » of SB.                                                                                                    |
|                       | Full settlement according to instructions.                                                                                                    |
|                       | ASI send the ASInitiationStatus with all transactions mentioned as settled. SBs are notified by MT900/910 when requested.                                                                                                    |
| Expected results      | SB of AS is able to receive from SSP during the Information period the broadcast informing about the settlement details to take place during the settlement period                                                                          |
|                       | SB of AS is able to receive the notification MT900/910 when requested                                                                                                    |
|                       | Comment:                                                                                                    |
| References            | UDFS I/2.8.2.4, 2.8.2.6; IV/6.6 ICM I 5.6; 6.1.4                                                                                                    |

Test ID **IOP-AS-SB-415 Unsuccessful settlement** Function Standard Multilateral settlement (batch) unsuccessful settlement (debits before credits, use of algorithms 1-3) Interfaced model - optional connected mechanisms 'Info Period' and 'Settlement Period' used. No use of guarantee account. SB disagreement. Rejection of the complete file. **COUS** Test category SB of AS using procedure 4 Apply to **Business** Day trade day phase Correct set-up of static data for AS, Settlement Bank(s) and dedicated AS technical Pre-conditions account (when used) AS sends an ASTransferInitiation with a file containing all transactions - all **Description** accounts are RTGS accounts of settlement banks, against AS Technical account -ASI will store all transations before executing all debits, and only when all debit transactions are settled, will process the credits. Sufficient funds/overdraft available SB « disagrees » on one or more transactions by contacting its CB. CB revocation message to ICM trigger complete rejection of the file submitted by the AS No debiting or crediting takes place. Expected SB of AS is able to receive the ICM during the Information period broadcast results informing about the settlement details to take place during the settlement period SB of AS is able to receive the ICM broadcast informing about the disagrement of a SB  $\square$ Comment:

ICM I 5.6; 6.1.4

UDFS I/2.8.2.4, 2.8.2.6; IV/6.6

References

| Test ID               | IOP-AS-SB-460                                                                                                    |
|-----------------------|----------------------------------------------------------------------------------------------------|
| Function              | <b>Standard Multilateral settlement (batch)</b> (debits before credits, use of algorithms 1-3) Interfaced model - optional connected mechanisms 'Info Period' and 'Settlement Period' used. Lack of funds triggering rejection of the complete settlement. No Guarantee account defined or used. |
| Test category         | COUS                                                                                                    |
| Apply to              | SB of AS using procedure 4                                                                                                    |
| Business day<br>phase |                                                                                                    |
| Pre-conditions        | Correct set-up of static data for AS, Settlement Bank(s) and dedicated AS technical account (when used)                                                                                                    |
| Description           | AS sends an ASTransferInitiation with a file containing all transactions – all accounts are RTGS accounts of settlement banks, against AS Technical account – Insufficient funds No « disagreement » of SB                                                                                       |
|                       | Settlement occurs but one RTGS account cannot be debited due to lack of funds. At the end of the settlement period, the position of the RTGS account does not allow further settlement. The complete file is rejected. SSP recredits automatically the already debited RTGS accounts.            |
| Expected results      | SB of AS is able to receive from SSP during the Information period the broadcast                                                                                                    |
| resuits               | informing about the settlement details to take place during the settlement period                                                                                                    |
|                       | SB of AS is able to receive the notification MT900/910 when requested $\Box$                                                                                                    |
|                       | SB of AS is able to receive the ICM from SSP informing about the queued debit transaction                                                                                                    |
|                       | SB of AS is able to receive the ICM from SSP informing about the failed settlement                                                                                                    |
|                       | SB of AS is able to receive and treat the notification MT910 stating the recredit of                                                                                                    |
|                       | the debit transactions when requested                                                                                                    |
|                       | Comment:                                                                                                    |
| References            | UDFS I/2.8.2.1, 2.8.2.6; IV/6.6 ICM I 5.6; 6.1.4                                                                                                    |

| Test ID               | IOP-AS-SB-470                                                                                                    |
|-----------------------|----------------------------------------------------------------------------------------------------|
| Function              | <b>Standard Multilateral settlement (batch)</b> (debits before credits, use of algorithms 1-3) Interfaced model - optional connected mechanisms 'Info Period' and 'Settlement Period' used. Lack of funds triggering rejection of the complete settlement. Guarantee account activated that will allow settlement of the complete file of transactions. |
| Test category         | COUS                                                                                                    |
| Apply to              | SB of AS using procedure 4                                                                                                    |
| Business day<br>phase | Day trade                                                                                                    |
| Pre-conditions        | Correct set-up of static data for AS, Settlement Bank(s) and dedicated AS technical account (when used); guarantee mechanism in place.                                                                                                    |
| Description           | AS sends an ASTransferInitiation with a file containing all transactions – all accounts are RTGS accounts of settlement banks, against AS Technical account –.                                                                                                    |
|                       | No « disagreement » of SB                                                                                                    |
|                       | Settlement starts at the beginning of the settlement period but insufficient funds for one RTGS of SB.                                                                                                    |
|                       | At the end of the settlement period ASI sends an ASInitiationStatus informing about the missing liquidity without rejecting the file. Entering collection of liquidity period during which additional Liquidity is provided either from the SB lacking funds or by the AS with a direct debit or mandated payment of the guarantee account (to check).  |
|                       | AS accepted the new status to allow the ASI to further settle remaining transaction(s).                                                                                                    |
|                       | ASI sends the ASInitiationStatus informing the AS of the complete settlement.                                                                                                    |
| Expected              | SB of AS is able to receive from SSP during the Information period the broadcast                                                                                                    |
| results               | informing about the settlement details to take place during the settlement period                                                                                                    |
|                       | SB of AS is able to receive the notification MT900/910 when requested                                                                                                    |
|                       | SB of AS is able to receive the ICM from SSP informing about the queued debit transaction                                                                                                    |
|                       | SB of AS is able to send a credit transfer (optional)                                                                                                    |
|                       | SB of AS is able to receive and treat the notification MT900/910 completing and                                                                                                    |
|                       | finalisaing the settlement of the transactions of the initial file                                                                                                    |
|                       | Comment:                                                                                                    |
| References            | UDFS I/2.8.2.1, 2.8.2.6; IV/6.6 ICM I 5.6; 6.1.4                                                                                                    |

### **ASI Procedure 5**

Test cases applicable to AS settling in procedure 5 (IOP-AS-500 till IOP-AS-550)

## Procedure 5: overview of test cases

| Num test case | Apply to | Scenario description                                                    |
|---------------|----------|-------------------------------------------------------------------------|
| IOP-AS-500    | AS       | Successful settlement without optional mechanism                        |
| IOP-AS-510    | AS       | Successful settlement with optional mechanism                           |
| IOP-AS-520    | AS       | Unsuccessful settlement, unbalanced transactions                        |
| IOP-AS-530    | AS       | Unsuccessful due to disagreement                                        |
| IOP-AS-540    | AS       | Unsuccessful due to lack of funds-no guarantee fund                     |
| IOP-AS-550    | AS       | Successful settlement after removal of payment                          |
| IOP-AS-560    | AS       | Successful settlement after activation of guarantee account             |
| IOP-AS-570    | AS       | Lack of funds on the guarantee account                                  |
| IOP-AS-580    | AS       | Partial successful without activation of the guarantee account till end |
|               |          | of the day                                                              |
| IOP-AS-SB-510 | SB       | Successful settlement with optional mechanism                           |
| IOP-AS-SB-530 | SB       | Unsuccessful settlement due to disagreement                             |
| IOP-AS-SB-540 | SB       | Unsuccessful due to lack of funds-no guarantee fund                     |
| IOP-AS-SB-550 | SB       | Successful settlement after removal of payment                          |

| Test ID               | IOP-AS-500 Successful settlement without optional mechanism                                                                                                    |
|-----------------------|----------------------------------------------------------------------------------------------------|
| Function              | <b>Simultaneous multilateral settlement</b> (batch) – No optional connected mechanisms 'Info Period' and 'Settlement Period'.                                                                                                    |
| Test category         | COUS                                                                                                    |
| Apply to              | AS using procedure 5                                                                                                    |
| Business day<br>phase | Day trade                                                                                                    |
| Pre-conditions        | Correct set-up of static data for AS, Settlement Bank(s) and dedicated AS technical account (when used). AsTransferInitiation sent by AS balanced (sum Debits=sumCredits)                                                                                               |
| Description           | Sufficient funds/overdraft available                                                                                                    |
|                       | No « disagreement » of SB                                                                                                    |
|                       | AS sends an ASTransferInitiation with a file containing all transactions – all accounts debited are RTGS accounts of settlement banks, to credit the AS Technical account or other SB RTGS accounts -All transactions of the AS are settled at once ("all or nothing"). |
| Expected              | AS able to send an ASTransferInitiation file containing all transactions – all                                                                                                    |
| results               | accounts are RTGS accounts of settlement banks, against AS Technical account or other SB RTGS accounts                                                                                                    |
|                       | <u> </u>                                                                                                    |
|                       | AS is able to receive and treat the message ASInitiationStatus with GroupStatus ACSC returned to AS                                                                                                    |
|                       | On request, AS is able to resend exactly the same file                                                                                                    |
|                       | Comment:                                                                                                    |
| References            | UDFS I/2.8.2.2, 2.8.2.6; IV/5.6 ICM I 5.6                                                                                                    |

| Test ID               | IOP-AS-510 Successful settlement with optional mechanism                                                                                                    |
|-----------------------|----------------------------------------------------------------------------------------------------|
| Function              | <b>Simultaneous multilateral settlement</b> (batch) – with optional connected mechanisms 'Info Period' and 'Settlement Period'.                                                                                                    |
| Test category         | COUS                                                                                                    |
| Apply to              | AS using procedure 5                                                                                                    |
| Business day<br>phase | Day trade                                                                                                    |
| Pre-conditions        | Correct set-up of static data for AS, Settlement Bank(s) and dedicated AS technical account (when used)                                                                                                    |
|                       | AsTransferInitiation sent by AS balanced (sum Debits=sumCredits)                                                                                                    |
| Description           | Sufficient funds/overdraft available                                                                                                    |
| _                     | No « disagreement » of SB                                                                                                    |
|                       | AS sends an ASTransferInitiation with a file containing all transactions – all account debited are RTGS accounts of settlement banks, to credit the AS Technical account or other SB RTGS accounts -All transactions of the AS are settled at once ("all or nothing"). Information period and settlement period parameters used in the message. |
| Expected results      | AS able to send an ASTransferInitiation file containing all transactions - all                                                                                                    |
| resuns                | accounts debited are RTGS accounts of settlement banks, to credit the AS Technical                                                                                                    |
|                       | account or other SB RTGS accounts specifying Information and settlement period                                                                                                    |
|                       |                                                                                                    |
|                       | AS is able to receive and treat the message ASInitiationStatus with GroupStatus                                                                                                    |
|                       | ACSC returned to AS                                                                                                    |
|                       | On request, AS is able to resend exactly the same file                                                                                                    |
|                       | Comment:                                                                                                    |
| References            | UDFS I/2.8.2.2, 2.8.2.6; IV/5.6 ICM I 5.6                                                                                                    |

Test ID IOP-AS-520 Unsuccessful settlement caused by unbalanced submission of transactions **Function** Simultaneous multilateral settlement (batch) unsuccessful settlement - Optional connected mechanisms 'Info Period', 'Settlement Period' used **COUS** *Test category* AS using procedure 5 Apply to **Business** day Day trade phase Pre-conditions Correct set-up of static data for AS, Settlement Bank(s) and dedicated AS technical **Description** Sufficient funds/overdraft available Info/settlement period used AS sends an ASTransferInitiation with a file containing all transactions - all accounts debited are RTGS accounts of settlement banks, to credit the AS Technical account or other RTGS accounts of SB participant. Toal amount of debit does not match with total amount of credit. Expected AS able to send an ASTransferInitiation file containing all transactions - all results accounts are RTGS accounts of settlement banks, against AS Technical account or other SB RTGS accounts specifying Information and settlement period AS is able to receive and treat the message ASInitiationStatus with GroupStatus INVL and StatusReason Invalid ControlSum (A004) Comment:

ICM I 5.6

UDFS I/2.8.2.2, 2.8.2.6; IV/5.6

References

Test ID IOP-AS-530 Unsuccessful settlement caused by disagreement originating from a SB **Function** Simultaneous multilateral settlement (batch) unsuccessful settlement - Optional connected mechanisms 'Info Period' (period when SB may disagree), 'Settlement Period' and 'guarantee account included COUS Test category AS using procedure 5 Apply to Business day Day trade phase Pre-conditions Correct set-up of static data for AS, Settlement Bank(s) and dedicated AS technical account AsTransferInitiation sent by AS balanced (sum Debits=sumCredits) Sufficient funds/overdraft available Description Info/settlement period used SB « disagrees » on one or more transactions. AS sends an ASTransferInitiation with a file containing all transactions – all accounts debited are RTGS accounts of settlement banks, to credit the AS Technical account or other RTGS accounts of SB participant. Upon the SB disagreement the responsible CB revokes the whole file via ICM before the end of the Info period. **Expected** AS able to send an ASTransferInitiation file containing all transactions - all results accounts are RTGS accounts of settlement banks, against AS Technical account or other SB RTGS accounts specifying Information and settlement period AS able to receive the disagrement message sent by the ASI and the ICM broacast related AS is able to receive and treat the message ASInitiationStatus with GroupStatus RJCT and StatusReason RVOK reporting all transactions failed Comment: UDFS I/2.8.2.2, 2.8.2.6; IV/5.6 ICM I 5.6 References

| Test ID               | IOP-AS-540 Settlement failure – Optimisation unsuccessful – No guarantee account used                                                                                                    |
|-----------------------|----------------------------------------------------------------------------------------------------|
| Function              | <b>Simultaneous multilateral settlement</b> (batch) — with optional connected mechanisms 'Info Period' and 'Settlement Period'with insufficient liquidity. Optimisation mechanism cannot solve the liquidity shortage. No guarantee fund envisaged.                                                                                                    |
| Test category         | COUS                                                                                                    |
| Apply to              | AS using procedure 5                                                                                                    |
| Business day<br>phase | Day trade                                                                                                    |
| Pre-conditions        | Correct set-up of static data for AS, Settlement Bank(s) and dedicated AS technical account (when used) – guarantee account (not used for this test case)                                                                                                    |
|                       | AsTransferInitiation sent by AS balanced (sum Debits=sumCredits)                                                                                                    |
| Description           | Insufficient funds/overdraft not available                                                                                                    |
|                       | No « disagreement » of SB                                                                                                    |
|                       | AS sends an ASTransferInitiation with a file containing all transactions – all accounts debited are RTGS accounts of settlement banks, to credit the AS Technical account or other RTGS accounts of SB participant. The transactions cannot settle due to lack of funds and unsuccessful optimisation process performed by the SSP. All transaction failed settlement at the end of the settlement period. |
| Expected              | AS able to send an ASTransferInitiation file containing all transactions - all                                                                                                    |
| results               | accounts are RTGS accounts of settlement banks, against AS Technical account or other SB RTGS accounts specifying Information and settlement period                                                                                                    |
|                       | AS is able to receive and treat the message ASInitiationStatus with GroupStatus                                                                                                    |
|                       | RJCT and StatusReason RDIB in <bilyagrd> (Bilateral agreed&gt;</bilyagrd>                                                                                                    |
|                       | On request, AS is able to resend exactly the same file                                                                                                    |
|                       | Comment:                                                                                                    |
| References            | UDFS I/2.8.2.2, 2.8.2.6; IV/5.6 ICM I 5.6                                                                                                    |

Test ID IOP-AS-550 Settlement failure – Optimisation unsuccessful – Identification of payment to retain by algorithm 4. Existence of guarantee account but no activation of it. Settlement successful after removal of blocking transactions.

Function Simultaneous multilateral settlement (batch) – with optional connected

mechanisms 'Info Period' and 'Settlement Period' with insufficient liquidity on one settlement bank account. Optimisation mechanism failure. No guarantee account

activation by AS. Reverse of settled transactions by ASI.

Test category COUS

Apply to AS using procedure 5 with guarantee account

Business day Day trade

phase

**Pre-conditions** 

Correct set-up of static data for AS, Settlement Bank(s) and dedicated AS technical

account (when used).

AsTransferInitiation sent by AS balanced (sum Debits=sumCredits)

**Description** AS sends an ASTransferInitiation with a file containing all transactions

No « disagreement » of SB

All accounts debited are RTGS accounts of settlement banks, to credit the AS

Technical account or other SB RTGS accounts

Some transactions cannot settle due to lack of funds and unsuccessful optimisation

by SSP

Algorithm 4 identifies payments to retain and allow settlement of the other

transactions

AS decides NO use of guarantee account All payments rejected or reversed by ASI

| Expected |
|----------|
| results  |
|          |

References

| AS able to send an ASTransferInitiation file containing all transactions – all accounts are RTGS accounts of settlement banks, against AS Technical account or                                                    |
|----------------------------------------------------------------------------------------------------|
| other SB RTGS accounts specifying Information and settlement period                                                                                                    |
| During the Information period, the AS is able to visualize the status $\!\!\!\!\!\!\!\!\!\!\!\!\!\!\!\!\!\!\!\!\!\!\!\!\!\!\!\!\!\!\!\!\!\!\!\!$                                                                  |
| During the Settlement period, the AS is able to visualize the status 'queued of the file of payments                                                                                                    |
| After the Settlement period, the AS is able to visualize the status $\ll$ on guarantee mechanism $\gg$ of the file of payments                                                                                    |
| The AS is able to receive and treat the ASInitiationStatus notification containing the status « PART» (partial settlement), « ACSC » status of the payments settled and « RJCT »of the rejected transactions      |
| Before the cut of time for interbank payment, AS able to send the Receipt_AS (camt.025.001.03) message in order NOT to activate the guarantee mechanism (« NO » in $<$ StsCd $>$ of $<$ ReqHdlg $>$ ) $\square$ . |
| AS is able to view at the ICM the Group status « GANR » of the RTGS/AS/Select files reflecting the As decision about the non-activation of the guarantee account                                                  |
| AS is able by selecting «Select Payments » of the selected files button dedicated to AS the payments to enquire the payments settled, rejected and reversed                                                       |
| Comment:                                                                                                    |
| UDFS I/2.8.2.2, 2.8.2.6; IV/5.6 ICM I 5.6                                                                                                    |

Test ID IOP-AS-560 Settlement failure – Optimisation unsuccessful – Identification of payment to retain by algorithm 4. Existence of guarantee account and activation of it. Settlement successful after activation.

Function Simultaneous multilateral settlement (batch) – with optional connected

mechanisms 'Info Period' and 'Settlement Period' with insufficient liquidity on one settlement bank account. Optimisation mechanism failure. Guarantee account

activation by AS.

Test category COUS

Apply to AS using procedure 5 with guarantee account

Business day Day trade

phase

Pre-conditions Correct set-up of static data for AS, Settlement Bank(s) and dedicated AS technical

account (when used).

AsTransferInitiation sent by AS balanced (sum Debits=sumCredits)

**Description** AS sends an ASTransferInitiation with a file containing all transactions

No « disagreement » of SB

All accounts debited are RTGS accounts of settlement banks, to credit the AS

Technical account or other SB RTGS accounts

Some transactions cannot settle due to lack of funds and unsuccessful optimisation

by SSP

Algorithm 4 identifies payments to retain and allow settlement of the other

transactions

AS decides to use the guarantee account

All payments settle

| Expected results | AS able to send an ASTransferInitiation file containing all transactions – all accounts are RTGS accounts of settlement banks, against AS Technical account or other SB RTGS accounts specifying Information and settlement period |
|------------------|----------------------------------------------------------------------------------------------------|
|                  | During the Information period, the AS is able to visualize the status « earmarked » of the payments                                                                                                    |
|                  | During the Settlement period, the AS is able to visualize the status 'queued of the file of payments                                                                                                    |
|                  | After the Settlement period, the AS is able to visualize the status « on guarantee mechanism »of the file of payments                                                                                                    |
|                  | The AS is able to receive and treat the ASInitiationStatus notification containing the status « PART» (partial settlement), « ACSC » status of the payments settled and « RJCT »of the rejected transactions                       |
|                  | AS able to send the Receipt_AS (camt.025.001.03) message in order to activate the guarantee mechanism (« YES » in <stscd> of <reqhdlg>).</reqhdlg></stscd>                                                                         |
|                  | AS is able to view at the ICM the Group status « ACSC » of the RTGS/AS/Select files reflecting the successful settlement of all payments of the file                                                                               |
|                  | AS is able by selecting «Select Payments » of the selected files button dedicated to AS the payments to enquire the payments settled, rejected and reversed, including the debit of the guarantee account                          |
|                  |                                                                                                    |

References

Comment:

UDFS I/2.8.2.2, 2.8.2.6; IV/5.6

ICM I 5.6

Test ID IOP-AS-570 Settlement failure - Optimisation unsuccessful - Identification of payment to retain by algorithm 4. Existence of guarantee account and activation of it. Lack of funds on the guarantee account trigggering complete file rejection.

Simultaneous multilateral settlement (batch) - with optional connected **Function** 

> mechanisms 'Info Period' and 'Settlement Period' with insufficient liquidity on one settlement bank account. Optimisation mechanism failure. Guarantee account

activation by AS. Lack of funds on the guarantee account

Test category

AS using procedure 5 with guarantee account Apply to

**Business** day phase

Day trade

Pre-conditions

Correct set-up of static data for AS, Settlement Bank(s) and dedicated AS technical

account (when used).

AsTransferInitiation sent by AS balanced (sum Debits=sumCredits)

**Description** 

AS sends an ASTransferInitiation with a file containing all transactions

No « disagreement » of SB

All accounts debited are RTGS accounts of settlement banks, to credit the AS

Technical account or other SB RTGS accounts

Some transactions cannot settle due to lack of funds and unsuccessful optimisation

by SSP

Algorithm 4 identifies payments to retain and allow settlement of the other

transactions

AS decides to use the guarantee account

Insufficient funds on the guarantee account triggers rejection of the payments of the

file

| Expected results | AS able to send an ASTransferInitiation file containing all transactions – all accounts are RTGS accounts of settlement banks, against AS Technical account or other SB RTGS accounts specifying Information and settlement period  During the Information period, the AS is able to visualize the status « earmarked » |
|------------------|----------------------------------------------------------------------------------------------------|
|                  | of the payments                                                                                                    |
|                  | During the Settlement period, the AS is able to visualize the status 'queued of the file of payments                                                                                                    |
|                  | After the Settlement period, the AS is able to visualize the status « on guarantee mechanism »of the file of payments                                                                                                    |
|                  | The AS is able to receive and treat the ASInitiationStatus notification containing the status « PART» (partial settlement), « ACSC » status of the payments settled and « RJCT »of the rejected transactions                                                                                                    |
|                  | AS able to send the Receipt_AS (camt.025.001.03) message in order to activate the guarantee mechanism (« YES » in <stscd> of <reqhdlg>).</reqhdlg></stscd>                                                                                                    |
|                  | AS is able to view at the ICM the Group status « GALL » of the RTGS/AS/Select files reflecting the lack of funds on the guarantee account                                                                                                    |
|                  | AS is able by selecting «Select Payments » of the selected files button dedicated to AS the file rejected $\square$                                                                                                    |
|                  |                                                                                                    |

*References* UDFS I/2.8.2.2, 2.8.2.6; IV/5.6 ICM I 5.6

Comment:

Test ID IOP-AS-580 Settlement failure – Optimisation unsuccessful – Identification of payment to retain by algorithm 4. Existence of guarantee account but no activation of it till the end of the day. All payments of the file rejected at the end of the day.

Function Simultaneous multilateral settlement (batch) – with optional connected

mechanisms 'Info Period' and 'Settlement Period' with insufficient liquidity on one settlement bank account. Optimisation mechanism failure. No guarantee account

activation by AS. Reverse of settled transactions by ASI.

Test category COUS

Apply to AS using procedure 5 with guarantee account

Business day phase

Day trade

Pre-conditions

Correct set-up of static data for AS, Settlement Bank(s) and dedicated AS technical

account (when used).

AsTransferInitiation sent by AS balanced (sum Debits=sumCredits)

**Description** AS sends an ASTransferInitiation with a file containing all transactions

No « disagreement » of SB

All accounts debited are RTGS accounts of settlement banks, to credit the AS

Technical account or other SB RTGS accounts

Some transactions cannot settle due to lack of funds and unsuccessful optimisation

by SSP

Algorithm 4 identifies payments to retain and allow settlement of the other

transactions

No further action from AS (no camt.025.001.03 sent to activate the guarantee

account)

All payments rejected or reversed by ASI

| Expected |
|----------|
| results  |

| AS able to send an ASTransferInitiation file containing all transactions – all                                                                   |
|----------------------------------------------------------------------------------------------------|
| accounts are RTGS accounts of settlement banks, against AS Technical account or                                                                  |
| other SB RTGS accounts specifying Information and settlement period                                                                              |
| During the Information period, the AS is able to visualize the status $\!\!\!\!\!\!\!\!\!\!\!\!\!\!\!\!\!\!\!\!\!\!\!\!\!\!\!\!\!\!\!\!\!\!\!\!$ |
| of the payments                                                                                                    |
| During the Settlement period, the AS is able to visualize the status 'queued of the                                                              |
| file of payments                                                                                                    |
| After the Settlement period, the AS is able to visualize the status « on guarantee                                                               |
| mechanism »of the file of payments                                                                                                    |
| The AS is able to receive and treat the ASInitiationStatus notification containing the                                                           |
| status « PART» (partial settlement), « ACSC » status of the payments settled and                                                                 |
| « RJCT »of the rejected transactions                                                                                                    |
| AS does not take further action till the cut of time interbank payments                                                                          |
| AS is able by selecting «Select Payments » of the selected files button dedicated to                                                             |
| AS the payments to enquire the payments rejected and reversed                                                                                    |
|                                                                                                    |
| Comment:                                                                                                    |
|                                                                                                    |

References

UDFS I/2.8.2.2, 2.8.2.6; IV/5.6

| Test ID               | IOP-AS-590 Successful Settlement after lack of liquidity from a participant – Use of guarantee mechanism and successful collection of liquidity by AS on Guarantee account.                                                                                                    |
|-----------------------|----------------------------------------------------------------------------------------------------|
| Function              | <b>Simultaneous multilateral settlement</b> (batch) – with optional connected mechanisms 'Info Period' and 'Settlement Period' with insufficient liquidity. Optimisation mechanism failure. Guarantee account activated by AS.                                                                                                    |
| Test category         | COUS                                                                                                    |
| Apply to              | AS using procedure 5 with guarantee account                                                                                                    |
| Business day<br>phase | Day trade                                                                                                    |
| Pre-conditions        | Correct set-up of static data for AS, Settlement Bank(s) and dedicated AS technical account (when used)                                                                                                    |
|                       | AsTransferInitiation sent by AS balanced (sum Debits=sumCredits)                                                                                                    |
| Description           | Insufficient funds/overdraft not available No « disagreement » of SB                                                                                                    |
|                       | AS sends an ASTransferInitiation with a file containing all transactions – all accounts to debit are RTGS accounts of settlement banks, to credit the AS Technical account or other SB RTGS accounts – In a first stage the transactions cannot settle due to lack of funds and unsuccessful optimisation by the SSP. Guarantee account activated and collection of missing funds successfuly achieved. Afterwards all transactions settle successfuly. |
| Expected results      | AS able to send an ASTransferInitiation file containing all transactions - all                                                                                                    |
| . 03                  | accounts are RTGS accounts of settlement banks, against AS Technical account or                                                                                                    |
|                       | other SB RTGS accounts specifying Information and settlement period                                                                                                    |
|                       | AS is able to receive and treat the message ASInitiationStatus with info on missing liquidity                                                                                                    |
|                       | AS able to collect missing liquidity by direct debit of mandated payment                                                                                                    |
|                       | AS able to send to ASI a Receipt message to proceed with a new settlement phase taking ito account funds of the guarantee account.                                                                                                    |
|                       | AS able to receive a MT900 reflecting the debit of the guarantee account, alternatively is able to visualize the information on the ICM                                                                                                    |
|                       | As is able to receive and treat the ASI nitiation Status reflecting successful settlement of all transactions                                                                                                    |
|                       | Comment:                                                                                                    |
| References            | UDFS I/2.8.2.2, 2.8.2.6; IV/5.6 ICM I 5.6                                                                                                    |

# ASI PROCEDURE 5: test cases applicable to SB participating to that AS model (IOP-AS-SB-510 till IOP-AS-SB-550)

| Test ID               | IOP-AS-SB-510                                                                                                    |
|-----------------------|----------------------------------------------------------------------------------------------------|
| Function              | <b>Simultaneous multilateral settlement</b> (batch) –use of optional mechanisms 'Info Period' and 'Settlement Period. No disagreement from any SB.                                                                                                    |
| Test category         | COUS                                                                                                    |
| Apply to              | SBs participating in AS procedure 5                                                                                                    |
| Business day<br>phase | Day trade                                                                                                    |
| Pre-conditions        | Correct set-up of static data for AS, Settlement Bank(s) and dedicated AS technical account (when used) – guarantee account (no use for this test case)                                                                                                    |
| Description           | Sufficient funds/overdraft available                                                                                                    |
| •                     | No « disagreement » of SB                                                                                                    |
|                       | AS sends an ASTransferInitiation with a file containing all transactions – all accounts to debit are RTGS accounts of settlement banks, to credit the AS Technical account or other SB RTGS accounts -All transactions of the AS are settled at once ("all or nothing").  ICM broadcast sent to SBs announcing the window settlement and transaction SB debited or credited confirmed by the SSP sending MT900/910 when requested by SB |
| Expected results      | SB of AS able to receive during the Information period the ICM announcing the Settlement window  SB of AS able to receive the MT900/910 when requested                                                                                                    |
|                       | On request, AS is able to resend exactly the same file  Comment:                                                                                                    |
| References            | UDFS I/2.8.2.2, 2.8.2.6; IV/5.6 ICM I 5.6                                                                                                    |

| Test ID                                                                                                    | IOP-AS-SB-530                                                                                                    |
|----------------------------------------------------------------------------------------------------|----------------------------------------------------------------------------------------------------|
| Function                                                                                                    | <b>Simultaneous multilateral settlement</b> (batch) –use of optional mechanisms 'Info Period' and 'Settlement Period. Disagreement from SB.                                                                                                    |
| Test category                                                                                                    | COUS                                                                                                    |
| Apply to                                                                                                    | SBs participating in AS procedure 5                                                                                                    |
| Business day<br>phase                                                                                                    | Day trade                                                                                                    |
| Pre-conditions                                                                                                    | Correct set-up of static data for AS, Settlement Bank(s) and dedicated AS technical account (when used)                                                                                                    |
| Description                                                                                                    | AS sends an ASTransferInitiation with a file containing all transactions – all accounts debited are RTGS accounts of settlement banks, to credit the AS Technical account. Upon the SB disagreement the responsible CB revokes the whole file via ICM before the end of the Info period. |
| SB of AS able to receive during the Information period the ICM and Settlement window  SB able to send a disagreement message to its Central Bank  SB of AS able to receive the broadcast reporting failure of settlement |                                                                                                    |
|                                                                                                    | Comment:                                                                                                    |
| References                                                                                                    | UDFS I/2.8.2.2, 2.8.2.6; IV/5.6 ICM I 5.6                                                                                                    |

| Test ID               | IOP-AS-SB-540 Settlement failure – Optimisation unsuccessful – No guarantee account used                                                                                                    |
|-----------------------|----------------------------------------------------------------------------------------------------|
| Function              | <b>Simultaneous multilateral settlement</b> (batch) — with optional connected mechanisms 'Info Period' and 'Settlement Period'with insufficient liquidity. Optimisation mechanism failure. No guarantee fund envisaged.                                                                                                    |
| Test category         | COUS                                                                                                    |
| Apply to              | SB of AS using procedure 5                                                                                                    |
| Business day<br>phase | Day trade                                                                                                    |
| Pre-conditions        | Correct set-up of static data for AS, Settlement Bank(s) and dedicated AS technical account (when used)                                                                                                    |
| Description           | Insufficient funds/overdraft not available                                                                                                    |
|                       | No « disagreement » of SB                                                                                                    |
|                       | AS sends an ASTransferInitiation with a file containing all transactions — all accounts debited are RTGS accounts of settlement banks, to credit the AS Technical account or other SB RTGS accounts -All transactions cannot settle due to lack of funds and unsuccessful optimisation by the SSP. All transaction failed settlement at the end of the settlement period. |
| Expected results      | SB of AS able to receive during the Information period the ICM announcing the Settlement window                                                                                                    |
|                       | SB is able to received the ICM broadcast notifying the information on queued transaction $\hfill\square$                                                                                                    |
|                       | SB of AS able to receive the broadcast reporting failure of settlement                                                                                                    |
|                       | Comment:                                                                                                    |
| References            | UDFS I/2.8.2.2, 2.8.2.6; IV/5.6 ICM I 5.6                                                                                                    |

Test ID IOP-AS-SB-550 Settlement failure - Optimisation unsuccessful - Retaining of payment of SB participant in debit to allow settlement **Function** Simultaneous multilateral settlement (batch) – with optional connected mechanisms 'Info Period' and 'Settlement Period' with insufficient liquidity. Optimisation mechanism failure. Guarantee fund activated by AS. Test category **COUS** Apply to SB of AS using procedure 5 **Business** Day trade day phase Pre-conditions Correct set-up of static data for AS, Settlement Bank(s) and dedicated AS technical account (when used) **Description** Insufficient funds/overdraft not available No « disagreement » of SB AS sends an ASTransferInitiation with a file containing all transactions - all accounts debited are RTGS accounts of settlement banks, to credit the AS Technical account or other SB RTGS accounts -The transactions cannot settle due to lack of funds and unsuccessful optimisation by the ASI. Algorithm 4 identified payments to retain to allow settlement. All transaction except the retained ones settling successfuly. SB of AS able to receive during the Information period the ICM announcing the Expected results Settlement window SB able to receive and treat the ICM broadcast notifying the queued transaction SB able to receive the MT900 and 910 generated by SSP/ASI on settled transactions (according to procedure 4 settlement) Comment:

UDFS I/2.8.2.2, 2.8.2.6; IV/5.6

References

ICM I 5.6

220

| Test ID               | IOP-AS-596                                                                                                    |
|-----------------------|----------------------------------------------------------------------------------------------------|
| Function              | Simultaneous multilateral settlement is not settled after the run of optimisation (Algorithm 4) - SettlementPeriod is used and Guarantee account mechanism connected but not used. Revocation of PartiallyAccepted file by responsible CB.                                                                                                    |
| Test category         | COUS                                                                                                    |
| Apply to              | AS using procedure 5 - SB participating in AS procedure 5.                                                                                                    |
| Business day<br>phase | Day trade                                                                                                    |
| Pre-conditions        | Correct set-up of static data for AS, Settlement Bank(s), dedicated AS technical account and Guarantee account mechanism.                                                                                                    |
| Description           | No sufficient funds/overdraft available for one or more transactions.  AS sends a file (ASTransferInitiation) with all multilateral balances to be debited and credited on the SB accounts:  SettlementModelType = 5000.  SettlementPeriod used:                                                                                                    |
|                       | <ul> <li>Correct ToTime or Duration specified.</li> <li>Debits and credits are jointly sent to waiting queue and optimisation process (algorithm 4) starts but the transactions are not settled.</li> <li>Guarantee account mechanism is connected - at the end of SettlementPeriod ASI</li> </ul>                                                                                      |
|                       | changes settlement procedure to standard multilateral (Model 4000) and re-enters the transactions. Not enough liquidity on RTGS account of the SB(s) - at least one debit is rejected (settlement is not successful or only partially successful).  CB of the AS revokes the PartiallyAccepted file via ICM.  Settlement is not successful after the run of optimisation (Algorithm 4). |
| Expected results      | File is Queued - all SBs are informed on queuing by broadcast via ICM.                                                                                                    |
|                       | ASI re-enters transactions in Model 4000 - at least one debit is not settled.                                                                                                    |
|                       | ☐ ICM: Select Pyment: credit transaction(s) in status 'Earmarked'.                                                                                                    |
|                       | ☐ ICM: Select Files: File status changed to 'On Guarantee mechanism'.                                                                                                    |
|                       | AS receives an ASInitiationStatus with GroupStatus PART.                                                                                                    |
|                       | Responsible CB revokes the file - the refund of settled debit transaction(s) is                                                                                                    |
|                       | issued and the credit transaction(s) is/are rejected.                                                                                                    |
|                       | AS receives an ASInitiationStatus with GroupStatus RJCT and StatusReason                                                                                                    |
|                       | RVOK.                                                                                                    |
|                       | ☐ Broadcast is sent to all SBs and AS containing the reference of rejected file and                                                                                                    |
|                       | StatusReason RVOK.                                                                                                    |
|                       | ☐ ICM: Status Overview for AS files: shows the file is rejected.                                                                                                    |
|                       | ☐ ICM: Select Files: File Status - Accounting Processed.                                                                                                    |
|                       | ☐ ICM: Select Pyment: all credit transactions - 'Revoked', Error - A86; for all                                                                                                    |
|                       | settled debit transactions - opposite transactions settled; other debit transactions -                                                                                                    |
|                       | 'Rejected', Error - 610.                                                                                                    |
|                       | Comment:                                                                                                    |

## ASI PROCEDURE 6 Real-time:+

<u>Test cases applicable to AS settling in procedure 6 Real-time:</u> IOP-AS-RT-600 till IOP-AS-RT-630 for AS and IOP-AS-CROSS-600 till IOP-AS-CROSS-690 for AS, and IOP-AS-SB-RT-600 till IOP-AS-SB-RT-690 for SB of AS

Procedure 6RT: overview of test cases

| Num test case     | Apply | Scenario description                                                   |
|-------------------|-------|------------------------------------------------------------------------|
|                   | to    |                                                                        |
| IOP-AS-6RT-600    | AS    | Successful settlement from the start of night-time settlement till the |
|                   |       | end of the daylight settlement                                         |
| IOP-AS-6RT-610    | AS    | Current order A2A on behalf of SB successful                           |
| IOP-AS-6RT-630    | AS    | Current order A2A on behalf of SB settling partially due to lack of    |
|                   |       | funds                                                                  |
| IOP-AS-CROSS-600  | AS    | Cross-AS settlement: Sending of Cross-AS settlement from               |
|                   |       | procedure 6 AS real-time to AS real-time                               |
| IOP-AS-CROSS-610  | AS    | Cross-AS settlement: Sending of Cross-AS settlement from               |
|                   |       | procedure 6 AS real-time to AS Interfaced                              |
| IOP-AS-CROSS-620  | AS    | Cross-AS settlement: Reception by AS of Cross-AS settlement            |
|                   |       | from procedure 6 real-time AS to real-time                             |
| IOP-AS-CROSS-630  | AS    | Cross-AS settlement: Reception by AS of Cross-AS settlement            |
|                   |       | from procedure 6 Interfaced AS to real-time                            |
| IOP-AS-SB-6RT-600 | SB    | Current order A2A on behalf of SB successful                           |
| IOP-AS-SB-6RT-610 | SB    | Current order A2A from SB successful                                   |
| IOP-AS-SB-6RT-620 | SB    | Current order A2A from SB unsuccessful due to lack of funds            |
| IOP-AS-SB-6RT-630 | SB    | Current order MT202 from SB successful                                 |
| IOP-AS-SB-6RT-650 | SB    | Current order MT202 from SB unsuccessful due to lack of funds          |
| IOP-AS-SB-6RT-660 | SB    | Current order U2A from SB successful                                   |
| IOP-AS-SB-6RT-670 | SB    | Standing order setup in U2A                                            |
| IOP-AS-SB-6RT-680 | SB    | Standing order setup in A2A                                            |
| IOP-AS-SB-6RT-690 | SB    | GetStandingOrder                                                       |

| Test ID               | IOP-AS-6RT-600                                                                                                    |  |  |
|-----------------------|----------------------------------------------------------------------------------------------------|--|--|
| Function              | Management Procedure 6 real-time Settlement by the Ancillary System – from the start of the night-time period till the end of the daylight business: Reception of RGBI, current order by AS on behalf of a SB to credit/debit the Technical account |  |  |
| Test category         | COUS                                                                                                    |  |  |
| Apply to              | AS using procedure 6 for real-time settlement                                                                                                    |  |  |
| Business day<br>phase | From night-time till day-light                                                                                                    |  |  |
| Pre-conditions        | <i>General:</i> Correct set-up of static data for AS, Settlement Bank(s) and technical account - sufficient funds/overdraft available on relevant accounts - Debit/credit notification for SBs is enabled for some SBs, disabled for others         |  |  |
|                       | <b>Start of Procedure:</b> ASI starts the procedure at the start of the NTS opens for night-time processing –                                                                                                    |  |  |
|                       | Standing orders: defined if used                                                                                                    |  |  |
|                       |                                                                                                    |  |  |
| Description           | Test case covering the management of ASI procedure 6 real-time from the start of the procedure till the end of the procedure.                                                                                                    |  |  |
| Expected              | Start of Procedure:                                                                                                    |  |  |
| results               | AS receives the RGBI message, funding technical account notification from standing orders received and treated by AS                                                                                                    |  |  |
|                       | Additional funding during night-time and daylight:                                                                                                    |  |  |
|                       | When real-time settlement, MT202 payments to credit the technical accounts are immediately executed, AS able to receive and treat the notification "ASTransferNotice" sent by the ASI                                                               |  |  |
|                       | Current orders to credit technical accounts are immediately executed or (in case of insufficient liquidity rejected), AS able to receive and treat the corresponding notification "ASTransferNotice" sent by ASI                                    |  |  |
|                       | Defunding (funding) during night-time and daylight:                                                                                                    |  |  |
|                       | AS send a defunding (funding) instruction debiting (crediting) the technical account to credit (debit) the RTGS account of the SB of AS, with ASTransferInitiation                                                                                  |  |  |
|                       | AS able to receive and treat the corresponding notification ASInitiationStatus with tag "TxSts" equal to "ACSC" for the transaction                                                                                                    |  |  |
|                       | End of Procedure:                                                                                                    |  |  |
|                       | End of procedure (RGBI message) received and treated by the AS                                                                                                    |  |  |
| References            | UDFS I/2.8.3; IV/6.6 ICM book I                                                                                                    |  |  |

| Test ID               | IOP-AS-6RT-610                                                                                                    |  |
|-----------------------|----------------------------------------------------------------------------------------------------|--|
| Function              | Procedure 6 real-time Settlement – AS sends an ASTI message to ASI module: A2A Current order by AS on behalf of a SB to credit or debit the Technical Account                                                                               |  |
| Test category         | COUS                                                                                                    |  |
| Apply to              | AS using procedure 6 real-time settlement                                                                                                    |  |
| Business day<br>phase | From night-time till day-light excluding maintenance window                                                                                                    |  |
| Pre-conditions        | <i>General:</i> Correct set-up of static data for AS, Settlement Bank(s) and technical account - sufficient funds/overdraft available on relevant accounts - Debit/credit notification for SBs is enabled for some SBs, disabled for others |  |
|                       | <b>Start of Procedure:</b> ASI starts the procedure at the start of the NTS opens for night-time processing –                                                                                                    |  |
|                       |                                                                                                    |  |
| Description           | AS send an ASTransferInitiation as Current order on behalf of its Settlement Bank during daylight or night-time phases                                                                                                    |  |
| Expected              | Funding (defunding) during night-time or daylight:                                                                                                    |  |
| results               | AS able to create a Current order to credit (debit) technical account using the XML message<br>ASTransferInitiation                                                                                                    |  |
|                       | AS able to receive and treat the corresponding notification "ASInitiationStatus" with tag "TxSts" equal to "ACSC" for the transaction sent by ASI                                                                                           |  |
| Dafayayaas            | UDES 1/2 9 2: IV/6 6                                                                                                    |  |
| References            | UDFS I/2.8.3; IV/6.6 ICM book I,                                                                                                    |  |

| Test ID               | IOP-AS-6RT-630                                                                                                    |  |  |
|-----------------------|----------------------------------------------------------------------------------------------------|--|--|
| Function              | Procedure 6 real-time Settlement – AS sends an ASTI message to ASI module message (negative case due to insufficient funds on SB' RTGS account): Current order A2A by AS on behalf of a SB to credit the Technical Account partially settled.  |  |  |
| Test category         | COUS                                                                                                    |  |  |
| Apply to              | AS using procedure 6 real-time settlement                                                                                                    |  |  |
| Business day<br>phase | From night-time till day-light excluding maintenance window                                                                                                    |  |  |
| Pre-conditions        | <i>General:</i> Correct set-up of static data for AS, Settlement Bank(s) and technical account – no sufficient funds/overdraft available on relevant accounts - Debit/credit notification for SBs is enabled for some SBs, disabled for others |  |  |
|                       | <b>Start of Procedure:</b> ASI starts the procedure at the start of the NTS opens for night-time processing –                                                                                                    |  |  |
|                       |                                                                                                    |  |  |
| Description           | AS send an ASTransferInitiation as Current order on behalf of its Settlement Bank during daylight or night-time phases. It settles partially according to available funds by ASI.                                                              |  |  |
| Expected              | Partial settlement:                                                                                                    |  |  |
| results               | AS able to receive and treat the notification in the "ASInitiationStatus" xml message containing "PART" in <grpsts> tag with the settled amount available</grpsts>                                                                             |  |  |
|                       | AS is able to see at ICM (U2A) the partial settlement                                                                                                    |  |  |
|                       |                                                                                                    |  |  |
| References            | UDFS I/2.8.3; IV/6.6 ICM book I,                                                                                                    |  |  |

Test ID IOP-AS-CROSS-600 Function Cross-AS settlement: Sending of Cross-AS settlement from procedure 6 real-time AS1 to real-time AS2: AS1 sends a single Cross-AS payment with ASTransferInitiation file. Test category AS1 using procedure 6 real-time settlement and linked for settlement to real-time proc 6 AS2 Apply to Night-time or day-light Business day phase Pre-General: Correct set-up of static data for AS, Settlement Bank(s) and technical accounts sufficient funds/overdraft available on relevant accounts - Debit/credit notification for SBs is conditions enabled for some SBs, disabled for others – Agreement between AS1 and AS2 to exchange Cross AS settlement in place. **SSP:** Start of procedure initiated successfully AS1 and AS2: Successful start of procedure procedure 6 real-time settlement Settlement: AS1 sends a correct message "ASTransferInitiation" to ASI with a file containing Description a payment to transfer liquidity from the technical account of AS1 on behalf of its SB to the technical account of AS2 (Debtor and creditor are mandatory). Expected results The sending AS send a correct liquidity transfer with ASTransferInitiation file from the technical account of AS1 to the technical account of the AS2 AS1 able to receive the notification via message "ASInitiationStatus" with tag "TxSts" equal to "ACSC" for the transaction References UDFS I/2.8.3; IV/6.6 ICM book I

| Test ID            | IOP-AS-CROSS-610                                                                          |                                                                                                    |
|--------------------|-------------------------------------------------------------------------------------------|----------------------------------------------------------------------------------------------------|
| Function           |                                                                                           | settlement from procedure 6 real-time AS1 to usiness: AS1 sends a single Cross-AS payment                                                      |
| Test<br>category   | COUS                                                                                      |                                                                                                    |
| Apply to           | AS1 using procedure 6 real-time settlen<br>Interfaced AS2 mod 6                           | nent and emission of Cross-AS settlement to                                                                                                    |
| Business day phase | Night-time or day-light)                                                                  |                                                                                                    |
| Pre-<br>conditions | sufficient funds/overdraft available on releva                                            | r AS, Settlement Bank(s) and sub-accounts -<br>nt accounts - Debit/credit notification for SBs is<br>Agreement between AS1 and AS2 to exchange |
|                    | SSP: Start of procedure initiated successfuly                                             |                                                                                                    |
|                    | AS1: Successful start of procedure procedure                                              | 6 real-time settlement                                                                                                    |
|                    | AS2: Successful start of procedure                                                        |                                                                                                    |
| Description        |                                                                                           | STransferInitiation" to ASI with a file containing a technical account of AS1 on behalf of SB a to a AS2 transactions.                         |
| Expected           | Settlement:                                                                               |                                                                                                    |
| results            | The sending AS send a correct liquidity t technical account of AS1 to SB B's sub account. | ransfer with ASTransferInitiation file from the unt with AS2                                                                                   |
|                    | AS1 able to receive the notification via mess to "ACSC" for the transaction               | age "ASInitiationStatus" with tag "TxSts" equal                                                                                                |
|                    | AS1 is able to resend exactly the same file                                               |                                                                                                    |
|                    | Comment:                                                                                  |                                                                                                    |
| References         | UDFS I/2.8.3; IV/5.6                                                                      | ICM book I, par. 3.3.3 and 5.4.2                                                                                                    |

| Test ID               | IOP-AS-CROSS-620                                                                                  |                                                                                                    |
|-----------------------|---------------------------------------------------------------------------------------------------|----------------------------------------------------------------------------------------------------|
| Function              | Cross-AS settlement: Reception by AS1 of time AS2 to real-time AS1.                               | Cross-AS settlement from procedure 6 real-                                                                                                    |
| Test category         | COUS                                                                                              |                                                                                                    |
| Apply to              | AS1 using procedure 6 real-time settlement an                                                     | nd linked to AS2 for settlement proc 6 real-time                                                                                                    |
| Business day<br>phase | Night-time or day-light                                                                           |                                                                                                    |
| Pre-<br>conditions    | sufficient funds/overdraft available on relevan                                                   | S, Settlement Bank(s) and technical accounts - t accounts - Debit/credit notification for SBs is Agreement between AS1 and AS2 to exchange                       |
|                       | SSP: Start of procedure initiated successfully                                                    |                                                                                                    |
|                       | AS1 and AS2: Successful start of procedure p                                                      | rocedure 6 real-time settlement                                                                                                    |
| Description           | containing a payment to transfer liquidity fro                                                    | e "ASTransferNotice" from ASI with a file<br>om the technical account of AS2 on behalf of<br>liquidity and balance on the technical account<br>or are mandatory) |
| Expected              | Settlement:                                                                                       |                                                                                                    |
| results               | The liquidity is transferred from the technical a AS1 is able to receive and treat the ASTransfer |                                                                                                    |
| References            | UDFS I/2.8.3; IV/6.6                                                                              | ICM book I                                                                                                    |

Test ID IOP-AS-CROSS-630 **Function** Cross-AS settlement: Reception by AS1 of Cross-AS settlement from procedure 6 interfaced AS2 to real-time AS1. Test **COUS** category AS1 using procedure 6 real-time settlement and linked to AS2 for settlement proc 6 real-time Apply to Night-time or day-light Business day phase Pre-General: Correct set-up of static data for AS, Settlement Bank(s) and technical accounts sufficient funds/overdraft available on relevant accounts - Debit/credit notification for SBs is conditions enabled for some SBs, disabled for others - Agreement between AS1 and AS2 to exchange Cross AS settlement in place. **SSP:** Start of procedure initiated successfully **AS1:** Successful start of procedure procedure 6 real-time settlement **Description** Settlement: AS1 receives a correct message "ASTransferNotice" from ASI with a file containing a payment to transfer liquidity from the technical account of AS2 on behalf of AS2' SB. AS2 is notified on the increase of liquidity and balance on the technical account with an ASInitiationStatus. (Debtor and creditor are mandatory) Expected Settlement: results AS1 is able to receive and treat the ASTransferNotice notification UDFS I/2.8.3; IV/6.6 ICM book I References

| Test ID               | IOP-AS-SB-6RT-600                                                                                                    |  |  |
|-----------------------|----------------------------------------------------------------------------------------------------|--|--|
| Function              | <b>Procedure 6 real-time Settlement – SB ask to AS to send an ASTI message:</b> Curren order by AS on behalf of a SB to increase or decrease the Technical Account                                                                        |  |  |
| Test category         | COUS                                                                                                    |  |  |
| Apply to              | SB of AS using procedure 6 real-time settlement                                                                                                    |  |  |
| Business day<br>phase | From night-time till day-light excluding maintenance window                                                                                                    |  |  |
| Pre-conditions        | <i>General:</i> Correct set-up of static data for AS, Settlement Bank(s) and technical account sufficient funds/overdraft available on relevant accounts - Debit/credit notification for SBs is enabled for some SBs, disabled for others |  |  |
|                       | Start of Procedure: ASI starts the procedure at the start of the NTS opens for night-time processing                                                                                                    |  |  |
|                       |                                                                                                    |  |  |
| Description           | AS send an ASTransferInitiation as Current order on behalf of its Settlement Bank during daylight or night-time phases after SB request.                                                                                                  |  |  |
| Expected              | Funding (defunding) during night-time or daylight:                                                                                                    |  |  |
| results               | SB able to request to AS to send on behalf a current order                                                                                                    |  |  |
|                       | After AS has sent the ASTI , SB able to receive and treat the corresponding notifications MT900-910 sent by ASI (optional)                                                                                                    |  |  |
| References            | UDFS I/2.8.3; IV/6.6 ICM book I,                                                                                                    |  |  |

| Test ID               | IOP-AS-SB-6RT-610                                                                                                    |  |  |
|-----------------------|----------------------------------------------------------------------------------------------------|--|--|
| Function              | Procedure 6 real-time Settlement – Current Order A2A by SB                                                                                                    |  |  |
| Test category         | COUS                                                                                                    |  |  |
| Apply to              | SB of AS using procedure 6 for real-time settlement                                                                                                    |  |  |
| Business day<br>phase | From night-time till day-light with the exclusion of other phases                                                                                                    |  |  |
| Pre-conditions        | <i>General:</i> Correct set-up of static data for AS, Settlement Bank(s) and technical account - sufficient funds/overdraft available on relevant accounts - Debit/credit notification for SBs is enabled for some SBs, disabled for others |  |  |
|                       | <b>Start of Procedure:</b> ASI starts the procedure at the start of the NTS opens for night-time processing                                                                                                    |  |  |
| Description           | Settlement Bank send a SBTransferInitiation as Current order to credit the technical account.                                                                                                    |  |  |
| Expected              | Funding technical account:                                                                                                    |  |  |
| results               | SB send a Current order with XML message "SBTransferInitiation" to fund the technical account of the AS proc 6 real-time                                                                                                    |  |  |
|                       | SB able to receive and treat the notification MT900 sent by PM (optional)                                                                                                    |  |  |
| References            | UDFS I/2.8.3; IV/6.6 ICM book I                                                                                                    |  |  |

Test ID IOP-AS-SB-6RT-620 **Function** Procedure 6 real-time Settlement - Current Order A2A by SB (negative case due to **insufficient funds):** Current order to credit the Technical Account rejected by SSP. **COUS** Test category SB of AS using procedure 6 real-time settlement Apply to From night-time till day-light excluding maintenance window Business day phase Pre-conditions General: Correct set-up of static data for AS, Settlement Bank(s) and technical account insufficient funds/overdraft available on relevant accounts - Debit/credit notification for SBs is enabled for some SBs, disabled for others Start of Procedure: ASI starts the procedure at the start of the NTS opens for night-time processing -SB send a SBTransferInitiation as Current order. It is rejected by ASI due to insufficient **Description** funds. **Expected** Current order rejected by ASI: results SB able to receive and treat the negative notification

References

UDFS I/2.8.3; IV/6.6

ICM book I,

Test ID IOP-AS-SB-6RT-630 **Function** Procedure 6 real-time Settlement - Current Order MT 202 by SB **COUS** Test category Apply to SB of AS using procedure 6 for real-time settlement Business dav Only during the day-light with the exclusion of other phases phase General: Correct set-up of static data for AS, Settlement Bank(s) and technical account -Pre-conditions sufficient funds/overdraft available on relevant accounts - Debit/credit notification for SBs is enabled for some SBs, disabled for others Start of Procedure: ASI starts the procedure at the start of the NTS opens for night-time processing **Description** Settlement Bank sends a MT202 as Current order to credit the technical account. Expected Funding during night-time and daylight: results SB sends to technical account of the ASI module a highly Urgent MT202 to fund the technical account of the AS proc 6 real-time SB is able to receive the optional MT900 (optional) ICM book I References UDFS I/2.8.3;

Test ID IOP-AS-SB-6RT-650 **Function** Procedure 6 real-time Settlement – Current Order MT 202 by SB rejected - (negative case due to insufficient funds) Test category **COUS** SB of AS using procedure 6 for real-time settlement Apply to Only during the day-light with the exclusion of other phases Business dav phase Pre-conditions General: Correct set-up of static data for AS, Settlement Bank(s) and technical account funds/overdraft available on relevant accounts but insufficient to settle or no fund/overdraft funds at all - Debit/credit notification for SBs is enabled for some SBs, disabled for others Start of Procedure: ASI starts the procedure at the start of the NTS opens for night-time processing Settlement Bank sends a MT202 as Current order to credit the technical account. It is **Description** rejected due to insufficient funds on SB' RTGS account. **Expected** Funding during daylight is rejected: results SB sends to technical account of the ASI module a highly Urgent MT202 to fund the technical account of the AS proc 6 real-time. SB is able to receive and treat the optional MT900 ICM book I References UDFS I/2.8.3;

| Test ID               | IOP-AS-SB-6RT-660                                                                        |                                                                                                  |  |
|-----------------------|------------------------------------------------------------------------------------------|--------------------------------------------------------------------------------------------------|--|
| Function              | Procedure 6 real-time Settlement - Current Order U2A by SB (via ICM)                     |                                                                                                  |  |
| Test category         | COUS                                                                                     |                                                                                                  |  |
| Apply to              | SB of AS using procedure 6 for real-time se                                              | ttlement                                                                                         |  |
| Business day<br>phase | From night-time till day-light with the exclusion of other phases                        |                                                                                                  |  |
| Pre-conditions        | *                                                                                        | AS, Settlement Bank(s) and technical account - vant accounts - Debit/credit notification for SBs |  |
|                       | <b>Start of Procedure:</b> ASI starts the procedu time processing                        | re at the beginning of the NTS opens for night-                                                  |  |
|                       |                                                                                          |                                                                                                  |  |
| Description           | Settlement Bank send a Current order on I                                                | CM during daylight or night-time phases.                                                         |  |
|                       |                                                                                          |                                                                                                  |  |
| Expected              | Funding during night-time and daylight:                                                  |                                                                                                  |  |
| results               | SB sends a Current order on ICM to fund the technical account of the AS proc 6 real-time |                                                                                                  |  |
|                       | SB is able to identify the related payment at the ICM                                    |                                                                                                  |  |
|                       | SB able to receive and treat the corresponding                                           | ng notification MT900 sent by PM (optional)                                                      |  |
| References            | UDFS I/2.8.3;                                                                            | ICM book I, par.                                                                                 |  |

| Test ID                     | IOP-AS-SB-6RT-670                                                                                                    |  |  |
|-----------------------------|----------------------------------------------------------------------------------------------------|--|--|
| Function                    | Procedure 6 real-time Settlement: Management of Standing order to technical account by Settlement Bank in U2A (via ICM)                                                                                                    |  |  |
| Test category               | COUS                                                                                                    |  |  |
| Apply to Business day phase | SB of AS using procedure 6 for real-time settlement Any phase (A2A) or any phase not maintenance period (U2A). Must be type before Cut-off for a settlement at the start of the next business day                          |  |  |
| Pre-conditions              | General: Correct set-up of static data for AS, Settlement Bank(s) and technical account                                                                                                    |  |  |
| Description                 | <u>Definition, modification and deletion</u> of Standing order on ICM in U2A (via ICM)                                                                                                    |  |  |
| Expected results            | SB of AS able to:  - <u>define</u> on ICM U2A a new standing order to fund the technical account from its RTGSaccount, for settlement at the start of day of the NTS   -modify a pre-existing SO -delete a pre-existing SO |  |  |
| References                  | UDFS I/2.8.3; ICM book I, par.                                                                                                    |  |  |

Test ID IOP-AS-SB-6RT-680 **Function** Procedure 6 real-time Settlement: Management of Standing order to technical account by Settlement Bank in A2A (via XML messages) COUS Test category SB of AS using procedure 6 for real-time settlement Apply to Any phase (A2A) or any phase not maintenance period (U2A). Must be type before Cut-off Business day for a settlement at the start of the next business day. phase Pre-conditions General: Correct set-up of static data for AS, Settlement Bank(s) and technical account **Description** <u>Definition, modification and deletion</u> of Standing order to Technical Account in A2A via XML messages Expected SB of AS able to: results **<u>define</u>** via XML messages A2A (ModifyStandingOrder) a new standing order to fund the technical account from its RTGS account, for settlement at the start of day of the NTS modify a pre-existing SO **<u>delete</u>** a pre-existing SO (ModifyStandingOrder to 0) ICM book I References UDFS I/2.8.3; IV/6.5

| Test ID               | IOP-AS-SB-6RT-690 (from release 7.0 of November 2013, CAMT4 & 5)                                                                                                    |
|-----------------------|----------------------------------------------------------------------------------------------------|
| Function              | Get a Standing Order Liquidity transfer to AS technical account via A2A by Settlement Bank involved in AS SP6 real-time model                                                                           |
| Test category         | COUS                                                                                                    |
| Apply to              | SB (DP involved in AS using SP6- real-time) (includes execution of payments on behalf of an indirect participant) GoA Mngr                                                                              |
| Business day<br>phase | Day trade or Night-time                                                                                                    |
| Pre-conditions        | • RBAC profile: APPLICATE (A2A only)                                                                                                    |
|                       | <ul> <li>Correct set-up of static data for AS, Settlement Bank(s) and technical<br/>account</li> </ul>                                                                                                  |
|                       | • Optional: MT900/910 enabled                                                                                                    |
| Description           | User acting as SB or GoA Mngr acting on its behalf request to get a defined standing order liquidity transfer via A2A (GetStandingOrderTechnical) from RTGS account to the AS technical account         |
| Expected results      | • ReturnStandingOrderTechnical correctly treated  Comment:                                                                                                    |
| References            | UDFS I/2.8.3, 9.2.4.1.4.1 and IV/6.5.19 ICM-UHB I/6.1.2.1.2 XML: GetStandingOrderTechnical <camt.050.001.xx> or <prtrymsg> and Receipt <camt.025.001.xx></camt.025.001.xx></prtrymsg></camt.050.001.xx> |

## **ASI PROCEDURE 6 Interfaced**:

<u>†Test cases applicable to AS settling in procedure 6 Interfaced:</u>

IOP-AS-INTF-050 till IOP-AS-INTF-080

IOP-AS-INFT-610 till IOP-AS-RT-620 and

IOP-AS-INTF-642 till IOP-AS-INTF-646

IOP-AS-INTF-CROSS-600 till IOP-AS-INTF-CROSS-620

Procedure 6 Interfaced: overview of test cases

| Num test case         | Apply | Scenario description                                           |
|-----------------------|-------|----------------------------------------------------------------|
|                       | to    |                                                                |
| IOP-AS-INTF-050       | AS    | Incoming AS CAMT4/5 ReturnAccount to AS to notify the          |
|                       |       | transfers of liquidity and the funds booked on the sub-        |
|                       |       | accounts                                                       |
| IOP-AS-INTF-060       | AS    | Incoming AS CAMT4/5                                            |
|                       |       | ReturnGeneralBusinessInformation_AS to AS to Start/close       |
|                       |       | a procedure/cycle for a model6 interface.                      |
| IOP-AS-INTF-070       | AS    | Incoming AS CAMT4                                              |
|                       |       | ReturnGeneralBusinessInformation_ASI to AS notifying the       |
|                       |       | opening of NTS                                                 |
| IOP-AS-INTF-080       | AS    | Incoming AS CAMT4                                              |
|                       |       | ReturnGeneralBusinessInformation_ASI to AS notifying the       |
|                       |       | release of liquidity after the end of cycle                    |
| IOP-AS-INTF-610       | AS    | AS opens the settlement procedure and settlement cycle,        |
|                       |       | sends a transaction file and closes the cycle and the          |
|                       |       | procedure                                                      |
| IOP-AS-INTF-620       | AS    | AS sends settlement cycle, sends a transaction file and closes |
|                       |       | the cycle and the procedure                                    |
| IOP-AS-INTF-642       | AS    | Settlement with dedicated liquidity - procedure 6 interfaced   |
| IOP-AS-INTF-646       | AS    | Settlement with dedicated liquidity - procedure 6 interfaced   |
|                       |       | model – night-time business between 6.45 and 7.00 am           |
| IOP-AS-INTF-CROSS-600 | AS    | Cross-AS settlement: Reception of Cross-AS settlement from     |
|                       |       | procedure 6 real-time to Interfaced                            |
| IOP-AS-INTF-CROSS-610 | AS    | Cross-AS settlement: Sending of Cross-AS settlement from       |
|                       |       | procedure 6 Interfaced to real-time                            |
| IOP-AS-INTF-CROSS-620 | AS    | Cross-AS settlement: Reception of Cross-AS settlement from     |
|                       |       | procedure 6 Interfaced to Interfaced                           |

Test ID **IOP-ASI-INTF-050 Function** Incoming AS CAMT4/5 ReturnAccount to AS to notify the transfers of liquidity and the funds booked on the sub-accounts. **COUS** Test category AS running procedure 6 interfaced Apply to Day trade/NTS **Business** day phase Pre-Opening of Procedure model6 interface-CUO'S are executed-Star of cycle and funds in subaccounts are blocked-sending of 'SET' Transferinitiation-Closing conditions of cycle-closing of procedure and back transfer of remaining liquidity. ASI sends in push mode a CAMT4 ReturnAccount to the AS in model 6 to **Description** notify the transfers of liquidity from subaacounts to RTGS when the procedure is closed, and the funds booked on the sub-accounts when a cycle is open. Expected CAMT4 ReturnAccounts are received by the AS. results References **UDFS IV**; 6.6

| Test ID            | IOP-ASI-INTF-060                                                                                                    |  |  |
|--------------------|----------------------------------------------------------------------------------------------------|--|--|
| Function           | Incoming AS CAMT4/5 ReturnGeneralBusinessInformation_AS to AS to Start/close a procedure/cycle for a model6 interface. |  |  |
| Test category      | COUS                                                                                                    |  |  |
| Apply to           | AS running procedure 6 interfaced                                                                                      |  |  |
| Business           | Day trade or NTS                                                                                                    |  |  |
| day phase          |                                                                                                    |  |  |
| Pre-<br>conditions | An AS with model6 interface, daylight/NTS                                                                              |  |  |
| Description        | An AS sends a CAMT4/5 ReturnGeneralBusinessInformation_AS to Start/close a procedure/cycle for a model6 interface.     |  |  |
| Expected results   | Procedure/cycle is open/closed. To check out in ICM.                                                                   |  |  |
| References         | UDFS IV; 6.6                                                                                                    |  |  |

| Test ID            | IOP-ASI-INTF-070                                                                                                    |  |  |
|--------------------|----------------------------------------------------------------------------------------------------|--|--|
| Function           | Incoming AS CAMT4 ReturnGeneralBusinessInformation_ASI to AS notifying the opening of NTS.                                    |  |  |
| Test category      | COUS                                                                                                    |  |  |
| Apply to           | AS running procedure 6 interfaced                                                                                             |  |  |
| Business           | Night Time Settlement                                                                                                    |  |  |
| day phase          |                                                                                                    |  |  |
| Pre-<br>conditions | An AS with model6 interface. NTS is open                                                                                      |  |  |
| Description        | ASI sends a CAMT4 ReturnGeneralBusinessInformation_ASI to notify the opening of NTS.                                          |  |  |
| Expected results   | A CAMT4 ReturnGeneralBusinessInformation_ASI is received by the AS to notify the opening of NTS ( <sbjt>OVN-PROC-OPN</sbjt> ) |  |  |
| References         | UDFS IV ; 6.6                                                                                                    |  |  |

| Test ID            | IOP-ASI-INTF-080                                                                                                    |  |  |
|--------------------|----------------------------------------------------------------------------------------------------|--|--|
| Function           | Incoming AS CAMT4 ReturnGeneralBusinessInformation_ASI to AS notifying the release of liquidity after the end of cycle.                                                                                                   |  |  |
| Test category      | COUS                                                                                                    |  |  |
| Apply to           | AS of SP6-interfaced                                                                                                    |  |  |
| Business           | Day trade or NTS                                                                                                    |  |  |
| day phase          |                                                                                                    |  |  |
| Pre-<br>conditions | NTS OPEN. Some CUO's are executed. A cycle is open and the funds in the subaccounts are blocked. When the cycle is closed the remaining funds are released and ASI notifies this release of funds to the AS via RGBI_ASI. |  |  |
| Description        | ASI sends a CAMT4 ReturnGeneralBusinessInformation_ASI to notify the release of funds after closing a cycle.                                                                                                    |  |  |
| Expected results   | A CAMT4 ReturnGeneralBusinessInformation_ASI is received by the AS to notify the release of liquidity after the end of cycle ( <sbjt>LIQ-CYCL-END</sbjt> )                                                                |  |  |
| References         | UDFS IV; 6.6                                                                                                    |  |  |

Test ID IOP-AS-INTF-610

Function Settlement with dedicated liquidity – procedure 6 interfaced model - daylight

business: AS opens the settlement procedure and settlement cycle, sends a transaction file

and closes the cycle and the procedure

Test category COUS

Apply to AS using procedure 6 for **daylight** interfaced settlement

Business day Day trade

phase

Pre-conditions General: Correct set-up of static data for AS and Settlement Bank(s) - sufficient

funds/overdraft available on relevant accounts - Debit/credit notification for SBs is enabled

for some SBs, disabled for others

For Start of Procedure: SSP/ASI open for daylight processing – Standing orders have

been prepared

For Start of Cycle: Successful start of procedure for daylight interfaced settlement

For Settlement: Successful start of cycle for daylight business (interfaced model)

For End of Cycle: Successful start of cycle for daylight business (interfaced model)

For End of Procedure: Successful end-of-cycle for daylight interfaced settlement

#### **Description**

**Start of Procedure:** AS sends message "ReturnGeneralBusinessInformation" to ASI where tag "Sbjt" contains "DAY-PROC-OPEN" " – SBs may send payments (current orders) to credit sub-accounts

**Start of Cycle:** AS sends message "ReturnGeneralBusinessInformation" to ASI where tag "Sbjt" contains "DAY-CYCL-OPEN" - SBs send payments (current orders) to credit subaccounts (queued) during the cycle.

**Settlement:** AS sends a correct message "ASTransferInitiation" to ASI (with tag "Code" equal to "SET") with a file containing three types of transactions (debit sub account – credit AS technical account; debit AS technical account – credit sub account; debit AS technical account credit RTGS account) and with sufficient funds on all sub accounts. After 5 minutes the same file is sent again.

**End of Cycle:** AS sends a message "ReturnGeneralBusinessInformation" to ASI where tag "Sbjt" contains "DAY-CYCL-CLOS" – SBs may send payments and current orders to credit sub-accounts (settled)

*End of Procedure:* AS sends a message "ReturnGeneralBusinessInformation" where tag "Sbjt" contains "DAY-PROC-CLOSE".

| Expected results | Start of Procedure:                                                                                                    |
|------------------|----------------------------------------------------------------------------------------------------|
|                  | Start-Of-Procedure confirmed to AS via "ReturnGeneralBusinessInformation"                                                                                                    |
|                  | Payments to credit sub-accounts are immediately executed, AS not notified                                                                                                    |
|                  | Standing orders are executed in decreasing order of amount or, in case of insufficient liquidity, rejected $\square$                                                                       |
|                  | Current orders are immediately executed or (in case of insufficient liquidity rejected)                                                                                                    |
|                  | AS will receive individual notifications via message "ReturnAccount"                                                                                                    |
|                  | Optional: Relevant SBs receive debit notifications (MT900) on the RTGS accounts (SWIFT-based participant) $\square$                                                                        |
|                  | <i>Optional:</i> Relevant SBs receive credit notifications (MT910) on the subaccounts (SWIFT-based participant)                                                                            |
|                  | Start of Cycle:                                                                                                    |
|                  | AS receives a message "ReturnAccount" to confirm the amount actually blocked                                                                                                    |
|                  | In case of insufficient liquidity, payments are queued; AS not notified                                                                                                    |
|                  | Current orders are not executed, but stored until End-of-Cycle                                                                                                    |
|                  | Optional: Relevant SBs receive debit notifications MT900 on the RTGS accounts only stemming from the execution of payment, not the current orders because queued (SWIFT-based participant) |
|                  | Optional: Relevant SBs receive credit notifications MT910 on sub acc only stemming from the execution of settlement, not the current orders because are queued (SWIFT-based participant)   |
|                  | Settlement:                                                                                                    |
|                  | All settlement transactions are executed as instructed                                                                                                    |
|                  | AS receives a notification via message "ASInitiationStatus" with tag "TxSts" equal to "ACSC" for all transactions                                                                          |
|                  | Optional: Relevant SBs receive debit and credit confirmations (MT900/910) for all settlement transactions on their sub accounts and RTGS accounts (SWIFT-based participant)                |
|                  | AS is able to resend exactly the same file                                                                                                    |
|                  | AS is able to treat the ReturnAccount message resulting from the liquidity increase of the sub account of the SB that comes during the cycle                                               |
|                  | End of Cycle:                                                                                                    |
|                  | ASI notifies AS of release of funds via message "ReturnGeneralBusinessInformation" where the tag "BizInfRef" contains the same value as in the message sent by the AS                      |
|                  | Payments to credit sub-accounts are immediately executed, AS not notified                                                                                                    |
|                  | Current orders to credit sub-accounts are immediately executed or (in case of insufficient liquidity rejected) $\square$                                                                   |
|                  | AS receives individual notifications for the current orders via "ReturnAccount"                                                                                                    |
|                  | End of Procedure:                                                                                                    |
|                  | Liquidity on subaccounts is transferred to RTGS accounts                                                                                                    |
|                  | AS receives individual notificatons via message "ReturnAccount"                                                                                                    |
|                  | Optional: Relevant SBs receive debit confirmations (MT900) on the subaccounts (SWIFT-based participant)                                                                                    |
|                  | Optional: Relevant SBs receive credit confirmations (MT910)on the RTGS accounts (SWIFT-based participant)                                                                                  |

UDFS I/2.8.3; IV/5.6

References

ICM book I, par. 3.3.3 and 5.4.2

Test ID IOP-AS-INTF-620 (includes CAMT message)

Function Settlement with dedicated liquidity – procedure 6 interfaced – night-time business: ASI

opens the settlement procedure. AS sends settlement cycle, sends a transaction file and closes

the cycle and the procedure

Test COUS

category

Apply to AS using procedure 6 for night-time interfaced settlement

Business day

ay Night-time

phase

Pre-conditions

*General:* Correct set-up of static data for AS, Settlement Bank(s) and sub-accounts - sufficient funds/overdraft available on relevant accounts - Debit/credit notification for SBs is enabled for some SBs, disabled for others

For Start of Procedure: SSP/ASI open for night-time processing – Standing orders have been prepared

For Start of Cycle: Successful start of procedure for night-time interfaced settlement

For Settlement: Successful start of cycle for night-time business (interfaced model)

For End of Cycle: Successful start of cycle for night-time business (interfaced model)

For End of Procedure: Successful end-of-cycle for night-time interfaced settlement

#### Description

**Start of Procedure:** Start-Of-Procedure is automatically initiated by ASI – AS/SBs may send new current orders ("ASTransferInitiation") to credit sub-accounts

*Start of Cycle:* AS sends message "ReturnGeneralBusinessInformation" to ASI where tag "Sbjt" contains "OVN-CYCL-OPEN" -

**Settlement:** AS sends a correct message "ASTransferInitiation" to ASI (with tag "Code" equal to "SET") with a file containing two types of transactions (debit subaccount – credit AS technical account; debit AS technical account – credit subaccount) and with sufficient funds on all sub accounts.

After 5 minutes the same file is sent again.

*End of Cycle*: AS sends a message "ReturnGeneralBusinessInformation" to ASI where tag "Sbit" contains "OVN-CYCL-CLOS" –

End of Procedure: AS sends a message "ReturnGeneralBusinessInformation" where tag "Sbjt" contains "OVN-PROC-CLOS"

| Expected   | Start of Procedure:                                                                                                    |
|------------|----------------------------------------------------------------------------------------------------|
| results    | Start-Of-Procedure is confirmed to AS via message "ReturnGeneralBusinessInformation"                                                                                  |
|            | Standing orders are executed in decreasing order of amount or, in case of insufficient liquidity, reduced in a pro-rata mode                                          |
|            | AS will receive individual notifications via message "ReturnAccount"                                                                                                  |
|            | Current orders are immediately executed or ( in case of insufficient liquidity executed up to the liquidity available (while the remaining part is not executed)      |
|            | As will receive individual notifications for the standing/current orders via message "ASInitiationStatus" $\square$                                                   |
|            | Optional: Relevant SBs receive debit notifications (MT900) on the RTGS accounts (SWIFT-based participant)                                                             |
|            | Optional: Relevant SBs receive credit notifications (MT910) on the subaccounts (SWIFT-based participant)                                                              |
|            | Comment:                                                                                                    |
|            | Start of Cycle:                                                                                                    |
|            | AS receives a message "ReturnAccount" to confirm the amount actually blocked                                                                                          |
|            | New current orders (received during the cycle) are queued                                                                                                    |
|            | Comment:                                                                                                    |
|            | Settlement:                                                                                                    |
|            | All settlement transactions are executed as instructed                                                                                                    |
|            | AS receives a notification via message "ASInitiationStatus" with tag "TxSts" equal to "ACSC" for all transactions                                                     |
|            | Optional: Relevant SBs receive debit and credit confirmations (MT900/910) for all settlement transactions on their sub accounts (SWIFT-based participant)             |
|            | AS is able to resend exactly the same file                                                                                                    |
|            | Comment:                                                                                                    |
|            | End of Cycle:                                                                                                    |
|            | ASI notifies AS of release of funds via message "ReturnGeneralBusinessInformation" where the tag "BizInfRef" contains the same value as in the message sent by the AS |
|            | Current orders are immediately executed or ( in case of insufficient liquidity executed up to the liquidity available (while the remaining part is not executed)      |
|            | AS receive individual notifications via message "ASInitiationStatus"                                                                                                  |
|            | Comment:                                                                                                    |
|            | End of Procedure:                                                                                                    |
|            | Liquidity on sub accounts is transferred to RTGS accounts                                                                                                    |
|            | AS receives individual notificatons via message "ReturnAccount"                                                                                                    |
|            | Optional: Relevant SBs receive debit confirmations (MT900) on the subaccounts (SWIFT-based participant)                                                               |
|            | Optional: Relevant SBs receive credit confirmations (MT910)on the RTGS accounts (SWIFT-based participant)                                                             |
|            | Comment:                                                                                                    |
| References | UDFS I/2.8.3; IV/5.6 ICM book I, par. 3.3.3 and 5.4.2                                                                                                    |

Test ID IOP-AS-INTF-642

Function Settlement with dedicated liquidity - procedure 6 interfaced model – night-time business

(DAYLIGHT procedure is an alternative): ASI opens the settlement procedure. AS sends

settlement cycle, sends a transaction file and closes the cycle and the procedure.

Revocation of payments

Test COUS

category

Apply to AS using procedure 6 for night-time interfaced settlement- SB participating in AS procedure

6.

Business day Night-time

phase

Pre-conditions

*General:* Correct set-up of static data for AS, Settlement Bank(s) and sub-accounts - sufficient funds/overdraft available on relevant accounts - Debit/credit notification for SBs is enabled for some SBs, disabled for others

For Start of Procedure: SSP/ASI open for night-time processing – Standing orders have been prepared

For Start of Cycle: Successful start of cycle for night-time interfaced settlement

For Settlement: Successful start of cycle for night-time business (interfaced model) and delivery of 'SET' file

For End of Cycle: Successful end of cycle for night-time business (interfaced model)

For End of Procedure: Successful end-of-procedure for night-time interfaced settlement

Description

**Start of Procedure:** Start-of-Procedure is automatically initiated by ASI – AS/SBs may send new current orders ("ASTransferInitiation") to credit sub-accounts

*Start of Cycle:* AS sends message "ReturnGeneralBusinessInformation" to ASI where tag "Sbit" contains "OVN-CYCL-OPEN" -

**Settlement:** AS sends a correct message "ASTransferInitiation" to ASI (with tag "Code" equal to "SET") with a file containing two types of transactions (debit subaccount – credit AS technical account; debit AS technical account – credit subaccount) and with sufficient funds on all sub accounts except in one because a wrong amount was filled in the transaction. AS ask to the relevant CB to revoke that transaction.

*End of Cycle*: AS sends a message "ReturnGeneralBusinessInformation" to ASI where tag "Sbjt" contains "OVN-CYCL-CLOS" –

End of Procedure: AS sends a message "ReturnGeneralBusinessInformation" where tag "Sbjt" contains "OVN-PROC-CLOS"

| Expected | Start of Procedure:                                                                                                    |
|----------|----------------------------------------------------------------------------------------------------|
| results  | Start-of-Procedure is confirmed to AS via message "ReturnGeneralBusinessInformation"                                                                                           |
|          | Standing orders are executed in decreasing order of amount or, in case of insufficient liquidity, reduced in a pro-rata mode                                                   |
|          | AS will receive individual notifications via message "ReturnAccount"                                                                                                    |
|          | Current orders are immediately executed or (in case of insufficient liquidity executed up to the liquidity available (while the remaining part is not executed)                |
|          | As will receive individual notifications for the standing/current orders via message "ASInitiationStatus"                                                                      |
|          | Optional: Relevant SBs receive debit notifications (MT900) on the RTGS accounts (SWIFT-based participant)                                                                      |
|          | Optional: Relevant SBs receive credit notifications (MT910) on the subaccounts (SWIFT-based participant)                                                                       |
|          | =                                                                                                    |
|          | Start of Cycle:                                                                                                    |
|          | AS receives a message "ReturnAccount" to confirm the amount actually blocked                                                                                                   |
|          | New current orders (received during the cycle) are queued                                                                                                    |
|          | Comment:                                                                                                    |
|          | =                                                                                                    |
|          | Settlement:                                                                                                    |
|          | Some settlement transactions are executed as instructed                                                                                                    |
|          | The transaction asked to revoke by the AS will be in revoked status. A broadcast is sent to the AS and to the relevant settlement bank informing the revocation of the payment |
|          | AS receives a notification via message "ASInitiationStatus" with tag "TxSts" equal to "PART"                                                                                   |
|          | SB's with queued transactions because of a wrong amount are revoked by the CB.                                                                                                 |
|          | The transaction asked to revoke by the AS will be in revoked status.                                                                                                    |
|          | A broadcast is sent to the AS and to the relevant settlement bank informing the revocation of the payment.                                                                     |
|          | Optional: Relevant SBs receive debit and credit confirmations (MT900/910) for all settlement transactions on their sub accounts (SWIFT-based participant)                      |
|          | AS is able to resend exactly the same file                                                                                                    |
|          | Liquidity on sub accounts is transferred to RTGS accounts                                                                                                    |
|          | AS receives individual notificatons via message "ReturnAccount"                                                                                                    |
|          | <i>Optional:</i> Relevant SBs receive debit confirmations (MT900) on the subaccounts (SWIFT-based participant)                                                                 |
|          | Optional: Relevant SBs receive credit confirmations (MT910)on the RTGS accounts (SWIFT-based participant)                                                                      |

| End of Cycle:      |                                                                                                    |                                                        |           |
|--------------------|----------------------------------------------------------------------------------------------------|--------------------------------------------------------|-----------|
|                    | of release of funds via message "Rontains the same value as in the mo                                                                                            | eturnGeneralBusinessInformation" essage sent by the AS | where the |
|                    | Current orders are immediately executed or ( in case of insufficient liquidity executed up to the liquidity available (while the remaining part is not executed) |                                                        |           |
| AS receive individ | dual notifications via message "AS                                                                                                    | InitiationStatus"                                      |           |
| End of Procedure   | ::                                                                                                    |                                                        | ===       |
| · ·                | idual notificatons via message "Re                                                                                                    | eturnAccount"                                          |           |
|                    | nt_SBs receive credit confirmation                                                                                                    | ns (MT910)on the RTGS accounts                         | (SWIFT    |
| References UI      | DFS to be included                                                                                                    | ICM book                                               |           |

Test ID IOP-AS-INF-646

Function Settlement with dedicated liquidity - procedure 6 interfaced model - night-time

business between 6.45 and 7.00 am: ASI opens the settlement procedure. AS sends

settlement cycle, sends a transaction file and closes the cycle and the procedure

Test COUS; MAND

category

Apply to AS using procedure 6 for night-time interfaced settlement

Business day Night-time phase

Preconditions *General:* Correct set-up of static data for AS, Settlement Bank(s) and sub-accounts - sufficient funds/overdraft available on relevant accounts - Debit/credit notification for SBs is enabled for some SBs, disabled for others

For Start of Procedure: SSP/ASI open for night-time processing – Standing orders have been prepared

For Start of Cycle: Successful start of cycle for night-time interfaced settlement

For Settlement: Successful start of cycle for night-time business (interfaced model) and delivery of 'SET' file

For End of Cycle: Successful end of cycle for night-time business (interfaced model)

For End of Procedure: Successful end-of-procedure for night-time interfaced settlement

#### **Description**

**Start of Procedure:** Start-Of-Procedure is automatically initiated by ASI before 6.45 if it is not already open— AS/SBs may send new current orders ("ASTransferInitiation") to credit sub-accounts

Start of Cycle: AS sends message "ReturnGeneralBusinessInformation" to ASI where tag "Sbjt" contains "OVN-CYCL-OPEN" -

**Settlement:** Between 6.45 and 7.00. AS sends a correct message "ASTransferInitiation" to ASI (with tag "Code" equal to "SET") with a file containing two types of transactions (debit subaccount – credit AS technical account; debit AS technical account – credit subaccount) and with sufficient funds on all sub accounts.

After 5 minutes the same file is sent again.

*End of Cycle*: AS sends a message "ReturnGeneralBusinessInformation" to ASI where tag "Sbjt" contains "OVN-CYCL-CLOS" –

*End of Procedure*: AS sends a message "ReturnGeneralBusinessInformation" where tag "Sbjt" contains "OVN-PROC-CLOS"

| Expected | Start of Procedure:                                                                                                    |
|----------|----------------------------------------------------------------------------------------------------|
| results  | Start-Of-Procedure is confirmed to AS via message "ReturnGeneralBusinessInformation"                                                                             |
|          | Standing orders are executed in decreasing order of amount or, in case of insufficient liquidity, reduced in a pro-rata mode                                     |
|          | AS will receive individual notifications via message "ReturnAccount"                                                                                             |
|          | Current orders are immediately executed or ( in case of insufficient liquidity executed up to the liquidity available (while the remaining part is not executed) |
|          | As will receive individual notifications for the standing/current orders via message "ASInitiationStatus"                                                        |
|          | Optional: Relevant SBs receive debit notifications (MT900) on the RTGS accounts (SWIFT-based participant)                                                        |
|          | Optional: Relevant SBs receive credit notifications (MT910) on the subaccounts (SWIFT-based participant)                                                         |
|          | Start of Cycle:                                                                                                    |
|          | AS receives a message "ReturnAccount" to confirm the amount actually blocked                                                                                     |
|          | New current orders (received during the cycle) are queued  Comment:                                                                                              |
|          | Settlement:                                                                                                    |
|          | Settlement transactions are executed as instructed AS receives a notification via message "ASInitiationStatus" with tag "TxSts" equal to "PART"                  |
|          | SB's with queued transactions because of a wrong amount are revoked by the CB.                                                                                   |
|          | Optional: Relevant SBs receive debit and credit confirmations (MT900/910) for all settlement transactions on their sub accounts (SWIFT-based participant)        |
|          | AS is able to resend exactly the same file  Liquidity on sub accounts is transferred to RTGS accounts                                                            |
|          | AS receives individual notificatons via message "ReturnAccount"                                                                                                  |
|          | Optional: Relevant SBs receive debit confirmations (MT900) on the subaccounts (SWIFT-based participant)                                                          |
|          | Optional: Relevant SBs receive credit confirmations (MT910)on the RTGS accounts (SWIFT-based participant)                                                        |
|          | End of Cycle: ASI notifies AS of release of funds via message "ReturnGeneralBusinessInformation" where                                                           |
|          | the tag "BizInfRef" contains the same value as in the message sent by the AS                                                                                     |
|          | Current orders are immediately executed or ( in case of insufficient liquidity executed up to the liquidity available (while the remaining part is not executed) |
|          | AS receive individual notifications via message "ASInitiationStatus"                                                                                             |
|          | End of Procedure:                                                                                                    |
|          | AS receives individual notificatons via message "ReturnAccount"                                                                                                  |
|          | Optional: Relevant SBs receive credit confirmations (MT910)on the RTGS accounts (SWIFT-based participant)                                                        |

Comment: 254

| Test ID            | IOP-AS-CROSS-600                                                                                                    |                                                                                     |  |
|--------------------|----------------------------------------------------------------------------------------------------|-------------------------------------------------------------------------------------|--|
| Function           | Cross-AS settlement: Reception of Cross-AS settlement from procedure 6 real-time AS1 to Interfaced AS2 – night-time or daylight) business: AS2 receives a single Cross-AS transaction file.                   |                                                                                     |  |
| Test category      | COUS                                                                                                    |                                                                                     |  |
| Apply to           | AS2 using procedure 6 for Interfaced settlement a procedure6 real-time AS1 mod 6                                                                                                    | and reception of Cross-AS settlement from                                           |  |
| Business day phase | Night-time (day-light time as possible alternative)                                                                                                    |                                                                                     |  |
| Pre-<br>conditions | <i>General:</i> Correct set-up of static data for AS sufficient funds/overdraft available on relevant accenabled for some SBs, disabled for others – Agree Cross DVP settlement in place.                     | counts - Debit/credit notification for SBs is                                       |  |
|                    | SSP: Start of procedure initiated successfuly                                                                                                    |                                                                                     |  |
|                    | <b>ASI:</b> Successful start of procedure and start of cycle) procedure 6 real-time settlement                                                                                                    | cycle (valid for night-time,for daylight no                                         |  |
|                    | AS2: Successful start of procedure for night-time (                                                                                                    | daylight) interfaced settlement                                                     |  |
| Description        | Settlement: AS1 sends a correct message "ASTrar a single payment to transfer liquidity from the technique the sub-account of a settlement bank (SB B) of increase of liquidity and balance in the sub account | hnical account of AS1 on behalf of SB a to AS2 transactions. AS2 is notified on the |  |
| Expected           | Settlement:                                                                                                    |                                                                                     |  |
| results            | The liquidity is transferred from the technical ac AS2                                                                                                    | count of AS1 to SB B's sub account with                                             |  |
|                    | AS2 is notified on the increase of liquidity in the st                                                                                                    | ub account with an AS Transfert Notice.                                             |  |
|                    | Comment:                                                                                                    |                                                                                     |  |
| References         | UDFS I/2.8.3; IV/5.6 ICM                                                                                                    | 1 book I, par. 3.3.3 and 5.4.2                                                      |  |

| Test ID            | IOP-AS-CROSS-610                                                                                                    |                                                                                                    |  |  |  |
|--------------------|----------------------------------------------------------------------------------------------------|----------------------------------------------------------------------------------------------------|--|--|--|
| Function           | Cross-AS settlement: Sending of Cross-AS settlement from Interfaced AS1 to procedure 6 real-time AS2 – night-time (daylight is an alternative) business: AS1 sends a a single Cross-AS payment with AS transfer initiation file. |                                                                                                    |  |  |  |
| Test category      | COUS                                                                                                    |                                                                                                    |  |  |  |
| Apply to           | AS1 using procedure 6 for Interfaced settle procedure 6 real-time AS2 mod 6                                                                                                    | AS1 using procedure 6 for Interfaced settlement and emission of Cross-AS settlement to procedure 6 real-time AS2 mod 6                        |  |  |  |
| Business day phase | Night-time (day-light time as possible alternat                                                                                                    | ive)                                                                                                    |  |  |  |
| Pre-<br>conditions | funds/overdraft available on relevant account                                                                                                    | Settlement Bank(s) and sub accounts - sufficient ts - Debit/credit notification for SBs is enabled nent between AS1 and AS2 to exchange Cross |  |  |  |
|                    | SSP: Start of procedure initiated successfuly                                                                                                    |                                                                                                    |  |  |  |
|                    | <b>AS1:</b> Successful start of procedure and star settlement                                                                                                    | t of cycle for night-time (daylight) interfaced                                                                                               |  |  |  |
|                    | AS2: Successful start of procedure for night-ti                                                                                                    | me (daylight) procedure 6 real-time settlement                                                                                                |  |  |  |
| Description        |                                                                                                    | TransferInitiation" to ASI with a file containing a sub account of a SB of AS1 to a technical                                                 |  |  |  |
| Expected           | Settlement:                                                                                                    |                                                                                                    |  |  |  |
| results            | The liquidity is transferred from the sub acc AS2                                                                                                    | ount of SB of AS1 to the technical account of                                                                                                 |  |  |  |
|                    | AS1 receives a notification via message "ACSC" for the transaction                                                                                                    | ASInitiationStatus" with tag "TxSts" equal to                                                                                                 |  |  |  |
|                    | AS1 is able to resend exactly the same file                                                                                                    |                                                                                                    |  |  |  |
|                    | Comment:                                                                                                    |                                                                                                    |  |  |  |
| References         | UDFS I/2.8.3; IV/5.6                                                                                                    | ICM book I, par. 3.3.3 and 5.4.2                                                                                                    |  |  |  |

| Test ID            | IOP-AS-CROSS-620                                                                                                    |                                                                                                    |  |  |
|--------------------|----------------------------------------------------------------------------------------------------|----------------------------------------------------------------------------------------------------|--|--|
| Function           | Cross-AS settlement: Reception of Cross-AS settlement from Interfaced AS1 to Interfaced AS2 – night-time (daylight is an alternative) business: AS1 sends a single Cross-AS payment with AS transfer initiation file. |                                                                                                    |  |  |
| Test category      | COUS                                                                                                    |                                                                                                    |  |  |
| Apply to           | AS2 using procedure 6 real-time for settlement and reception of Cross-AS settlement from Interfaced AS1 mod $6$                                                                                                    |                                                                                                    |  |  |
| Business day phase | Night-time (day-light time as possible altern                                                                                                    | ative)                                                                                                    |  |  |
| Pre-<br>conditions | funds/overdraft available on relevant accourding some SBs, disabled for others – Agree DVP settlement in place.                                                                                                    | S, Settlement Bank(s) and sub accounts - sufficient ints - Debit/credit notification for SBs is enabled ement between AS1 and AS2 to exchange Cross |  |  |
|                    | <b>SSP:</b> Start of procedure initiated successful                                                                                                    | y                                                                                                    |  |  |
|                    | <b>AS1:</b> Successful start of procedure and st settlement                                                                                                    | tart of cycle for night-time (daylight) interfaced                                                                                                  |  |  |
|                    | AS2: Successful start of procedure for night                                                                                                    | -time (daylight) interfaced settlement                                                                                                    |  |  |
| Description        | <u> </u>                                                                                                    | ASTransferInitiation" to ASI with a file containing a sub account of a SB of AS1 to a sub account of                                                |  |  |
| Expected           | Settlement:                                                                                                    |                                                                                                    |  |  |
| results            | The liquidity is transferred from the sub ac AS2                                                                                                    | ecount of SB of AS1 to the sub account of SB of                                                                                                    |  |  |
|                    | AS1 receives a notification via message "ACSC" for the transaction                                                                                                    | "ASInitiationStatus" with tag "TxSts" equal to                                                                                                    |  |  |
|                    | AS1 is able to resend exactly the same file                                                                                                    |                                                                                                    |  |  |
|                    | Comment:                                                                                                    |                                                                                                    |  |  |
| References         | UDFS I/2.8.3; IV/5.6                                                                                                    | ICM book I, par. 3.3.3 and 5.4.2                                                                                                    |  |  |

#### Test cases valid for all ASI procedures

| Test ID                   | IOP-AS-648                                                                                                    |
|---------------------------|----------------------------------------------------------------------------------------------------|
| Function                  | Liquidity Transfer initiated by AS (all models) – ICM window Sorting                                                                                                |
| Test category             | COUS; MAND                                                                                                    |
| Apply to                  | AS (all procedures)                                                                                                    |
| Phase of the business day | Day trade                                                                                                    |
| Pre-conditions            | Correct set-up of static data for AS and Settlement Bank(s)                                                                                                    |
| Description               | AS Sends a correct filled in ASTransferInitiation message model. All payments are debited to the same participant with liquidity enough.                            |
| Expected results          | Check in the ICM the correct sorting of payments. All payments will be settled. They will be sorted, firstly by ascending order priority and secondly by descending |

UHB ICM Book 1 chapter 6.1.1.1.2 Select Payments

order to the entry time.

References

*Test ID* **IOP-AS-649** 

Function Automatic Query refresh in the ICM

Test category COUS

Apply to AS (all procedures)

Business Day trade

day phase

Pre-conditions Correct set-up of static data

**Description** AS sends some correct filled in ASTransferInitiation messages. No optional fields

filled in and using the refresh button.

Expected Check in ICM screens: Select payments, Select messages, Select Bussiness Case and Select File. Check that the default sorting by the user and the define filter

and Select File. Check that the default sorting by the user and the define filter criteria are kept for the refresh. Check that, after refreshing, the first page will be

displayed.

Comment:

References UHB ICM Book 1 chapter 6.1.1.1.2

**Select Payments** 

# TARGET2 Interoperability test cases related to T2S system

Corresponding to T2S release 1.2 (no new test cases added for release 2.0)

| Test ID                   | IOP-T2SI-010 (introduced with release 7.0 for testing T2/T2S related features, amended inin release 10.0))                                                                                                    |
|---------------------------|----------------------------------------------------------------------------------------------------|
| Function                  | Sending of a T2/T2S Liquidity transfer via ICM from RTGS account to DCA                                                                                                    |
| Test category             | COUS; MAND for users having DCA connected to RTGS or having to make transfers to T2S                                                                                                    |
| Apply to                  | DP, GoA manager                                                                                                    |
| Phase of the business day | From start of new business day = start of phase "Settlement of AS night time processing"(19:30) and during T2 day trade phase till dedicated cut-off time for liquidity transfers to T2S (17:45) interrupted by T2 maintenance window from 22:00 to 01:00. |
| Pre-                      | • RBAC profile: CULIQUTE/FE; CUGAMATE/FE                                                                                                    |
| conditions                | <ul> <li>Sufficient liquidity on RTGS account</li> </ul>                                                                                                    |
|                           | •                                                                                                    |
| Description               |                                                                                                    |

#### **Description**

Direct participant initiates a liquidity transfer from T2 to T2S via T2 ICM dedicated page. Participant select a DCA from the list of DCSs linked to RTGS account (drop downlist) or enter any T2S DCA number directly.

Sufficient funds available.

Optional: Participant may request to receive a BankToCustomerDebitNotification or MT900

ICM-UHB I/6.1.1; 6.1.2; 6.4.1

#### Expected results

| Виреси  | cu resuits                                                                                                    |
|---------|----------------------------------------------------------------------------------------------------|
| •       | Liquidity transfer sent                                                                                                    |
| •       | Participant's RTGS account debited and DCA credited                                                                                                    |
| •       | Optional: T2 sends an optional BankToCustomerDebitNotification (camt.054.001.03) with subfamilycode "FICT" or MT900 to participant depending on the flag for T2S related notifications. |
| •       | Participant having requested optional debit notification MT900 is able to match T2S DCA of the message sent and the optional MT900                                                      |
| Commo   | ent:                                                                                                    |
|         |                                                                                                    |
| Referei | nces UDFS I/ 2.9.3.1.2.3; IV 6.12.1/;                                                                                                    |

261

| Test ID                   | IOP-T2SI-015 Negative (introduced with release 7.0 for testing T2/T2S related features amended in release 10.0))                                                                                                    |
|---------------------------|----------------------------------------------------------------------------------------------------|
| Function                  | Sending of a T2/T2S Liquidity transfer via ICM from RTGS account to a non-existing DCA                                                                                                    |
| Test category             | COUS; MAND for users having DCA connected to RTGS or having to make transfers to T2S                                                                                                    |
| Apply to                  | DP, GoA manager                                                                                                    |
| Phase of the business day | From start of new business day = start of phase "Settlement of AS night time processing"(19:30) and during T2 day trade phase till dedicated cut-off time for liquidity transfers to T2S (17:45) interrupted by T2 maintenance window from 22:00 to 01:00. |
| Pre-                      | <ul> <li>RBAC profile: CULIQUTE/FE; CUGAMATE/FE</li> </ul>                                                                                                    |
| conditions                | <ul> <li>Sufficient liquidity on RTGS account</li> </ul>                                                                                                    |
|                           | <ul> <li>Negative receipt send from T2S to T2</li> </ul>                                                                                                    |
|                           | <ul> <li>Sufficient funds available</li> </ul>                                                                                                    |

#### Description

Direct participant initiates a liquidity transfer from T2 to T2S via T2 ICM dedicated page. Participant enters any T2S DCA number directly.

Optional: Participant may request to receive a BankToCustomerDebitNotification or MT900

#### Expected results

| <i>F</i> | *** * * * * * * * * * * * * * * * * * *                                                                  |
|----------|----------------------------------------------------------------------------------------------------|
| •        | Liquidity transfer sent                                                                                  |
| •        | Participant's RTGS account debited                                                                       |
| •        | Participant able to handle T2 automatically reversed the booking -T2 Participant's RTGS account credited |
| •        | No optional BankToCustomerDebitNotification (camt.054.001.03) nor MT900 send                             |
| Comm     | ent:                                                                                                    |

References UDFS I/ 2.9.3.1.2.3; IV 6.12.1/; ICM-UHB I/6.1.1; 6.1.2; 6.4.1

Test ID IOP-T2SI-020 (introduced with release 7.0 for testing T2/T2S related features)

Function Sending of a Liquidity transfer via XML from RTGS account to DCA

Test category COUS; MAND for users having DCA connected to RTGS or having to make

transfers to T2S

Apply to DP, GoA Manager

Phase of the business day

From start of new business day = start of phase "Settlement of AS night time processing"(19:30) and during T2 day trade phase till dedicated cut-off time for liquidity transfers to T2S (17:45) interrupted by T2 maintenance window from 22:00 to 01:00. Messages received between Cut-off for T2S and Cut-off for Messages Input

(18:30) will be rejected

Messges received after Cut-off for Messages Input (18:30) are stored (not visisble in

ICM) for later processing

Note: The phase "Settlement of AS night-time processing "starts fifteen minutes later

on the last day of the minimum reserve peiod

#### Pre-conditions

• RBAC profile: APPLICATE

• Sufficient liquidity on RTGS account

#### **Description**

Direct participant or group of accounts manager sends a LiquidityCreditTransfer (camt.050.001.03) without BAH for the initiation of a liquidity transfer from T2 to T2S via SWIFT. The field CashaccountTypeCode filled in with code >CASH< in Creditor Account and code >SACC< in DebtorAccount.

#### Expected results

- Liquidity transfer sent via A2A
- Participant's RTGS account debited and DCA credited
- T2 sends a positive Receipt (camt.025.001.03 with Statuscode>0000<) to participant
- Participant able to threat the XML message debit notification

#### Comment:

References UDFS I/ 2.9.3.1.2. IV/ 6.12.5 and 6.12.7

ICM-UHB I/ 6.1.1; 6.1.2

Test ID IOP-T2SI-025 (introduced with release 7.0 for testing T2/T2S related features) Sending of a Liquidity transfer via XML from RTGS account to non existing DCA Function COUS; MAND for users having DCA connected to RTGS or having to make Test category transfers to T2S DP, GoA Manager Apply to Phase of the From start of new business day = start of phase "Settlement of AS night time business day processing"(19:30) and during T2 day trade phase till dedicated cut-off time for liquidity transfers to T2S (17:45) interrupted by T2 maintenance window from 22:00 to 01:00. Messages received between Cut-off for T2S and Cut-off for Messages Input (18:30) will be rejected Messges received after Cut-off for Messages Input (18:30) are stored (not visisble in ICM) for later processing Note: The phase "Settlement of AS night-time processing "starts fifteen minutes later on the last day of the minimum reserve period Pre-conditions RBAC profile: APPLICATE Sufficient liquidity on RTGS account Error in Liquidity transfer (eg unknown creditor DCA) **Description** Direct participant or group of accounts manager sends a LiquidityCreditTransfer (camt.050.001.03) without BAH for the initiation of a liquidity transfer from T2 to T2S via SWIFT. The field CashaccountTypeCode filled in with code >CASH< in Creditor Account and code >SACC< in DebtorAccount. Error in Liquidity transfer (eg unknown creditor DCA) Expected results • Liquidity transfer sent via A2A Participant's RTGS account debited After T2 automatically reversed the booking -T2 Participant's RTGS account credited; participant able to treat the RTGS reverse booking Participant able to treat the negative Receipt (camt.025.001.03 with Statuscode>T2SR<) sent by T2 and a second occurrence providing the T2S error code to participant

Comment:

References UDFS I/ 2.9.3.1.2. IV/ 6.12.5 and 6.12.7 ICM-UHB I/ 6.1.1; 6.1.2

Test ID IOP-T2SI-030 (introduced with release 7.0 for testing T2/T2S related features)

Function Sending of a Liquidity transfer via XML from RTGS account to DCA

Test category MAND

Apply to Third party T2S Actor (CSD-CI); DP

Phase of the business day

From start of new business day = start of phase "Settlement of AS night time processing"(19:30) and during T2 day trade phase till dedicated cut-off time for liquidity transfers to T2S (17:45) interrupted by T2 maintenance window from 22:00 to 01:00. Messages received between Cut-off for T2S and Cut-off for Messages Input (18:30) will be rejected

Messges received after Cut-off for Messages Input (18:30) are stored (not visisble in ICM) for later processing

Note: The phase "Settlement of AS night-time processing "starts fifteen minutes later on the last day of the minimum reserve peiod

Pre-conditions

- RBAC profile: APPLICDTE
- Sufficient liquidity on RTGS account
- T2S Actor is allowed to act on behalf of the participant
- *Optional:* Flag for T2S related push messages to T2 participants via SWIFT stored in SD can be set to XML or MT.

#### Description

Third party sends a LiquidityCreditTransfer (camt.050.001.03) without BAH for the initiation of a liquidity transfer from participant's RTGS2 account to T2S DCA via SWIFT.

| Expected |  |
|----------|--|
| results  |  |

- Liquidity transfer sent
- Participant's RTGS account debited and DCA credited
- T2 sends a positive Receipt (camt.025.001.03 with Statuscode>0000<) to initiating third party via SWIFT
- T2 sends an optional BankToCustomerDebitNotification (camt.054.001.03) or MT900 to participant depending on the flag for T2S related notifications The field CashaccountTypeCode filled in with code >CASH< in Creditor Account and code >SACC< in DebtorAccount ☐
- Participant able to threat the XML message debit notification

#### Comment:

References

UDFS I/ 2.9.3.1.2. IV/ 6.12.5 and 6.12.7 ICM-UHB I/6.1.1; 6.1.2; 6.4.1

| Test ID | IOP-T2SI-040 (push-VAS) | (introduced | with | release | 7.0 | for | testing | T2/T2S |
|---------|-------------------------|-------------|------|---------|-----|-----|---------|--------|
|         | related features)       |             |      |         |     |     |         |        |

Function Sending of a Liquidity transfer via MT202 from RTGS account to DCA

Test category COUS; MAND for VAS participant

Apply to DP (VAS), GoA manager (VAS)

Phase of the business day

From start of new business day = start of phase "Settlement of AS night time processing"(19:30) and during T2 day trade phase till dedicated cut-off time for liquidity transfers to T2S (17:45) interrupted by T2 maintenance window from 22:00 to 01:00. Messages received between Cut-off for T2S and Cut-off for Messages Input (18:30) will be rejected

Messges received after Cut-off for Messages Input (18:30) are stored (not visible in ICM) for later processing

Note: The phase "Settlement of AS night-time processing "starts fifteen minutes later on the last day of the minimum reserve peiod

Preconditions

- RBAC profile: CULIQUTE/FE; CUGAMATE/FE
- Sufficient liquidity on RTGS account
- Optional: Participant may request receipt of MT012 in user header, tag 113
- Current date (no warehouse functionality)
- set of execution time possible: /TILTIME/hhmm+/-iinn /FROTIME/hhmm+/-iinn /REJTIME/hhmm+/-iinn

#### **Description**

The user generates and sends a bank to bank payment (MT202(Y-copy), Highly urgent priority, with all mandatory fields filled in in favour of a DCA.

Specific details of the message:

| Field         | Description                                                                                  |
|---------------|----------------------------------------------------------------------------------------------|
| Sender        | DP participant's test BIC                                                                    |
| Receiver      | test BIC of T2SI TRGTXEP0T2S                                                                 |
| 113 (header)  | banking priority, first character: H                                                         |
| First of 58A: | BIC of DCA holder and T2S DCA ID only a T2S DCA number linked to his RTGS account is allowed |

| Expected<br>results | Liquidity transfer sent                                                                                                    |
|---------------------|----------------------------------------------------------------------------------------------------|
|                     | <ul> <li>Participant's RTGS account debited and DCA credited</li> </ul>                                                                                                    |
|                     | <ul> <li>Optional: MT012 received and processed correctly</li> </ul>                                                                                                    |
|                     | <ul> <li>Optional (following subscription to MT900 by account holder): when MT202<br/>sent on behalf of the account holder, MT900 generated by TARGET2 sent to<br/>account holder</li> </ul> |
|                     | • Handling of MT900by account holder.                                                                                                    |
|                     |                                                                                                    |
|                     |                                                                                                    |
|                     |                                                                                                    |

References

UDFS I/2.9.3.1.2.2; 9.1.2.2.1.2 and 9.1.2.4.1

ICM-UHB I/ I/6.1.1; 6.1.2

Comment:

Test ID IOP-T2SI-045 Negative (push-VAS) (introduced with release 7.0 for testing T2/T2S related features)

Function Sending of a Liquidity transfer via MT202 from RTGS account to non existing DCA

Test category COUS; MAND for VAS participant

Apply to DP (VAS), GoA manager (VAS)

Phase of the business day

From start of new business day = start of phase "Settlement of AS night time processing"(19:30) and during T2 day trade phase till dedicated cut-off time for liquidity transfers to T2S (17:45) interrupted by T2 maintenance window from 22:00 to 01:00. Messages received between Cut-off for T2S and Cut-off for Messages Input (18:30) will be rejected

Messges received after Cut-off for Messages Input (18:30) are stored (not visisble in ICM) for later processing

Note: The phase "Settlement of AS night-time processing "starts 15 minutes later on the last day of the minimum reserve peiod

Pre-conditions

- RBAC profile: CULIQUTE/FE; CUGAMATE/FE
- Sufficient liquidity on RTGS account
- Optional: Participant may request receipt of MT012 in user header, tag 113
- *Current date (no warehouse functionality)*
- set of execution time possible: /TILTIME/hhmm+/-iinn /FROTIME/hhmm+/-iinn /REJTIME/hhmm+/-iinn
- Error in Liquidity transfer (eg unknown creditor DCA)

#### **Description**

The user generates and sends a bank to bank payment MT202 (Y-copy), Highly urgent priority, with all mandatory fields filled in in favour of a DCA.

Specific details of the message:

| Field         | Description                                                                                  |
|---------------|----------------------------------------------------------------------------------------------|
| Sender        | DP participant's test BIC                                                                    |
| Receiver      | test BIC of T2SI TRGTXEP0T2S                                                                 |
| 113 (header)  | banking priority, first character: H                                                         |
| First of 58A: | BIC of DCA holder and T2S DCA ID only a T2S DCA number linked to his RTGS account is allowed |

| Expected results | Liquidity transfer sent                                                                                      |
|------------------|----------------------------------------------------------------------------------------------------|
|                  | <ul> <li>Participant's RTGS account debited </li> </ul>                                                      |
|                  | <ul> <li>After T2 automatically reversed the booking -T2 Participant's RTGS account<br/>credited </li> </ul> |
|                  | <ul> <li>MT019 received and processed correctly</li> </ul>                                                   |
|                  | <ul> <li>T2S error code is reported in ICM and can be checked in T2S UDFS</li> </ul>                         |
|                  | Comment:                                                                                                    |
| References       | UDFS I/2.9.3.1.2.2; 9.1.2.2.1.2 and 9.1.2.4.1                                                                |
|                  | ICM-UHB I/ I/6.1.1; 6.1.2                                                                                    |

| Test ID                   | IOP-T2SI-050 (pull-VAS) (introduced with release 7.0 for testing T2/T2S related features)                                                                                                    |
|---------------------------|----------------------------------------------------------------------------------------------------|
| Function                  | Pull of a Liquidity transfer via ICM from T2S DCA to T2 RTGS account                                                                                                    |
| Test<br>category          | COUS; MAND for VAS participant                                                                                                    |
| Apply to                  | DP (VAS), GoA Manager (VAS)                                                                                                    |
| Phase of the business day | From start of new business day = start of phase "Settlement of AS night time processing"(19:30) and during T2 day trade phase till dedicated cut-off time for liquidity transfers to T2S (17:45) interrupted by T2 maintenance window from 22:00 to 01:00. |
|                           | Note: The phase "Settlement of AS night-time processing "starts fifteen minutes later on the last day of the minimum reserve period.                                                                                                    |
|                           | Messages received between Cut-off for T2S and Cut-off for Messges Input (18:30) will be rejected                                                                                                    |
|                           | Messges received after Cut-off for Messages Input (18:30) are stored (not visisble in ICM) for later processing                                                                                                    |

### Pre-conditions

- RBAC profile: CULIQUTE/FE;
- Flag for T2S related push messages to T2 participants via SWIFT stored in SD can be set to XML or MT.
- Participant subscribed to VAS

#### Description

Direct participant initiates a liquidity transfer from T2S to T2 (pull liquidity) via T2 ICM dedicated page. Participant change the arrow to debit the DCA and credit the linked RTGS account.

| Expected results | Pull Liquidity transfer sent                                                                             |
|------------------|----------------------------------------------------------------------------------------------------|
|                  | <ul> <li>Participant's DCA debited and linked RTGS credited  for</li> </ul>                              |
|                  | <ul> <li>Amount fully or partially executed (depends on available liquidity on DCA</li> </ul>            |
|                  | • T2 sends a LiquidityCreditTransfer (camt.050.001.03) or MT202 (depends on flag in SD) to participant ☐ |
|                  | <ul> <li>Participant able to treat the notification</li> </ul>                                           |
|                  | Comment:                                                                                                 |
| References       | UDFS I/ 2.9.3.3.3; IV 6.12.5;                                                                            |
| ·                | ICM-UHB I/6 1 1: 6 1 2: 6 4 1                                                                            |

Test ID IOP-T2SI-060 (pull-VAS) (introduced with release 7.0 for testing T2/T2S related

features)

Function Pull of a Liquidity transfer via XML from T2S DCA to T2 RTGS account

Test category COUS; MAND for VAS participant Apply to DP (VAS), GoA Manager (VAS)

Phase of the business day

From start of new business day = start of phase "Settlement of AS night time processing"(19:30) and during T2 day trade phase till dedicated cut-off time for liquidity transfers to T2S (17:45) interrupted by T2 maintenance window from 22:00 to 01:00 and T2S maintenance (03:00 till 05:00)

Note: The phase "Settlement of AS night-time processing "starts fifteen minutes later on the last day of the minimum reserve peiod.

Messages received between Cut-off for T2S and Cut-off for Messges Input (18:30) will be rejected

Messges received after Cur-off for Messages Input (18:30) are stored (not visisble in ICM) for later processing

Pre-conditions

- RBAC profile: APPLICATE
- The sending DN is the DN matching the participant BIC in the DN-BIC matching table.
- Flag for T2S related push messages to T2 participants via SWIFT stored in SD can be set to XML or MT.

#### **Description**

Direct participant sends a LiquidityCreditTransfer (camt.050.001.03) without BAH for the initiation of a liquidity transfer from T2S DCA to T2 RTGS2 account pull liquidity via SWIFT. The T2 DP can specific only a DCA number to be debited which is linked to his RTGS account.

| Expected results | Pull Liquidity transfer sent                                                                                                    |
|------------------|----------------------------------------------------------------------------------------------------|
|                  | <ul> <li>Participant's DCA debited and linked RTGS credited  for</li> </ul>                                                                                  |
|                  | <ul> <li>Amount fully or partially executed (depends on available liquidity on DCA</li> </ul>                                                                |
|                  | <ul> <li>T2 send a positive Receipt to the T2 participant</li> </ul>                                                                                         |
|                  | <ul> <li>T2 sends a LiquidityCreditTransfer (camt.050.001.03) or MT202 (depends or<br/>flag in SD) with settled amount via SWIFT to participant □</li> </ul> |
|                  | • Participant able to treat the notification                                                                                                    |
|                  | Comment:                                                                                                    |
| References       | UDFS I/ 2.9.3.3.1. IV/ 6.12.5                                                                                                    |
| -                | ICM-UHB I/6.1.1;6.1.2; 6.4.1                                                                                                    |

Test ID IOP-T2SI-065 Negative (pull-VAS) (introduced with release 7.0 for testing

**T2/T2S** related features)

Function Pull of a Liquidity transfer via XML from T2S DCA to T2 RTGS account (negative

case)

Test category COUS; MAND for VAS participant

Apply to DP (VAS), GoA Manager (VAS)

Phase of the business day

From start of new business day = start of phase "Settlement of AS night time processing"(19:30) and during T2 day trade phase till dedicated cut-off time for liquidity transfers to T2S (17:45) interrupted by T2 maintenance window from 22:00 to 01:00 and T2S maintenance (03:00 till 05:00)

Note: The phase "Settlement of AS night-time processing "starts fifteen minutes later on the last day of the minimum reserve peiod.

Messages received between Cut-off for T2S and Cut-off for Messges Input (18:30) will be rejected

Messges received after Cur-off for Messages Input (18:30) are stored (not visisble in ICM) for later processing

#### Pre-conditions

- RBAC profile: APPLICATE
- The sending DN is the DN matching the participant BIC in the DN-BIC matching table.
- Flag for T2S related push messages to T2 participants via SWIFT stored in SD can be set to XML or MT.
- Liquidity transfer validated with error or cannot be settled (eg balance of DCA is zero)

#### Description

Direct participant sends a LiquidityCreditTransfer (camt.050.001.03) without BAH for the initiation of a liquidity transfer from T2S DCA to T2 RTGS2 account pull liquidity via SWIFT. The T2 DP can specific only a DCA number to be debited which is linked to his RTGS account.

| Expected results | Pull Liquidity transfer sent                                                                                                    |
|------------------|----------------------------------------------------------------------------------------------------|
|                  | <ul> <li>T2 sends a negative Receipt including the first error code reported by T2S (can be checked with T2S UDFS) or the unsettled status to the T2 participant via SWIFT </li> <li>Participant able to treat the negative Receipt </li> </ul> |
|                  | Participant able to treat the negative Receipt                                                                                                    |
|                  | Comment:                                                                                                    |
|                  | TTD TO THE OLD A TO THE OLD A                                                                                                    |

References UDFS I/ 2.9.3.3.1. IV/ 6.12.5 ICM-UHB I/6.1.1;6.1.2

Test ID IOP-T2SI-070 (pull-VAS) (introduced with release 7.0 for testing T2/T2S related features)

Function Pull of a Liquidity transfer via MT202 from T2S DCA to T2 RTGS account

Test category COUS; MAND for VAS participant

Apply to DP (VAS), GoA manager (VAS)

Phase of the business day

From start of new business day = start of phase "Settlement of AS night time processing"(19:30) and during T2 day trade phase till dedicated cut-off time for liquidity transfers to T2S (17:45) interrupted by T2 maintenance window from 22:00 to 01:00 and T2S maintenance (03:00 till 05:00)

Note: The phase "Settlement of AS night-time processing "starts fifteen minutes later on the last day of the minimum reserve peiod.

Messages received between Cut-off for T2S and Cut-off for Messges Input (18:30) will be rejected

Messages received after Cut-off for Messages Input (18:30) are stored (not visisble in ICM) for later processing

Pre-conditions

- RBAC profile: CULIQUTE/FE; CUGAMATE/FE
- Optional: Participant may request receipt of MT012 in user header, tag 113
- *Current date (no warehouse functionality)*
- set of execution time possible: /TILTIME/hhmm+/-iinn /FROTIME/hhmm+/-iinn /REJTIME/hhmm+/-iinn

#### Description

The user generates and sends a bank to bank payment (MT202 (Y-copy), Highly urgent priority, with all mandatory fields in favour of his RTGS account.

Specific details of the message:

| Field         | Description                                                                            |
|---------------|----------------------------------------------------------------------------------------|
| Sender        | DP participant's test BIC                                                              |
| Receiver      | test BIC of T2SI TRGTXEP0T2S                                                           |
| 113 (header)  | banking priority, first character: H                                                   |
| 53A:          | BIC of DCA and T2S DCA ID, only a T2S DCA number linked to his RTGS account is allowed |
| First of 58A: | Test BIC of direct participant                                                         |

| Expected | Pull Liquidity transfer sent                                                                                                  |
|----------|----------------------------------------------------------------------------------------------------|
| results  |                                                                                                    |
|          | <ul> <li>Participant's DCA debited and linked RTGS credited  for</li> </ul>                                                   |
|          | <ul> <li>Amount fully or partially executed (depends on available liquidity on DCA</li> </ul>                                 |
|          | <ul> <li>MT012 received if DP opted to receive it or if payment is only partially<br/>executed by T2S</li> </ul>              |
|          | field 114 of MT012 contains:                                                                                                  |
|          | T2S Receipt entry time HHMMSS                                                                                                 |
|          | T2S settlement status:                                                                                                    |
|          | "SSET" (settled) or □                                                                                                    |
|          | "SPAS" (partially settled)                                                                                                    |
|          | SSP Business Case ID                                                                                                    |
|          | <ul> <li>T2 sends a LiquidityCreditTransfer (camt.050.001.03) or MT202 (depends on<br/>flag in SD) to participant </li> </ul> |
|          | • Participant able to treat the XML or MT202 message notification                                                             |
|          |                                                                                                    |
|          | Comment:                                                                                                    |

References

UDFS I/2.9.3.3.2 and IV/ 6.12.5 ICM-UHB I/6.1.1;6.1.2 (VAS)

## Test ID IOP-T2SI-075 Negative (pull-VAS) (introduced with release 7.0 for testing T2/T2S related features)

Function Pull of a Liquidity transfer via MT202 from T2S DCA to T2 RTGS account (negative case)

Test category COUS; MAND for VAS participant

Apply to DP (VAS), GoA manager (VAS)

Phase of the business day

From start of new business day = start of phase "Settlement of AS night time processing" (19:30) and during T2 day trade phase till dedicated cut-off time for liquidity transfers to T2S (17:45) interrupted by T2 maintenance window from 22:00 to 01:00 and T2S maintenance (03:00 till 05:00)

Note: The phase "Settlement of AS night-time processing "starts fifteen minutes later on the last day of the minimum reserve peiod.

Messages received between Cut-off for T2S and Cut-off for Messges Input (18:30) will be rejected

Messages received after Cut-off for Messages Input (18:30) are stored (not visisble in ICM) for later processing

Pre-conditions

- RBAC profile: CULIQUTE/FE; CUGAMATE/FE
- Optional: Participant may request receipt of MT012 in user header, tag 113
- Current date (no warehouse functionality)
- set of execution time possible: /TILTIME/hhmm+/-iinn /FROTIME/hhmm+/-iinn /REJTIME/hhmm+/-iinn
- The Liquidity transfer is validated by T2S with error or can not be settled (eg balance of DCA is zero)

#### Description

The user generates and sends a bank to bank payment (MT202 (Y-copy), Highly urgent priority, with all mandatory fields in favour of his RTGS account.

Specific details of the message:

| Field         | Description                                                                            |
|---------------|----------------------------------------------------------------------------------------|
| Sender        | DP participant's test BIC                                                              |
| Receiver      | test BIC of T2SI TRGTXEP0T2S                                                           |
| 113 (header)  | banking priority, first character: H                                                   |
| 53A:          | BIC of DCA and T2S DCA ID, only a T2S DCA number linked to his RTGS account is allowed |
| First of 58A: | Test BIC of direct participant                                                         |

| Expected |
|----------|
| results  |

- Pull Liquidity transfer sent
- MT019 received
- T2S error code is reported in ICM and visible to the participant

Comment:

References UDFS I/2.9.3.3.2 and IV/ 6.12.5 ICM-UHB I/6.1.1;6.1.2

| Test ID                   | IOP-T2SI-078 (introduced with release 10.0)                                                                                                    |
|---------------------------|----------------------------------------------------------------------------------------------------|
| Function                  | Credit of T2S DCA from liquidity transfer from TARGET2 to T2S performed by party on behalf (MT202, XML message) or user itself (standing or current order) generating in TARGET2 an optional MT900                                                                                                    |
| Test category             | COUS                                                                                                    |
| Apply to                  | DP, GoA manager                                                                                                    |
| Phase of the business day | From start of new business day = start of phase "Settlement of AS night time processing"(19:30) and during T2 day trade phase till dedicated cut-off time for liquidity transfers to T2S (17:45) interrupted by T2 maintenance window from 22:00 to 01:00                                                                             |
| Pre-<br>conditions        | Participant requested optional MT900 debit notification in static data                                                                                                    |
| Description               | Following a liquidity transfer from TARGET2, initiated either by the account holder from a standing order or from a current order, but also initiated on behalf of the account holder (Central Bank, GoA manager) by a MT202 or camt message, the account holder is in a position to treat the MT900 containing the T2S DCA credited. |
| Expected results          | • MT900 received and treated by the account holder  Comment:                                                                                                    |
| References                | UDFS I/2 9 3 and 9 1 2 2 2 1                                                                                                    |

| Test ID                   | IOP-T2SI-080 (introduced with release 7.0 for testing T2/T2S related features)                                                                                                    |
|---------------------------|----------------------------------------------------------------------------------------------------|
| Function                  | Automated repatriation of the T2S DCA to the linked external RGTS account (Sweep at EOD)                                                                                                    |
| Test category             | COUS; MAND for users having DCA connected to RTGS or having to make transfers to T2S                                                                                                    |
| Apply to                  | DP, GoA manager                                                                                                    |
| Phase of the business day | Day trade phase from 17:45 till 18:00                                                                                                    |
| Pre-<br>conditions        | • RBAC profile: CULIQUTE/FE; CUGAMATE/FE                                                                                                    |
|                           | <ul> <li>Flag for T2S related push messages to T2 participants via SWIFT stored in<br/>SD can be set to XML or MT</li> </ul>                                                                                                    |
| Description               | T2S generates automatically the sweep at the end of the business day in T2S                                                                                                    |
| Expected results          | <ul> <li>Participant's DCA debited and linked RTGS credited for balance on DCA</li> <li>Balance of DCA=zero</li> <li>T2 sends a LiquidityCreditTransfer (camt.050.001.03) or MT202 to participant (depends on flag in SD) to participant </li> </ul> |
|                           | • Participant able to treat the XML or MT202 message  Comment:                                                                                                    |
| References                | UDFS I/2.9.2 and IV/ 6.12.5                                                                                                    |
|                           | ICM-UHB I/6.1.1;6.1.2; 6.4.1                                                                                                    |

| Test ID                   | IOP-T2SI-100 (introduced with release 7.0 for testing T2/T2S related features)                                                                                                    |
|---------------------------|----------------------------------------------------------------------------------------------------|
| Function                  | T2S Actors to check status of liquidity transfer eg in case of missing the related Receipt (Get Transaction_T2SI).                                                                                                    |
| Test category             | COUS                                                                                                    |
| Apply to                  | T2S Actors                                                                                                    |
| Phase of the business day | From start of new business day = start of phase "Settlement of AS night time processing"(19:30) and during T2 day trade phase till dedicated cut-off time for liquidity transfers to T2S (17:45) interrupted by T2 maintenance window from 22:00 to 01:00. |
|                           | Note: The phase "Settlement of AS night-time processing "starts fifteen minutes later on the last day of the minimum reserve peiod.                                                                                                    |
| Pre-                      | RBAC profile: APPLICDTE                                                                                                    |
| conditions                | LiquidityCreditTransfer (camt.050.001.03) sent                                                                                                    |
|                           | Receipt missing                                                                                                    |
|                           | •                                                                                                    |
| Description               | T2S Actor sends GetTransaction_T2SI (camt.005.001.05) With Pendign or Final status request is filled in to receive information on a Liquidity Transfer they have initiated.                                                                                |
|                           |                                                                                                    |
|                           |                                                                                                    |
|                           |                                                                                                    |
|                           |                                                                                                    |
|                           |                                                                                                    |
| Expected                  | • T2 sends ReturnTransaction_T2SI (camt.006.001.05) as response                                                                                                    |
| results                   | <ul> <li>Pending status- Possible values for pending status: STLE or PSTL</li> </ul>                                                                                                    |
|                           | Or Final Status CAND, STDL or RJTD                                                                                                    |
|                           | Participant able to treat the notification                                                                                                    |
|                           | Comment:                                                                                                    |
| References                | UDFS I/ and IV 6.12.4; 6.12.9<br>ICM-UHB                                                                                                    |

Test ID IOP-T2SI-105 (introduced with release 7.0 for testing T2/T2S related features)

Function T2S Actors to revoke pending liquidity transfer to T2S (CancelTransaction T2SI).

Test category COUS

Apply to T2S Actors

Phase of the business day

From start of new business day = start of phase "Settlement of AS night time processing"(19:30) and during T2 day trade phase till dedicated cut-off time for liquidity transfers to T2S (17:45) interrupted by T2 maintenance window from 22:00 to 01:00.

Note: The phase "Settlement of AS night-time processing "starts fifteen minutes later on the last day of the minimum reserve peiod.

Pre-conditions

- RBAC profile: APPLICDTE
- LiquidityCreditTransfer (camt.050.001.03) sent
- Liquidity transfer pending

#### **Description**

T2S Actor sends CancelTransaction\_T2SI (camt.008.001.05) with Longbusiness Identifation or ProprietaryId (SSP booking ID) filled in to cancel a Liquidity Transfer they have initiated.

#### Expected results

T2 sends a Receipt after succesfull execution of the revocation (camt.025.001.03) with StatusCode>0000< as response 
Participant able to treat the Receipt

Comment:

*References* UDFS I/ and IV 6.12.2; 6.12.7

**ICM-UHB** 

| Test ID                   | IOP-T2SI-110 (introduced with release 7.0 for testing T2/T2S related features)                                                                                                    |
|---------------------------|----------------------------------------------------------------------------------------------------|
| Function                  | The GetAccount message is sent to receive DCA balance information from T2S.                                                                                                    |
| Test category             | COUS                                                                                                    |
| Apply to                  | Participants subscribed to VAS GoAManager                                                                                                    |
| Phase of the business day | From start of new business day = start of phase "Settlement of AS night time processing"(19:30) and during T2 day trade phase till dedicated cut-off time for liquidity transfers to T2S (17:45) interrupted by T2 maintenance window from 22:00 to 01:00.                                                                                                    |
|                           | Note: The phase "Settlement of AS night-time processing "starts fifteen minutes later on the last day of the minimum reserve peiod.                                                                                                    |
| Pre-                      | RBAC profile: APPLICATE (A2A only); CUGAMATE/FE                                                                                                    |
| conditions                | Liquidity transfers sent                                                                                                    |
| Description               | Participant sends Getaccount_T2SI (camt.003.001.05) to receive information on the balances of theDCA linked to Their RTGS account.                                                                                                    |
| Expected<br>results       | <ul> <li>T2 sends ReturnAccount_T2SI (camt.004.001.05) as response with Proprietary T2S BalanceTypecode: "ACCA" Available balance per DCA; "SBCB" Sum of blocked balances per DCA; "SRCB" Sum of reserved balances per DCA; "TCCA"/current balances(=sum of the three before mentioned balances</li> <li>Participant able to treat the notification </li> <li>Comment:</li> </ul> |
| References                | UDFS I/ and IV 6.12.3; 6.12.8<br>ICM-UHB                                                                                                    |

| Test ID               | IOP-T2SI-120 (introduced with release 7.0 for testing T2/T2S related features, amended in release 10.0))                                                                                                    |
|-----------------------|----------------------------------------------------------------------------------------------------|
| Function              | Define (or modify) a Standing Order Liquidity transfer to T2S (DCA) via A2A                                                                                                    |
| Test category         | cous                                                                                                    |
| Apply to              | DP involved in T2S<br>GoA Mngr                                                                                                    |
| Business day<br>phase | Day trade or Night-time                                                                                                    |
| Pre-conditions        | RBAC profile: APPLICATE (A2A only)                                                                                                    |
|                       | Correct set-up of static data for DP and DCA.                                                                                                    |
|                       | <ul> <li>Sufficient funds/overdraft available</li> </ul>                                                                                                    |
|                       | •                                                                                                    |
| Description           | <ul> <li>User acting as DP or GoA Mngr acting on its behalf initiates (or modify) a<br/>standing order liquidity transfer via A2A (ModifyStandingOrderTechnical)<br/>from RTGS account to DCA in T2S via T2S technical account using or not<br/>the optional MT900/910 or BanktoCustomerDebitNotification (Iso 20022 -<br/>CAMT 054).</li> </ul> |
|                       | <ul> <li>At the opening of the day-trade phase or night-time settlement: Participant's<br/>PM account debited (check in ICM) and DCA technical account credited in<br/>T2S.</li> </ul>                                                                                                    |
| Expected results      | Participant sends correct message XML message      Potum Standing Order DCA correctly treated by participant                                                                                                    |
|                       | <ul> <li>ReturnStandingOrderDCA correctly treated by participant </li> <li>Standing Order visible in ICM to participant</li> </ul>                                                                                                    |
|                       | Optional: MT900 (containing DCA credited from Rel.10.0) or BanktoCustomerDebitNotification correctly treated at the opening of Night Time Settlement of Day D+1                                                                                                    |
|                       | Comment:                                                                                                    |
| References            | UDFS I/2.9.3.1.1, I/ 9.2.7.1.1 (SO missing on V7.0) and IV/6.12.7, IV/6.5.31 ICM-UHB I/6.1.2.4 XML: ModifyStandingOrderDCA, ReturnStandingOrderDCA and BanktoCustomerDebitNotification                                                                                                    |

Test ID IOP-T2SI-130 (introduced with release 7.0 for testing T2/T2S related features, amended in release 10.0)) Function Define via ICM a Standing Order Liquidity transfer to T2S Dedicated Cash Account via U2A (ICM) for the opening of Night Time Settlement Test category **MAND** Apply to DP involved in T2S GoA Mngr Business day Day trade or Night-time (for execution day D+1) phase Pre-conditions RBAC profile: at least CULIQUTE/FE or CUGAMATE/FE Correct set-up of static data for DP and DCA Sufficient funds/overdraft available Description Via ICM user acting as DP or GoA Mngr acting on its behalf initiates a standing order liquidity transfer from RTGS account to the Dedicated Cash Account in T2S via T2S Transit Account using or not the optional MT900/910 or BanktoCustomerDebitNotification (Iso 20022 - CAMT 054). At the opening of the night-time settlement: Participant's PM account debited (check in ICM) and Dedicated Cash Account credited in T2S **Expected** Participant define SO at ICM results ReturnStandingOrderDCA correctly treated by participant Standing Order visible in ICM to participant Optional: MT900 (containing DCA credited from Rel.10.0) or BanktoCustomerDebitNotification correctly treated at opening of Night Time Settlement and execution of SO Comment: References UDFS I/2.9.3.1.1 I/ 9.2.7.1.1 (SO missing on V7.0) and IV/6.12.1 IV/6.5.31 ICM-UHB I/6.1.2.4 XML: ModifyStandingOrderDCA and Receipt

| Test ID               | IOP-T2SI-140 (introduced with release 7.0 for testing T2/T2S related features, amended in release 10.0))                                                                                                    |
|-----------------------|----------------------------------------------------------------------------------------------------|
| Function              | Modify (or delete) a Standing Order Liquidity Transfer to T2S Dedicated Cash Account via U2A (ICM)                                                                                                    |
| Test category         | MAND                                                                                                    |
| Apply to              | DP involved in T2S                                                                                                    |
|                       | GoA Mngr                                                                                                    |
| Business day<br>phase | Day trade or Night-time (for execution day D+1)                                                                                                    |
| Pre-conditions        | <ul> <li>RBAC profile: at least CULIQUTE/FE or CUGAMATE/FE</li> </ul>                                                                                                    |
|                       | <ul> <li>Correct set-up of static data for DP and DCA</li> </ul>                                                                                                    |
|                       | <ul> <li>Sufficient funds/overdraft available</li> <li>•</li> </ul>                                                                                                    |
| Description           | <ul> <li>Via ICM user acting as DP or GoA Mngr acting on its behalf modify (or<br/>delete, new amount =0) a Standing Order Liquidity Transfer from RTGS<br/>account to a Dedicated Cash Account in T2S using or not optional<br/>MT900/910 or BanktoCustomerDebitNotification (Iso 20022 - CAMT 054)<br/>enabled.</li> </ul> |
|                       | • At the opening of the night-time settlement: Participant's PM account debited (check in ICM) and Dedicated Cash Account credited in T2S for the new amount (=0 if deletion)                                                                                                    |
| Expected              | Participant modify/delete SO at ICM                                                                                                    |
| results               | <ul> <li>Correctly treated (seeing on ICM the new amount of the SO), after validation if FE used </li> </ul>                                                                                                    |
|                       | ReturnStandingOrderDCA correctly treated by participant                                                                                                    |
|                       | • Optional: MT900 (containing DCA credited from Rel.10.0) or BanktoCustomerDebitNotification correctly treated by participant at opening of Night Time Settlement and execution of SO                                                                                                    |
|                       | Comment:                                                                                                    |
| References            | UDFS I/2.9.3.1.1 I/ 9.2.7.1.1 (SO missing on V7.0) and IV/6.12.1 IV/6.5.31 ICM-UHB I/6.1.2.4 XML: ModifyStandingOrderDCA and Receipt                                                                                                    |
|                       |                                                                                                    |

| Test ID                   | IOP-T2SI-150                                                                                                    |
|---------------------------|----------------------------------------------------------------------------------------------------|
| Function                  | Enter via U2A an immediate liquidity transfer from one DCA to another DCA of the same payment bank in T2S at GUI            |
| Test category             | COUS; MAND for users having DCA connected to RTGS or having to make transfers to T2S                                        |
| Apply to                  | DP, MAP                                                                                                    |
| Phase of the business day | Day trade                                                                                                    |
| Pre-<br>conditions        | <ul> <li>Privilege Code for a sending an immediate liquidity transfer :</li> <li>CAM Send New Liquidity Transfer</li> </ul> |

The User generates a new liquidity transfer via T2S GUI. Therefore the user have to go to the screen

Cash>>Liquidity>>Immediate liquidity Transfer>> Immediate liquidity Transfer Details>> New Immediate Liquidity Transfer

,fill in the following fields and push the button "submit"

Sufficient liquidity on T2S DCA

| Field                          | Description                                                                                                    |  |  |  |
|--------------------------------|----------------------------------------------------------------------------------------------------|--|--|--|
|                                | Cash Account number that has to be debited, if the user have only the privilige for 1 DCA the field will be already filled. |  |  |  |
| User Reference                 | Enter the identification of the immediate liquidity transfer max 35 characters                                              |  |  |  |
| amount                         | Amount that should be transfered                                                                                            |  |  |  |
| Internal liquidity<br>transfer | Select the button to choose an internal liquidity transfer                                                                  |  |  |  |
| T2S Dedicated<br>Cash account  | T2S DCA account number from the same payment bank that has to be credited.                                                  |  |  |  |

### Expected results

• Participant's account debited and other T2S DCA credited

Comment:

References T2S UDFS 2.13. T2S-UHB 2.3.2.5

290

| Test ID                   | IOP-T2SI-160                                                                                                    |  |  |  |
|---------------------------|----------------------------------------------------------------------------------------------------|--|--|--|
| Function                  | Enter via U2A at GUI an immediate liquidity transfer from one DCA to another DCA of another payment bank in T2S                                                     |  |  |  |
| Test category             | COUS; MAND for users having DCA connected to RTGS or having to make transfers to T2S                                                                                |  |  |  |
| Apply to                  | DP, MAP                                                                                                    |  |  |  |
| Phase of the business day | Day trade                                                                                                    |  |  |  |
| Pre-<br>conditions        | <ul> <li>Privilege Code for a sending an immediate liquidity transfer :         CAM_Send New Liquidity Transfer</li> <li>Sufficient liquidity on T2S DCA</li> </ul> |  |  |  |

The User generates a new liquidity transfer via T2S GUI. Therefore the user have to go to the screen

Cash>>Liquidity>>Immediate liquidity Transfer>> Immediate liquidity Transfer Details>> New Immediate Liquidity Transfer

,fill in the following fields and push the button "submit"

| Field                          | Description                                                                                                    |  |  |  |
|--------------------------------|----------------------------------------------------------------------------------------------------|--|--|--|
|                                | Cash Account number that has to be debited, if the user have only the privilige for 1 DCA the field will be already filled. |  |  |  |
| User Reference                 | Enter the identification of the immediate liquidity transfer max 35 characters                                              |  |  |  |
| amount                         | Amount that should be transfered                                                                                            |  |  |  |
| Internal liquidity<br>transfer | Select the button to choose an internal liquidity transfer                                                                  |  |  |  |
| T2S Dedicated<br>Cash account  | T2S DCA number from another payment bank that has to be credited.                                                           |  |  |  |

### Expected results

- Participant to enter an immediate liquidity transfer at GUI
- The liquidity transfer will be rejected with error code LLCI008
- Participant able to threat the negative notification

Comment:

References

T2S UDFS 2.13. T2S-UHB 2.3.2.5

| Test ID                   | IOP-T2SI-170                                                                                                    |  |  |  |  |  |
|---------------------------|----------------------------------------------------------------------------------------------------|--|--|--|--|--|
| Function                  | Enter via U2A at GUI an immediate liquidity transfer from one DCA to a linked RTGS account in T2.                                                                   |  |  |  |  |  |
| Test category             | COUS; MAND for users having DCA connected to RTGS or having to make transfers to T2S                                                                                |  |  |  |  |  |
| Apply to                  | DP, MAP                                                                                                    |  |  |  |  |  |
| Phase of the business day | Day trade                                                                                                    |  |  |  |  |  |
| Pre-<br>conditions        | <ul> <li>Privilege Code for a sending an immediate liquidity transfer :         CAM_Send New Liquidity Transfer</li> <li>Sufficient liquidity on T2S DCA</li> </ul> |  |  |  |  |  |

The User generates a new liquidity transfer via T2S GUI. Therefore the user has to navigate to the screen

Cash>>Liquidity>>Immediate liquidity Transfer>> Immediate liquidity Transfer Details>> New Immediate Liquidity Transfer

Fill in the following fields and push the button "submit"

| Field                          | Description                                                                                                    |  |  |  |
|--------------------------------|----------------------------------------------------------------------------------------------------|--|--|--|
|                                | Cash Account number that has to be debited; if the user has only the privilige for one (1) DCA the field will be already filled |  |  |  |
| User Reference                 | Enter the identification of the immediate liquidity transfer max. 35 characters                                                 |  |  |  |
| amount                         | Amount that should be transfered                                                                                                |  |  |  |
| Outbound liquidity<br>transfer | Select the button to choose an outbound liquidity transfer                                                                      |  |  |  |
| Account number                 | T2 RTGS account number from the same payment bank that has to be credited.                                                      |  |  |  |

### Expected results

- Participant to enter an immediate liquidity transfer at GUI
- Participant's DCA debited and RTGS account credited
- Participant able to threat the notification

Comment:

References

T2S-UHB 3.5.1.1 T2S-UDFS 3.3.3.13

| Test ID                   | IOP-T2SI-180                                                                           |  |  |  |
|---------------------------|----------------------------------------------------------------------------------------|--|--|--|
| Function                  | Exceeding the upper threshold (ceiling limit) and receiving a ceiling notification     |  |  |  |
| Test category             | COUS                                                                                   |  |  |  |
| Apply to                  |                                                                                        |  |  |  |
| Phase of the business day | Day trade                                                                              |  |  |  |
| Pre-conditions            | Owning the following privileges:                                                       |  |  |  |
|                           | DCQ_T2SDedicCashAccRefer-DataQuery                                                     |  |  |  |
|                           | DCA_DeleteT2SDedicatedCashAccount                                                      |  |  |  |
|                           | • Liquidity on DCA should be below the ceiling amount at the beginning of the testcase |  |  |  |

### Generally:

In case a posting results in a balance exceeding the defined ceiling limit T2S sends an appropriate notification to the T2S Actor concerned stating the balance. Also cash balances, which meet exactly the Floor-/Ceiling amount result in a notification.

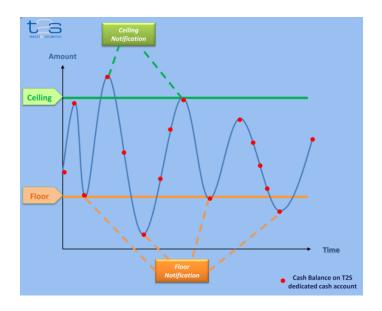

up the "Dedicated Cash Account Details"

Static Data >> T2S Dedicated Cash Accounts >> T2S Dedicated Cash Accounts >> T2S dedicated cash accounts - search/list screen >> Click on the details button

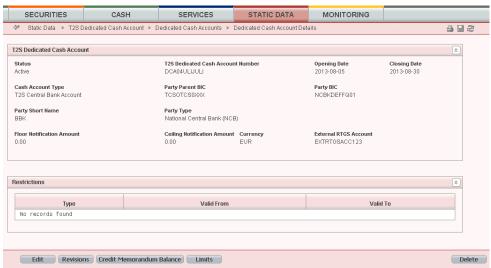

- Click on the "Edit" Button to enter a ceiling amount for example 1.000 €
- Initiate a debit of the DCA > 1.000 € (to make sure the account balance will exceed the ceiling amount of the DCA)

| Expected res | sults | • At | oility to | receive a | ceiling r | notification | (camt.004) | ReturnAccount) |
|--------------|-------|------|-----------|-----------|-----------|--------------|------------|----------------|
|              |       |      |           |           |           |              |            |                |

References T2S UDFS 1.6.2.7.3 Liquidity monitoring process
T2S-UHB 2.5.4.16 T2S Dedicated Cash Account - Details Screen

| Test ID                   | IOP-T2SI-190                                                                       |  |  |
|---------------------------|------------------------------------------------------------------------------------|--|--|
| Function                  | Falling below the lower threshold (floor limit) and receiving a floor notification |  |  |
| Test category             | COUS                                                                               |  |  |
| Apply to                  |                                                                                    |  |  |
| Phase of the business day | Day trade                                                                          |  |  |
| Pre-conditions            | Owning the following privileges:                                                   |  |  |
|                           | DCQ_T2SDedicCashAccRefer-DataQuery                                                 |  |  |
|                           | DCA_DeleteT2SDedicatedCashAccount                                                  |  |  |
|                           | • Liquidity on T2S DCA at the beginning should be higher than the floor amount     |  |  |

Inserted Liquidity Transfer should decrease the DCA-Balance below the floor amount

Generally: In case a posting results in a balance exceeding the balance falls under the defined floor limit, T2S sends an appropriate notification to the T2S Actor concerned stating the balance. Also cash balances, which meet exactly the Floor-/Ceiling amount result in a notification

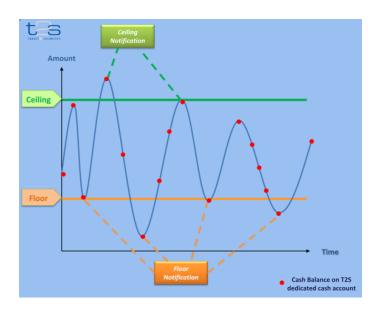

up the "Dedicated Cash Account Details"

Static Data >> T2S Dedicated Cash Accounts >> T2S Dedicated Cash Accounts >> T2S dedicated cash accounts – search/list screen >> Click on the details button

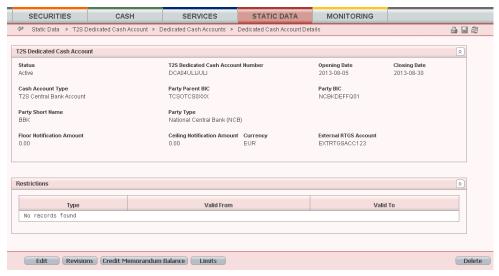

- Click on the "Edit" Button to enter a floor amount for example 100 €
- Initiate a debiting Liquidity Transfer of the DCA > 100 € (to make sure the account balance will fall below the floor amount of the DCA)

| Expected results | $s \bullet$ | Ability to r | eceive a floor | r notification | (camt.004 Returr | (Account |
|------------------|-------------|--------------|----------------|----------------|------------------|----------|
|------------------|-------------|--------------|----------------|----------------|------------------|----------|

References T2S UDFS 1.6.2.7.3 Liquidity monitoring process
T2S-UHB 2.5.4.16 T2S Dedicated Cash Account - Details Screen

Test ID IOP-T2SI-200 Function Insert an Intra Balance Movement Instruction with blocking tack Test OPT category DCAH Apply to Phase of Day trade the business day The DCAH has the privilege Codes for a sending an Intra Balance Movement Instruction: Preconditions CAM\_SNDRC CAM\_UCBBI SIG LIPRP SIG\_SIUIP Sufficient liquidity on T2S DCA

The user is creating an Intra Balance Movement Instruction via U2A by inserting all needed data including blocking as restriction type in the Intra-balance movements—new/edit screen

(Cash >> Settlement >> Intra-Balance Movements >> Intra-balance movements with current and historical status – search screen >> Click on the new button)

Further a specific DVP-Transaction can be chosen.

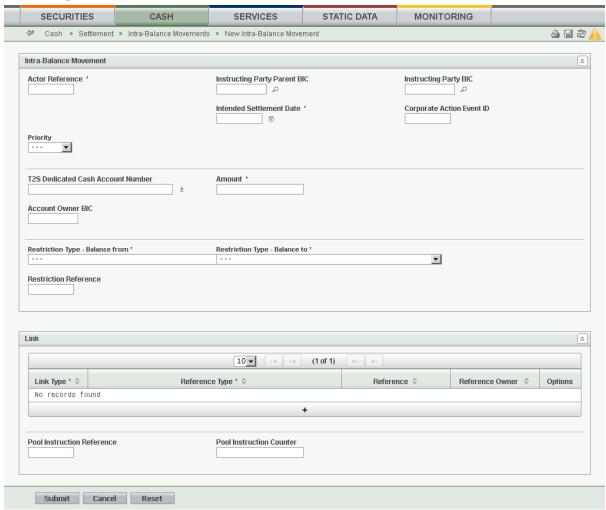

or alternatively by creating a camt.066 (A2A) with blocking tack (BLCK), all requested data and inserting message into the system

### Expected results

- Ability to create an intra balance movement.
- In U2A: the reserved amount to be checked via navigating to the screen "Cash >> Settlement >> Intra-Balance Movements >> Intra-balance movements— search/list screen" and inserting the needed search criteria. After clicking the button "Search" the inserted settlement restriction should occur
- In A2A: Camt.067 notification (Intra Balance Movement Status Advice showing the
  actual/inserted settlement restriction (blocking) correctly handled in the back office
  application

#### Comment:

*References* T2S UDFS 2.3.3.20 T2S-UHB 2.3.3.7

| Test ID                   | IOP-T2SI-210                                                                                                    |
|---------------------------|----------------------------------------------------------------------------------------------------|
| Function                  | Insert an Intra Balance Movement Modification Request (Camt.072) with blocking tack                                                                                                    |
| Test category             | MAND                                                                                                    |
| Apply to                  | DP, MAP                                                                                                    |
| Phase of the business day | Day trade                                                                                                    |
| Pre-<br>conditions        | <ul> <li>Privilege Codes for a sending an Amendment Instruction:         SIG_LIPRP         CAM_ASRCA         SIG_SIUIP</li> <li>Sufficient liquidity on T2S DCA if the blocked amount should be increased.</li> </ul>                                                                                                    |
| Description               | The user is creating an Intra Balance Movement Modification Request via U2A by inserting all needed data in the Intra-balance movements—new/edit screen (Cash >> Settlement >> Intra-Balance Movements >> Intra-balance movements—search/list screen >> Click on the search button >> Intra-balance movements—search/list screen >> Click on the details button >>Intra-balance movement - details screen >> Click on the amendment instruction button)                                                                                                    |
|                           | or alternatively by creating a camt.072 (A2A) with blocking tack (BLCK), all requested data and inserting message into the system                                                                                                    |
| Expected results          | <ul> <li>Receiving a Camt.073 (Intra Balance Movement Modification Request Status Advice) with information about the actual status of an Amendment Instruction of a Settlement Restriction   In addition the blocked amount could be checked via navigating to the screen "Cash &gt;&gt; Settlement &gt;&gt; Maintenance Cash Instructions &gt;&gt; Maintenance cash instructions - search/list screen &gt;&gt; Click on the search and/or details button" and inserting the needed search criteria. After clicking the button "Search" the inserted Amendment instruction should occur.</li> </ul> |

• Ability to modify blocking of cash (camt.072)

References T2

T2S UDFS 2.3.3.26 T2S-UHB 2.3.3.2

Comment:

| Test ID                   | IOP-T2SI-220                                                                                                    |
|---------------------------|----------------------------------------------------------------------------------------------------|
| Function                  | Insert an Intra Balance Movement Cancellation Request (Camt.074)                                                                                                    |
| Test category             | OPT                                                                                                    |
| Apply to                  | DCAH                                                                                                    |
| Phase of the business day | Day trade                                                                                                    |
| Pre-<br>conditions        | <ul> <li>The DCAH has the privilege Codes for a sending a Cancellation Instruction:         SIG_SIUIP         CAM_CSRCA         DDQ_CancInstrIn-tra-PosMo-vAudTr-LisQ</li> <li>Previously initiated Intra Balance Movement (Blocking)</li> </ul>                                                                                                    |
| Description               | The user is creating a Cancellation Instruction via U2A by inserting all needed data in the Cancellation Instruction—new/edit screen  (Cash >> Settlement >> Intra-Balance Movements >> Intra-balance movements — search/list screen >> Click on the search button >> Intra-balance movements — search/list screen >> Click on the details button >> Intra-balance movement - details screen >> Click on the cancellation instruction button)  or alternatively by creating a camt.074 (A2A), all requested data and inserting message into the system |
| Expected<br>results       | <ul> <li>Ability to Cancel cash reservation</li> <li>In U2A: the amount can be checked via navigating to the screen "Cash &gt;&gt; Settlement &gt;&gt; Intra-Balance Movements &gt;&gt; Intra-balance movements—search/list screen" and inserting the needed search criteria. After clicking the button "Search" the inserted Cancellation Instruction should occur.</li> <li>In A2A: Receiving a Camt.075 which informs about the status of a Cancellation Instruction of a Settlement Restriction on Cash.   Comment:</li> </ul>                     |
| References                | T2S UDFS 3.3.3.28<br>T2S-UHB 2.3.3.4                                                                                                    |

| Test ID | IOP-T2SI-230 |  |  |
|---------|--------------|--|--|

Function Insert an Intra Balance Movement Instruction with reservation tack

Test category COUS

Apply to DCAH

Phase of the Day trade

business day

Pre-conditions

• The DCAH has the privilege Codes for a sending an Intra Balance Movement Instruction:

CAM\_SNDRC CAM\_UCBBI SIG\_LIPRP SIG\_SIUIP

 Sufficient liquidity on T2S DCA if the whole amount of the camt.066 should be reserved

### Description

The user is creating an Intra Balance Movement Instruction via U2A by inserting all needed data in the Intra-balance movements— new/edit screen. Further a specific DVP-Transaction can be chosen U2A as well as A2A.

or alternatively by creating a camt.066 (A2A) with reservation tack (RSVT), all requested data and inserting message into the system

## Expected results

- Ability to create an intra balance movement.
- In U2A: the reserved amount to be checked via navigating to the screen "Cash >> Settlement >> Intra-Balance Movements >> Intra-balance movements— search/list screen" and inserting the needed search criteria. After clicking the button "Search" the inserted settlement restriction should occur
- In A2A: Camt.067 notification (Intra Balance Movement Status Advice showing the actual/inserted settlement restriction (reservation) correctly handled in the back office application

Comment:

References T2S UDFS 2.3.3.20

T2S-UHB 2.3.3.7

| Test ID                   | IOP-T2SI-240                                                                                            |  |
|---------------------------|----------------------------------------------------------------------------------------------------|--|
| Function                  | Insert an Intra Balance Movement Modification Request (Camt.072) with reservation tack                  |  |
| Test category             | MAND                                                                                                    |  |
| Apply to                  | DP, MAP                                                                                                 |  |
| Phase of the business day | Day trade                                                                                               |  |
| Pre-<br>conditions        | <ul> <li>Privilege Codes for a sending an Amendment Instruction:<br/>SIG_LIPRP<br/>CAM_ASRCA</li> </ul> |  |

SIG SIUIP

• Sufficient liquidity on T2S DCA if the reserved amount should be increased.

### **Description**

The user is creating an Intra Balance Movement Modification Request via U2A by inserting all needed data in the Intra-balance movements—new/edit screen

(Cash >> Settlement >> Intra-Balance Movements >> Intra-balance movements - search/list screen >> Click on the search button >> Intra-balance movements - search/list screen >> Click on the details button >> Intra-balance movement - details screen >> Click on the amendment instruction button)

or alternatively by creating a camt.072 (A2A) with reservation tack, all requested data and inserting message into the system

### Expected results

- Receiving a Camt.073 (Intra Balance Movement Modification Request Status Advice) with information about the actual status of an Amendment Instruction of a Settlement Restriction
- In addition the reserved amount could be checked via navigating to the screen "Cash >> Settlement >> Maintenance Cash Instructions >> Maintenance cash instructions search/list screen >> Click on the search and/or details button" and inserting the needed search criteria. After clicking the button "Search" the inserted Amendment instruction should occur.
- Ability to modify reservation of cash (camt.072)

#### Comment:

References

T2S UDFS 2.3.3.26 T2S-UHB 2.3.3.2

| Test ID                   | IOP-T2SI-250                                                                                                    |
|---------------------------|----------------------------------------------------------------------------------------------------|
| Function                  | Insert an Intra Balance Movement Cancellation Request (Camt.074)                                                                                                    |
| Test category             | OPT                                                                                                    |
| Apply to                  | DCAH                                                                                                    |
| Phase of the business day | Day trade                                                                                                    |
| Pre-<br>conditions        | <ul> <li>The DCAH has the privilege Codes for a sending a Cancellation Instruction:         SIG_SIUIP         CAM_CSRCA         DDQ_CancInstrIntra-PosMo-vAudTr-LisQ</li> <li>Previously initiated Intra balance Movement (Reservation)</li> </ul>                                                                                                    |
| Description               | The user is creating an Cancellation Instruction via U2A by inserting all needed data in the Cancellation Instruction—new/edit screen  (Cash >> Settlement >> Intra-Balance Movements >> Intra-balance movements — search/list screen >> Click on the search button >> Intra-balance movements — search/list screen >> Click on the details button >> Intra-balance movement - details screen >> Click on the cancellation instruction button)                                                                          |
|                           | or alternatively by creating a camt.074 (A2A), all requested data and inserting message into the system                                                                                                    |
| Expected results          | <ul> <li>Ability to Cancel cash reservation</li> <li>In U2A: the amount can be checked via navigating to the screen "Cash &gt;&gt; Settlement &gt;&gt; Intra-Balance Movements &gt;&gt; Intra-balance movements—search/list screen" and inserting the needed search criteria. After clicking the button "Search" the inserted Cancellation Instruction should occur.</li> <li>In A2A: Receiving a Camt.075 which informs about the status of a Cancellation Instruction of a Settlement Restriction on Cash.</li> </ul> |
|                           | Comment:                                                                                                    |
| References                | T2S UDFS 3.3.3.28                                                                                                    |
| -                         |                                                                                                    |

T2S-UHB 2.3.3.4

| Test ID                   | IOP-T2SI-260                                                                                                    |  |
|---------------------------|----------------------------------------------------------------------------------------------------|--|
| Function                  | Release of unused Cash restriction (reservation, blocking) initiated by T2S (camt.068)                                                                                                    |  |
| Test category             | OPT                                                                                                    |  |
| Apply to                  | DCAH                                                                                                    |  |
| Phase of the business day | EoD                                                                                                    |  |
| Pre-<br>conditions        | <ul> <li>The following privileges for receiving a camt.068 are needed:         <ul> <li>Create report configuration</li> <li>Report list query</li> </ul> </li> <li>Report configuration details query Existing of unused restrictions (blocking, reservation)</li> </ul>                                                                                                    |  |
| Description               | Firstly the user has to insert money on the DCA (U2A or A2A via Camt.050). Secondly some intra balance movements have to be inserted into the system. Finally one has to wait for the EoD.                                                                                                    |  |
| Expected<br>results       | <ul> <li>Ability to cope with release of unused Cash restriction (reservation, blocking) initiated by T2S (camt.068)</li> <li>In A2A: Receiving a Camt.068 automatically trigger by the system which confirms the successful processing of a Settlement Restriction on Cash Balance. (For the above example the result should be as follows: partially settlement of the reservation (1000€ settled, 200€ not settled; 300€ blocking position not settled)</li> <li>Comment:</li> </ul> |  |
|                           | Comment:                                                                                                    |  |
| References                | T2S UDFS 3.3.3.22<br>T2S-UHB 2.3.3.5                                                                                                    |  |

Test ID IOP-T2SI-270

Function Setup of static data to allow redistribution of liquidity on RTGS

Test OPT

category

Apply to DCAH

Phase of Day trade

the

business

day

Pre-conditions

• The following privileges for receiving a camt.067 are needed: DDQ\_T2SDCABal-anDetailedRestricQuery

• Existing linked DCA and RTGS-Account

The user has to navigate to the Standing/Predefined Liquidity Transfer Order – New/Edit Screen (Static Data >> T2S Dedicated Cash Accounts >> Liquidity Transfer Orders >> Standing/Predefined liquidity transfer orders – se-arch/list screen >> Click on the new button)

Inserting a first Standing Liquidity Order with DCA1 and RTGS-Account1

Inserting a second Standing Liquidity Order with DCA1 and RTGS-Account2

Inserting a third Standing Liquidity Order with DCA1 and RTGS-Account3

After that the user has to navigate to the Liquidity Transfer Order Link Set (Static Data >> T2S Dedicated Cash Account >> Liquidity Transfer Order Link Sets >> Liquidity transfer order link sets - se-arch/list screen >> Click on the new or edit button)

After inserting the parent and party BICs the user has to click on the "+" and insert the previously inserted Standing Liquidity Orders in the order they should be executed.

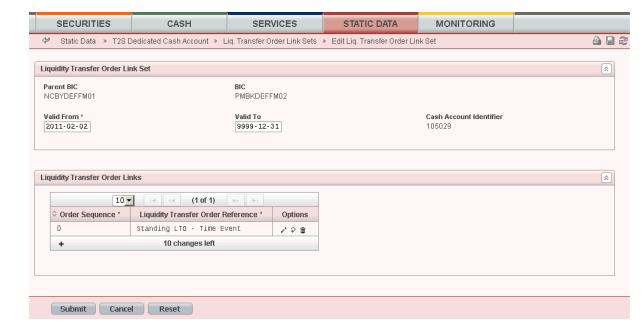

### Expected results

- setup of static data to allow redistribution of liquidity on RTGS
- ability to cope with liquidity transfer of the end of the day.
- The Standing Liquidity Orders have to be executed by the system in the order defined in the Liquidity transfer order link set to allow redistribution of liquidity on the different RTGS-Accounts.

Comment:

References

T2S UDFS 3.3.3.21

T2S-UHB 2.3.3.5

# TARGET2 Interoperability test cases related to TIPS

Introduced with release 12.0 of 19 November 2018

| Test ID                   | IOP-TIPS-100a (test case introduced with release 12.0)                    |
|---------------------------|---------------------------------------------------------------------------|
| Function                  | Liquidity transfer from RTGS to TIPS DCA linked with LM, made via ICM/U2A |
| Test category             | COUS                                                                      |
| Apply to                  | DP, MAP                                                                   |
| Phase of the business day | Day trade and night-time settlement (not during maintenance period)       |
| Pre-                      | RBAC profile: CULIQUTE/FE                                                 |
| conditions                | <ul> <li>Sufficient liquidity on RTGS account</li> </ul>                  |

### **Description**

The user generates **(on ICM)** and sends a Liquidity Transfer, with all mandatory fields in favour of a TIPS DCA linked with LM link.

Specific details of the message:

| Field    | Description                                   |
|----------|-----------------------------------------------|
| Sender   | RTGS account holder                           |
| Receiver | TIPS DCA linked with LM link                  |
| Amount   | Not greather than the balance on RTGS account |

If Four Eyes mode, the transaction must be validate to be settled.

Expected results

- User is able to select the targeted TIPS DCA
- After Liquidity transfer, user is able to receive and treat the (optional) delivery notification if user opts for

Comment:

References UI

UDFS I/2.10.2.1

Test ID IOP-TIPS-100b (test case introduced with release 12.0)

Function Liquidity transfer from RTGS to TIPS DCA not linked with LM, made via ICM/U2A

Test category COUS

Apply to DP, MAP

Phase of the Doy tree

Phase of the Day trade and night-time settlement (not during maintenance period) business day

Preconditions • RBAC profile: CULIQUTE/FE

• Sufficient liquidity on RTGS account

### **Description**

The user generates **(on ICM)** and sends a Liquidity Transfer, with all mandatory fields in favour of a TIPS DCA linked with LM link.

Specific details of the message:

| Field    | Description                                   |
|----------|-----------------------------------------------|
| Sender   | RTGS account holder                           |
| Receiver | TIPS DCA not linked with LM link              |
| Amount   | Not greather than the balance on RTGS account |

If Four Eyes mode, the transaction must be validate to be settled.

### Expected results

- User is able to select the targeted TIPS DCA (not linked by LM link)
- After Liquidity transfer, user is able to receive and treat the (optional) delivery notification if user opts for

Comment:

References UDFS I/2.10.2.1

*Test ID* IOP-TIPS-110 (test case introduced with release 12.0)

Function Liquidity transfer from RTGS to TIPS DCA linked with LM or not, made via A2A

Test category COUS

Apply to DP, MAP

Phase of the business day

Day trade and night-time settlement (not during maintenance period 22:00-01:00)

Pre-conditions

• RBAC profile: A2A profile

• Sufficient liquidity on RTGS account

#### **Description**

The user generates and sends a LiquidityCreditTransfer camt.050, with all mandatory fields in favour of a TIPS DCA linked with LM link.

Specific details of the message:

| Field    | Description                                   |
|----------|-----------------------------------------------|
| Sender   | RTGS account holder                           |
| Receiver | TIPS DCA linked or not with LM link           |
| Amount   | Not greather than the balance on RTGS account |

### Expected results

- User is able to send valid A2A message camt.050
- After Liquidity transfer, user is able to receive and treat the Positive Receipt camt.025 one TARGET2 received it from TIPS

Comment:

References UDFS I/2.10.2.1

Test ID IOP-TIPS-120a (test case introduced with release 12.0)

Function Liquidity transfer from RTGS to TIPS DCA linked with LM or not, made via A2A

(insufficient liquidity on RTGS account during and until the end of the daylight

phase).

Test category COUS

Apply to DP, MAP

Phase of the Day trade (07:00-18:00)

business day

Preconditions • RBAC profile: A2A profile

Insufficient liquidity on RTGS account

#### Description

The user generates and sends a Liquidity Transfer, with all mandatory fields in favour of a TIPS DCA linked with LM link.

Specific details of the message:

| Field    | Description                                   |
|----------|-----------------------------------------------|
| Sender   | RTGS account holder                           |
| Receiver | TIPS DCA linked with or not LM link           |
| Amount   | Not greather than the balance on RTGS account |

### Expected results

- User is able to send valid A2A message camt.050
- User is able to monitor the status of its liquidity transfer pending before the end of the daylight phase
- User is able to receive the Negative Receipt generated by TARGET2.

Comment:

References UDFS I/2.10.2.1

Test ID IOP-TIPS-120b (test case introduced with release 12.0)

Function Liquidity transfer from RTGS to TIPS DCA linked with LM or not, made via A2A

during Night-time settlement (insufficient liquidity on RTGS account, message

rejected immediately).

Test category COUS

Apply to DP, MAP

Phase of the Night-time phase (19:30-07:00)

business day

Pre-conditions

• RBAC profile: A2A profile

• Insufficient liquidity on RTGS account

### Description

The user generates and sends a Liquidity Transfer, with all mandatory fields in favour of a TIPS DCA linked with LM link.

Specific details of the message:

| Field    | Description                                   |
|----------|-----------------------------------------------|
| Sender   | RTGS account holder                           |
| Receiver | TIPS DCA linked or not with LM link           |
| Amount   | Not greather than the balance on RTGS account |

### Expected results

- User is able to select the targeted TIPS DCA
- User is able to receive the Negative Receipt generated by TARGET2.

Comment:

References UDFS I/2.10.2.1

Test ID IOP-TIPS-130 (test case introduced with release 12.0)

Function Invalid Liquidity transfer from RTGS to TIPS DCA linked with LM or not, made via

A2A during Night-time settlement (message rejected by TIPS).

Test category COUS

Apply to DP, MAP

Phase of the Day-light or Night-time phase

business day

Pre-conditions

• RBAC profile: A2A profile

Insufficient liquidity on RTGS account

### Description

The user generates and sends a Liquidity Transfer, with all mandatory fields in favour of a TIPS DCA linked with LM link.

Specific details of the message:

| Field    | Description                                   |
|----------|-----------------------------------------------|
| Sender   | RTGS account holder                           |
| Receiver | Invalid TIPS DCA                              |
| Amount   | Not greather than the balance on RTGS account |

If Four Eyes mode, the transaction must be validate to be settled.

### Expected results

- User is able to select the targeted TIPS DCA
- User is able to receive the Negative Receipt generated by TARGET2 including the error code generated by TIPS.

Comment:

References UDFS I/2.10.2.1

Test ID IOP-TIPS-140 (test case introduced with release 12.0)

Function Reception of Optional Debit notification following successful execution of a current

liquidity transfer from TARGET2 to TIPS, or resulting from a standing order liquidity

transfer made via A2A.

Test category COUS

Apply to DP, MAP

Phase of the D business day

Day-light or Night-time phase

Pre-conditions

• RBAC profile: A2A profile

• Sufficient liquidity on RTGS account

#### Description

A Liquidity Transfer, with all mandatory fields in favour of a TIPS DCA linked with LM link is generated, with either a Standing order or a Current order.

Specific details of the message:

| Field    | Description                                   |
|----------|-----------------------------------------------|
| Sender   | RTGS account holder                           |
| Receiver | Valid TIPS DCA                                |
| Amount   | Not greather than the balance on RTGS account |

### Expected results

- User is able to select the targeted TIPS DCA
- User is able to receive the positive Receipt generated by TARGET2.

Comment:

References UDFS I/2.10.2.1

Test ID IOP-TIPS-150 (test case introduced with release 12.0)

Function Set up of Standing order Liquidity transfer from RTGS to TIPS DCA, made via

ICM/U2A

Test category COUS

Apply to DP, MAP

Phase of the Day trade and night-time settlement

business day

Pre-

• RBAC profile: CULIQUTE/FE

### Description

conditions

The user generates **(on ICM)** a Standing order liquidity transfer to TIPS using the screen "Addition of Display and Enter Standing Order to TIPS accounts".

Specific details of the message:

| Field    | Description                         |
|----------|-------------------------------------|
| Sender   | RTGS account holder                 |
| Receiver | TIPS DCA linked or not with LM link |
| Amount   | Any                                 |

If Four Eyes mode, the transaction must be validate to be settled.

Expected results

- User is able to input the Standing order
- After execution of Liquidity transfer, user is able to receive and treat the (optional) delivery notification if user opts for

Comment:

References

UDFS I/2.10.2.1

Test ID IOP-TIPS-160 (test case introduced with release 12.0)

Function Reception of Incoming Liquidity transfer from TIPS DCA

Test category COUS

Apply to DP, MAP

Phase of the business day

Day trade and night-time settlement (not during maintenance period 22:00-01:00)

Pre-conditions

• RBAC profile: U2A

Description

The user receives liquidity on its RTGS account from TIPS a LiquidityCreditTransfer by means of a camt.050 (if opted for).

Specific details of the message:

| Field    | Description          |
|----------|----------------------|
| Sender   | TIPS transit account |
| Receiver | RTGS of the user     |
| Amount   | Any                  |

Expected results

• User is able to receive and treat the valid A2A message camt.050 notifying the incoming liquidity transfer

Comment:

References UDFS I/2.10.2.1

*Test ID* IOP-TIPS-170a (test case introduced with release 12.0)

Function Pull liquidity transfer from TIPS DCA linked with LM link initiated in U2A

Test COUS

category

Apply to DP, MAP

Phase of Day trade and night-time settlement (not during maintenance period 22:00-01:00)

the business day

*Pre-* • RBAC profile: CULIQUTE/FE conditions

Description

The user pulls liquidity from a selected TIPS account linked by LM link. Specific details of the message:

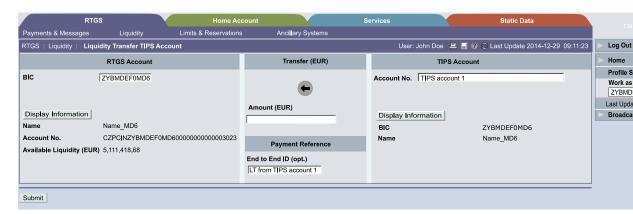

Expected results

- User is able to select the appropriate TIPS DCA on ICM/U2A via the drop-down list
- User is able to receive and treat the optional LiquidityCreditTransfer (camt.50)

Comment:

References UDFS I/2.10.2.1

Test ID IOP-TIPS-170c (test case introduced with release 12.0) Function

Pull liquidity transfer from TIPS DCA linked with LM link initiated in A2A (positive

test case)

COUS Test category

DP, MAP Apply to

Phase of the

Day trade and night-time settlement (not during maintenance period 22:00-01:00)

business day

Pre-RBAC profileA2A conditions

The user sends a pull liquidity transfer via a camt.050 message to TARGET2, **Description** 

message that will not trigger any booking process directly in TARGET2 but will be

transmitted after validation to TIPS where the settlement occurs.

Expected results

User is able to receive and treat the optional LiquidityCreditTransfer (camt.50)

Comment:

References UDFS I/2.10.2.1

Test ID IOP-TIPS-170d (test case introduced with release 12.0)

Function Pull liquidity transfer from TIPS DCA linked with LM link initiated in A2A validated

positively in TARGET2 but failing validation on TIPS (negative test case)

Test category COUS

Apply to DP, MAP

Phase of the business day

Day trade and night-time settlement (not during maintenance period 22:00-01:00)

Pre-conditions

RBAC profileA2A

- LM link RTGS/TIPS DCA used for the test established
- The A2A message sent to TIPS will contain values that will trigger its rejection. They are one of the following or any combination of them:
  - Access Rights check;
  - Instructing Party authorised;
  - LT Amount Check;
  - Debtor and Debtor Account existence;
  - Debtor and Debtor Account not blocked;
  - Currency Check

#### **Description**

The user sends a pull liquidity transfer via a camt.050 message to TARGET2, message that will not trigger any booking process directly in TARGET2 but will be validated in TARGET2. The message will pass successfully the validation in TARGET2 but will fail validation in TIPS.TIPS will notify with a camt.025 the validation failure.

Expected results

• User is able to receive and treat the negative notification (camt.025) from TIPS

Comment:

References UDFS I/2.10.2.1

| Test ID                   | IOP-TIPS-170e (test case introduced with release 12.0)                                                          |
|---------------------------|----------------------------------------------------------------------------------------------------|
| Function                  | Pull liquidity transfer from TIPS DCA in A2A, with invalid RTGS account (negative test case)                    |
| Test category             | COUS                                                                                                    |
| Apply to                  | DP, MAP                                                                                                    |
| Phase of the business day | Day trade and night-time settlement (not during maintenance period 22:00-01:00)                                 |
| Pre-<br>conditions        | RBAC profileA2A                                                                                                 |
| Description               | The user sends an invalid A2A pull liquidity transfer via a camt.050 to TARGET2, with RTGS account not defined. |

Expected results

• User is able to receive and treat the negative ack (camt.050) from TARGET2 Comment:

References UDFS I/2.10.2.1

Test ID **IOP-TIPS-170f** (test case introduced with release 12.0) Function Pull liquidity transfer from TIPS DCA linked with LM link initiated in A2A (negative test case, invalid DCA) COUS Test category DP, MAP Apply to Phase of the Day trade and night-time settlement (not during maintenance period 22:00-01:00) business day Pre-RBAC profileA2A conditions Invalid A2A message (invalid TIPS DCA) **Description** The user sends an invalid pull liquidity transfer via a camt.050 message to TARGET2

Expected results

• User is able to receive and treat the negative acknowledgment (camt.50) from TARGET2 and the error code provided by TIPS in the same message.

Comment:

References UDFS I/2.10.2.1

ICM-UHB: to specify

(TIPS DCA nof defined in TIPS).

Test ID **IOP-TIPS-170g** (test case introduced with release 12.0) Function Pull liquidity transfer from TIPS DCA linked with LM link initiated in A2A (negative test case, DCA not linked to RTGS via LM link) **COUS** Test category DP, MAP Apply to Phase of the Day trade and night-time settlement (not during maintenance period 22:00-01:00) business day Pre-RBAC profileA2A conditions A2A message containing DCA not linked to RTGS via LM link The user sends an invalid pull liquidity transfer via a camt.050 message to **Description** 

Expected results

- TIPS will not settle the instructions but will send a negative notification
- User is able to receive and treat the negative notification (camt.50) from TARGET2 and the error code provided by TIPS in the same message.

Comment:

TARGET2.

References UDFS I/2.10.2.1

Test ID **IOP-TIPS-170h** (test case introduced with release 12.0)

Function Pull liquidity transfer from TIPS DCA linked with LM link initiated in A2A (negative

test case, response from TIPS contains a non SWIFT character)

**COUS** Test category

Apply to DP, MAP

Phase of the business day

Day trade and night-time settlement (not during maintenance period 22:00-01:00)

Pre-

RBAC profileA2A

conditions

A2A message containing DCA linked to RTGS via LM link

**Description** 

The user sends a valid pull liquidity transfer via a camt.050 message to TARGET2 that is sent to TIPS where settlement takes place. In the A2A message from TIPS contains a non SWIFT character. The SSP operator must intervene to close the case

Expected results

- User is able to send a valid pull liquidity transfer instruction in A2A
- User is able to receive and treat the positive notification (optional).

Comment:

References UDFS I/2.10.2.1

Test ID IOP-TIPS-170i (test case introduced with release 12.0)

Function Pull liquidity transfer from TIPS DCA linked with LM link initiated in A2A (negative

test case, invalid funds on TIPS DCA)

**COUS** Test category

DP, MAP Apply to

Phase of the business day

Day trade and night-time settlement (not during maintenance period 22:00-01:00)

Pre-

RBAC profileA2A

conditions

A2A message containing DCA linked to RTGS via LM link

**Description** 

The user sends a valid pull liquidity transfer via a camt.050 message to TARGET2 that is sent to TIPS where settlement takes place. The amount is the settlement instruction is higher than the available funds on the TIPS DCA.

Expected results

- User is able to send a valid pull liquidity transfer instruction in A2A
- User is able to receive and treat the negative notification (optional) stating the rejection of the settlement instruction.

Comment:

References UDFS I/2.10.2.1

Test ID IOP-TIPS-200 (test case introduced with release 12.0)

Function TIPS DCA monitoring of available liquidity (U2A)

Test COUS

category

Apply to DP, MAP

Phase of Day trade and night-time settlement (not during maintenance period 22:00-01:00)

the business day

Pre-conditions

• RBAC profile: CULIQUTE/FE; at least one DCA TIPS account is linked to RTGS account

#### Description

The user selects the "Display available liquidity on TIPS account" screen.

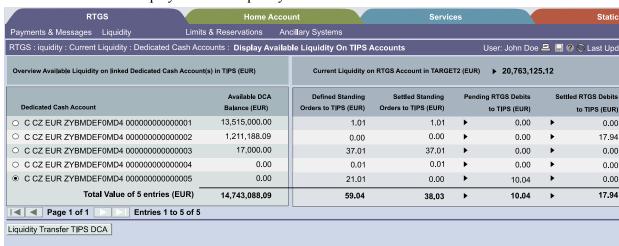

### Expected results

User is able to select the appropriate TIPS DCA on ICM/U2A via the drop-down list User is able to identify:

- · aggregated RTGS liquidity information
- liquidity of each TIPS account(s) linked to the RTGS account via LM link
- settled standing orders to TIPS
- · pending and settled liquidity transfers to TIPS accounts, i.e. RTGS debits to TIPS
- settled liquidity transfers from TIPS account, i.e. RTGS credits from TIPS

#### Comment:

References UDFS I/2.10.2.1

| Test ID              | IOP-TIPS-210 (test case introduced with release 12.0)                                |
|----------------------|--------------------------------------------------------------------------------------|
| Function             | Monitoring of the TIPS DCA account(s) linked to an RTGS account from TARGET2 ICM/U2A |
| Test<br>category     | COUS                                                                                 |
| Apply to             | DP, MAP                                                                              |
| Phase of the bus day | Day trade and night-time settlement (not during maintenance period)                  |
| Pre-                 | RBAC profile: CULIQUITE/FE                                                           |

conditions

RBAC profile: CULIQUIE/FE

One or up to 10 TIPS DCA is (are) linked to an RTGS account of the user that will be monitored

#### The user access the "Display Current Liquidity RTGS account" screen: **Description**

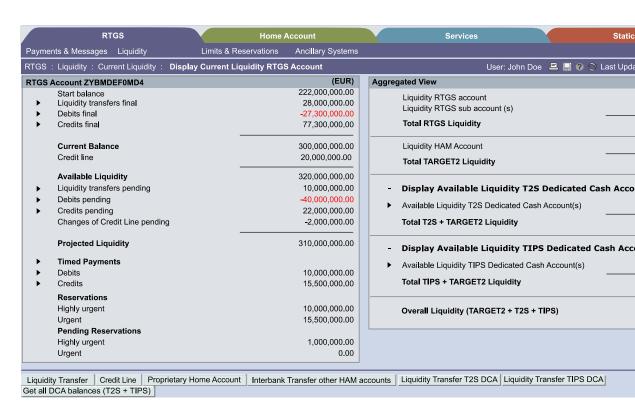

Expected results

- User is able to retrieve the balance information about its TIPS DCA
- User is able to retrieve the balance of the DCA in one shot from T2S and TIPS with the button « (T2S + TIPS)

Comment:

References UDFS I/2.10.2.1

| Test ID              | IOP-TIPS-220 (test case introduced with release 12.0)                                                                                                    |
|----------------------|----------------------------------------------------------------------------------------------------|
| Function             | Monitoring of the TIPS DCA account(s) linked to an RTGS account from TARGET2 ICM/A2A (positive test case)                                                                                                    |
| Test category        | COUS                                                                                                    |
| Apply to             | DP, MAP                                                                                                    |
| Phase of the bus day | Day trade and night-time settlement (not during maintenance period)                                                                                                    |
| Pre-                 | RBAC profile: CULIQUTE/FE                                                                                                    |
| conditions           | <ul> <li>One or up to 10 TIPS DCA is (are) linked to an RTGS account of the user<br/>that will be monitored</li> </ul>                                                                                                    |
| Description          | The user queries TIPS balances of their linked TIPS account via the A2A interface of TARGET2 with a camt.003 GetAccount message in real-time mode                                                                                                    |
| Expected<br>results  | The TARGET2 participant is able to query one or multiple accounts within one query towards the TIPS interface of TARGET2 (up to the maximum number of LM links defined in the SSP Parameters). TARGET2 will separate the multiple query and send single balance queries to TIPS. The single TIPS responses will be summarised by TARGET2 and send as a single response to the TARGET2 participant via camt.004 ReturnAccount message   Comment: |
| References           | UDFS I/2.10.2.1<br>ICM-UHB: to specify                                                                                                    |

| Test ID              | IOP-TIPS-230 (test case introduced with release 12.0)                                                     |
|----------------------|----------------------------------------------------------------------------------------------------|
| Function             | Monitoring of the TIPS DCA account(s) linked to an RTGS account from TARGET2 ICM/A2A (negative test case) |
| Test category        | COUS                                                                                                    |
| Apply to             | DP, MAP                                                                                                   |
| Phase of the bus day | Day trade and night-time settlement (not during maintenance period)                                       |
| Pre-<br>conditions   | RBAC profile: CULIQUTE/FE                                                                                 |
|                      | <ul> <li>One or up to 10 TIPS DCA is (are) linked to an RTGS account of the user</li> </ul>               |

that will be monitored

### **Description**

The user queries the TIPS balances of their linked TIPS account via the A2A interface of TARGET2 with a camt.003 GetAccount message in real-time mode, with an error in at least one TIPS response, no result will be sent to TARGET2. The error will be reported in the A2A response to the requesting TARGET2 participant.

### Expected results

- The TARGET2 participant is able to send the camt.003 Get Account A2A message
- The TARGET2 participant is able is receive and treat the error response

Comment:

References UDFS I/2.10.2.1